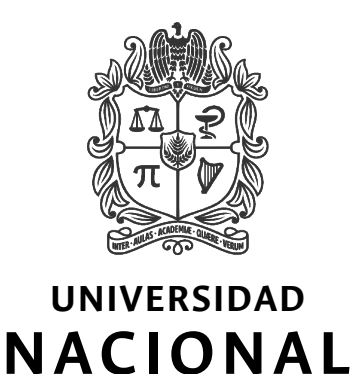

**DE COLOMBIA**

## Farmacocinética poblacional en el manejo empírico de infecciones en pacientes con neoplasias hematológicas y neutropenia febril pos-quimioterapia

Daniel Sebastián Parra González

Universidad Nacional de Colombia Facultad de Ciencias, Departamento de Farmacia Bogotá D.C., Colombia 2021

## Farmacocinética poblacional en el manejo empírico de infecciones en pacientes con neoplasias hematológicas y neutropenia febril pos-quimioterapia

## Daniel Sebastián Parra González

Tesis presentada como requisito parcial para optar al título de: Magíster en Ciencias: Farmacología

> Director: Dr. Carlos Humberto Saavedra Trujillo Codirector: Dr. Jorge Augusto Díaz Rojas

Línea de Investigación: Resistencia antimicrobiana Grupo de Investigación: Grupo de Investigación en Enfermedades Infecciosas

Universidad Nacional de Colombia Facultad de Ciencias, Departamento de Farmacia Bogotá D.C., Colombia 2021

A mis abuelas Aura María Parra Quemba (1931-2016) y María Elisa Rodríguez de González (1928-2020) cuyas enseñanzas de vida me han motivado para persistir.

## <span id="page-6-0"></span>Agradecimientos

Manifiesto mi profunda gratitud a mis directores de tesis Profesor Dr. Carlos Humbero Saavedra Trujillo y Profesor Dr. Jorge Augusto Díaz por sus importantes enseñanzas y dedicación durante este programa de maestría, así mismo por la ayuda que me han proporcionado de la forma más generosa para el desarrollo de esta investigación.

Agradezco mucho a la Dra Sonia Isabel Cuervo Maldonado por permitirme realizar el análisis de los datos obtenidos en el proyecto de investigación de farmacocinética de antibióticos en pacientes con neutropenia febril, así mismo por su compresión, paciencia y palabras de apoyo durante la realización de este proyecto.

Agradezco a los Doctores José Camilo Álvarez Rodríguez y Jefferson Alejandro Pérez Mesa como autores principales de las tesis de investigación de referencia utilizadas para esta tesis.

Al Dr. Jorge Alberto Cortés Luna por permitirme realizar el análisis así como sus valiosas observaciones para este proyecto. Al Dr. Edelberto Silva Gómez por sus aportes en la metodología bioanalítica y la validación de la misma, y también por permitirme participar en este proyecto de investigación.

A los Doctores Ricardo Sánchez Pedraza, Julio Cesar Gómez, Leonardo Enciso, y Elizabeth Rodríguez por sus aportes en los proyectos de investigación que permitieron su culminación satisfactoria.

Al Instituto Nacional de Cancerología por permitir la realización de este estudio en sus instalaciones, brindar el apoyo para el desarrollo del proyecto, así como el apoyo económico recibido para realizar estos proyectos. A la Universidad Nacional de Colombia por permitir la realización de este estudio y permitirme cursar este programa de maestría.

A Anita María Montañez Ayala quién me ha brindado una ayuda invaluable con la gestión del proyecto de investigación y siempre con sus palabras de apoyo.

A Mavel Ximena Machacado Rojas quién me ha brindado palabras de apoyo y me ha sugerido ideas valiosas para la resolución de problemas en la investigación.

A mis padres Noel José Parra Quemba y Rocío Stella González Rodríguez por su afecto y compresión los que me han permitido seguir durante estos años, así como al resto de mi familia.

### <span id="page-8-0"></span>Resumen

### Farmacocinética poblacional en el manejo empírico de infecciones en pacientes con neoplasias hematológicas y neutropenia febril pos-quimioterapia

Los pacientes con neoplasias hematológicas y neutropenia febril postquimioterapia podrían presentar alteraciones fisiológicas que lleven a cambios en la farmacocinética (PK) de los fármacos comparado a individuos sin cáncer o neutropenia. Estos cambios, en la PK de antibióticos, podrían resultar en fallos terapéuticos y esto a su vez en hospitalizaciones prolongadas, empeoramiento en la severidad de la infección e inclusive en la muerte. En este estudio, se desarrollaron modelos de PK poblacional para cefepime (FEP) y vancomicina (VAN) en el tratamiento empírico de infecciones en pacientes con neutropenia post-quimioterapia. La farmacocinética de FEP fue descrita por un modelo de dos compartimentos con aclaramiento dependiente del nivel de creatinina sérica  $(S_{CR})$ , variabilidad interindividual en todos los parámetros y variabilidad residual con una función aditiva. Por otra parte, la farmacocinética de VAN fue descrita con un modelo de dos compartimentos con aclaramiento dependiente del aclaramiento renal de creatinina (ClCr), variabilidad interindividual en todos los parámetros, correlación entre los parámetros  $V_1$  y  $V_2$  y una variabilidad residual con funciones aditivas dependientes del método de determinación de VAN. Mediante simulaciones de Monte Carlo se encontró que para FEP, el alcance de los objetivos PK/PD (60% *f*T>MIC y 100% *f*T>MIC) es muy dependiente de la duración de infusión, así como del efecto de  $S_{CR}$ . Para VAN se encuentra que el alcance del indicador AUC/MIC  $\geq$  400 se ve afectado por cambios en la dosis diaria total y la prolongación de la duración de infusión no afecta el PTA. Se realizó una comparación entre objetivos dependientes de AUC vs C<sub>min</sub>, y se encuentró que el último no es un predictor adecuado del primero.

Palabras clave: Neutropenia Febril Inducida por Quimioterapia; Vancomicina; Cefepime; Farmacocinética; Simulación; Dosificación; Área bajo la curva;.

## Abstract

### Population pharmacokinetics in the empirical management of infections in patients with hematological malignancies and post-chemotherapy febrile neutropenia

Patients with haematological malignancies and post-chemotherapy febrile neutropenia may present with physiological alterations that could lead to changes in the pharmacokinetics (PK) of drugs compared to individuals without cancer or neutropenia. These changes, in the PK of antibiotics, could result in therapeutic failures and this in turn in prolonged hospitalizations, worsening the severity of infection and even death. In this study, population PK models were developed for cefepime (FEP) and vancomycin (VAN) in the empirical treatment of infections in patients with post-chemotherapy neutropenia. FEP pharmacokinetics was described by a two-compartment model with clearance dependent on serum creatinine level  $(S_{CR})$ , interindividual variability in all parameters, and residual variability with an additive function. On the other hand, the PK of VAN was described with a two-compartment model with clearance dependent on renal creatinine clearance (CrCl), interindividual variability in all parameters, correlation between parameters  $V_1$  and  $V_2$ , and a residual variability with additive functions dependent on the VAN determination method. Through Monte Carlo simulations, it was found that the achievement of PK/PD

objectives  $(60\% fT_{>MIC}$  and  $100\% fT_{>MIC}$ ) for FEP is highly dependent on the duration of the infusion, as well as the effect of  $S_{CR}$ . It was found that the achievement of the PK/PD objective AUC/MIC  $\geq$  400 with VAN was affected by changes in the total daily dose and the prolongation of the duration of the infusion does not affect the PTA. A comparison was made between targets relying on AUC or C<sub>min</sub>, and it was found that the latter is not an adequate predictor of the former.

Keywords: Chemotherapy-Induced Febrile Neutropenia; Vancomycin; Cefepime; Pharmacokinetics; Simulation; Dosage; Area Under Curve.

# Índice general

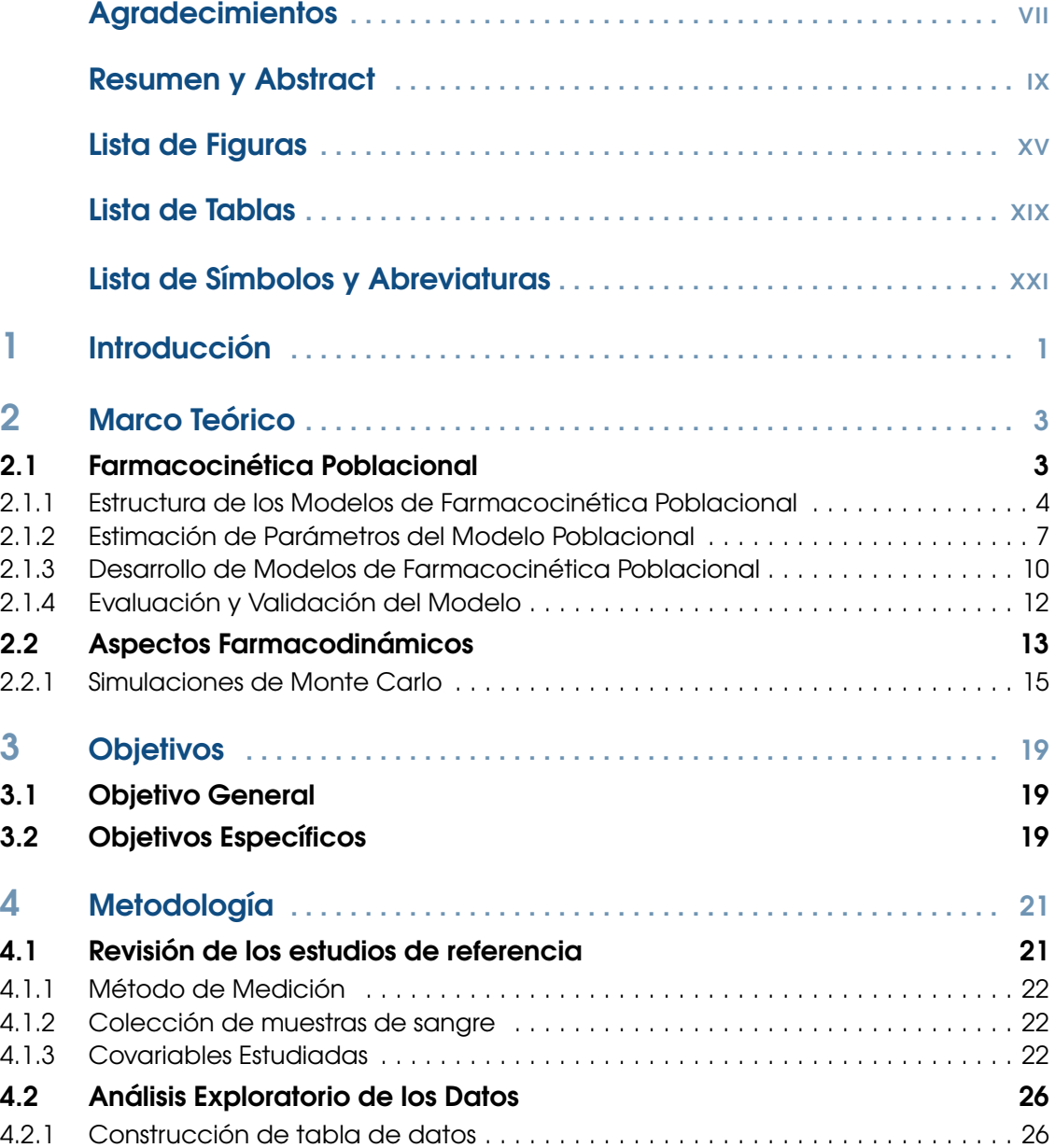

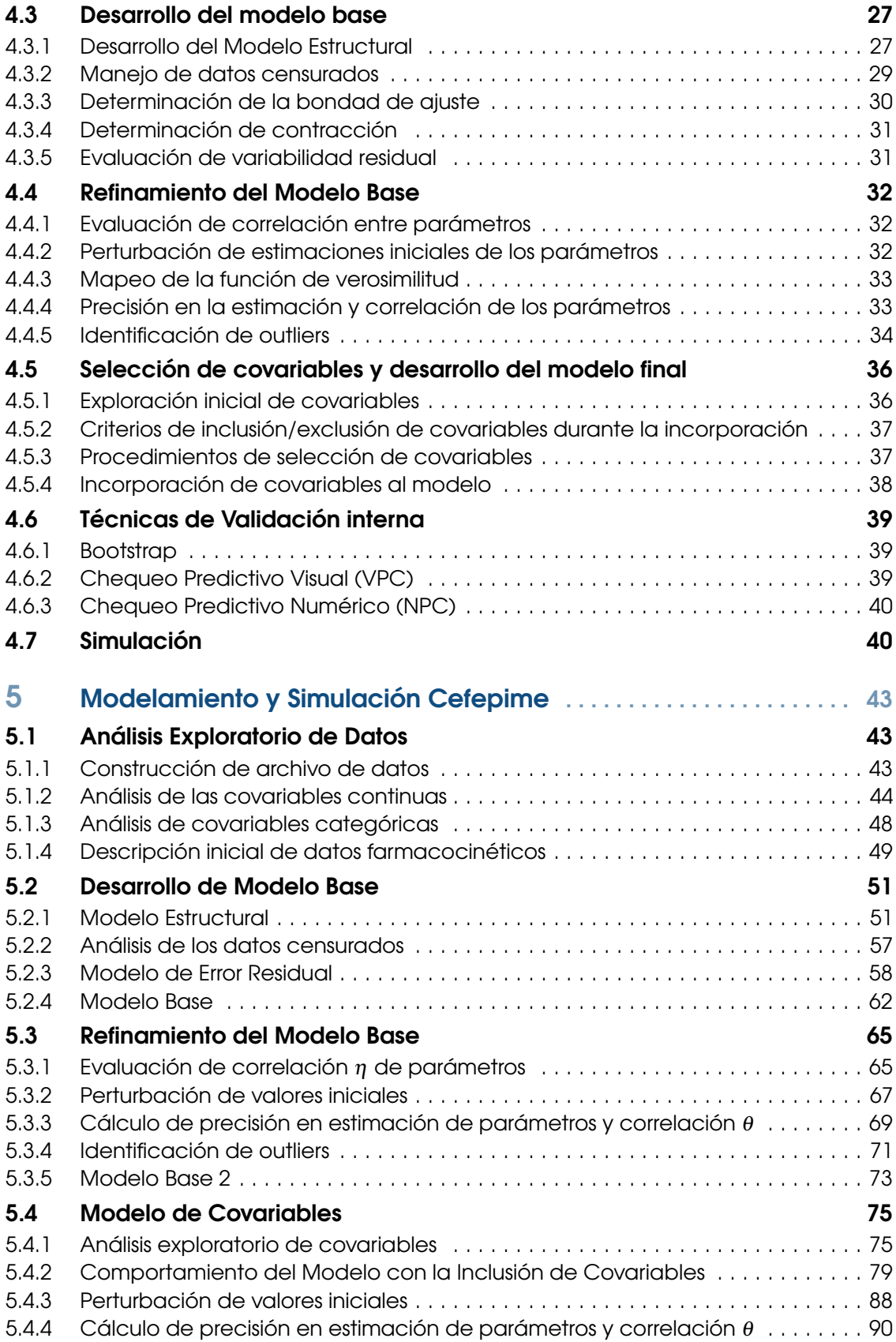

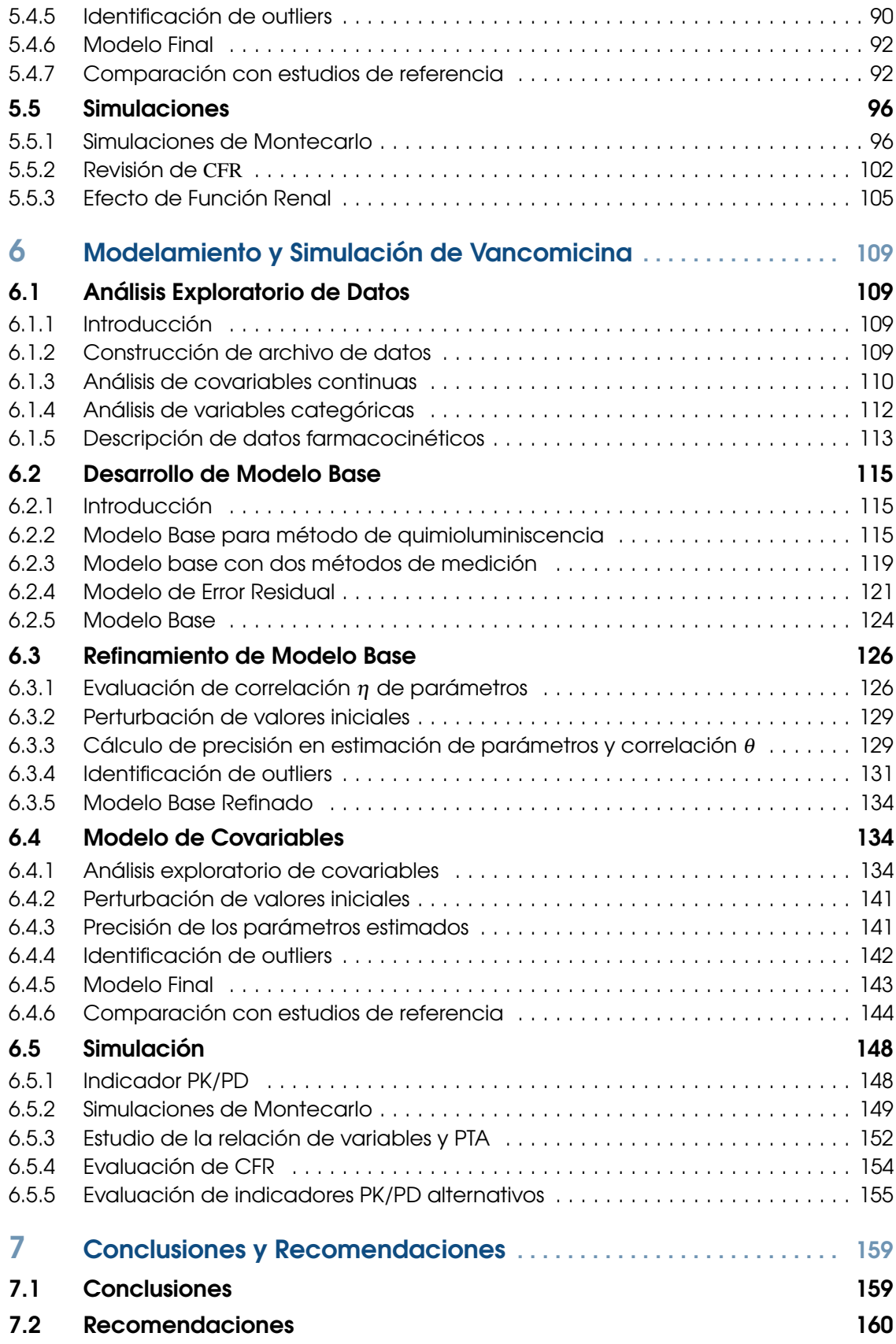

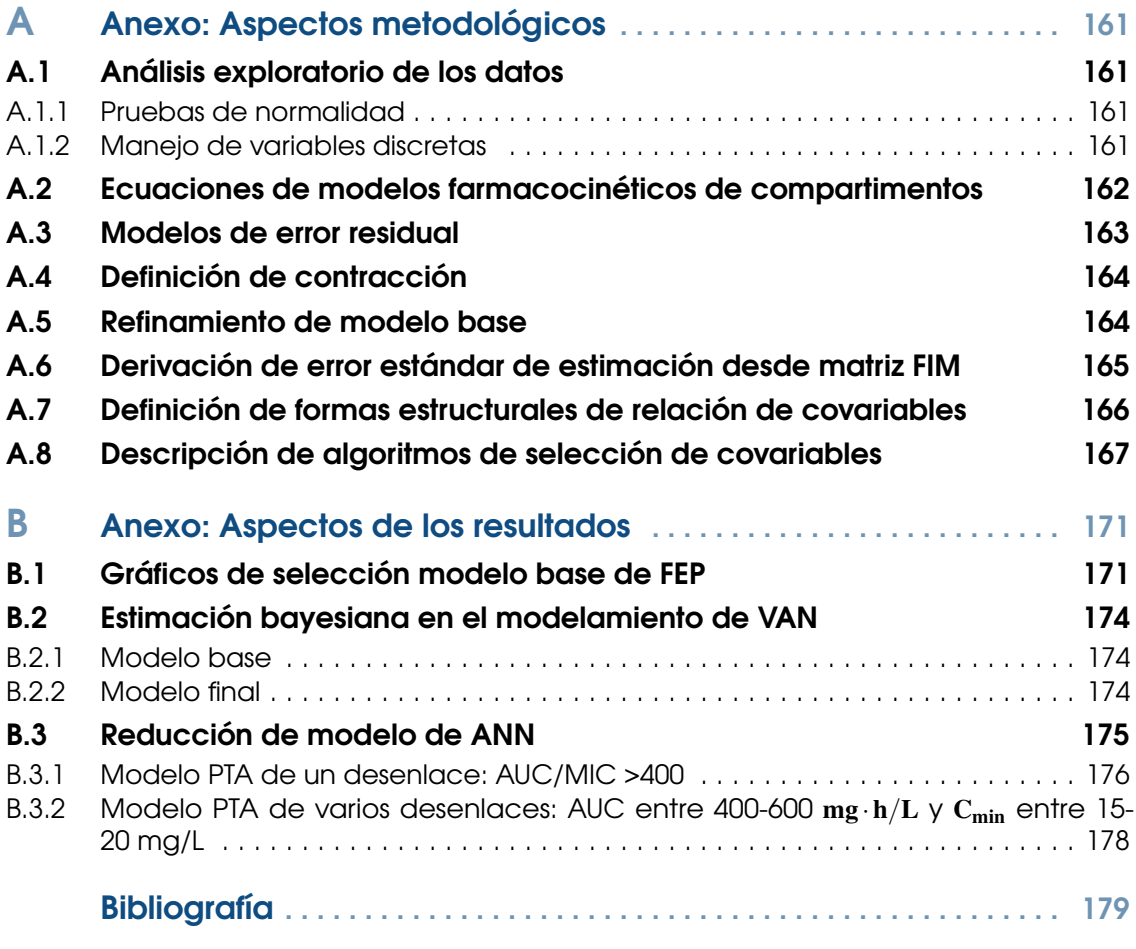

## <span id="page-14-0"></span>Lista de Figuras

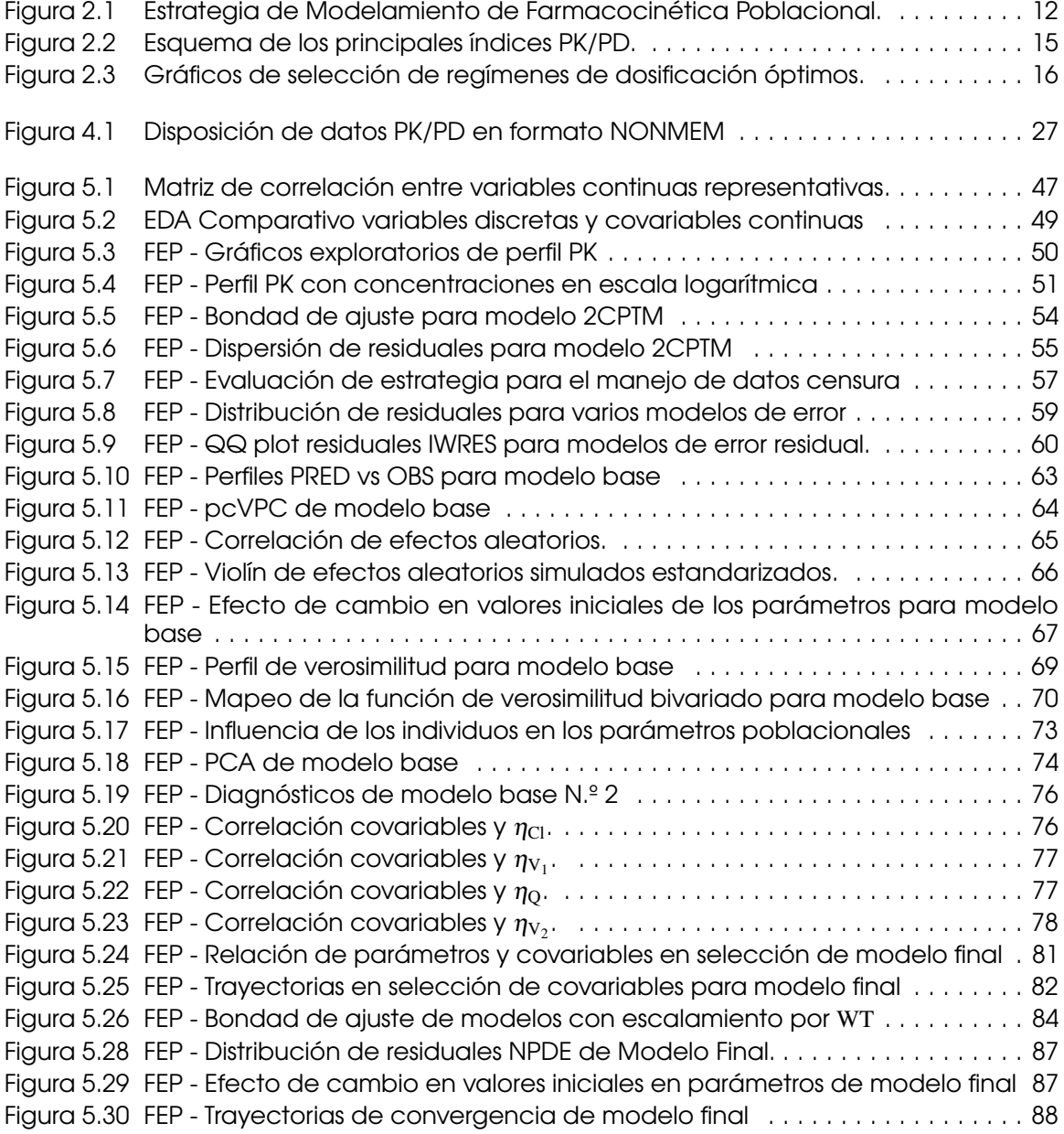

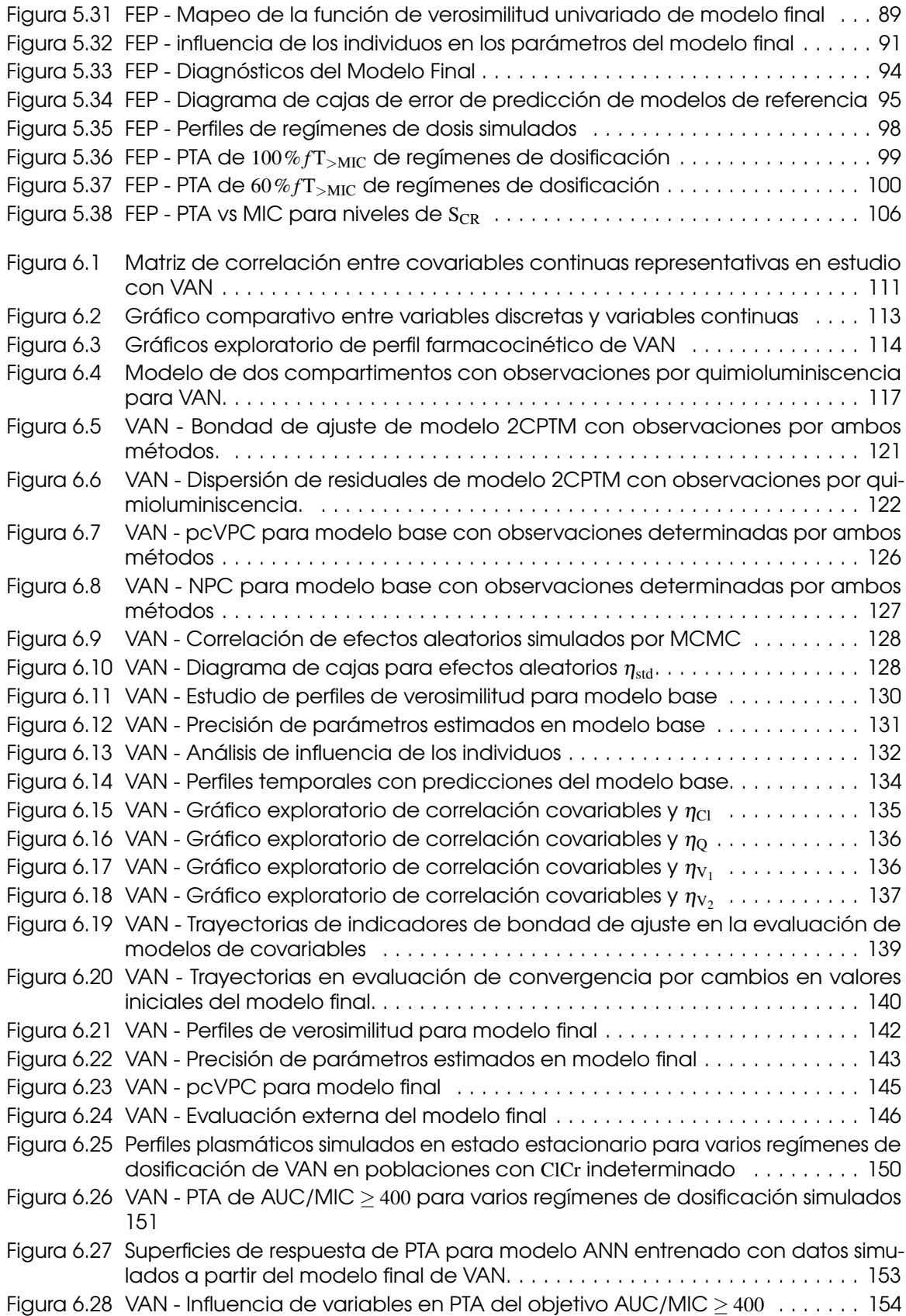

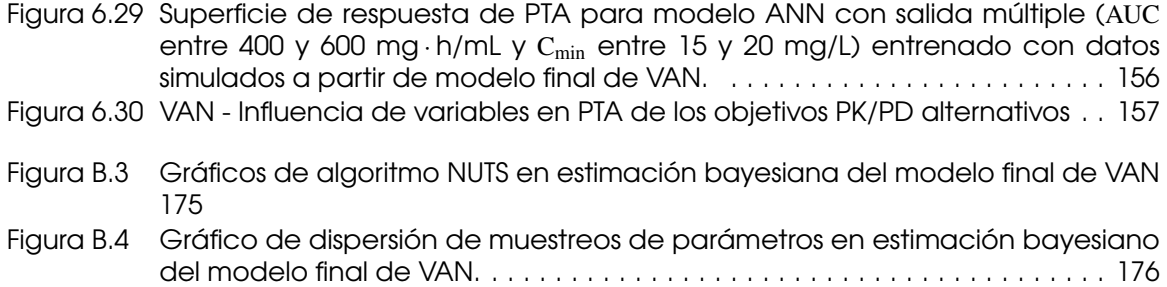

## <span id="page-18-0"></span>Lista de Tablas

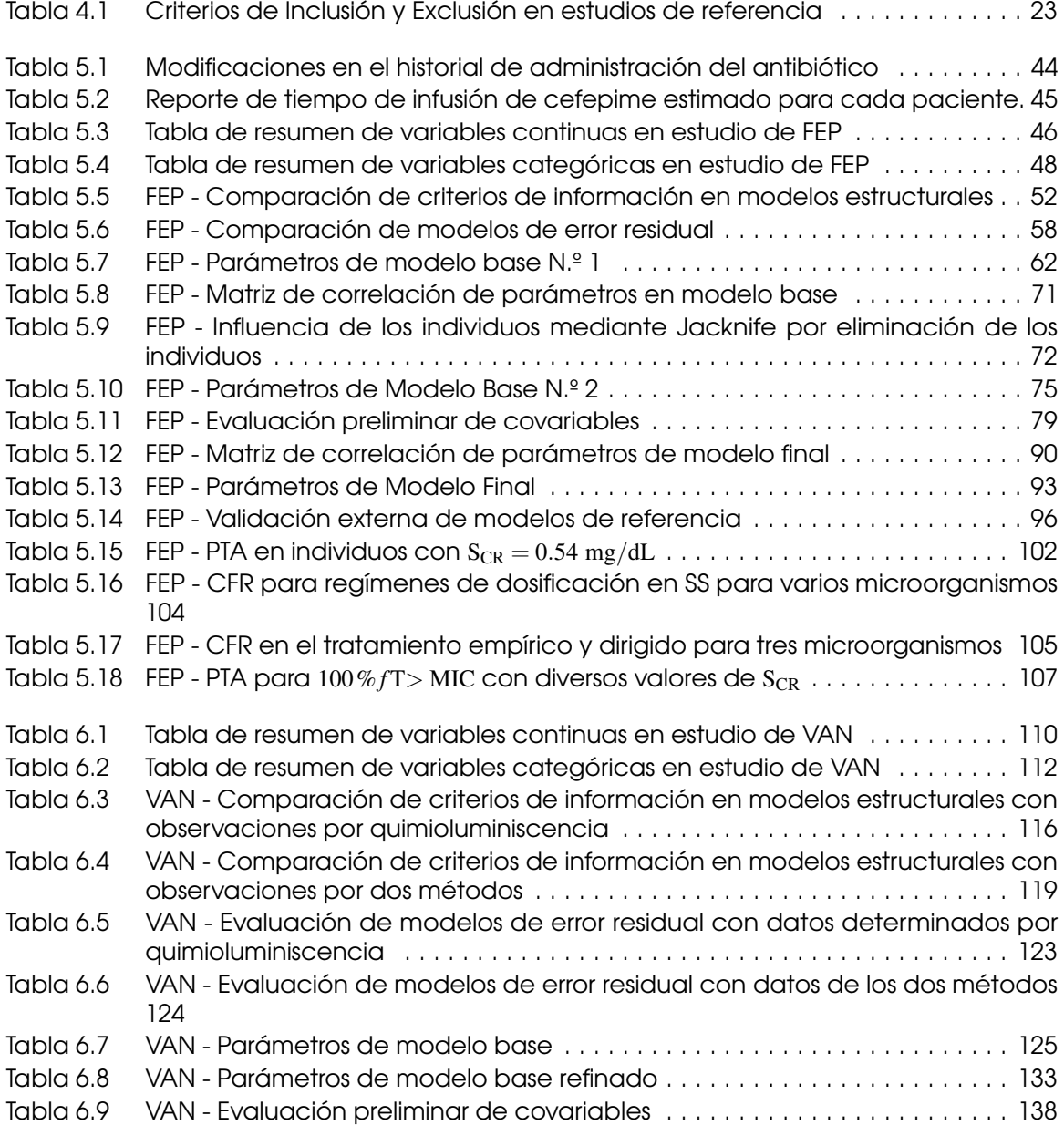

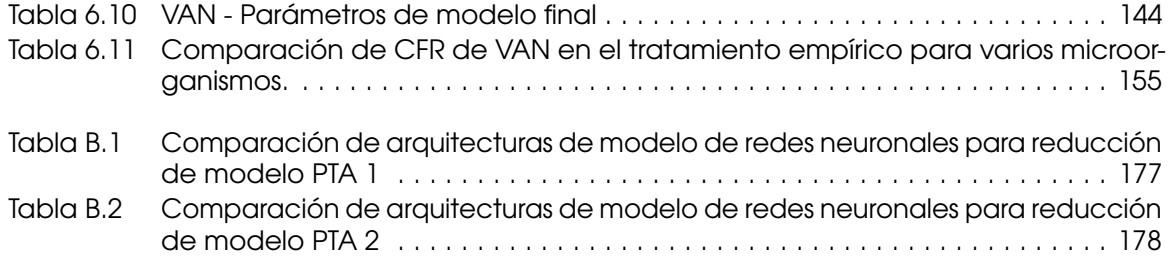

## <span id="page-20-0"></span>Lista de Símbolos y Abreviaturas

### Símbolos con Letras Latinas

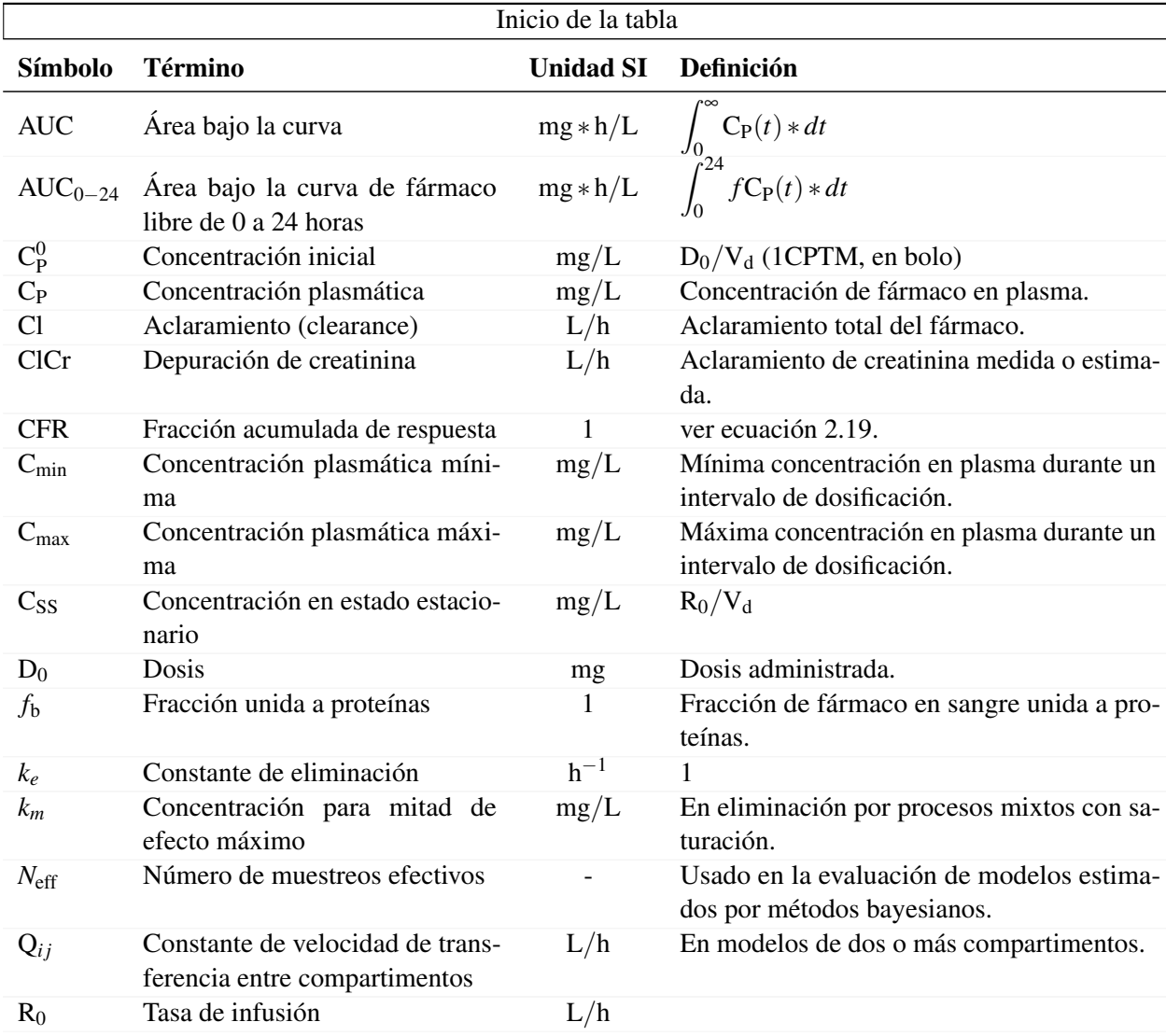

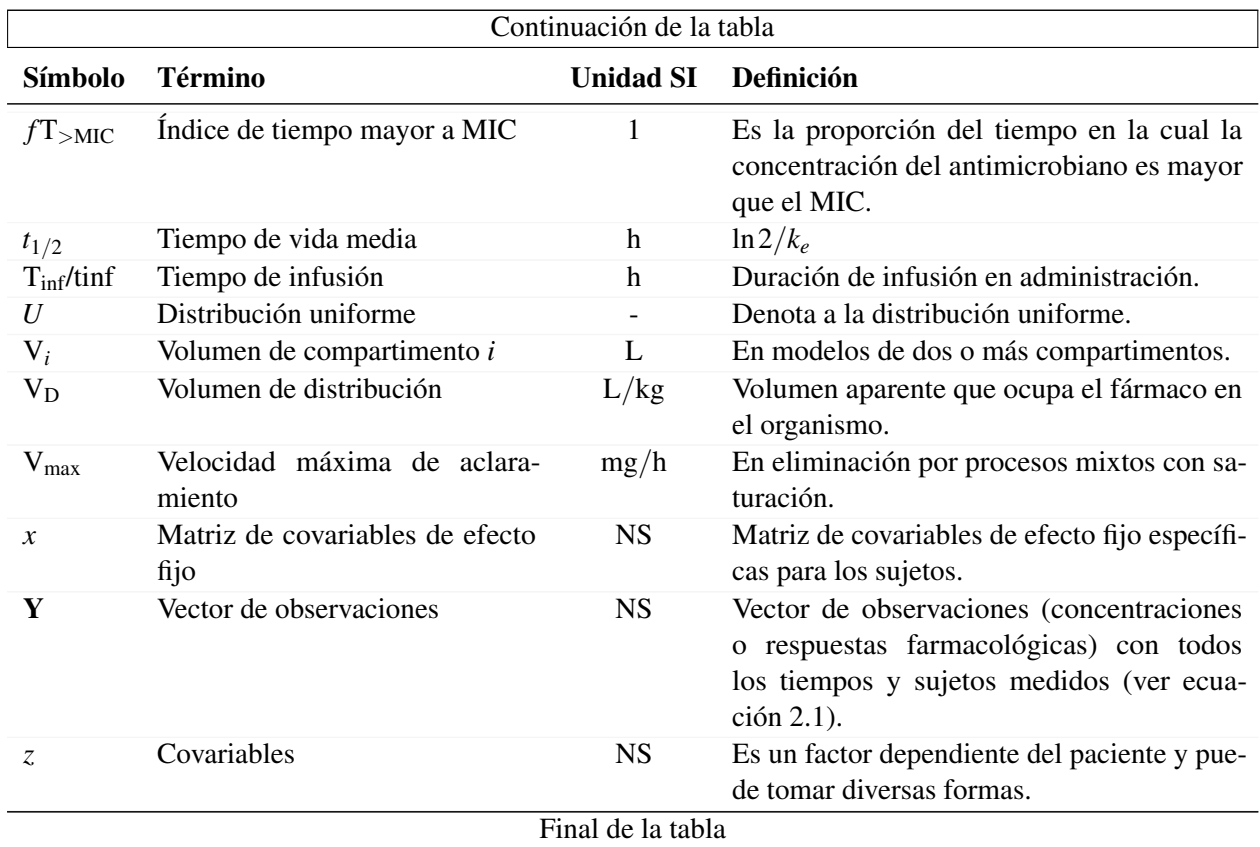

## Símbolos con Letras Griegas

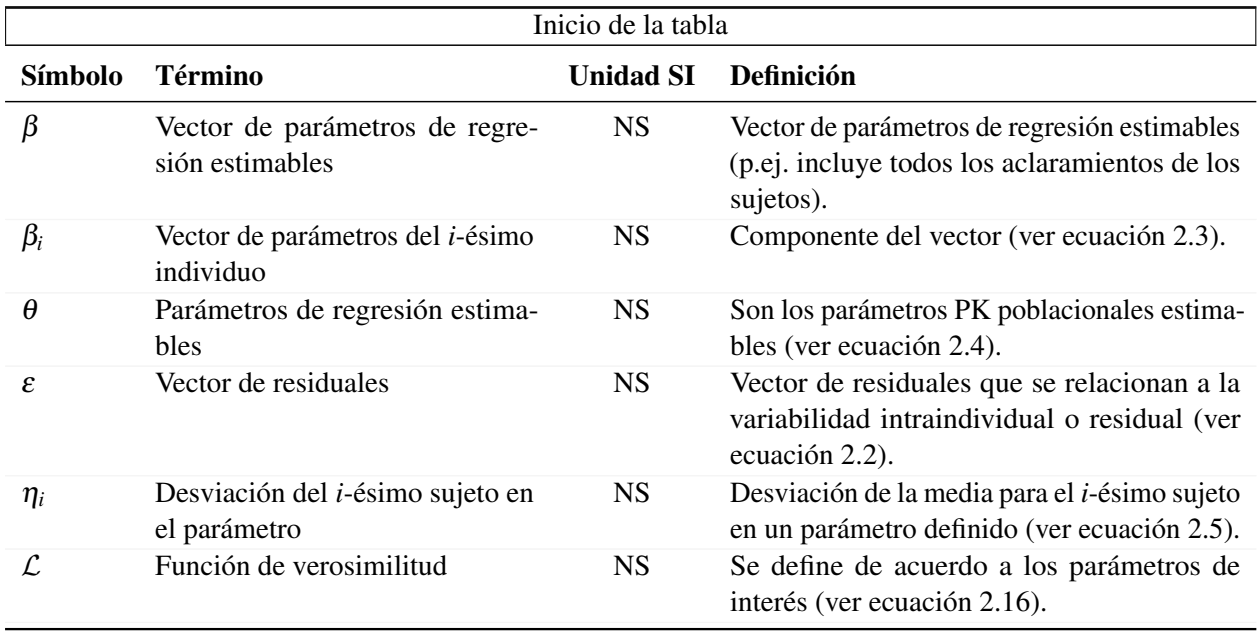

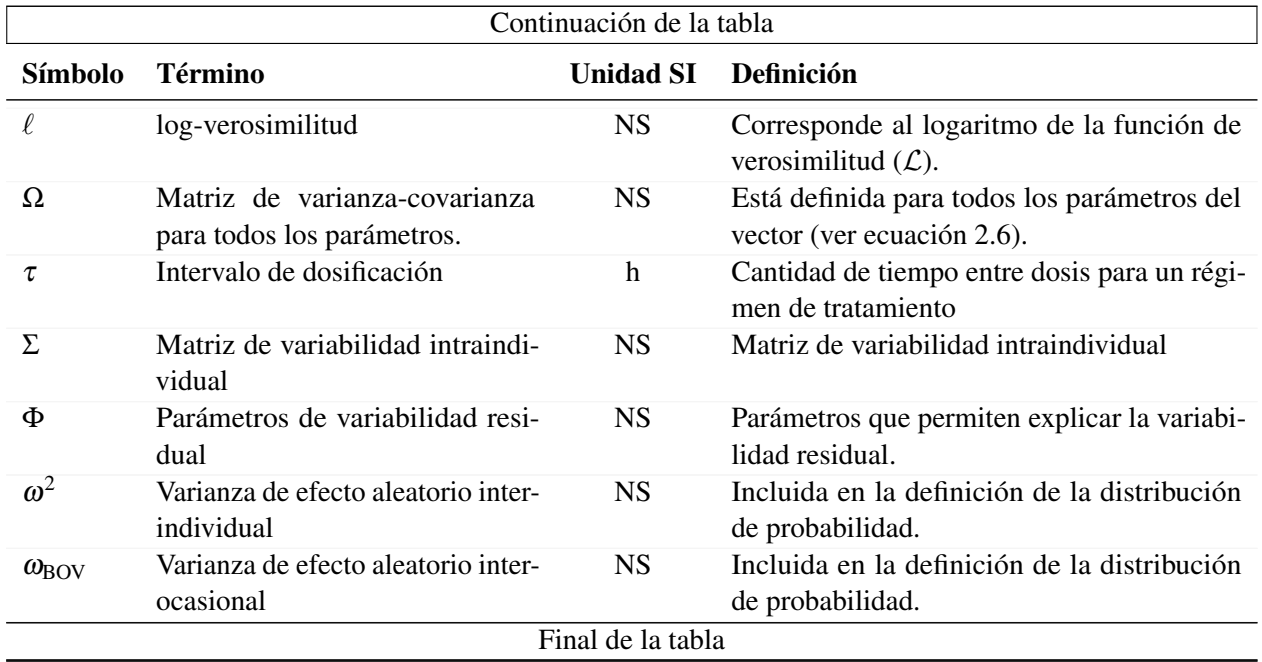

### Subíndices

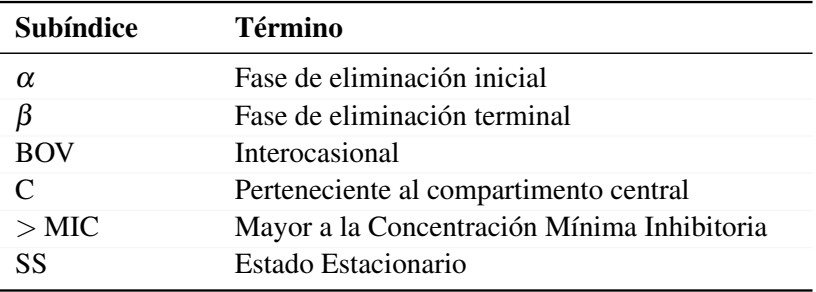

## Superíndices

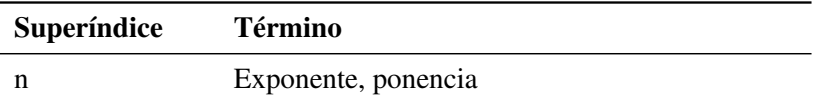

### **Abreviaturas**

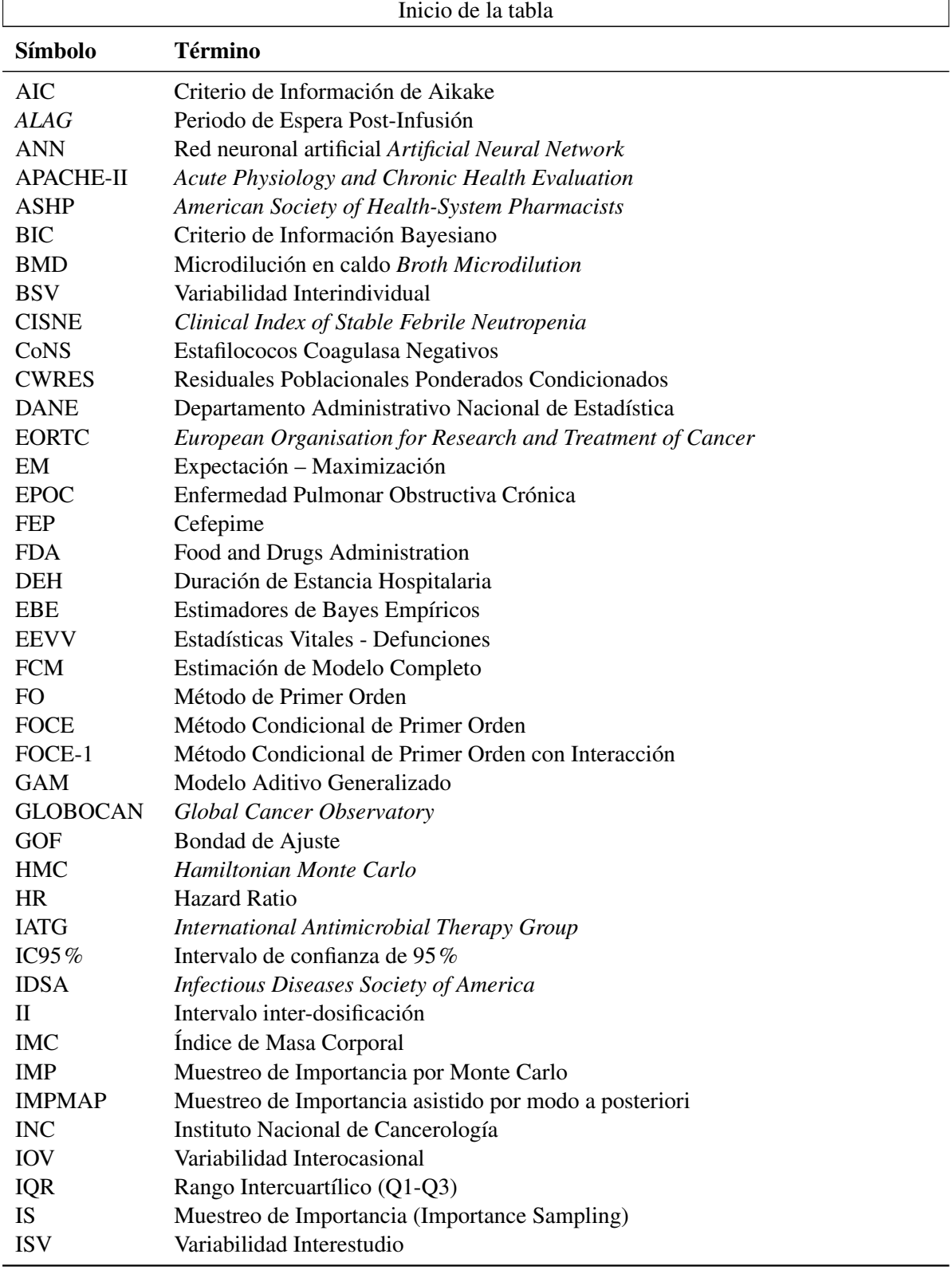

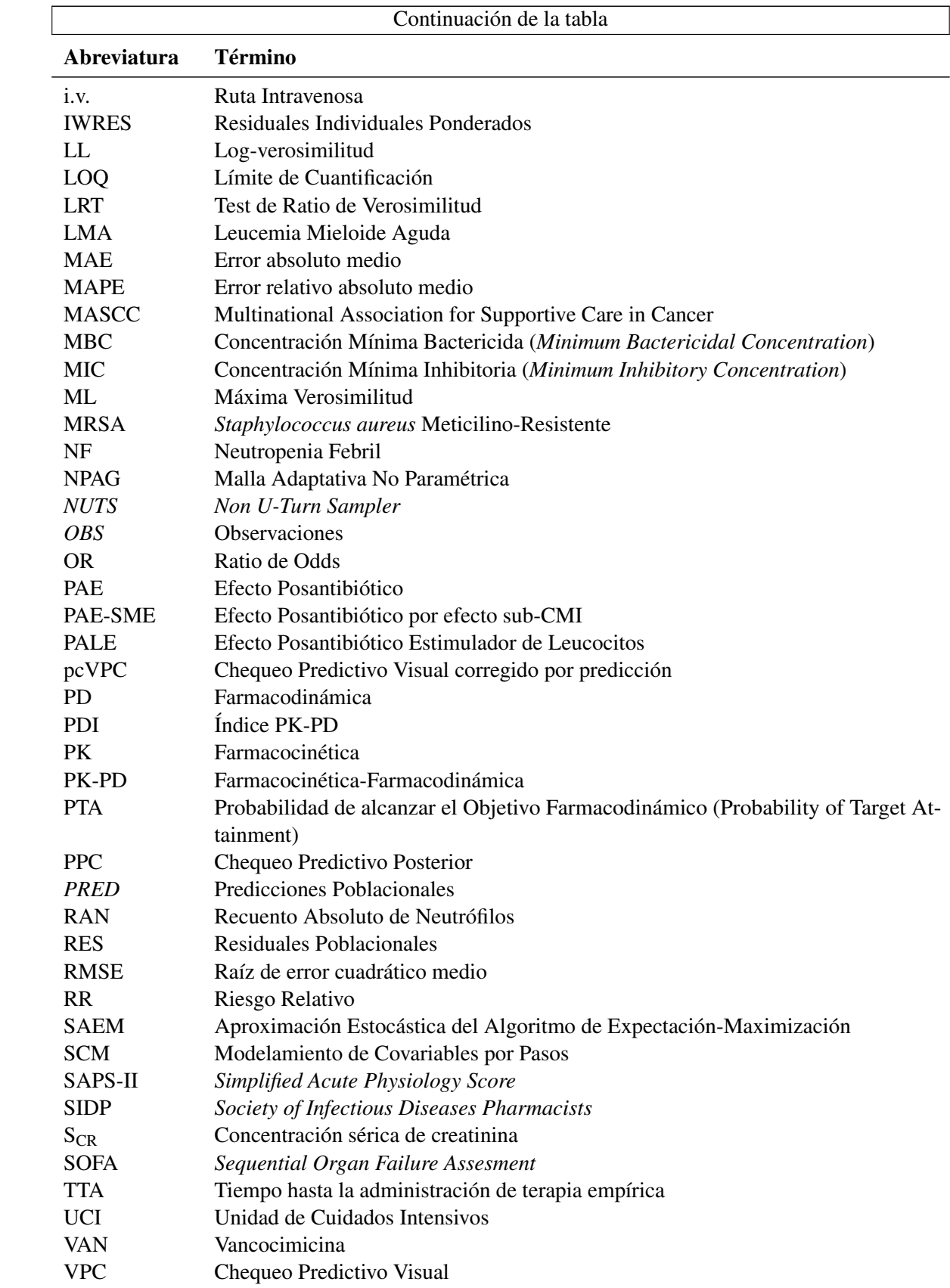

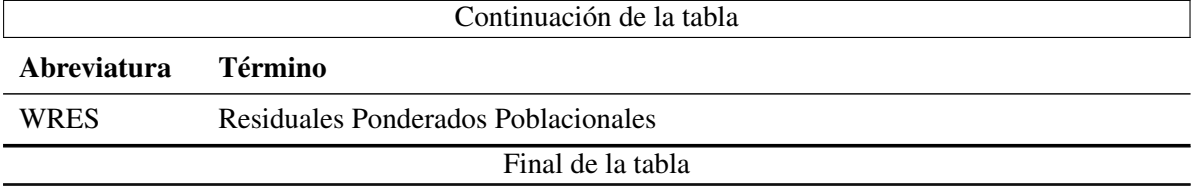

## <span id="page-26-0"></span>1. Introducción

La presencia de periodos de neutropenia prolongados es frecuente en pacientes que están recibiendo tratamiento quimioterapéutico para el cáncer. La presencia de estos episodios de neutropenia, dejan al paciente con un riesgo importante de presentar infecciones severas, que pueden tener en morbilidad o mortalidad en estos pacientes. Cuando se presenta fiebre durante estos periodos de neutropenia, la misma se debe considerar como un signo de infección a menos que se pueda demostrar lo contrario.

Al presentarse una infección se deben realizar procedimientos diagnósticos tendientes a la identificación del patógeno causante, así como una evaluación física completa que permita identificar algún foco de infección. Esto en conjunto con la administración de una terapia antimicrobiana que tenga la mayor efectividad posible dentro de un tiempo prudente. La efectividad de la terapia se puede estimar mediante cálculos a partir de la farmacocinética y farmacodinamia del antimicrobiano. Se puede establecer la probabilidad de alcanzar un objetivo PK-PD y establecer lineamientos de dosis incorporando factores del microorganismo como la MIC.

La variabilidad en la respuesta a un tratamiento depende de varios factores, pero posiblemente uno de los que más interfiere - en estos pacientes – corresponde a los cambios fisiopatológicos a los que se ven sometidos los mismos. Los parámetros farmacocinéticos en los pacientes con NF pueden ser alterados por una amplia variedad de condiciones y esta alteración puede ser la causa de una menor efectividad en los tratamientos. Pese a la magnitud del problema, no se conoce de manera integral el comportamiento de muchos antimicrobianos en personas con NF posquimioterapia. Los enfoques que implican la integración de modelos de enfermedad, con parámetros PK y PD han ganado amplia aceptación en tiempos recientes, ya que estos pueden optimizar la respuesta terapéutica.

Un objetivo de este proyecto de investigación es determinar los parámetros farmacocinéticos de cefepime y vancomicina en pacientes con neoplasias hematológicas y neutropenia febril posquimioterapia. Lo anterior, tiene como fin optimizar la terapia que se les brinda a estos pacientes. El presente estudio consiste de un análisis post-hoc de los datos obtenidos como parte de una investigación en esta población atendida en el Instituto Nacional de Cancerología (INC).

Los parámetros PK fueron obtenidos mediante la construcción de un modelo basado en farmacocinética poblacional, con esto se pudo conocer: (i) una estimación poblacional de los parámetros PK, (ii) la variabilidad asociada a los parámetros (entre e intra-individuos), (iii) el comportamiento de los parámetros frente a factores fisiopatológicos relevantes, entre otros aspectos.

Los resultados provenientes de este estudio podrían ser utilizados en la práctica clínica, ya que se realizan recomendaciones de dosis en los pacientes de acuerdo a características relevantes para la PK de cefepime y vancomicina. Entre las limitaciones se reconoce que este proyecto no contempló la realización de una validación externa, sin embargo, se realizaron procedimientos de evaluación interna y externa con modelos de referencia en la literatura.

El estudio sienta un precedente para la futura realización de estudios de farmacocinética poblacional en pacientes colombianos. Este enfoque de análisis es más eficiente en el modelamiento de datos farmacocinéticos, pues permite desagregar la varianza de acuerdo a diversos niveles de complejidad. Lo anterior, con integración entre covariables propias del individuo y los procesos PK del fármaco en el organismo.

El modelo desarrollado podría ser usados en la práctica, debido a que existen metodologías para integrarlos con monitorización farmacoterapéutica. Al obtener una o varias muestras de concentración en un individuo, junto con el modelo, se pueden estimar los parámetros PK individuales mediante estimación bayesiana y relacionarlos con la probabilidad de un resultado favorable o desfavorable.

## <span id="page-28-0"></span>2. Marco Teórico

### 2.1 Farmacocinética Poblacional

El estudio de parámetros farmacocinéticos en poblaciones especiales es difícil, cuando se utilizan enfoques tradicionales para el análisis de los datos. En los enfoques tradicionales se requiere una gran cantidad de determinaciones de concentración de fármaco en sangre por individuo, así como una muestra representativa de individuos en una población. Debido a estas dificultades, ha aumentado el uso de herramientas propias de la farmacocinética poblacional en el análisis de datos farmacocinéticos provenientes de estas poblaciones.

De acuerdo a Aarons [\[1\]](#page-204-0), la farmacocinética poblacional es el estudio de la variabilidad en las concentraciones plasmáticas entre individuos cuando se administran regímenes de dosificación estándar. La variabilidad puede relacionarse con características demográficas, fisiopatológicas y terapéuticas del paciente.

La utilización del enfoque de PK poblacional ofrece la posibilidad de analizar los datos provenientes de diseños no balanceados [\[2\]](#page-204-0). La utilización de este enfoque tiene gran utilidad en el estudio de la farmacocinética en pacientes con NF posquimioterapia, puesto que en muchos casos el número de muestras de sangre que se pueden tomar por paciente es limitado. Además, puede existir una gran variabilidad en los parámetros PK obtenidos en cada individuo por los cambios fisiopatológicos a los que se ven sometidos estos pacientes por su estado.

El enfoque farmacocinético poblacional presenta varias características que los distinguen del enfoque tradicional [\[2\]](#page-204-0):

- Colección de información de la farmacocinética relevante en pacientes que son representativos de la población objetivo a ser tratada.
- Identificación y cuantificación de la variabilidad como parte de la evaluación farmacológica de un régimen de dosificación.
- Explicación de la variabilidad al identificar factores demográficos, fisiopatológicos, medioambientales y del medicamento que pueden influenciar el comportamiento farmacocinético del fármaco.
- Estimación cuantitativa de la variabilidad residual (no explicable) en la población de pacientes.

#### <span id="page-29-0"></span>2.1.1 Estructura de los Modelos de Farmacocinética Poblacional

Los modelos de farmacocinética poblacional, estudian los datos de todos los individuos de una población de manera simultánea usando un modelo de efectos mixtos no lineales [\[3\]](#page-204-0). El término efectos mixtos se refiere a la parametrización del modelo compuesto de: (a) efectos fijos que son parámetros que no cambian en los individuos de una población (p. ej. parámetros del modelo estructural que incluyen parámetros farmacocinéticos y covariables), y (b) efectos aleatorios que varían en los individuos de la población o dentro de los mismos (variabilidad) [\[3\]](#page-204-0). Una covariable es cualquier variable específica de un individuo (sujeto) que influye, de manera significativa, en parámetros PK y PD del fármaco. Estas son clasificadas como *factores intrínsecos* (p. ej. edad, peso, altura, y raza) o *factores extrínsecos* (p. ej. grado de cumplimiento o presencia de otros medicamentos) [\[4\]](#page-204-0).

Los modelos de farmacocinética poblacional resultan de la superposición de varios componentes: (a) modelo estructural, (b) modelo estadístico, y (c) modelo de covariables [\[3\]](#page-204-0). El modelo estructural o farmacocinético corresponde a la descripción del comportamiento de las concentraciones del fármaco en sangre sin tener en cuenta covariables. Este modelo tiene en cuenta la disposición y absorción del fármaco en el organismo, y se expresa en la forma de compartimentos unidos a través de flujos, formando estructuras mamilares o catenarias [\[4\]](#page-204-0).

El modelo estadístico describe la variabilidad en torno al modelo estructural. En los estudios de farmacocinética poblacional se describen cuatro tipos principales de variabilidad: (a) variabilidad interindividual, (b) variabilidad residual, (c) variabilidad interocasional o (d) variabilidad interestudio [\[3,](#page-204-0) [4\]](#page-204-0). La variabilidad interindividual (BSV, *Between-Subjects Variability*) es explicable por la variación de los parámetros farmacocinéticos entre individuos (p. ej. un paciente puede presentar mayor V<sub>d</sub> respecto a otro). La variabilidad interocasional (IOV, *Interocassion variability*) ocurre porque hay fluctuaciones en los parámetros farmacocinéticos a corto y a largo plazo (p. ej. en UCI se espera que un paciente tenga cambios súbitos en sus condiciones fisiopatológicas). La variabilidad interestudio (ISV, *Interstudy variability*) se expresa al realizar estudios agregativos de tipo meta-análisis. La variabilidad residual es aquella que no puede ser explicada por otras causas, a parte de la variabilidad intraindividual, mala especificación del modelo, error del ensayo o errores en el muestreo [\[4\]](#page-204-0).

El modelo de *efectos mixtos no lineales* se puede explicar por medio de un enfoque jerárquico. Se considera que los datos consisten en una muestra independiente de n-sujetos con el iésimo sujeto con n<sub>i</sub> observaciones medidas en los tiempos  $t_{i1}, t_{i2}, \dots, t_{in_i}$  con un vector de observaciones definido por  $Y = \{Y_{11}, Y_{12}, \dots, Y_{n_1}, Y_{n_2}, \dots, Y_{nn_i}\}^T$ , y un vector de errores relacionados a la variabilidad residual ε con el mismo tamaño del vector de observaciones [\[4\]](#page-204-0). En la etapa 1 (nivel de variación intra-individual) se tienen relaciones concentración-tiempo resumidas por:

$$
\mathbf{Y} = f(t, x, \beta) + \varepsilon \tag{2.1}
$$

Donde *x* es la matriz de covariables de efecto fijo específicas para el sujeto, y  $\beta$  es un vector de parámetros de regresión estimables. La variabilidad intraindividual es aleatoria y sigue una distribución de probabilidad que se puede expresar mediante la siguiente expresión, para el caso normal:

R

$$
\varepsilon \sim \mathcal{N}(0, g(\beta, \Phi)) = \mathcal{N}(0, \Sigma) \tag{2.2}
$$

<span id="page-30-0"></span>Esto indica que el vector de errores  $\varepsilon$  se distribuye con una distribución de probabilidad con media 0, y varianza que es calculada con una función *g* de β (parámetros estimables), y φ (parámetros de variabilidad residual). La función *g* puede tener algunas estructuras como error aditivo, error proporcional, error exponencial, o error combinado aditivo-exponencial. El conjunto de todas las varianzas estimadas en la población se puede expresar mediante una matriz de variabilidad intraindividual o residual (Σ).

En la etapa 2 (nivel de variación interindividual) se considera que el vector β tiene una variabilidad entre los individuos, por lo cual no es fijo y tiene una naturaleza aleatoria. El vector β*<sup>i</sup>* tiene una forma acorde a la siguiente expresión:

$$
\beta_i \sim \left( h(z, \theta), \omega_{\beta_i}^2 \right) \tag{2.3}
$$

Esta expresión indica que el vector de parámetros farmacocinéticos del *i*-ésimo individuo (β*i*) es aleatorio y se distribuye por medio de una distribución de probabilidad con media calculada a través de una función *h* que depende de: covariables propias del paciente (*z*), y parámetros de regresión estimables (θ). La distribución de probabilidad tiene una varianza dada por la matriz ω 2 β*i* que corresponde a las varianzas del *i*-ésimo individuo. El conjunto de todas las varianzas de cada individuo ( $\omega_{\beta_i}^2$ ), componen la matriz de varianza-covarianza denominada por Ω.

Los parámetros estructurales del modelo  $(\beta)$  se obtienen para cada individuo, y pueden ser modelados por medio de funciones lineales o exponenciales. Los parámetros PD suelen ser modelados por medio de funciones lineales. Los parámetros PK suelen ser modelados en escala exponencial, se espera que tengan asimetría hacia la derecha de manera que siempre sean mayores que cero. Si no se consideran covariables, el parámetro estructural de modelo para el *i*-ésimo sujeto (β*i*) se puede describir por:

$$
\beta_i = \theta \cdot e^{\eta_i} \quad \to \quad \ln \beta_i = \ln \theta + \eta_i \tag{2.4}
$$

Donde, θ es la media poblacional del parámetro, y η*<sup>i</sup>* es la desviación de la media para el  $i$ -ésimo sujeto distribuido normalmente con media 0, y varianza  $\omega^2$ .

$$
\eta_i \sim \mathcal{N}\left(0, \, \omega_i^2\right) \tag{2.5}
$$

La matriz de varianza-covarianza  $(\Omega)$  puede tener diferentes formas como no estructurada y diagonal respectivamente, p. ej. las matrices para un modelo con *p*-parámetros se describen por:

$$
\Omega_{\text{full}} = \begin{bmatrix} \omega_1^2 & \omega_{12} & \dots & \omega_{1p} \\ \omega_{21} & \omega_2^2 & \dots & \omega_{2p} \\ \vdots & \vdots & \ddots & \vdots \\ \omega_{p1} & \omega_{p2} & \dots & \omega_p^2 \end{bmatrix} \qquad \qquad \Omega_{\text{diag}} = \begin{bmatrix} \omega_1^2 & 0 & \dots & 0 \\ 0 & \omega_2^2 & \dots & 0 \\ \vdots & \vdots & \ddots & \vdots \\ 0 & 0 & \dots & \omega_p^2 \end{bmatrix} \tag{2.6}
$$

Las matrices (en la ecuación 2.6) se diferencian en que la primera (*matriz completa no estructurada*) contiene la covarianza entre parámetros, además tiene un número mayor de parámetros, al contrario de la segunda (*matriz diagonal*) que sólo tiene en cuenta la varianza <span id="page-31-0"></span>de los parámetros.

El modelo poblacional se puede expresar como una función de los parámetros estimables (*x*, θ, *z*), y los términos de variabilidad (η, ε), por medio de la siguiente expresión:

$$
\mathbf{Y} = f(x, t, \theta, \eta) + g(z, \varepsilon) \tag{2.7}
$$

El modelo de covariables busca predecir la variabilidad del modelo farmacocinético, en relación a covariables específicas del paciente. La inclusión de covariables en un modelo de farmacocinética poblacional, permite encontrar los factores determinantes para personalizar la dosificación de un medicamento en poblaciones específicas [\[4\]](#page-204-0).

Así las cosas, para un modelo de 2-compartimentos con administración de una dosis en bolo intravenoso, se tienen cuatro parámetros  $V_1$ ,  $V_2$ , Q, y Cl, de manera que:

$$
\beta = \left[\mu_{\mathrm{V}_1} \ \mu_{\mathrm{V}_2} \ \mu_{\mathrm{Q}} \ \mu_{\mathrm{Cl}}\right]^{\mathrm{T}} \tag{2.8}
$$

$$
\Omega = \begin{bmatrix} \omega_{V_1}^2 & 0 & 0 & 0 \\ 0 & \omega_{V_2}^2 & 0 & 0 \\ 0 & 0 & \omega_{Q}^2 & 0 \\ 0 & 0 & 0 & \omega_{Cl}^2 \end{bmatrix}
$$
(2.9)

Si en el estudio ejemplo, se encuentra que el aclaramiento de creatinina (ClCr) tiene una relación lineal con el aclaramiento de un fármaco (Cl), y que el peso corporal total tiene una relación de potencia con el volumen de distribución central  $(V_1)$  del fármaco. En este estudio hipotético, se encuentra un valor de ClCr promedio de 47 mL/min, y un peso promedio de 60 kg. Además, si se considera que los parámetros mencionados, se distribuyen de manera exponencial, se tiene:

$$
Cl_{i} = \left(\theta_{1} + \theta_{2} \cdot \frac{ClCr}{47}\right) \cdot \exp(\eta_{Cl_{i}})
$$
  
\n
$$
V_{1,i} = \theta_{3} \cdot \left(\frac{\text{peso}}{60}\right)^{\theta_{4}} \cdot \exp(\eta_{V_{1,i}})
$$
\n(2.10)

Si se considera que los parámetros  $V_2$ , y Q no tienen asociación con covariables, y el parámetro Q no tiene variabilidad interindividual (efecto fijo), se tiene la siguiente distribución de parámetros para los individuos:

$$
\begin{bmatrix} V_{1} \\ V_{2} \\ Q \\ C1 \end{bmatrix} \sim \text{Lognormal} \left( \begin{bmatrix} \theta_{3} \cdot \left( \frac{\text{peso}}{60} \right)^{\theta_{4}} \\ V_{2} \\ Q \\ \theta_{1} + \theta_{2} \cdot \frac{\text{ClCr}}{47} \end{bmatrix}, \qquad \begin{bmatrix} \omega_{V_{1}}^{2} & \omega_{V_{1}, V_{2}} & 0 & \omega_{\text{Cl}, V_{1}} \\ \omega_{V_{1}, V_{2}} & \omega_{V_{2}}^{2} & 0 & \omega_{\text{Cl}, V_{2}} \\ 0 & 0 & 0 & 0 \\ \omega_{\text{Cl}, V_{1}} & \omega_{\text{Cl}, V_{2}} & 0 & \omega_{\text{Cl}}^{2} \end{bmatrix} \right) \tag{2.11}
$$

Con fines de simplificación no se muestra el modelo de dos compartimentos completo, y se ilustra mediante una función *f* .

$$
\mathbf{Y} = f(\mathbf{D}, t, \theta_1, \theta_2, \theta_3, \theta_4, \text{ClCr, peso}, \Omega) \tag{2.12}
$$

<span id="page-32-0"></span>Por último, si se considera un modelo de variabilidad residual combinado se tiene la siguiente expresión que permite describir el valor de concentración para un individuo *i* en un tiempo *j*:

$$
y_{ij} = f(D_i, t_{ij}, \theta_1, \theta_2, \theta_3, \theta_4, \text{ClCr}_i, \text{ peso}_i, \Omega) \cdot (1 + b\epsilon_{ij}) + a\epsilon_{ij}
$$
(2.13)

Donde, D*<sup>i</sup>* es la dosis del sujeto *i*, *ti j* es el tiempo *j* para el sujeto *i*, *yi j* es la concentración plasmática observada en el tiempo *j* para el sujeto *i*, ClCr*<sup>i</sup>* y peso*<sup>i</sup>* son el aclaramiento renal de creatinina y peso para el *i*-ésimo sujeto, a, y b son los parámetros aditivo y proporcional del modelo de error residual para *yi j* de manera respectiva.

#### 2.1.2 Estimación de Parámetros del Modelo Poblacional

El *enfoque de las dos etapas* constituye el enfoque tradicional para el análisis de datos obtenidos en estudios farmacocinéticos. La *primera etapa* consiste en la estimación de los parámetros farmacocinéticos de cada individuo, por medio de regresión no lineal. En la *segunda etapa* se hace una descripción de los datos obteniendo medidas de tendencia central (parámetros PK de la población) y de dispersión (variabilidad interindividual), de las cuales se hace inferencia de los parámetros de la población.

El enfoque de las dos etapas requiere un diseño experimental completo con un alto número de muestras por paciente, y un número apropiado de pacientes [\[5\]](#page-204-0). La realización de estudios de este tipo en pacientes en situaciones de salud complejas (p. ej. pacientes con NF, o pacientes críticos) puede aumentar los riesgos para estos pacientes, y así tener una pobre justificación desde la perspectiva ética. La magnitud de efectos fijos obtenidos por este método no suele presentar sesgos cuando el número de pacientes es óptimo, pero este método presenta dificultades en la estimación de los efectos aleatorios ya que suelen ser sobrestimados [\[4\]](#page-204-0).

Existen diversos métodos para la estimación de la magnitud de los efectos fijos y efectos aleatorios, por medio del paradigma de *efectos mixtos no lineales* [\[5\]](#page-204-0). Este paradigma busca analizar todos los datos de pacientes en una sola etapa, se hace una estimación de la distribución de los parámetros y su relación con covariables propias del paciente. Este método de análisis no se ve tan afectado por la calidad del muestreo, de manera que se pueden utilizar en diseños con datos escasos, no balanceados o fragmentarios [\[6\]](#page-204-0).

El análisis de datos por medio de un modelo de efectos mixtos no lineales es técnicamente desafiante. Por lo cual, es necesaria la utilización de programas informáticos para llevar a cabo el análisis de los mismos. En la actualidad, existen diversos tipos de software para análisis de farmacocinética poblacional, algunos son gratuitos mientas otros tienen costos que varían [\[7,](#page-204-0) [8\]](#page-204-0). Un software de farmacocinética poblacional debe contar con una librería de modelos PK/PD previamente elaborados, así como uno o varios algoritmos de estimación.

Uno de los programas más utilizados para análisis por PK poblacional es NONMEM®, este programa utiliza estimación paramétrica por lo cual los parámetros se ajustan a una distribución de probabilidad definida [\[1,](#page-204-0) [9\]](#page-204-0). NONMEM® se distribuye en código de fuente FORTRAN, y no cuenta con una interfaz gráfica por lo cual deben usarse otros programas para generar gráficos o tablas.

<span id="page-33-0"></span>La estimación de los parámetros en un modelo de farmacocinética poblacional es problemática por la presencia de los efectos aleatorios que actúan como variables latentes [\[4\]](#page-204-0). Al tener en cuenta la ecuación [2.7,](#page-31-0) se puede escribir la *distribución de probabilidad conjunta* de Y*<sup>i</sup>* (vector de concentraciones para el *i*-ésimo sujeto), y η*<sup>i</sup>* (vector de desviación de parámetros para el *i*-ésimo sujeto):

$$
p(\mathbf{Y}_i, \eta_i | \boldsymbol{\theta}, \boldsymbol{\Omega}, \boldsymbol{\Sigma}) = \mathcal{L}_i(\boldsymbol{\theta}, \boldsymbol{\Omega}, \boldsymbol{\Sigma} | \mathbf{Y}_i, \eta_i) = p(\mathbf{Y}_i | \boldsymbol{\theta}, \boldsymbol{\Sigma}, \eta_i) \cdot p(\eta_i | \boldsymbol{\theta}, \boldsymbol{\Omega})
$$
(2.14)

Donde L*i*(θ,Ω,Σ|Y*<sup>i</sup>* ,η*i*) es la verosimilitud de los parámetros θ, Ω, y Σ para el *i*-ésimo sujeto. Esta verosimilitud se puede descomponer en la función de densidad de probabilidad condicional de las concentraciones observadas *p*(Y*<sup>i</sup>* |θ,Σ,η*i*), y la probabilidad condicional de la desviación de los parámetros *p*(η*<sup>i</sup>* |θ,Ω). La *distribución marginal* de las concentraciones observadas se describe mediante la siguiente ecuación:

$$
p(\mathbf{Y}_i|\boldsymbol{\theta},\boldsymbol{\Omega},\boldsymbol{\Sigma}) = \int p(\mathbf{Y}_i|\boldsymbol{\theta},\boldsymbol{\Sigma},\boldsymbol{\eta}_i) \cdot p(\boldsymbol{\eta}_i|\boldsymbol{\Omega}) d\boldsymbol{\eta}
$$
 (2.15)

La función de verosimilitud global del modelo poblacional  $(\mathcal{L})$  se describe mediante la siguiente expresión:

$$
\mathcal{L}(\theta, \Omega, \Sigma) = \prod_{i=1}^{n} p(Y_i | \theta, \Omega, \Sigma)
$$
  
= 
$$
\prod_{i=1}^{n} \left\{ \int p(Y_i | \theta, \Sigma, \eta_i) \cdot p(\eta_i | \Omega) d\eta \right\}
$$
 (2.16)

De igual manera, se puede plantear una ecuación para encontrar la *distribución condicional* de la desviación de los parámetros [\[10\]](#page-204-0):

$$
p(\eta_i|\theta,\Omega,\Sigma,Y_i) = \frac{p(\eta_i,Y_i|\theta,\Omega,\Sigma)}{p(Y_i|\theta,\Omega,\Sigma)} = \frac{p(Y_i|\theta,\Sigma,\eta_i) \cdot p(\eta_i|\Omega)}{p(Y_i|\theta,\Omega,\Sigma)} = \frac{p(Y_i|\theta,\Sigma,\eta_i) \cdot p(\eta_i|\Omega)}{\int p(Y_i|\theta,\Sigma,\eta_i) \cdot p(\eta_i|\Omega) d\eta}
$$
(2.17)

La ecuación 2.16 permite conocer los parámetros poblacionales (efectos fijos y aleatorios), mientras que la ecuación 2.17 permite conocer los parámetros que explican las observaciones en cada individuo (estimaciones empíricas de Bayes), cuando ya se conocen los parámetros poblacionales. La presencia de la integral multidimensional en las ecuaciones 2.16, y 2.17 no permite encontrar una solución analítica exacta para los modelos de farmacocinética poblacional. Los diferentes métodos de estimación de parámetros difieren en la aproximación para encontrar esta integral. Entre los algoritmos más utilizados para estimación de máxima verosimilitud se encuentran FO (método de primer orden), FOCE (método condicional de primer orden), FOCE-1 (método condicional de primer orden con interacción), y laplaciano [\[10\]](#page-204-0). Los métodos FO, FOCE, FOCE-I y laplaciano tienen una solución analítica aproximada que permite describir la función de verosimilitud de manera explícita.

El método que usa menos aproximaciones para llegar a una solución es el método laplaciano, sin embargo, tiene como desventaja ser intensivo desde el punto de vista computacional. Este método requiere el cálculo de hessianos y gradientes que deben encontrarse previamente definidos en una librería, sin embargo, este método permite encontrar parámetros no sesgados del modelo poblacional. Los métodos FOCE-I, FOCE, y FO tienen un mayor grado de simplificación que el laplaciano, y realizan varias aproximaciones siguiendo supuestos que deben ser estudiados con cuidado previa aplicación. Uno de los métodos más usados por su simplicidad y velocidad de cómputo es FOCE, este método usa una aproximación del hessiano mediante vectores gradientes. FOCE se encuentra implementado en softwares como NONMEM®, y R; en el último con la implementación de Lindstrom y Bates [\[4, 11\]](#page-204-0).

Los métodos de cuadratura gaussiana adaptativos y no adaptativos, tienen similaridad a las reglas de Simpson (trapecios) para la aproximación de integrales. Sin embargo, son poco eficientes con integrales multidimensionales y complejas como la presente en la ecuación [2.16,](#page-33-0) aparte no se pueden implementar fácilmente en software como SAS que no tienen librerías de modelos PK/PD implementados [\[4, 11\]](#page-204-0).

Otra familia de algoritmos realiza una aproximación numérica a la integral por medio de simulación de Monte Carlo. En la versión más simple estos algoritmos, se calcula el área bajo la curva al utilizar números aleatorios generados desde una distribución uniforme [\[4\]](#page-204-0). El muestreo de importancia es una técnica que permite una mayor eficiencia al utilizar una distribución no uniforme. Existe varios programas que tienen implementados métodos de muestreo de importancia como muestreo de importancia por Monte Carlo (IMP), y muestreo de importancia asistido por modo *a posteriori* (IMPMAP) en el software NONMEM® [\[12\]](#page-204-0).

Los métodos de Expectación-Maximización (EM) son métodos que fueron desarrollados con el fin de encontrar una estimación de máxima verosimilitud, en virtud de que los efectos aleatorios no se conocen [\[13\]](#page-205-0). En el paso E (*expectación*) se determina un valor de L condicional a los datos observados y una estimación de los efectos aleatorios desconocidos. En el paso M (*maximización*) se determinan los parámetros que maximizan  $\mathcal{L}$ , en base a los valores obtenidos en el paso E [\[4\]](#page-204-0). El algoritmo realiza iteración entre los pasos E y M hasta que se alcanza la convergencia. La suite Monolix® cuenta con una implementación del muestreo de importancia por un método de EM estocástico (SAEM). Los programas ADAPT y S-ADAPT cuentan con un método EM, y un método SAEM de manera respectiva [\[14\]](#page-205-0).

Los métodos bayesianos permiten la incorporación de información *a priori* de los parámetros para obtener una estimación *a posteriori*. La estimación de la integral se hace por un método de Monte Carlo, pero se distingue de otros métodos IS, por la utilización de un tercer nivel en la jerarquía correspondiente a la distribución de los efectos fijos y aleatorios *a priori*. En los métodos bayesianos se utilizan algoritmos como Metrópolis-Hastings que permiten el cálculo de la distribución marginal con el uso de cadenas de Markov, que generan muestras independientes [\[15\]](#page-205-0).

Entre los programas más utilizados para estimación bayesiana se encuentra WinBUGS que tiene implementado el algoritmo de Metrópolis-Hastings, de manera adicional, se encuentra disponibles los algoritmos NUTS (*Non U-Turn Sampler*) y HMC (*Hamiltonian Monte Carlo*) en programas como RStan/Torsten para R, y NONMEM® [\[16\]](#page-205-0). Los métodos bayesianos cuentan con ventajas

<span id="page-35-0"></span>frente a los métodos de ML, ya que permiten la estimación cuando se requieren distribuciones de probabilidad atípicas, y generan buenos resultados en casos de estimación difíciles. Como desventajas se encuentra un tiempo de análisis alto, y la dificultad del manejo de software (en especial WinBUGS) [\[4\]](#page-204-0).

De manera adicional, existen algoritmos de estimación no paramétricos, que no tienen en cuenta supuestos sobre la distribución de los parámetros [\[17\]](#page-205-0). Los algoritmos de estimación no paramétricos podrían tener ventajas frente a paramétricos, en cuanto a la determinación de distribuciones no Gaussianas o multimodales en ciertas poblaciones [\[18\]](#page-205-0). Estos métodos a su vez se clasifican en métodos de máxima verosimilitud (NPAG, *Non Parametric Adaptative Grid*) y métodos bayesianos (NPB, *Non Parametric Bayesian*) [\[17\]](#page-205-0). Uno de los programas más mencionados en la literatura es Pmetrics® implementado en R, este programa tiene implementados a los algoritmos previamente mencionados [\[19\]](#page-205-0). Estos métodos tienen como desventaja la incapacidad de separar las fuentes de variabilidad interindividual, e intraindividual, y tampoco es posible calcular intervalos de confianza de las distribuciones obtenidas.

#### 2.1.3 Desarrollo de Modelos de Farmacocinética Poblacional

Para la construcción de un modelo poblacional, se debe seguir un esquema de trabajo previamente diseñado [\[20\]](#page-205-0). Los esquemas de trabajo siguen dos etapas principales: selección de modelo base, y selección de modelo completo con covariables. Ette E. y Ludien T. [\[21\]](#page-205-0) propusieron un esquema para la construcción de modelos de covariables, de la siguiente manera:

#### Verificación de correlaciones entre covariables

Se deben reconocer las covariables examinadas en el estudio, y conocer cuales tienen correlación.

#### Determinación del modelo farmacocinético estructural

Se deben ajustar los datos a diferentes modelos de compartimento, y comparar la bondad de ajuste por medio de estadísticos como −2LL (log-verosimilitud), AIC (criterio de información de Akaike), y BIC (criterio de información bayesiano). Se debe definir el modelo que mejor describe la absorción y disposición del fármaco.

#### Verificación de distribución de efectos aleatorios

Se debe verificar la distribución de los parámetros, con el fin de conocer si existe normalidad o log-normalidad (pruebas de normalidad). Se debe verificar la distribución de los residuales con el fin de determinar si estos son homocesdásticos, normales, o si tienen tendencias.

#### Selección de covariables para inclusión del modelo

Se debe realizar un análisis exploratorio de las correlaciones entre covariables y estimadores de bayes empíricos (EBE). Los EBE son estimaciones de parámetros para cada individuo que tienen la mayor verosimilitud, estos EBE se deben examinar de forma gráfica frente al valor de covariables de cada individuo. De manera adicional, debe hacerse análisis de regresión entre desviaciones de los EBE  $(\eta)$ , o los EBE frente a las covariables. Se debe demostrar la significancia por medios de estadísticos, como el valor T en regresión lineal, regresiones por modelos aditivos generalizados (GAM), o el estadístico de correlación de
Pearson. En este paso se selecciona un conjunto de covariables que deben ser estimadas dentro del modelo [\[22\]](#page-205-0).

#### Construcción estructurada del modelo de covariables

Se debe realizar la inclusión de las covariables en el modelo, y realizar la regresión de efectos mixtos no lineales. Las covariables continuas pueden añadirse al modelo estructural a través de estructuras basadas en funciones lineales, exponenciales o de potencia [\[4\]](#page-204-0). Las covariables discretas (categóricas y dicotómicas) se pueden adicionar a través de estructuras de cambio fraccional y exponenciales [\[4\]](#page-204-0).

En la discriminación de modelos se deben usar pruebas de bondad de ajuste, y utilizar un test de ratio de verosimilitud (LRT) para la comparación, en este test se utiliza la distribución  $\chi^2$  [\[22\]](#page-205-0). El tamizaje de covariables se realiza con una estrategia de selección hacia adelante (*forward selection*) con la cual se busca crear un modelo completo con todas las variables relevantes (LRT  $> \chi^2_{\text{df}}$ ). En la delección hacia atrás (*backward deletion*) se van eliminando las covariables que no resulten significativas (LRT  $< \chi^2_{\rm df}$ ) hasta alcanzar un modelo reducido [\[4\]](#page-204-0).

#### Evaluación de estimaciones del modelo final

En este paso se deben verificar los supuestos del modelo, y hacer las correcciones pertinentes.

En la actualidad, el desarrollo de modelos de farmacocinética poblacional sigue un proceso similar al descrito anteriormente. Sin embargo, se han presentado cambios en años recientes en los programas informáticos en cuanto a mejoras en la versatilidad de manipulación de las estructuras de error de modelos de regresión de efectos mixtos. Por ejemplo, NONMEM® en sus versiones recientes ha agregado la capacidad de incluir modelos mixtos, manipular las matrices de variabilidad interindividual con estructuras espaciales o auto regresivas, incluir covariables que expliquen la variabilidad residual, o adicionar estructuras que permitan explicar la covarianza de parámetros [\[23\]](#page-205-0).

En años recientes, se han formulado estrategias de modelamiento, que incluyen etapas similares a las mostradas previamente. En la estrategia propuesta por Byon W y colaboradores [\[24\]](#page-205-0) se debe realizar un monitoreo continuo de los supuestos del modelo por medio de diagnósticos del modelo (ver Figura [2.1\)](#page-37-0). En este esquema existen pasos críticos que requieren un mayor de monitoreo como la evaluación de la estructura de la matriz de varianza-covarianza, y la perturbación de los parámetros de estimación inicial en la obtención de mínimos globales [\[24\]](#page-205-0).

En la estimación del modelo de covariables se consideran dos estrategias diferentes como son: estimación del modelo completo (FME), y modelamiento de covariables paso a paso (SCM). En FME se retienen todas las covariables relevantes en el modelo, y se retienen en base a los intervalos de confianza de los parámetros asociadas a las mismas. La estrategia SCM corresponde a la planteada por Ette E. y Ludien T, en la cual se crea un modelo completo que a continuación se reduce, de acuerdo a la relevancia de las covariables relacionada a la prueba LRT [\[24\]](#page-205-0).

<span id="page-37-0"></span>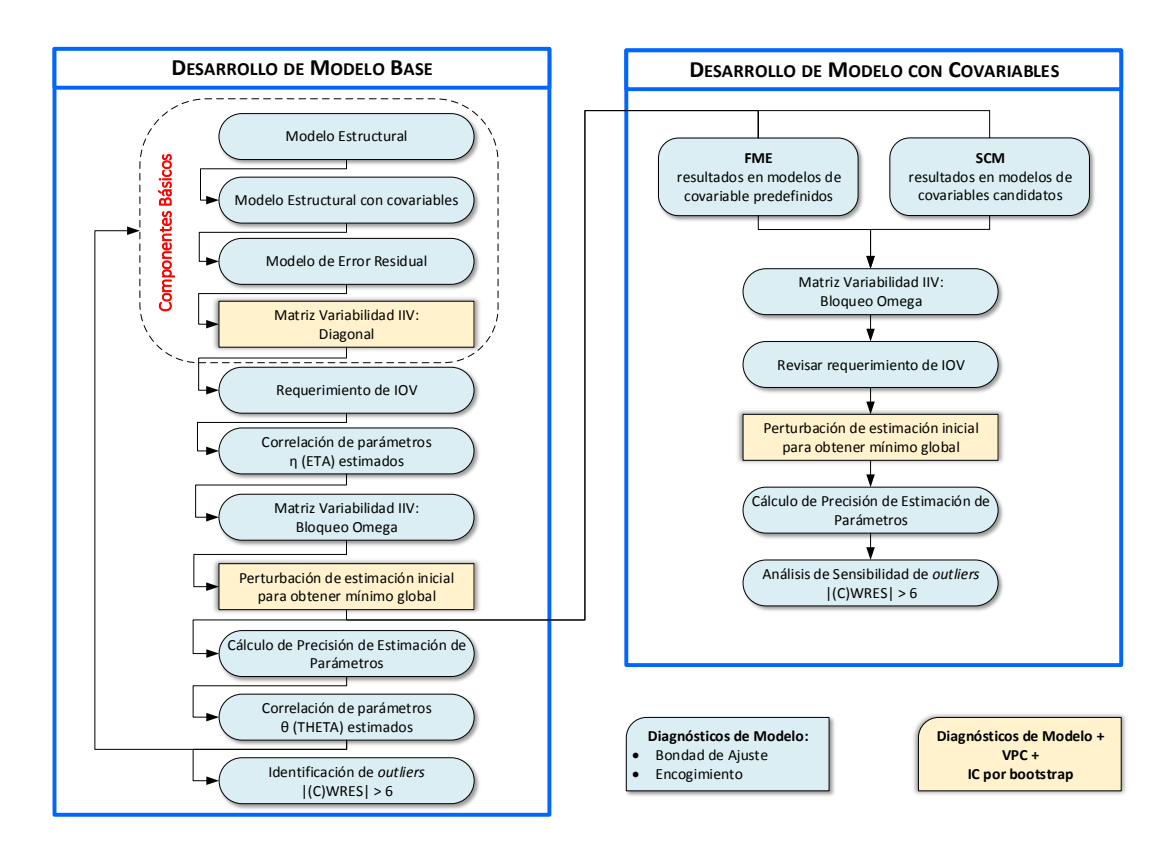

Figura 2.1: Estrategia de Modelamiento de Farmacocinética Poblacional.

Adaptada de: Byon W, Smith MK, Chan P, Tortorici MA, Riley S, Dai H, et al. Establishing best practices and guidance in population modeling: An experience with an internal population pharmacokinetic analysis guidance. *CPT Pharmacometrics Syst Pharmacol.* 2013;2(7):1–8.

#### 2.1.4 Evaluación y Validación del Modelo

El propósito de los procedimientos de validación de modelos de PK poblacional es determinar si el modelo sirve para la función que debe cumplir [\[25\]](#page-205-0). La utilidad de los modelos se debe juzgar desde tres puntos de vista: retrodicción, predicción, y entendimiento [\[26\]](#page-205-0). Con fines de determinar si un modelo cumple con su función se debe: (a) comprobar que el modelo es desarrollado con validez aparente, (b) comprobar que se cumplen los supuestos del modelo, y (c) determinar la calidad del modelo con un conjunto de datos de validación simulado o real [\[4\]](#page-204-0).

La *validez aparente* se relaciona a la capacidad del modelo de ajustarse a las observaciones encontradas. La validez aparente es proporcionalmente inversa a la complejidad del mismo, y tiene relación con la validez de la estrategia de modelamiento utilizada.

La evaluación de bondad de ajuste (GOF, *Goodness-of-fit*) permite detectar sesgos potenciales, así como problemas en el modelo estructural o el modelo de regresión. Esta evaluación se puede hacer mediante examen gráfico de diversos tipos de residuales, que se obtienen desde el modelo base, o el modelo de covariables [\[25\]](#page-205-0). Uno de los gráficos más utilizados en modelamiento por PK poblacional, es PPRED (predicciones poblacionales) vs IPRED (predicciones individuales).

Así como gráficos de residuales RES (residuales poblacionales), WRES (residuales poblacionales ponderados), IWRES (residuales individuales ponderados), y CWRES (residuales poblacionales ponderados condicionados) vs tiempo o concentración [\[4\]](#page-204-0). Además se debe verificar el gráfico QQ para verificar la normalidad, y los histogramas de EBE o  $\eta$  [\[4\]](#page-204-0). Por otra parte, existen medidas de ajuste de bondad como log-verosimilitud (LL, *Log-likelihood*), χ 2 comparado al modelo lineal y el criterio de información de Aikake (AIC).

Una parte importante en la evaluación del modelo es la determinación de la incertidumbre en parámetros estimados. Con el fin de conocer la precisión de los resultados de análisis se debe determinar la desviación estándar  $(S_{\hat{Y}})$  e intervalos de confianza en los efectos fijos y efectos aleatorios. En los modelos de regresión de efectos mixtos no lineales existen algunas soluciones exactas para conocer la precisión de los parámetros en la estimación. Sin embargo, los programas informáticos obtienen una aproximación a estos errores de estimación al utilizar varios supuestos como normalidad y simetría [\[4\]](#page-204-0). Existen métodos como el bootstrap no paramétrico que permiten obtener la distribución del parámetro, además de determinar medidas de variabilidad e intervalos de confianza [\[23\]](#page-205-0).

Por último, se debe determinar la calidad del modelo con un conjunto de datos externos. Existen dos tipos de evaluación de calidad de modelos que son evaluación interna y evaluación externa. La evaluación interna se puede llevar a cabo mediante:

- 1. Separación de datos (*Data Splitting*): con este enfoque se hace una división de los datos originales en un conjunto de aprendizaje y otro de validación [\[25\]](#page-205-0).
- 2. Técnicas de re-muestreo (*Bootstrapping* y validación cruzada): son métodos que realizan un nuevo muestreo con reemplazo utilizando todo el conjunto de datos [\[2\]](#page-204-0).
- 3. Simulación de Monte Carlo: existen métodos estandarizados basados en la simulación como VPC (*Visual Predictive Check*) o PPC (*Posterior Predictive Check*) [\[27\]](#page-205-0).

La evaluación externa requiere que se haga un estudio adicional, cuyos datos permitirán que se haga validación del modelo, sin que los mismos hagan parte del conjunto de datos de aprendizaje.

# 2.2 Aspectos Farmacodinámicos

El resultado clínico de un paciente que se enfrenta a una infección y que recibe antimicrobianos como intervención médica, depende de varios factores relacionados al hospedero, patógeno (huésped), medicamento, atención en salud e interacciones extrínsecas [\[28\]](#page-206-0). Se deben hacer intervenciones que tengan en cuenta factores del paciente, microorganismo y fármaco para optimizar los resultados en los pacientes.

La susceptibilidad a antimicrobianos es un factor relacionado al microorganismo, asociado a las probabilidades de éxito que trae la utilización de un fármaco. Esta susceptibilidad puede ser cuantificada por parámetros determinados *in vitro* como concentración mínima inhibitoria (MIC) y concentración mínima bactericida (MBC). La MIC es la concentración más baja de un antimicrobiano que inhibe el crecimiento visible de un microorganismo tras incubación [\[29\]](#page-206-0). La MBC es la concentración más baja de un antimicrobiano que evita el crecimiento tras subcultivo en un medio

libre de antimicrobianos [\[29\]](#page-206-0). Aunque la MIC y MBC son predictores de la eficacia que tiene un antimicrobiano *in vivo*, estas presentan limitaciones. Por ejemplo, MBC no provee información sobre la cinética de erradicación bacteriana, o si hay dependencia con la dosis utilizada, mientras MIC no provee información sobre los efectos persistentes en microorganismos [\[30\]](#page-206-0).

La farmacodinamia (PD) se refiere a la relación entre la concentración del fármaco en el sitio de acción (diana farmacológica) y la respuesta farmacológica observada [\[8\]](#page-204-0). En el caso de antibacterianos, el sitio de acción es dentro o en la periferia de las células bacterianas, y la respuesta farmacológica es la destrucción o inhibición del crecimiento de estas células. Por otra parte, la farmacocinética (PK) estudia la disposición del fármaco en el organismo del hospedero, y obtiene el comportamiento de las concentraciones del fármaco en el tiempo. Por medio de integración entre modelos farmacodinámicos y farmacocinéticos (PK-PD) se puede obtener información sobre la magnitud de la actividad antimicrobiana a través del tiempo. Las relaciones PK-PD permiten realizar mejores predicciones sobre la eficacia que tiene un medicamento administrado a cierta dosis y frecuencia en un paciente con una infección con una susceptibilidad determinada [\[8\]](#page-204-0).

Existen dos patrones ampliamente reconocidos de actividad microbicida (p. ej. bactericida, fungicida) en antimicrobianos que son actividad dependiente o independiente de la concentración alcanzada en el sitio de acción [\[8\]](#page-204-0). Los antimicrobianos con actividad concentración-dependiente muestran mayor erradicación/inhibición cuando se aumenta la dosis administrada. Los antimicrobianos con actividad concentración-independiente (tiempo-dependientes) muestran mayor erradicación / inhibición cuanto mayor sea el tiempo en que sus concentraciones sean mayores a la MIC [\[31\]](#page-206-0).

El efecto posantibiótico (PAE) es un término amplio que, en estudios *in vitro*, se ha definido como el periodo de supresión del crecimiento bacteriano tras una breve exposición del microrganismo a un antimicrobiano [\[32\]](#page-206-0). En estudios *in vivo* se ha definido como la diferencia en tiempo, de animales de prueba y control, para incrementar los conteos bacterianos en  $1 \log_{10}$  cuando las concentraciones séricas (o en sitio de infección) caen por debajo de MIC [\[32\]](#page-206-0). Existen otros efectos prolongados de los antibióticos como: (a) PAE-SME (efecto posantibiótico por efecto sub MIC) en el cual hay supresión de crecimiento por concentraciones inferiores a la MIC tras exposición a concentraciones que exceden la MIC [\[32,](#page-206-0) [33\]](#page-206-0), y (b) PALE (efecto posantibiótico estimulador de leucocitos) que es un efecto en el cual las bacterias dañadas por antibióticos son más susceptibles a mecanismos de muerte intracelular como fagocitosis [\[32, 33\]](#page-206-0).

En el estudio de PD de antimicrobianos se contemplan modelos de tipo no compartimental (basados en índices PK-PD), y de tipo compartimental. La relación cuantitativa entre un parámetro PK y un parámetro PD es denominada índice PK-PD [\[32\]](#page-206-0), se han descrito tres tipos de índice para caracterizar la actividad antimicrobiana en modelos no compartimentales (ver Figura 5):

- $C_{\text{max}}/$ MIC: es la razón entre concentración máxima del fármaco en sangre, y la MIC del microorganismo [\[32\]](#page-206-0). Este índice es utilizado para predecir la eficacia de antibacterianos con actividad concentración-dependiente y PAEs prolongados como los aminoglucósidos [\[34\]](#page-206-0).
- AUC/MIC: es la razón entre el área bajo la curva del perfil concentración libre-tiempo dentro de un periodo de 24 horas (<sub>f</sub> AUC<sub>0−24</sub>) y la MIC del microorganismo [\[32\]](#page-206-0). Es utiliza-

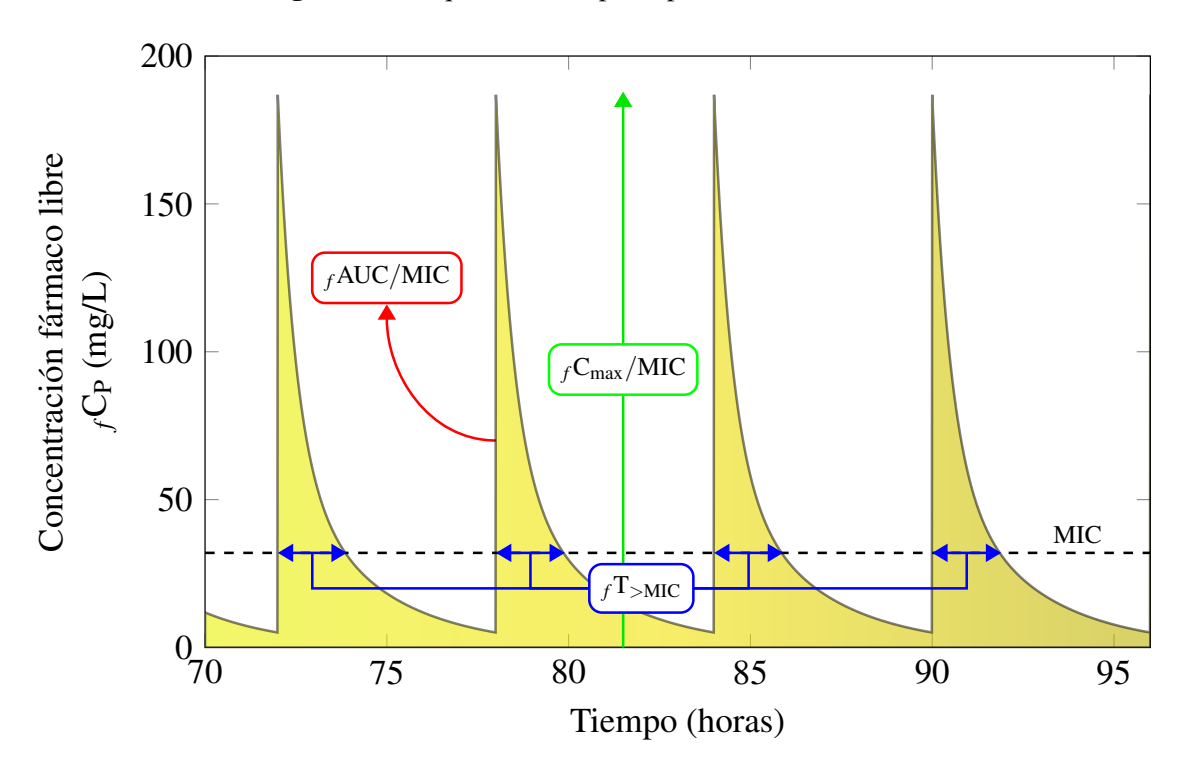

Figura 2.2: Esquema de los principales índices PK/PD.

Nota: Comportamiento farmacocinético de un antimicrobiano en estado estacionario durante 70 a 96 horas, con una MIC de 16 mg/L.

do como un predictor de la eficacia de antibacterianos concentración-dependiente y PAE prolongado como aminoglucósidos, fluoroquinolonas, metronidazol y daptomicina. Así mismo, es el índice de elección en antimicrobianos con actividad tiempo-dependiente y PAE prolongado como vancomicina, linezolid, quinupristina/dalfopristina y tigeciclina [\[34\]](#page-206-0).

 $f_{\text{MIC}}$  : es el porcentaje de tiempo en un periodo de 24 horas, en el cual la concentración del fármaco excede la MIC en condiciones PK de estado estacionario [\[32\]](#page-206-0). Se utiliza en antimicrobianos con actividad tiempo-dependiente y PAE reducido como en los antibióticos β-lactámicos [\[34\]](#page-206-0).

#### 2.2.1 Simulaciones de Monte Carlo

En años recientes, ha aumentado el número de publicaciones que utilizan modelos de farmacocinética poblacional en conjunto con simulaciones de tipo Monte Carlo para encontrar regímenes de dosificación que maximicen la probabilidad de éxito de antimicrobianos. La simulación se ha definido como una técnica numérica, para la realización de experimentos digitales en computadores [\[35\]](#page-206-0). Los métodos de Monte Carlo utilizan muestreos aleatorios, para la obtención de resultados numéricos, con el fin de expandir el tamaño de la muestra y proveer predicciones de un modelo [\[36\]](#page-206-0).

El modelamiento mediante PK poblacional tiene ventajas, en comparación a los enfoques tradicionales, en cuanto a su potencial de ser usado en simulación. Los modelos de PK poblacional

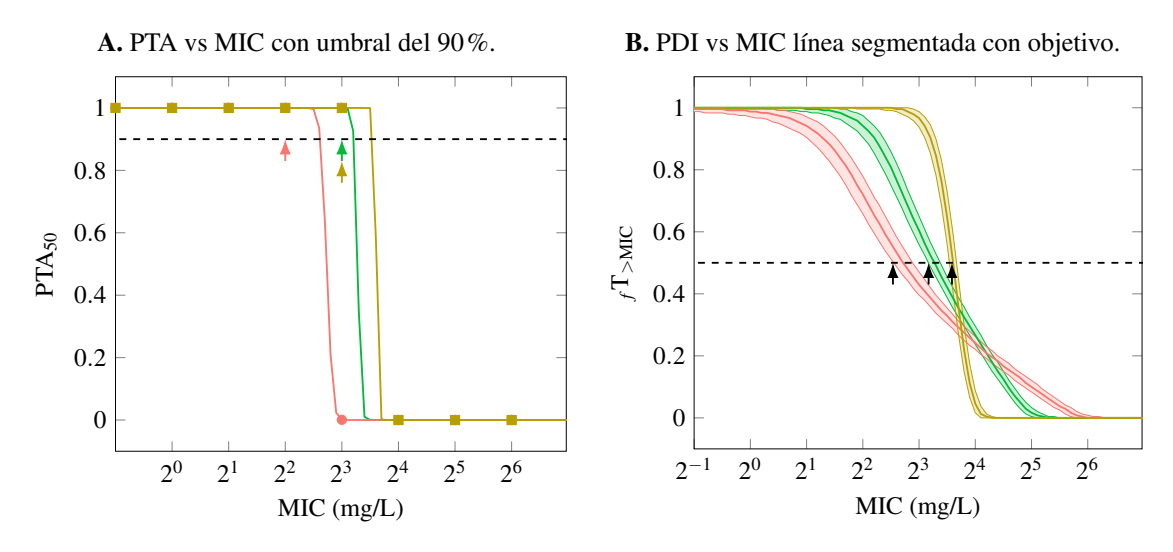

<span id="page-41-0"></span>Figura 2.3: Comparación de gráficos para la selección de regímenes de dosificación óptimos.

Nota: Las flechas indica el punto de corte con el umbral, en ambos casos el mejor régimen es el amarillo oscuro.

son construidos bajo una metodología que permite entender el comportamiento aleatorio de las variables que lo componen. De esta manera, se tiene una descripción de los parámetros farmacocinéticos mediante funciones de densidad de probabilidad, con parámetros conocidos. En una simulación se utiliza este comportamiento aleatorio para generar los muestreos que permiten alimentar al modelo con diversos escenarios [\[36\]](#page-206-0).

Teniendo en cuenta los parámetros de un modelo se puede realizar la simulación de los parámetros que lo componen teniendo en cuenta si son efectos fijos, aleatorios, o mixtos. Se utiliza un modelo estructural dependiendo de los modos de administración del antibiótico sea bien por bolos vs infusiones, o durante el inicio vs estado estacionario [\[37\]](#page-206-0).

Teniendo en cuenta la dosis y modo de administración se realiza una simulación de un perfil plasmático por cada escenario. La simulación de MC se realiza con diversos "individuos virtuales" que se diferencian ya que cada uno representa un escenario distinto en cuanto al valor de parámetros farmacocinéticos individuales. Para cada individuo se debe determinar la magnitud de un índice PK-PD que es una función de la MIC (como parámetro PD). Se debe incluir un objetivo farmacoterapéutico [\[38\]](#page-206-0), que el índice debe cumplir para que el antibiótico se considere efectivo<sup>1</sup> (p. ej. en pacientes en estado crítico se busca que un antibiótico de tipo penicilina presente un valor *<sup>f</sup>*T>MIC de 100%). Tomando toda la población simulada se calcula la probabilidad de alcanzar el objetivo (PTA) por medio de la siguiente expresión [\[36, 37\]](#page-206-0).

<sup>1</sup>El objetivo farmacoterapéutico apropiado se define a partir de un estudio *in vivo* en modelos animales que tengan características que les permitan ser representativos de poblaciones de pacientes específicas (p. ej. se utilizan modelos murinos neutropénicos con infección en el muslo como subrogados de pacientes inmunosuprimidos).

$$
PTA = \frac{1}{K} \sum_{k=1}^{K} 1_{\text{PDI}^{(k)}} \ge \text{PDI}^* \tag{2.18}
$$

Donde PTA es una estimación de la probabilidad de alcanzar el objetivo farmacoterapéutico que fue especificado, *K* es el número de individuos simulados, PDI(*k*) es el índice farmacoterapéutico alcanzado por el individuo *k* para el fármaco estudiado, y PDI<sup>∗</sup> es el objetivo farmacoterapéutico que debe alcanzar el índice para considerar que la terapia es efectiva [\[37\]](#page-206-0).

Con el fin de conocer el régimen óptimo, se debe realizar el cálculo de PTA en diferentes escenarios de acuerdo a las covariables, además realizando variaciones en la MIC dentro del intervalo de susceptibilidad del microrganismo [\[37\]](#page-206-0). Se debe generar una curva (ver Figura 6) que relacione PTA vs MIC variando los regímenes de dosificación o el valor de las covariables, se define como óptimo al régimen que a una mayor MIC tenga un PTA  $> 90\%$ . Además se puede generar una curva (ver Figura [2.3\)](#page-41-0) que compare el valor del índice PK-PD frente al valor de MIC, y encontrar el régimen óptimo como el límite inferior del intervalo de confianza alrededor de la estimación de PDI que coincida con el objetivo farmacoterapéutico [\[36, 37\]](#page-206-0).

Por último, se puede realizar una estimación de la probabilidad de éxito de un régimen de dosificación en una población específica, y un microrganismo específico. Se debe integrar el perfil de susceptibilidad del microrganismo específico, al cálculo de PTA vs MIC. El valor esperado se puede estimar mediante la fracción de respuesta acumulada (CFR) [\[37\]](#page-206-0).

$$
CFR = \sum_{i=1}^{n} PTA_i \cdot F_i
$$
 (2.19)

La ecuación 2.19 indica que el cálculo de CFR se realiza al multiplicar el valor de PTA*<sup>i</sup>* calculado para el *i*-ésimo MIC por la frecuencia de aislamientos del microorganismo con la MIC especificada (F*i*), y tras esto se debe realizar la suma con todos los valores dentro del rango del perfil de susceptibilidad (para *n* diferentes valores de MIC). El cálculo de CFR es útil para estimar las probabilidades de éxito de un tratamiento en el escenario de terapia empírica, y puede ser utilizado con datos de microbiología local si estos se encuentran disponibles, o con cepas con un fenotipo de resistencia específico [\[37\]](#page-206-0).

# 3. Objetivos

# 3.1 Objetivo General

Identificar covariables relacionadas a cambios fisiopatológicos en individuos con neutropenia febril posquimioterapia, que expliquen la variabilidad interindividual en los parámetros farmacocinéticos de cefepime y vancomicina en el tratamiento empírico de infecciones en estos individuos.

# 3.2 Objetivos Específicos

- Estimar modelos de farmacocinética poblacional para cefepime y vancomicina obtenidos en el marco de los estudios realizados en pacientes con neoplasias hematológicas y neutropenia febril posquimioterapia del Instituto Nacional de Cancerología.
- Analizar el efecto de diversos factores fisiológicos y patológicos en la farmacocinética de cefepime y vancomicina, con el fin de desarrollar un modelo farmacocinético final con covariables.
- Establecer la capacidad predictiva del modelo farmacocinético poblacional final mediante procedimientos de evaluación interna.
- Analizar diversos regímenes de dosificación en cuanto a su capacidad de obtener concentraciones de los antibióticos en un margen terapéutico adecuado, de acuerdo a indicadores PK-PD previamente definidos.
- Contrastar diferentes recomendaciones de dosis inicial en el tratamiento empírico de infecciones en pacientes con neutropenia febril, teniendo en cuenta las covariables identificadas, y posibles patrones de resistencia bacteriana.

# 4. Metodología

El estudio propuesto, en el presente documento, corresponde a un análisis *post-hoc* de los datos obtenidos en los siguientes estudios de referencia:

- Álvarez Rodríguez JC, Cuervo Maldonado SI, Cortés Luna JA, et al. Farmacocinética de cefepime en pacientes con neoplasias hematológicas y neutropenia febril post-quimioterapia en el Instituto Nacional de Cancerología, Empresa Social del Estado, Bogotá. Universidad Nacional de Colombia, 2015 [\[39\]](#page-206-0).
- Pérez Mesa JA, Cuervo Maldonado SI, Cortés Luna JA, et al. Farmacocinética de un producto de Vancomicina en pacientes con neoplasias hematológicas y neutropenia febril post-quimioterapia en el Instituto Nacional de Cancerología, Empresa Social del Estado, Bogotá – Colombia. Universidad Nacional de Colombia, 2016 [\[40\]](#page-206-0).

Los métodos estadísticos que fueron utilizados en estas estudios de referencia son diferentes a los planteados en esta investigación. En estos proyectos de investigación se analizaron los resultados obtenidos mediante técnicas de farmacocinética bajo el paradigma clásico de las dos etapas. Durante la realización de estos proyectos no se efectúo la utilización de métodos propios de la farmacocinética poblacional con el objetivo de crear modelos.

La utilización del enfoque de farmacocinética poblacional (PK-POP) en estos estudios podría mejorar la interpretación de los resultados obtenidos. También permiten establecer relaciones entre factores fisiopatológicos y el comportamiento PK de los fármacos, de manera que se pueden proponer estrategias de dosificación.

# 4.1 Revisión de los estudios de referencia

Los estudios mencionados fueron realizados en pacientes con neoplasias hematológicas y neutropenia febril (NF) posquimioterapia. Estos fueron estudios abiertos, observacionales, descriptivos, prospectivos, y no aleatorizados realizados en el servicio de hematología del Instituto Nacional de Cancerología (INC).

Los estudios fueron realizados con previa aprobación de los protocolos por el Comité de Ética en Investigación del Instituto Nacional de Cancerología (INC). Así mismo, estos estudios fueron llevados a cabo acorde a la Declaración de Helsinki, y la norma de Buenas Prácticas Clínicas

(Resolución 2378 de 2008 del Ministerio de Protección Social).

Los estudios tuvieron una serie de criterios de inclusión y exclusión comparables (ver Tabla [4.1,](#page-48-0) en los 2 estudios la definición de neutropenia febril utilizada fue la misma.

#### 4.1.1 Método de Medición

La medición de concentración plasmática de cefepime y vancomicina fue realizada por medio de métodos microbiológicos. Estos métodos consistieron en la medición de diámetro de halos de inhibición en cultivos de *Bacillus subtilis*. Se comparó el halo de inhibición de la muestra problema con los obtenidos en curvas de calibración con concentraciones de antibiótico (estándar de referencia) conocidas.

En el caso de vancomicina se utilizó también un método de inmunoensayo quimioluminiscente de micropartículas. Se utilizó un equipo (ACRHITECT i1000R) y un kit (iVancomycin® - Abbot diagnostics) diseñados para monitorización farmacoterapéutica de vancomicina.

#### 4.1.2 Colección de muestras de sangre

En el estudio de referencia 1, se administró cefepime (Vitalis®) en una dosis de 2000mg como infusión intravenosa (i.v.) de 30 minutos cada 8 horas. Se extrajeron 6 muestras de sangre a cada paciente:  $+5$ ,  $+30$ , y  $+90$  minutos, así como  $+3$ , y  $+5$  horas después de la administración del medicamento, con una sexta muestra −10 minutos antes de la siguiente dosis de cefepime. En el estudio de cefepime [\[39\]](#page-206-0) se incluyeron a 14 pacientes, lo que resulta en un total de 84 muestras de concentración vs tiempo.

En el estudio de referencia 2, se administró vancomicina (Vitalis®) en una dosis de 1000mg (15 mg/kg) como infusión intravenosa (i.v.) de 2 horas y una frecuencia de 12 horas. Se extrajeron 7 muestras de sangre a cada paciente:  $+1$ ,  $+2$ ,  $+4$ ,  $+6$ ,  $+8$ ,  $+10$  horas después del inicio de la infusión del medicamento, con una última muestra 30 minutos antes de la siguiente dosis de vancomicina. En este estudio [\[40\]](#page-206-0) se incluyeron a 8 pacientes, lo que resulta en un total de 54 muestras de concentración vs tiempo, ya que uno de los pacientes sólo contaba con 5 muestras.

# 4.1.3 Covariables Estudiadas

Una revisión de los datos recolectados como parte del estudio de referencia 1: Farmacocinética de cefepime en pacientes con neoplasias hematológicas y neutropenia febril post-quimioterapia en el Instituto Nacional de Cancerología, Empresa Social del Estado, Bogotá. Universidad Nacional de Colombia, 2015 [\[39\]](#page-206-0), indica la disponibilidad de las siguientes variables socio-demográficas y clínicas reportadas (se reporta en negrillas la codificación en la base de datos de tipo NONMEM<sup>®</sup>):

- Edad (en años) variable cuantitativa nominal AGEA.
- Sexo variable cualitativa nominal dicotómica **SEXF**.
- Peso (en kg) variable cuantitativa continua WTKG.
- $\blacksquare$  Talla (en cm) variable cuantitativa continua **HCM**.
- IMC (en  $\text{kg/m}^2$ ) variable cuantitativa continua **IMCKGM2**.

<span id="page-48-0"></span>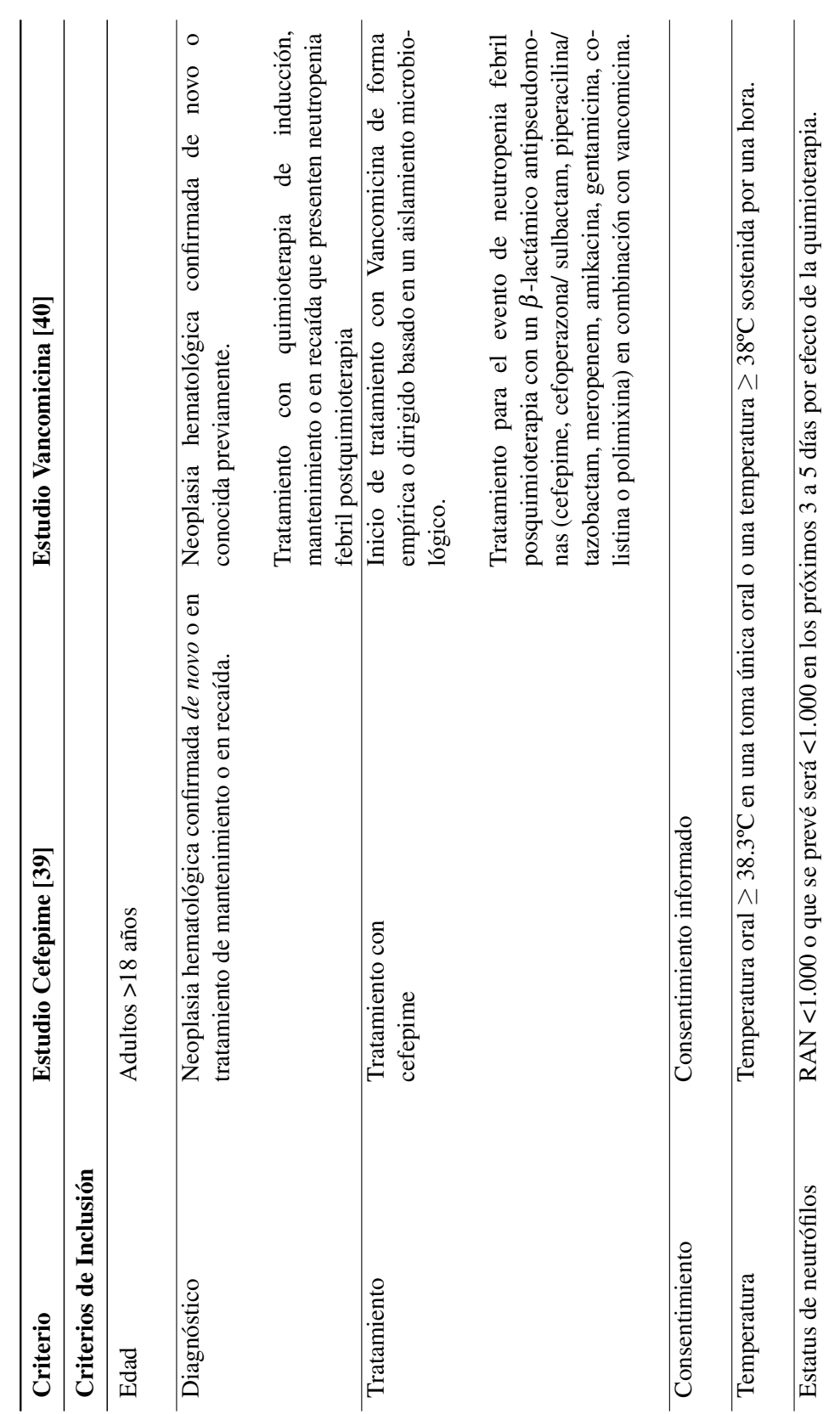

Tabla 4.1: Criterios de Inclusión y Exclusión en estudios de referencia Tabla 4.1: Criterios de Inclusión y Exclusión en estudios de referencia

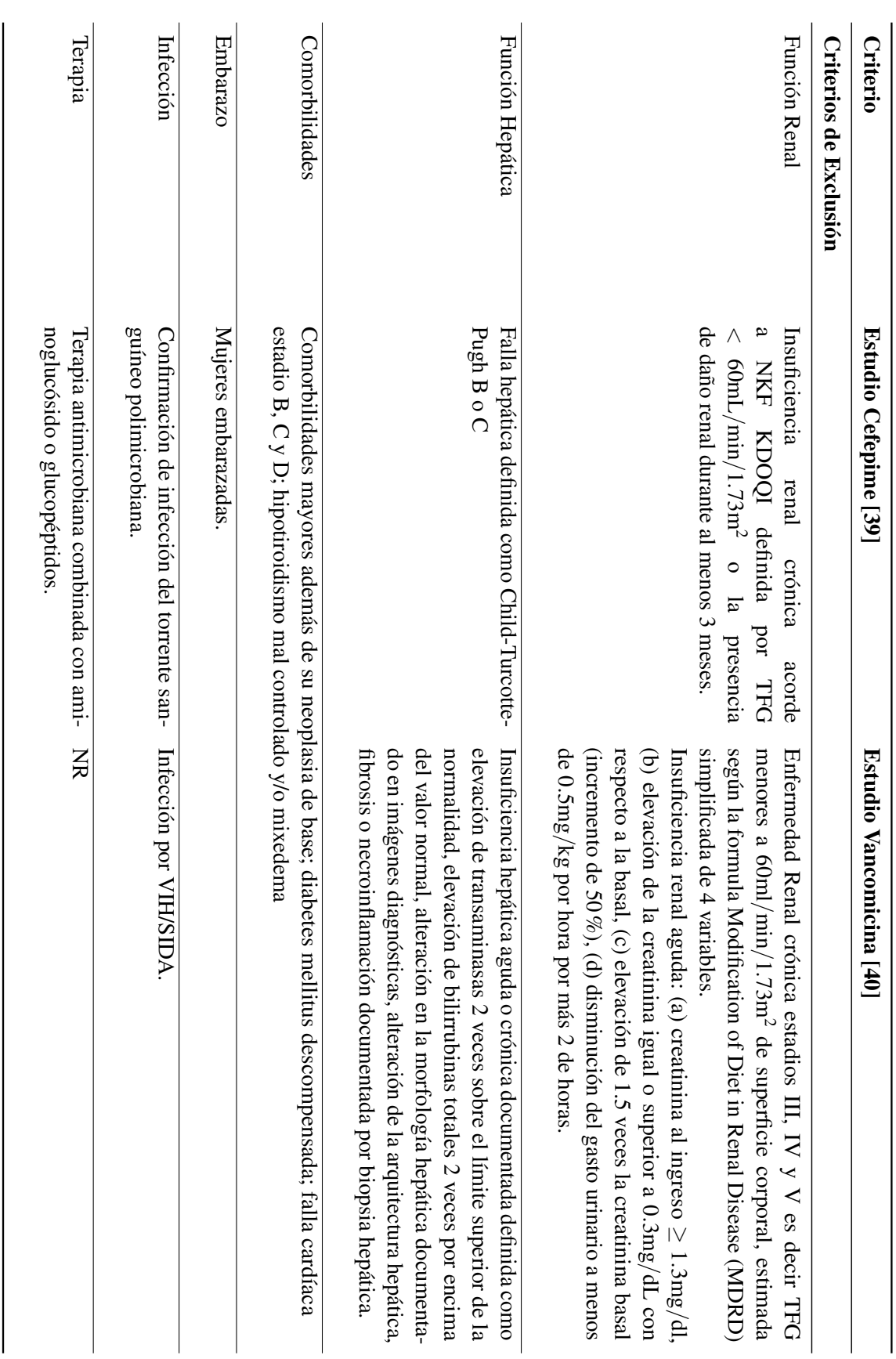

- Concentración sérica de creatinina (en mg/dL) variable cuantitativa continua **SCRMGDL**.
- Aclaramiento de creatinina (en mL/min/1.73m<sup>2</sup>) variable cuantitativa continua **CLCRML**-MIN.
- Concentración plasmática de proteínas totales (en mg/dL) variable cuantitativa continua -PROGDL.
- Concentración plasmática de albúmina (en mg/dL) variable cuantitativa continua -ALBGDL.
- Días desde inicio de neutropenia (en días) variable cuantitativa continua **DIND**.
- Días desde inicio de fiebre (en días) variable cuantitativa continua **DNFD**.
- Recuento absoluto de linfocitos (RAL) variable cuantitativa continua RAL.
- Recuento absoluto de neutrófilos (RAN) variable cuantitativa continua **RAN**.
- Administración de antibióticos en el último mes variable cualitativa nominal dicotómica **ANTU**
- **Presencia de leucemia linfoide variable cualitativa nominal dicotómica LLP.**
- Presencia de leucemia mieloide variable cualitativa nominal dicotómica LMP.

La variable sexo (SEXF) fue codificada como un valor lógico, con 1 en caso de pacientes femeninas y 0 en caso de pacientes masculinos. El aclaramiento de creatinina (CLCRMLMIN) fue estimado mediante la fórmula de la colaboración *Chronic Kidney Disease Epidemiology Collaboration* (CKD-EPI).

$$
\text{CICr} = 141 \cdot \min\left(\frac{\text{S}_{\text{CR}}}{k}, 1\right)^{\alpha} \cdot \max\left(\frac{\text{S}_{\text{CR}}}{k}, 1\right)^{-1.209} \cdot 0.993^{\text{edad}}.
$$
\n
$$
1.018 \text{ [Siા:1.159 [Si negative] } \cdot 1.159 \text{ [Si negative] } \cdot 1.159 \text{ [Si negative] } \cdot 1.159 \text{ [Si negative] } \cdot 1.159 \text{ [Si negative] } \cdot 1.159 \text{ [Si negative] } \cdot 1.159 \text{ [Si negative] } \cdot 1.159 \text{ [Si negative] } \cdot 1.159 \text{ [Si negative] } \cdot 1.159 \text{ [Si negative] } \cdot 1.159 \text{ [Si negative] } \cdot 1.159 \text{ [Si(-1, 1.159) } \cdot 1.159 \text{ [Si(-1, 1.159) }
$$

Donde S<sub>CR</sub> es la creatinina sérica en mg/dL, k es 0.7 para mujeres y 0.9 para hombres, α es  $-0.239$  para mujeres y  $-0.411$  para hombres, mín y máx indican el mínimo y el máximo entre SCR/*k* o 1 de manera respectiva. Esta ecuación permite tener una estimación de la tasa de filtración glomerular ( $_{e}$ GFR), en unidades mL/min/1.73m<sup>2</sup>.

Las variables DIND y DNFD se calculan como el número de días entre dos fechas, y por tal varían frente al tiempo. La variable diagnóstico de neoplasia hematológica fue dividida en tres categorías: (i) leucemia linfoide (LLP), (ii) leucemia mieloide (LMP), y (iii) otros (que incluye linfomas y mielomas), esto se realizó por la baja cantidad de pacientes en grupos de linfomas y mielomas. Las variables tipo de neoplasia, o antibiótico usado en el último mes no se incluyen en el modelamiento de estos datos, ya que tienen muy pocos individuos por grupo.

En el estudio de referencia 2 (vancomicina) se estudiaron covariables como: edad, sexo, peso, talla, tasa de filtración glomerular (mg/mL), tipo de infección, presencia de otros antibióticos, y tipo de neoplasia hematológica. De manera adicional, a las variables reportadas con anterioridad, se realizó la estimación de superficie de área corporal  $(m^2)$  mediante la ecuación de Dubois & Dubois:

$$
SCT = 0.007814 \cdot W^{0.425} \cdot H^{0.725}
$$
 (4.2)

Donde W es el peso corporal total, y H es la altura del individuo. El área de superficie corporal es una variable que podría tener mayor influencia en la farmacocinética de los antibióticos que el <span id="page-51-0"></span>IMC, se codificó a esta variable como SCRM2. En las siguientes secciones, se presenta el plan de análisis de datos aplicado para cada uno de los set de datos.

# 4.2 Análisis Exploratorio de los Datos

Se realizó un análisis exploratorio de las variables en el conjunto de datos, con el fin de mejorar el entendimiento de los datos a ser modelados, observar si existían tendencias en los mismos, identificar posibles valores influyentes o erróneos, y verificar si existían errores en la codificación de los datos. El análisis exploratorio de los datos es una parte importante en los análisis de farmacocinética poblacional, de acuerdo a las guías de la FDA para la industria [\[2\]](#page-204-0). El análisis exploratorio permite evaluar las suposiciones que se hacen sobre los datos durante el modelamiento de los mismos [\[2\]](#page-204-0). Se realizó un análisis exploratorio visual de los datos mediante métodos gráficos como:

- Histogramas de variables cuantitativas continuas.
- Diagramas de dispersión entre las diferentes variables cuantitativas.
- Diagramas de caja (boxplot) entre variables cualitativas y variables cuantitativas.
- Perfiles plasmáticos para evaluar la tendencia general de los datos y si existen sujetos o datos de concentración anormales.

De manera adicional, se aplicaron procedimientos específicos para la evaluación de normalidad (ver Sección [A.1.1\)](#page-186-0) y exploración de variables discretas (ver Sección [A.1.2\)](#page-186-0).

## 4.2.1 Construcción de tabla de datos

Se realizó la construcción del archivo de datos con la estructura recomendada para el software NONMEM y las especificaciones correspondientes para los campos de datos [\[41\]](#page-206-0). Este formato de datos (ver Figura [4.1\)](#page-52-0) se utilizó ya que permite tener la información relevante para un estudio de farmacocinética de forma unificada.

En el archivo de datos se colocaron las variables TIME, y DATE que expresan la hora y fecha de cada evento (un evento por fila) en el archivo de datos. La variable ID expresa la identificación del sujeto dentro del estudio y es de carácter numérico. La variable DV representa el valor de variable dependiente (para estudios PK es concentración), que en este caso es concentración plasmática del antimicrobiano. La variable MDV representa si un evento posee o no un valor de variable dependiente (*missing dependent variable*). La variable CMT se refiere al compartimento en el cual está ocurriendo evento, y en este caso es 1, porque en este compartimento se realiza tanto la administración como la medición.

La variable **EVID** representa el tipo de evento que se tiene en una fila en particular (si es un evento de administración EVID=1, si es un evento de observación EVID=0). Las variables AMT y RATE representan la cantidad total administrada de fármaco (en mg), y la velocidad (en mg/h) con la cual se administró el mismo, no es necesario colocar la duración de la infusión ya que se puede calcular con la división AMT/RATE. Las variables ADDL y II representan un mecanismo para colocar el historial de dosis administradas de forma implícita, y representan un multiplicador de dosis (ADDL), con un intervalo entre dosis (II) definido.

La variable SS se refiere a si un evento de administración se lleva a cabo en el estado estacionario de un régimen terapéutico. De manera adicional a las variables anteriormente descritas, se crearon

<span id="page-52-0"></span>

| <b>TIME</b> | <b>DATE</b> | ID           | DV                   | <b>MDV</b>   | <b>CMT</b>     | <b>EVID</b>    | <b>AMT</b> | <b>RATE</b>          | <b>ADDL</b> | Ш       | SS                   | <b>TSFD</b> | <b>TAD</b> |
|-------------|-------------|--------------|----------------------|--------------|----------------|----------------|------------|----------------------|-------------|---------|----------------------|-------------|------------|
| 0:00        | 09/06/2015  | $\mathbf{1}$ |                      | $\mathbf{1}$ | $\mathbf{1}$   | $\mathbf{1}$   | 2000       | 6000                 |             |         | $\Omega$             | $\Omega$    | $-81$      |
| 8:00        | 09/06/2015  | $\mathbf{1}$ |                      | 1            | 1              | $\mathbf{1}$   | 2000       | 6000                 | $\cdot$     |         | $\Omega$             | 8           | $-73$      |
| 16:00       | 09/06/2015  | $\mathbf{1}$ |                      | $\mathbf{1}$ | $\overline{1}$ | $\mathbf{1}$   | 2000       | 6000                 |             |         | $\overline{0}$       | 16          | $-65$      |
| 0:00        | 10/06/2015  | $\mathbf{1}$ |                      | 1            | 1              | 1              | 2000       | 6000                 | $\cdot$     |         | $\Omega$             | 24          | $-57$      |
| 8:00        | 10/06/2015  | $\mathbf{1}$ | $\ddot{\phantom{0}}$ | $\mathbf{1}$ | $\mathbf{1}$   | $\mathbf{1}$   | 2000       | 6000                 | $\cdot$     | $\cdot$ | $\mathbf{0}$         | 32          | $-49$      |
| 16:00       | 10/06/2015  | 1            | $\ddot{\phantom{0}}$ | 1            | 1              | 1              | 2000       | 6000                 | $\cdot$     | $\cdot$ | 0                    | 40          | $-41$      |
| 0:00        | 11/06/2015  | $\mathbf{1}$ |                      | $\mathbf{1}$ | $\mathbf{1}$   | $\mathbf{1}$   | 2000       | 6000                 | $\cdot$     |         | $\Omega$             | 48          | $-33$      |
| 8:00        | 11/06/2015  | $\mathbf{1}$ |                      | 1            | 1              | $\mathbf{1}$   | 2000       | 6000                 | $\cdot$     |         | $\Omega$             | 56          | $-25$      |
| 16:00       | 11/06/2015  | $\mathbf{1}$ |                      | $\mathbf{1}$ | $\mathbf{1}$   | $\mathbf{1}$   | 2000       | 6000                 | $\cdot$     |         | $\Omega$             | 64          | $-17$      |
| 0:00        | 12/06/2015  | 1            |                      | 1            | 1              | $\mathbf{1}$   | 2000       | 6000                 | $\cdot$     |         | $\Omega$             | 72          | $-9$       |
| 9:00        | 12/06/2015  | $\mathbf{1}$ |                      | $\mathbf{1}$ | $\mathbf{1}$   | $\mathbf{1}$   | 2000       | 6000                 | $\bullet$   |         | $\Omega$             | 81          | $\Omega$   |
| 9:25        | 12/06/2015  | $\mathbf{1}$ | 58.188               | $\Omega$     | 1              | 0              |            | ٠                    | ٠           |         | $\ddot{\phantom{0}}$ | 81.417      | 0.4167     |
| 9:50        | 12/06/2015  | $\mathbf{1}$ | 28.543               | $\mathbf{0}$ | $\mathbf{1}$   | $\Omega$       |            | $\ddot{\phantom{0}}$ | $\cdot$     | $\cdot$ | $\ddot{\phantom{0}}$ | 81.833      | 0.8333     |
| 10:50       | 12/06/2015  | 1            | 15.465               | 0            | 1              | 0              |            | $\ddot{\phantom{0}}$ | $\cdot$     |         |                      | 82.833      | 1.8333     |
| 12:20       | 12/06/2015  | $\mathbf{1}$ | 10.699               | $\Omega$     | $\mathbf{1}$   | $\mathbf{0}$   |            | $\ddot{\phantom{0}}$ | $\cdot$     |         |                      | 84.333      | 3.3333     |
| 14:20       | 12/06/2015  | $\mathbf{1}$ | 7.939                | $\Omega$     | 1              | $\mathbf 0$    |            | $\ddot{\phantom{0}}$ | $\cdot$     |         | $\cdot$              | 86.333      | 5.3333     |
| 15:50       | 12/06/2015  | $\mathbf{1}$ | 2.585                | $\mathbf{0}$ | $\mathbf{1}$   | $\overline{0}$ |            |                      |             |         |                      | 87.833      | 6.8333     |

Figura 4.1: Disposición de datos PK/PD en formato NONMEM.

las variables TSFD (*time since first dose*) y TAD (*time after dose*) que son variables de tiempo relativo transcurrido desde la primera y última dosis respectivamente.

Para la construcción del set de datos se tuvieron en cuenta los eventos de administración junto a los eventos de muestreo farmacocinético de manera explícita. En el set de datos original donde se registró la información proveniente de documentos fuente, se especificaba la fecha y hora en la que se inicio la terapia, junto a los tiempos (fecha y hora) de cada muestreo. En la mayoría de los set de datos no se especificaban de manera completa todos los eventos de administración, así como la duración de las infusiones, por lo cual fue necesario aplicar algunos supuestos para su estimación.

El desarrollo de los modelos fue realizado conforme a la estrategia propuesta por Byon W y colaboradores (ver Figura [2.1\)](#page-37-0) [\[24\]](#page-205-0). Esta estrategia está incluida en una guía que brinda recomendaciones basadas en las mejores prácticas vigentes y en el estado del conocimiento actual en cuanto a modelamiento mediante farmacocinética poblacional. La estrategia se puede dividir en tres fases que implican: (A) desarrollo del modelo base, (B) refinamiento del modelo base y (C) desarrollo del modelo con covariables.

# 4.3 Desarrollo del modelo base

# 4.3.1 Desarrollo del Modelo Estructural

El modelo estructural se refiere a la forma de la relación entre tiempo y concentraciones [\[4\]](#page-204-0). Se evalúo el desempeño de modelos de uno (Eq. [A.3\)](#page-187-0), dos (Eq. [A.4\)](#page-187-0), y tres (Eq. [A.5\)](#page-188-0) compartimentos. Estos modelos se describen a través de ecuaciones diferenciales ordinarias como se muestra en la Sección [A.2](#page-187-0) del Anexo A.

La especificación de los modelos se realizó utilizando la librería de modelos PK-PD de la suite

<span id="page-53-0"></span>de Monolix [\[24\]](#page-205-0). Se realizó una comparación de modelamiento en dominio original vs dominio logarítmico puesto que, en teoría, el modelamiento en dominio logarítmico permite tener una mejor convergencia [\[24\]](#page-205-0). Se utilizaron como valores iniciales a los parámetros obtenidos mediante el método de dos etapas en el estudio de referencia. La matriz de varianza-covarianza (Ω) fue construida con una estructura diagonal, teniendo en cuenta las desviaciones estándar obtenidas en el estudio de dos etapas. Se considera como estimación inicial del error residual aditivo al límite inferior de cuantificación (LLOQ). En ambos dominios se utilizó un modelo de error residual aditivo, con una matriz  $\Omega_{\text{diag}}$ , y una distribución para los parámetros de tipo lognormal (ver [2.4\)](#page-30-0), como se muestra en la ecuación 4.3.

$$
Y = f(x; z; \beta) + \varepsilon
$$
  
\n
$$
\ln Y = \ln f(x; z; \beta) + \varepsilon
$$
\n(4.3)

No se plantean modelos catenarios ya que estos tendrían problemas de identificabilidad, debido a que todas las observaciones provienen del compartimento central [\[4\]](#page-204-0). De la misma manera, se espera que existan problemas de convergencia con modelos mamilares con parámetros no lineales (p.ej. modelos con aclaramiento saturable), por que los estudios no probaron con diversas dosis de los fármacos. Se debe evaluar la inclusión de covariables en el modelo estructural si estas mejoran de manera significativa y evidente la bondad de ajuste del modelo.

#### Criterios de discriminación del modelo

La selección del mejor modelo se realizó por medio de criterios como AIC (criterio de información de Akaike), BIC (criterio de información bayesiano), y -2LL (log-verosimilitud). Estos criterios se basan en la verosimilitud, que es un concepto relacionado con la probabilidad de que las observaciones provengan de un modelo de probabilidad determinado. Los programas de farmacocinética poblacional tienen incorporados algoritmos que buscan maximizar la función de verosimilitud  $\mathcal{L}$ , a través de la minimización de una función objetivo que suele corresponden al negativo de la log-verosimilitud (−2lnL o −2ℓ). Se realiza una búsqueda (convergente) en el espacio de los parámetros  $\Theta \in \mathbb{R}^P$ , con el fin de encontrar el mínimo global de  $-2\ln\mathcal{L}$  ( $-2\ell$ ), que permita obtener el vector de parámetros  $\hat{\theta}$ , con la mayor verosimilitud respecto a los datos.

Una verosimilitud alta está relacionada con un sesgo bajo, de manera que la aplicación del modelo sobre las observaciones iniciales, genera unas predicciones muy similares a las observaciones. Los criterios AIC y BIC se basan en −2ln  $\mathcal{L}$  (−2 $\ell$ ) pero tienen una penalización relacionada al número de parámetros del modelo (AIC y BIC), y al número de datos u observaciones originales (BIC, y AICc). La suite Monolix también tiene incorporado un criterio de discriminación Bayesiano corregido:

$$
AIC = -2\ln \mathcal{L} + 2\dim \theta \tag{4.4}
$$

$$
AICc = -2\ln \mathcal{L} + 2\dim \theta + \frac{2\dim \theta (\dim \theta + 1)}{n - \dim \theta - 1}
$$
\n(4.5)

$$
BIC = -2\ln \mathcal{L} + \dim \theta \ln(n) \tag{4.6}
$$

$$
BICc = -2\ln \mathcal{L} + \dim \theta_R \ln(N) + \dim \theta_F \ln(n)
$$
\n(4.7)

<span id="page-54-0"></span>Donde dim $\theta$  es el tamaño del vector de parámetros fijos, aleatorios, y error residual del modelo, dimθ*<sup>R</sup>* es el tamaño del vector de parámetros con variabilidad interindividual, dimθ*<sup>F</sup>* es el tamaño de un vector con parámetros que no varían entre los individuos, *N* es el número de individuos en los datos (p.ej. sumatoria de *n<sub>i</sub>*), *n* es el número de observaciones (C<sub>P</sub> vs *t*) totales en todos los individuos (p.ej. sumatoria de  $n_{ij}$ ), y  $\mathcal L$  es la verosimilitud del modelo respecto a las observaciones [\[4,](#page-204-0) [42\]](#page-207-0). La aplicación de AIC y BIC permite la selección del modelo con el mejor balance entre sesgo y varianza, esto impide la selección de modelos sobreparametrizados con un sesgo baja, pero con alta varianza (y así con menor validez externa).

Se aplicó el test de cociente de verosimilitud (LRT) para conocer la significancia estadística en la disminución de la función de verosimilitud. Este test se considera un método frecuentista que se puede utilizar si los modelos son anidados [\[4\]](#page-204-0), es decir existe un modelo reducido (*reduced*) que se puede escribir como una simplificación de un modelo completo (*full*). El estadístico del test LRT se encuentra definido por la ecuación 4.8.

$$
LRT = AIC(r) - AIC(f) + 2\left[\dim \theta(f) - \dim \theta(r)\right]
$$
\n(4.8)

Donde *f* se refiere al modelo completo y *r* se refiere al modelo reducido. Este estadístico tiene una distribución χ 2 con dimθ(*f*)−dimθ(*r*) grados de libertad. Se declara que el modelo completo tiene una bondad de ajuste significativamente más alta que el modelo reducido, si LRT  $\geq \chi^2(f-r).$ 

#### 4.3.2 Manejo de datos censurados

Se realizó un análisis de sensibilidad para conocer el impacto de la censura en la variable dependiente (CP), en los casos donde esta era menor al límite inferior de cuantificación (LLOQ) del método analítico. La censura se refiere a que el valor de una medición sólo se conoce parcialmente, y se pueden distinguir tres casos [\[4\]](#page-204-0):

- Censura por izquierda, presentada cuando la variable dependiente es menor a LLOQ (límite inferior de cuantificación).
- Censura por derecha, presentada cuando la variable dependiente es mayor a ULOQ (límite superior de cuantificación).
- Censura por intervalo, presentada cuando se conoce que la variable dependiente se encuentra dentro de un intervalo definido (p.ej. entre 0 a LLOQ, o LOD a LLOQ).

El límite inferior de cuantificación (LLOQ) se obtuvo a partir de los resultados de validación de método analítico de cada estudio de referencia. Este se considera como el nivel de concentración más bajo de estándar, que cumple con criterios de exactitud y precisión adecuados, además de tener una respuesta analítica al menos 5 veces mayor al blanco [\[43\]](#page-207-0).

En el análisis y modelamiento inicial de los datos farmacocinéticos (modelo estructural), se utilizaron datos menores a LLOQ obtenidos mediante extrapolación de las curvas de calibración. Tras la obtención del modelo base, se empezó a tener en cuenta la censura por izquierda que presentaban estos datos. Se aplicaron diversos métodos para el tratamiento de estos datos censurados, que se pueden clasificar en categorías como:

A. Eliminación de los datos censurados.

- B. Imputación que consiste en el reemplazo de los datos por valores asumidos como 0, LLOQ o LLOQ/2.
- C. Estimación de máxima verosimilitud que consiste en el cálculo de la función de verosimilitud teniendo en cuenta un componente para los datos censurados.

Los métodos de máxima verosimilitud son los más recomendados en estudios con una alta proporción de datos censurados, y modelos con más de un compartimento [\[44\]](#page-207-0). Estos se fundamentan en una segmentación de la función de verosimilitud para incluir a los datos censurados con el uso de funciones de probabilidad acumulativas (ver ecuación 4.9).

$$
\mathcal{L} = \prod_{i=1}^{m} p(y_i < \text{LLOQ}) \times \prod_{i=m+1}^{n} p(y_i = Y_i) \tag{4.9}
$$

Para el análisis de sensibilidad, se realizó la comparación de los datos imputados mediante la curva de calibración (originales), frente a los datos censurados borrados (método M2). También se compararon dos métodos de verosimilitud: (a) método M3 que implica maximizar la función  $\mathcal L$ tomando en cuenta las observaciones censuradas por izquierda (ver ecuación 4.9), y (b) método M4 que implica maximizar la función  $\mathcal L$  condicionado a que las observaciones sean mayores a cero y menores a LLOQ. El sesgo fue calculado para cada parámetro del modelo estructural, mediante la siguiente ecuación:

$$
Sesso_i = \frac{(X_i - \hat{X})}{\hat{X}} \cdot 100\% \tag{4.10}
$$

Donde X*<sup>i</sup>* es el valor del parámetro estimado por el método *i*, y Xˆ es el valor estimado por el método de referencia. Se utilizó como método referencia a la estimación mediante el uso de los datos reportados originales (imputación por extrapolación de la curva de calibración).

#### 4.3.3 Determinación de la bondad de ajuste

- Gráficos de concentraciones observadas (DV) vs concentraciones predichas de manera poblacional (PPRED), y predichas de manera individual (IPRED). Se debe incluir una línea identidad, así como una línea de tendencia de los datos. Los datos deben ser distribuidos de manera cercana y simétrica a la línea identidad. El gráfico IPRED vs OBS debe ser más cercano a la línea identidad que PPRED vs OBS ya que el segundo no incorpora la variabilidad interindividual.
- Gráfico de residuales ponderados (WRES) o residuales ponderados condicionados (CWRES) vs PPRED con una línea horizontal en el cero, se debe incluir una línea de regresión LOESS. Los residuales deben dispersarse de manera aleatoria alrededor del cero, sin tendencias aparentes.
- Gráfico de residuales ponderados (WRES) o residuales ponderados condicionados (CWRES) vs tiempo con una línea horizontal en el cero, se debe incluir una línea de regresión LOESS.

Los residuales deben dispersarse de manera aleatoria alrededor del cero, sin tendencias aparentes.

- Gráfico con residuales ponderados de manera individual absolutos vs IPRED con una línea de tendencia LOESS.
- Gráfico con OBS, IPRED, y PRED superpuestos vs tiempo con el fin de verificar si las predicciones describen de manera adecuada OBS para cada individuo.
- Histogramas o gráficos QQ (cuantil-cuantil) con los residuales ponderados con el fin de verificar normalidad de los datos.
- Histogramas de efectos aleatorios con la variabilidad interindividual con el fin de verificar si se distribuyen de manera simétrica.
- Gráficos de dispersión con efectos aleatorios individuales asociados a parámetros PK con el fin de identificar correlaciones entre estos.

### 4.3.4 Determinación de contracción

Se realizó una evaluación de contracción (*shrinkage*) de los parámetros individualmente estimados. Una contracción de los parámetros alta impide la posibilidad de que se encuentre una relación con las covariables. Las estrategias de diagnóstico que utilizan EBE, IPRED, o IWRES son relevantes si la contracción es baja. Se tienen dos tipos de contracción aplicadas en la variabilidad intraindividual ("ε-shrinkage") e interindividual ("η-shrinkage").

Cuando el diseño del estudio es disperso, los datos son menos informativos, y  $\eta$ -shrinkage tiende a hacerse grande. Cuando el valor de η-shrinkage es muy alto, los EBE tienden a acercarse al valor poblacional, y no se pueden utilizar estadísticos basados en predicciones individuales, así mismo puede tener un efecto en la evaluación de covariables, ya que las predicciones individuales son muy cercanas a las poblacionales [\[45\]](#page-207-0).

Cuando el diseño del estudio es disperso ε-shrinkage tiende a incrementar hasta 1. Un valor alto de ε-shrinkage impide la utilización de estadísticos basados en IWRES, pero no se espera que afecta la inclusión de covariables en la variabilidad interindividual. Las definiciones se muestran en la Sección [A.4.](#page-189-0)

### 4.3.5 Evaluación de variabilidad residual

Se realizó la selección del mejor modelo de variabilidad residual partiendo de un conjunto de modelos propuestos. La variabilidad residual o intraindividual (ISV) corresponde a aquella que no puede ser explicada por la variabilidad interindividual (BSV), y puede corresponder a mala especificación del modelo estructural, errores de la metodología analítica, o errores en el historial de dosis [\[4\]](#page-204-0). Para el presente estudio, se evaluaron los modelos de error residual presentados en la Sección [A.3.](#page-188-0)

La selección del mejor modelo de error residual se realizó evaluando la disminución de OFV, así como otros criterios de información (ver ecuación [4.4\)](#page-53-0) [\[46\]](#page-207-0). Para la selección, también se tuvo en cuenta las propiedades de convergencia, supuestos de normalidad, y varianzas constante independiente de PWRES o el tiempo.

# 4.4 Refinamiento del Modelo Base

# 4.4.1 Evaluación de correlación entre parámetros

Para la estimación de correlación entre parámetros se utilizó la tarea "Distribución Condicional" del software Monolix. En esta tarea se realiza un muestreo de la distribución condicional de los parámetros individuales por medio de un algoritmo MCMC (*Markov Chain MonteCarlo*).

$$
p(\psi_i|y_i;\hat{\theta}) = \frac{p(y_i|\psi_i) \cdot p(\psi_i)}{p(y_i)}
$$
\n(4.11)

Donde ψ*<sup>i</sup>* es el vector de parámetros para el individuo *i*, mientras que *y<sup>i</sup>* son las observaciones originales. El algoritmo genera una serie de valores de ψ*<sup>i</sup>* desde una distribución de probabilidad conocida, y estos valores son aceptados de acuerdo a las probabilidades  $p(y_i|\psi_i)$  y  $p(\psi_i)$ . El algoritmo eventualmente llega a un estado estacionario, y los valores tomados de  $\psi_i$  se distribuyen de acuerdo a  $p(\psi_i|y_i)$ .

La prueba de correlación entre efectos aleatorios  $\eta$  de parámetros, se realiza mediante una prueba t cuya hipótesis nula es que el valor esperado del producto de efectos aleatorios del primer y segundo parámetro es cero (ver Sección [A.5\)](#page-189-0). En esta etapa también se tiene en cuenta una evaluación de la normalidad de los efectos aleatorios para cada individuo, ya que este es un supuesto en la construcción del modelo (ver ecuación [2.5\)](#page-30-0), y para esto se utilizó un test de Shapiro-Wilk (ver sección [A.5\)](#page-190-0), que pone a prueba las hipótesis mostradas en la ecuación [A.1.](#page-186-0)

#### 4.4.2 Perturbación de estimaciones iniciales de los parámetros

Se evalúo la influencia de los valores iniciales de parámetros  $\theta$  en la estimación del algoritmo. Esta evaluación permitió conocer el mejor conjunto de valores iniciales para realizar los procedimientos posteriores, así como verificar si existía convergencia a un mínimo global. El cambio en el conjunto de valores iniciales implica un cambio en el punto de partida para el algoritmo SAEM y esto puede generar cambios de los parámetros poblacionales estimados.

El software Monolix cuenta con una herramienta para la evaluación de convergencia del algoritmo SAEM, para esto toma diferentes muestreos de una distribución uniforme de parámetros de efectos fijos  $(\theta)$  y semillas de simulación [\[47\]](#page-207-0). Esta herramienta permite conocer los parámetros estimados (θ, Φ, y ω), errores estándar (SE) y verosimilitud para cada set de valores iniciales. Con esta herramienta se probaron 30 muestreos aleatorios desde el intervalo de parámetros θ sugeridos por el software.

Para la evaluación de la influencia de estimaciones iniciales, se utilizaron valores iniciales de efectos aleatorios con el fin de permitir el recorrido del algoritmo SAEM por una porción más grande del espacio de parámetros. Para los parámetros de variabilidad interindividual (ω) se utilizó por defecto un valor de 1.0, para los parámetros de variabilidad intraindividual se utilizaron por defecto valores de 1 para *a* (parámetro aditivo) y *c* (parámetro exponencial), y 0.3 para *b* (parámetro proporcional). Se permitieron hasta 1000 iteraciones (mínimo 500 iteraciones) en las fases exploratorias y de alisamiento del algoritmo SAEM.

### 4.4.3 Mapeo de la función de verosimilitud

El mapeo o perfilamiento de la función objetivo es una técnica que evalúa si se ha alcanzado el mínimo global con respecto a cada parámetro durante la convergencia del modelo [\[41\]](#page-206-0). Este método también permite obtener intervalos de confianza no asintóticos sobre los parámetros del modelo [\[41\]](#page-206-0). En este estudio, se tomaron los valores estimados para el modelo base para cada parámetro, y se multiplicaron por una secuencia de números de 0.5 a 1.5 de longitud 100. Se evalúo la función −2ℓ para cada perturbación de parámetros desde el modelo base, utilizando el mismo set de datos, por medio de un algoritmo MCMC.

El procedimiento anterior, permite generar una curva del valor del parámetro (θ, ω, ο Σ) en el eje X vs −2ℓ en el eje Y. Para mejorar la visualización del perfil de verosimilitud, se restó el valor mínimo de −2ℓ en el eje Y, tras esto el valor mínimo de −2ℓ corresponde con cero en el eje Y. De acuerdo al test de ratio de verosimilitud (LRT), los valores del parámetro asociados con un incremento de la función objetivo en 3.84 ( $\chi^2_{\alpha=0.05, v=1}$ ) corresponden a los límites intervalo de confianza del 95%. Con este fin, se trazó una línea en este valor, y se utilizó una algoritmo de optimización para encontrar la intersección con el eje X.

El procedimiento se aplicó para obtener perfiles de la función objetivo bidimensionales, realizando la perturbación del modelo en dos parámetros, generando dos vectores (*u* y *v*) que se multiplicaron de forma tensorial *u* ⊗ *v* <sup>T</sup> para generar una malla. Se evalúo cada elemento de la malla, para encontrar −2ℓ, tras esto se buscó el valor mínimo de esta función que se comparó con el valor estimado para el modelo.

#### 4.4.4 Precisión en la estimación y correlación de los parámetros

El error estándar de los parámetros representa la incertidumbre en la estimación del modelo, y en métodos de máxima verosimilitud puede estimarse mediante la matriz de información de Fisher (FIM) [\[47\]](#page-207-0). Mediante la matriz FIM se puede estimar el error estándar (SE) de estimación de los parámetros (en la Sección [A.6](#page-190-0) del Anexo se explica como se obtiene el error estándar a partir de la matriz FIM). La precisión de los parámetros se puede expresar de manera relativa mediante "RSE-%", mediante la ecuación 4.12.

$$
\text{RSE-}\% = \frac{\text{SE}[\theta]}{\theta} \tag{4.12}
$$

Un valor de RSE entre 50 a 100% se considera alto, entre 100 a 200% se considera muy alto, y mayor a 200% se considera extremo. La presencia de valores con un error de estimación muy alto indica inestabilidad del modelo y problemas durante la estimación (por sobreparametrización). Es posible que en algunos casos por limitaciones de los datos no se alcance una valor adecuado en el error estándar de estimación.

Otros parámetros evaluados fueron los valores propios o eigenvalores  $(\lambda)$  de la matriz de varianzacovarianza  $C(\hat{\Psi})$  (ver ecuación [A.21\)](#page-190-0), así como el número de condición (definido por el ratio  $m\alpha\lambda/m\eta\lambda$ ). Se considera que un modelo es estable cuando el número de condición es < 1000, pero un número de condición entre 100 a 1000 puede indicar problemas de estabilidad. En los casos en que se presentaron modelos con mal condicionamiento, se evaluó la necesidad de inclusión de todos los parámetros del modelo estructural o de covariables, y si existía la presencia de correlación entre los parámetros.

La matriz de correlación es una matriz de coeficientes en el rango [−1,+1], cada elemento describe el grado de correlación entre pares de parámetros [\[41\]](#page-206-0). Los elementos de la matriz de correlación son calculados con la matriz de varianza-covarianza de los parámetros no transformados, mediante la ecuación 4.13.

$$
corr(\Psi_i, \Psi_j) = \frac{\tilde{C}_{ij}}{SE[\Psi_i] \cdot SE[\Psi_j]}
$$
\n(4.13)

Un valor alto de correlación implica que el par de parámetros tiene un efecto idéntico u opuesto en la predicción de las observaciones. Por ejemplo, si existe una correlación positiva entre dos parámetros, el incremento de un parámetro Ψ*<sup>i</sup>* tiene un efecto en el incremento de otro parámetro Ψ*<sup>j</sup>* con el fin de obtener una minimización adecuada de OFV.

Se consideró que la correlación corr(Ψ*<sup>i</sup>* ,Ψ*j*), era moderada cuando tenía un valor entre 0.50−0.80, alta cuando tenía un valor entre 0.8−0.9, y muy alta cuando tenia un valor > 0.90 [\[47\]](#page-207-0). Un valor de correlación alto sugiere que el conjunto de datos tiene un contenido de información bajo y no se pueden estimar todos los parámetros con la precisión adecuada. En los casos en que se encontraron correlaciones altas en un par de parámetros, se realizó la fijación de uno de los parámetros durante la estimación o se utilizó un modelo más simple como candidato [\[41\]](#page-206-0).

#### 4.4.5 Identificación de outliers

En análisis de regresión, un dato atípico (*outlier*) es una observación que está alejada de manera considerable del centro de los otros puntos. Una regla comúnmente usada es que se encuentre alejado por  $3\sigma - 4\sigma$  del centro de los datos. Un concepto similar es el dato influyente que es una observación cuya eliminación del análisis produce un cambio notable en la estimación de los parámetros [\[48\]](#page-207-0).

Un análisis de influencia en la validación de modelos de farmacocinética poblacional permite determinar la robustez del modelo frente a observaciones influyentes, este análisis puede ser realizado a nivel de observaciones o individuos.

#### Análisis de influencia a nivel de observaciones

Para el análisis a nivel de concentraciones se pueden utilizar los residuales con la aplicación del modelo. En la estrategia propuesta por Byon W y colaboradores [\[24\]](#page-205-0) se recomienda la utilización de residuales poblacionales ponderados de manera condicional (CWRES), y se tiene como criterio un valor de |CWRES| > 6. Los residuales de tipo CWRES sólo pueden obtenerse mediante el algoritmo FOCE [\[45\]](#page-207-0), pero estos residuales no se puede obtener con el software utilizado. Por esta razón, se utilizaron otros tipos de residuales PWRES, IWRES, y NPDE para valorar la presencia

de datos atípicos.

#### Análisis de influencia a nivel de individuos

Para establecer si existían individuos con influencia significativa en el modelo, generaron set de datos con deleción de un sujeto a la vez y se realizó el modelamiento individual de cada uno de los datos (procedimiento Jacknife-1). De cada set de datos se obtuvieron valores de parámetros Ψ para el modelo diferentes, así se obtuvo una matriz **A** con dimensiones  $n \times p$  (donde *n* es el número de individuos de la población, y *p* es el número de parámetros Ψ del modelo). Los vectores columna de esta matriz  $\{a_1, a_2, \dots, a_n\}$  son sometidos a un procedimiento de estandarización por el cual son centrados por su promedio  $\bar{a}_i$ , y escalados por la desviación estándar de cada vector  $s_a$ .

La matriz A estandarizada fue sometida a un análisis por componentes principales (PCA), este método estadístico multivariable es utilizado para la reducción de la dimensionalidad de los datos, cuando las variables originales están correlacionadas. Esto implica la obtención de los vectores  $\mathbf{v}_1, \mathbf{v}_2, \dots, \mathbf{v}_p$  y valores propios  $\lambda_i$  de la matriz A que permiten obtener una transformación a variables no correlacionadas Z (componentes principales) que expliquen la variabilidad de las observaciones. Los componentes principales (PC) son combinaciones lineales de las variables originales que describen a los individuos.

En este análisis se obtuvieron gráficos de los tres primeros componentes principales (PC1, PC2, y PC3), para determinar cuales individuos son más influyentes al alejarse del centro de los datos. Se evalúo la influencia de los individuos (en cada uno de los componentes) mediante el cálculo de distancia entre la observación  $z_{ij}$  y el valor medio  $\bar{z}_i$  en el componente (ecuación 4.14), también se utilizó el criterio más robusto en la ecuación 4.15.

$$
|\mathbf{z}_{ij} - \bar{\mathbf{z}}_i| > 6 \cdot \text{sd}(\mathbf{z}_i) \tag{4.14}
$$

$$
\frac{|\mathbf{z}_{ij} - \text{median}(\mathbf{z}_i)|}{\text{MAD}(\mathbf{z}_i)} > 6
$$
\n(4.15)

De manera complementaria, se utilizó una estimación robusta de la distancia de Mahalanobis mediante la función covrob\_ogk del paquete bigutilsr del software estadístico R. Este algoritmo realiza una estimación de la distancia mediante una versión ortogonalizada del estimador de covarianza de Gnanadesikan–Kettenring [\[49\]](#page-207-0). En la ecuación 4.16 se puede observar la fórmula de la distancia calculada mediante el método OGK.

$$
d(\mathbf{z}_j) = (\mathbf{z}_j - \mathbf{t})^{\mathrm{T}} \mathbf{V}^{-1} (\mathbf{z}_j - \mathbf{t})
$$
\n(4.16)

Donde *d*(z*j*) es la distancia de Mahalanobis robusta para el individuo *j*, t es un vector de locación que representa el centroide de los datos, y  $V$  es una matriz de dispersión que define la magnitud y dirección de los datos. Las distancias *d*(z*j*) se distribuyen por medio de una distribución chicuadrado (χ 2 *v*=p ), donde p es el número de parámetros a estimar. De esta manera, se puede definir un valor crítico a un nivel  $\alpha$  para definir a un sujeto como influyente en base a su distancia. Se realizó una corrección de Bonferroni al valor *p* antes de definir a un valor como influyente.

#### Manejo de datos influyentes

En los casos donde se encontraron datos individuales o sujetos influyentes estos fueron investigados con una inspección cuidadosa de los datos. Se realizó un análisis de sensibilidad con el conjunto de datos completo y sin los datos atípicos. Los datos influyentes fueron retenidos durante la elaboración del modelo, o fueron eliminados sólo si existía una justificación válida para ello. Se evitó la eliminación de más del 3% de los datos por ser influyentes.

# 4.5 Selección de covariables y desarrollo del modelo final

### 4.5.1 Exploración inicial de covariables

Previo a la incorporación de covariables del modelo, se realizó una exploración inicial de las mismas con evaluación de la correlación frente a las desviaciones  $\eta$  de los parámetros individuales respecto a los parámetros poblacionales. La exploración inicial se realizó con métodos gráficos de efectos aleatorios individuales asociados a cada parámetro (como EBE y η*i*) vs el valor de las covariables en el *i*-ésimo sujeto. Para la inclusión de la covariable se tuvo en cuenta si existía una correlación alta con los valores individuales de los parámetros farmacocinéticos, así como la relevancia clínica de la relación.

La correlación entre  $\eta$  y las covariables fue evaluada mediante métodos estadísticos, para ello se utilizó: (i) la significancia de la pendiente de una regresión lineal mediante una prueba *t*, y (ii) la prueba de correlación de Spearman. El cálculo del estadístico T se realizó mediante la ecuación 4.17.

$$
T = \frac{|\theta|}{SE_{\theta}} \tag{4.17}
$$

Donde θ es la pendiente de regresión lineal (que relaciona el valor de la covariable frente a η*i*),  $SE_\theta$  es la desviación estándar estimada para ese parámetro. El estadístico T se comparó con el valor crítico de la distribución *t* con dos colas a *n*− *p* grados de libertad (*n* es el número de individuos y *p* es igual a 2). Si el estadístico T es mayor al valor crítico se rechaza la H<sub>0</sub> :  $\theta$ <sub>j</sub> = 0, y esto implica correlación entre las dos variables. El test de correlación de Spearman permite evaluar la correlación de forma no paramétrica. El coeficiente de correlación *r<sup>s</sup>* se calcula mediante la ecuación 4.18, y el test permite obtener un estadístico *t* para la significancia de *r<sup>s</sup>* (ver ecuación 4.19).

$$
r_s = 1 - \frac{6\sum d_i^2}{n\ (n^2 - 1)}\tag{4.18}
$$

$$
\mathbf{T} = r_s \cdot \sqrt{\frac{n-2}{1-r_s^2}}\tag{4.19}
$$

En el cálculo de *r<sup>s</sup>* se tiene que *d<sup>i</sup>* es la diferencia en los dos rangos para cada observación, *n* es el número de observaciones. El estadístico T se comparó con una distribución *t* de *n*−2 grados de libertad. Si el valor *p* es menor a un nivel de significancia predeterminado, esto implica que *r<sup>s</sup>* es significativamente diferente de cero.

### 4.5.2 Criterios de inclusión/exclusión de covariables durante la incorporación

Si se tiene un modelo completo M*<sup>f</sup>* con Ψ*<sup>f</sup>* parámetros estimables, y un modelo reducido M*<sup>r</sup>* con Ψ*<sup>r</sup>* , de manera que Ψ*<sup>f</sup>* > Ψ*<sup>r</sup>* , se obtiene que M*<sup>r</sup>* es un subconjunto de M*<sup>f</sup>* ya que sí uno de los coeficientes de M*<sup>f</sup>* se vuelve cero se puede obtener M*<sup>r</sup>* . Para la evaluación de la significancia de la relación entre una covariable y los EBE de cada parámetro, se realizaron comparaciones mediante el test de ratio de verosimilitud LRT (ver ecuación [4.8\)](#page-54-0), y el criterio de información bayesiano corregido BICc (ver ecuación [4.4\)](#page-53-0).

En la evaluación de la inclusión de una covariable, se espera que el estadístico LRT se distribuya mediante una distribución  $\chi^2$  con un grado de libertad. Con este test se obtiene un valor p, y si este es menor a un nivel de significancia (α) se acepta al modelo completo M*<sup>f</sup>* . Si se consideran niveles α de 0.05, 0.01, y 0.001, se tienen diferencias esperadas de 3.841, 6.635, y 10.828, de manera respectiva, como significativas para justificar la inclusión de la covariable [\[4\]](#page-204-0).

Para la evaluación de inclusión/exclusión de covariables, también se utilizó al criterio BICc en lugar de verosimilitud. La evaluación se realizó en el marco de la aplicación de un criterio de información generalizada (GIC) entre los modelos M*<sup>f</sup>* y M*<sup>r</sup>* [\[50\]](#page-207-0):

$$
GIC(M_f, M_r) = 2 [\ln \mathcal{L}(M_f) - \ln \mathcal{L}(M_r)] + \text{penalización} - F(x; v)
$$
\n(4.20)

Donde, penalización es un término que se adiciona al modelo para reducir la sobreparametrización, la penalización se encuentra en función de *n* (número de observaciones) o dimθ*<sup>R</sup>* (número de parámetros del modelo).  $F(x;v)$  es una distribución de probabilidad  $\chi^2$  acumulada que se calcula para una probabilidad *x* igual a  $1 - \alpha$ , y v es igual a 1.

El GIC se calcula con la ecuación 4.20 y no cambia de acuerdo a sí se está realizando la verificación de inclusión o exclusión del modelo. En este estudio, se utilizó la función objetivo −2lnL (−2ℓ) con el test LRT, y el criterio de información bayesiano corregido BICc, de esta manera se plantean las siguientes formas de GIC [\[50\]](#page-207-0):

$$
GIC(M_f, M_r) = -2\ell(M_r) - [-2\ell(M_f)] - F(x; v)
$$
  
\n
$$
GIC(M_f, M_r) = BICc(M_r) - BICc(M_f)
$$
\n(4.21)

Cuando GIC(M<sup>f</sup> ,Mr) es mayor a cero se selecciona al modelo completo (M*f*), de otra manera se selecciona al modelo reducido (M*r*).

#### 4.5.3 Procedimientos de selección de covariables

Se tienen tres procedimientos principales para la selección de covariables: (i) selección hacia adelante (FS, *forward selection*), (ii) selección hacia atrás (BS, *backward selection*), y (ii) método paso a paso clásico (SCM, *stepwise classical method*) [\[50\]](#page-207-0). Los procedimientos "paso a paso", están basados en comparaciones mediante GIC del modelo antes y después de la inclusión de la covariable. La significancia de la inclusión de la covariable se evalúa mediante GIC a un nivel  $\alpha$ determinado.

En este estudio se realizó la selección de covariables mediante los algoritmos SCM y COSSAC definidos en la sección [A.8.](#page-192-0) El método COSSAC tiene un menor tiempo de computo que el método SCM, ya que no evalúa todos los modelos que se evalúan en SCM para alcanzar el modelo final. Se planteó la utilización de ambos métodos para este estudio con una aproximación por linearización a la verosimilitud, y la evaluación de la influencia del uso de −2ℓ o BICc. Los procedimientos de selección de covariables fueron realizados con funciones de relación potencial (ver ecuación [A.24\)](#page-191-0).

Para procedimientos FS y BS se utilizaron niveles de significancia de inclusión y exclusión ( $\alpha$ ) de 0.10 (*F* = 2.71) y 0.05 (*F* = 3.84) de manera respectiva, cuando se utilizó la prueba LRT. Los valores *p* en estadísticos de correlación para el método COSSAC se compararon con niveles de significancia  $\alpha$  de 0.5 y 0.01. La decisión sobre las covariables a incluir en el modelo final quedaron a discreción del autor y se tuvieron en cuenta criterios como:

- Precisión de los parámetros, con error relativo estándar ("RSE-%"), en la estimación de los mismos, así como la estabilidad del modelo.
- Reducción en la variabilidad interindividual (BSV) como resultado de la inclusión de las covariables, frente a la presentada por el modelo base final.
- Comportamiento de gráficos de bondad de ajuste, así como gráficos de efectos aleatorios (η*i*) vs covariables en el modelo final e histogramas de EBE de los parámetros o efectos aleatorios asociados  $(\eta)$ .
- Relevancia clínica de la covariable que permita cambios de al menos  $10\%$  en el valor del parámetro PK, así como la plausibilidad biológica de las relaciones encontradas.

# 4.5.4 Incorporación de covariables al modelo

El impacto de covariables continuas fue determinado mediante su incorporación en el modelo a través de tres formas estructurales: (i) relación lineal (ecuación [A.23\)](#page-191-0), (ii) relación potencial (ecuación [A.24\)](#page-191-0), y (iii) relación exponencial (ecuación [A.26\)](#page-191-0), las definiciones se describen en la Sección [A.7](#page-191-0) del anexo. Las covariables continuas fueron adicionadas al modelo de forma centrada (de manera que se dividen por el valor medio en la muestra), esto mitiga problemas por mal condicionamiento en la regresión, y evita la inestabilidad del modelo durante la estimación.

Las covariables discretas fueron incorporadas al modelo mediante una estrategia aditiva, con variables *dummies* de acuerdo a los *k* posibles valores que toma la covariable (ver ecuación 4.22).

$$
\beta_i = \theta_0 + \theta_1 x_1 + \theta_2 x_2 + \dots + \theta_{k-1} x_k \tag{4.22}
$$

La selección de la mejor forma estructural para la relación entre covariable y parámetro farmacocinético fue realizada mediante criterios de información como AICc y BICc, tras la definición de las relaciones a incluir en el modelo final. Se realizaron procedimientos de refinamiento del modelo final, similares a los realizados en el modelo base, de acuerdo al esquema mostrado en la Figura [2.1.](#page-37-0)

# 4.6 Técnicas de Validación interna

# 4.6.1 Bootstrap

El bootstrap no paramétrico es una técnica basada en un remuestreo aleatorio de los individuos en un conjunto de datos, con el fin de hacer inferencia sobre los parámetros del modelo obtenidos a partir del mismo. Se puede aplicar para obtener una estimación de la media, desviación estándar o intervalos de confianza de los parámetros del modelo poblacional [\[51\]](#page-207-0).

El procedimiento parte de un remuestreo con reemplazo de los datos desde el conjunto de datos original. En la forma más simple de muestreo (bootstrap por caso) se realiza el remuestreo de los individuos enteros en el conjunto de datos generando un conjunto de *B* submuestras con un tamaño igual al original [\[4\]](#page-204-0). Se utilizó este método debido a que se cuenta con un diseño balanceado con muestreo frecuente [\[51\]](#page-207-0).

Con las *B* submuestras se realizó una restimación de los parámetros del modelo con lo cual se obtuvieron vectores para cada uno de los parámetros del modelo  $\hat{\theta_1^*}, \hat{\theta_2^*}, ..., \hat{\theta_B^*}$  [\[52\]](#page-207-0). La estimación de los intervalos de confianza IC se realizó mediante el método de los percentiles. El IC de tipo percentil, con un nivel de confianza  $\alpha$  se define mediante la ecuación 4.23.

$$
IC(\alpha) = \left[\hat{\theta}_{\{\alpha/2\}}^*, \ \hat{\theta}_{\{1-\alpha/2\}}^*\right]
$$
\n(4.23)

Donde los sub-índices se refieren a la posición en el vector del parámetro (percentil), p.ej. para un intervalo de confianza correspondiente al 90% ( $\alpha$  de 10%), los límites inferior y superior corresponden a los percentiles 5% y 95%, de manera respectiva. Para cada parámetro, se puede obtener una estimación de sesgo y varianza, mediante las ecuaciones 4.24 y 4.25.

$$
Sesso = t_0 - \frac{\sum_{i=1}^{B} \hat{\theta}_i^*}{B}
$$
 (4.24)

$$
\text{Varianza} = \frac{\sum_{i=1}^{B} \left[ \hat{\theta}_i^* - \frac{\sum_{i=1}^{B} \hat{\theta}_i^*}{B} \right]^2}{B - 1} \tag{4.25}
$$

Donde  $t_0$  es el valor del parámetro estimado con el set de datos original,  $\hat{\theta}_i^*$  es el parámetro estimado para el i-ésimo set de datos generado mediante muestreo, y *B* es el número total de muestras generadas. Se elaboraron los archivos con datos para las submuestras por medio de R (versión 3.5.1), y estos datos fueron usados para la estimación de los parámetros del modelo. Para obtener una estimación de IC de los parámetros se utilizaron *B* = 1000 submuestras. El número de combinaciones posibles de un muestreo con reemplazo se calculó por medio de la expresión <sup>2</sup>*n*−1*Cn*, donde *n* es el número de individuos en el conjunto de datos originales.

#### 4.6.2 Chequeo Predictivo Visual (VPC)

El chequeo predictivo visual (VPC, *visual predictive check*) es una representación gráfica de la distribución de las observaciones respecto a la distribución de las predicciones del modelo teniendo en cuenta variables independientes como tiempo u otras covariables [\[45\]](#page-207-0). Existen varios formatos para la presentación del VPC como: dispersión, percentil e intervalos de confianza. En el presente estudio, se utilizaron VPC por intervalos de confianza, ya que permiten una visualizar mejor problemas por mala especificación del modelo.

El VPC es construido con la simulación de concentraciones a partir del diseño muestral original y el modelo de prueba. Para cada conjunto de datos simulados, se estiman los percentiles (p.ej. P10,  $P_{50}$  y  $P_{90}$ ) a partir de la distribución de las concentraciones simuladas. La estimación de percentiles se realiza mediante la agrupación en *bins* discretos, o mediante métodos de regresión cuantílica [\[53\]](#page-207-0). Este proceso se repite *N* veces, y para cada *bin* se obtienen *N* valores estimados del percentil. Estos valores se utilizan para estimar intervalos de confianza (IC95%) para cada *bin* y percentil.

Con el conjunto de datos original se estiman percentiles empírico (P<sub>10</sub>, P<sub>50</sub> y P<sub>90</sub>) en cada *bin*. Los percentiles empíricos se superponen de forma gráfica a los bandas de IC95% obtenidas para los IP de los datos simulados. Para los datos originales se construyeron *bins* con el mismo número de observaciones. En la estimación de los percentiles del modelo se elaboraron perfiles con 1000 puntos y con estos se crearon 100 *bins* con un tamaño de 10 puntos, con el fin de obtener mejor capacidad de diagnóstico del modelo.

Los datos simulados y las observaciones fueron corregidas por predicción, previo a la obtención de los percentiles, de acuerdo a la ecuación 4.26.

$$
_{pc}y_{ij} = y_{ij} \times \frac{\text{PRED}_{\text{bin}}}{\text{PRED}_{ij}} \tag{4.26}
$$

Donde *y*<sup>*i*</sup> j es la concentración de fármaco observado en el individuo *i* y el tiempo *j*, PRED<sub>*i*</sub> es la predicción de concentración del modelo, y PRED<sub>bin</sub> es el promedio de las predicciones de concentraciones en el *bin* correspondiente que agrupa al tiempo *j* y a todos los individuos.

#### 4.6.3 Chequeo Predictivo Numérico (NPC)

El chequeo predictivo numérico es similar al VPC, pero en este se evalúan varios valores niveles de intervalos de predicción al mismo tiempo. Para cada intervalo de predicción se evalúa el número de *outliers* por encima o por debajo de cada IP y este se compara con el número de *outliers* esperados para el intervalo (se calcula un ratio O/E *observed vs expected*). El ratio O/E se compara con bandas provenientes de los datos simulados en un gráfico de cobertura [\[45\]](#page-207-0).

# 4.7 Simulación

Se realizaron simulaciones de Montecarlo para determinar la probabilidad de alcanzar el objetivo PK/PD (PTA), para diversos objetivos, MIC, y condiciones. Las simulaciones fueron realizadas generando individuos virtuales generados a partir de las distribuciones de probabilidad especificadas en los modelos. Para cada individuo, se obtuvieron perfiles de concentración vs tiempo en intervalos de tiempo de 0 a 24 horas (inicio de terapia), y durante el estado estacionario. Para cada sujeto simulado, se calculó el cumplimiento del objetivo del índice farmacodinámico (PDI), teniendo en cuenta  $_f$ T<sub>>MIC</sub> para cefepime y C<sub>min</sub> o AUC para vancomicina. El cumplimiento del objetivo se calculó teniendo en cuenta una magnitud relativa y pre-especificada frente al MIC.

La elección del objetivo de PDI de cada fármaco se hizo teniendo en cuenta la información reportada en la literatura, en donde se comparara la erradicación microbiológica, cura clínica u otros desenlaces clínicos (p.ej. supervivencia) frente al cumplimiento del objetivo de PDI. Por ejemplo, se espera que para pacientes con NF, dado por su estado de compromiso inmunológico se tenga un (*f*T>MIC) entre 90-100% para el tratamiento con cefepime de acuerdo a diversos estudios [\[54\]](#page-207-0).

El PTA fue determinado en un rango de MIC entre 9.77 × 10<sup>-4</sup> (2<sup>-10</sup>) y 1 024 (2<sup>+10</sup>) mg/L, se tuvo en cuenta la unión a proteínas reportada en la literatura. Se simularon varios regímenes de dosificación teniendo en cuenta dosis de carga y mantenimiento definidas entre 50 a 150% del valor de dosis reportado en la indicación. Se simularon 2 500 individuos virtuales para cada dosis o condición, el PTA fue calculado como la fracción de individuos que alcanzaron el objetivo de PDI pre-especificado. El punto de corte PK/PD fue definido como el máximo valor de MIC con el cual se alcanza un PTA mayor a 90%. El efecto de las covariables del modelo final en la capacidad de alcanzar el objetivo PK-PD fue evaluado mediante simulaciones [\[4\]](#page-204-0).

# 5. Modelamiento y Simulación Cefepime

# 5.1 Análisis Exploratorio de Datos

# 5.1.1 Construcción de archivo de datos

La construcción del set de datos se realizó de acuerdo al procedimiento descrito en la Sección [4.2.1,](#page-51-0) los datos fueron estructurados de acuerdo al formato NONMEM. Este set de datos fue creado primero en un programa de hoja de cálculo (MS Excel®) en formato de datos planos (CSV, valores separados por comas), y las modificaciones durante el modelamiento fueron realizadas mediante el software estadístico R.

Respecto a los tiempos de muestreo se encontraron algunas desviaciones en el protocolo original de muestreo que implicaba la toma de muestras de sangre a los  $+5$ ,  $+30$ ,  $+90$ ,  $+180$ ,  $+300$ ,  $y +470$ minutos tras la finalización de la infusión del antibiótico, que en todos los pacientes correspondía a una dosis de 2000mg de cefepime, pero se desconocía tanto la tasa de infusión como su duración.

Se aplicaron los siguientes supuestos en la construcción del historial de administración del medicamentos: (a) los servicios de enfermería suelen administrar los medicamentos de manera cercana a los primeros minutos de una hora, esto con el fin de mejorar la eficiencia del servicio, y disminuir los errores de medicación; (b) la duración de infusión era variable en los pacientes estudiados y se supone que en ninguno de los casos se trató de infusiones extendidas o continuas. En el documento de tesis original se reporta que el 1.<sup>er</sup> tiempo de muestreo se hace +5min después del final de la infusión.

El historial de administración fue elaborado teniendo en cuenta: (i) la fecha (y hora) de la 1.<sup>era</sup> dosis registrado, (ii) la fecha (y hora) del primer muestreo, y (iii) un periodo entre dosis de 8 horas. En algunos pacientes se realizaron cambios en el historial para ajustar las diferencias encontradas entre los tiempos de 1.<sup>era</sup> dosis y el 1.<sup>er</sup> tiempo de muestreo. En la Tabla [5.1](#page-69-0) se pueden observar las modificaciones realizadas en los eventos de administración, se trató de realizar cada modificación lo más temprano posible en el historial, para conservar el carácter estacionario de las observaciones.

En la Tabla [5.2](#page-70-0) se puede observar el tiempo de infusión  $(T_{\text{inf}})$  estimado para cada paciente, que fue encontrado teniendo en cuenta: (i) un retraso respecto a la terminación de la infusión de +5min y (ii) la alta posibilidad de tener la dosis en una hora entera concordante con el historial de administración previo.

En la Figura [4.1](#page-52-0) se observan las variables principales, pero se adicionaron las siguientes cova-

| ID             | Dosis modificada | Demora     | Original    |       | Final       |       |  |
|----------------|------------------|------------|-------------|-------|-------------|-------|--|
|                |                  |            | Fecha       | Hora  | Fecha       | Hora  |  |
| 1              | 10/11            | $+1$ hrs   | 12/06/2015  | 8:00  | 12/06/2015  | 9:00  |  |
| 3              | 01/09            | $+5$ hrs   | 21/07/2015  | 2:00  | 21/07/2015  | 7:00  |  |
| $\overline{4}$ | 01/17            | $-1$ hrs   | 25/07/2015  | 23:00 | 25/07/2015  | 22:00 |  |
| 6              | 01/09            | $-5$ min   | 16/08/2015  | 18:05 | 16/08/2015  | 18:00 |  |
| $\overline{7}$ | 01/09            | $+2hrs$    | 22/08/2015  | 12:00 | 22/08/2016  | 14:00 |  |
| 8              | 02/05            | $-45$ min  | 08/09/2015  | 12:45 | 08/09/2015  | 12:45 |  |
| 10             | 01/11            | $-1$ hrs   | 23/10/2015  | 1:00  | 23/10/2015  | 0:00  |  |
| 11             | 01/07            | $+30$ min  | 25/10/2015  | 11:00 | 25/10/2015  | 11:30 |  |
| 12             | 01/13            | $+82$ min  | 24/10/2015  | 13:17 | 24/10/2015  | 11:55 |  |
| 13             | 01/07            | $+1.5$ hrs | 09/101/2015 | 5:00  | 09/101/2015 | 6:30  |  |
| 15             | 01/07            | $-110$ min | 05/12/2015  | 12:55 | 05/12/2015  | 11:05 |  |

<span id="page-69-0"></span>Tabla 5.1: Modificaciones en el historial de administración del antibiótico

riables: AGEA, WTKG, HCM, IMCKGM2, SCRMGDL, CLCRMLMIN, PROGDL, ALBGDL, DIND, DNFD, RAL, RAN, ANTU, LLP, LMP, como columnas adicionales a las mostradas. Las variables DIND y DNFD se calcularon en una hoja de cálculo teniendo en cuenta la diferencia entre fechas, que fue ajustada a cero si resultaba ser negativas. Estas covariables se calcularon para cada evento dentro del set de datos, y por tal se consideran las únicas variables dependientes del tiempo en el presente estudio.

Se realizó el análisis del set de datos mediante un análisis exploratorio, el cual se encuentra descrito en la Sección [4.2.](#page-51-0) Esta evaluación se segmentó en análisis de covariables continuas, y análisis de covariables categóricas, cada uno incluye un análisis estadístico descriptivo y un análisis de la correlación entre las variables, por último se concluyó con una descripción inicial de los datos farmacocinéticos.

# 5.1.2 Análisis de las covariables continuas

# Descripción de covariables continuas

Las pruebas de normalidad tuvieron concordancia en la mayoría de las covariables, llegando a la misma decisión de aceptación/rechazo de la  $H_0$  de normalidad. Una excepción fue el caso de la covariable peso (WTKG) que resultó en el rechazo de H<sub>0</sub> ( $\alpha$  = 0.05) con las pruebas de Shapiro-Wilk y Shapiro-Francia pero no con el resto, sin esta covariable fue considerada como normal.

De acuerdo a la variable edad, todos los pacientes eran mayores de edad, y ninguno tenía edad avanzada (> 65) años. El peso y la talla de los pacientes se encontraron dentro de valores normales para población adulta. Ninguno de los pacientes tenía obesidad (IMC en rango de 18.94-28.73  $\text{kg}/\text{m}^2$ ), por lo cual se pueden descartar los efectos de la obesidad en la farmacocinética.

Se considera que el rango de referencia de creatinina sérica es 0.5−0.9 mg/dL para mujeres, y 0.6−1.2 mg/dL para hombres [\[55\]](#page-207-0). Los valores observados en este estudio no superaron este rango de referencia, sin embargo se observó que la mayoría de los hombres (n=7) tenían valores

| ID | <b>Dosis</b> |       | Tiempo de muestreo |       |                           |  |
|----|--------------|-------|--------------------|-------|---------------------------|--|
|    | Fecha        | Hora  | Fecha              | Hora  | $\mathbf{T}_{\text{inf}}$ |  |
| 1  | 12/06/2015   | 9:00  | 12/06/2015         | 9:25  | 20.00                     |  |
| 2  | 10/07/2015   | 8:00  | 10/07/2015         | 8:25  | 20.00                     |  |
| 3  | 28/07/2015   | 7:00  | 28/07/2015         | 7:25  | 20.00                     |  |
| 4  | 31/07/2015   | 6:00  | 31/07/2015         | 6:35  | 30.00                     |  |
| 5  | 19/08/2015   | 10:00 | 19/08/2015         | 10:35 | 30.00                     |  |
| 6  | 19/08/2015   | 10:00 | 19/08/2015         | 10:35 | 30.00                     |  |
| 7  | 25/08/2015   | 6:00  | 25/08/2015         | 6:20  | 15.00                     |  |
| 8  | 09/09/2015   | 12:00 | 09/09/2015         | 12:35 | 30.00                     |  |
| 9  | 06/10/2015   | 12:00 | 06/10/2015         | 12:35 | 30.00                     |  |
| 10 | 26/10/2015   | 8:00  | 26/10/2015         | 8:35  | 30.00                     |  |
| 11 | 27/10/2015   | 11:30 | 27/10/2015         | 12:05 | 30.00                     |  |
| 12 | 28/10/2015   | 11:55 | 28/10/2015         | 12:30 | 30.00                     |  |
| 13 | 11/11/2015   | 6:30  | 11/11/2015         | 7:05  | 30.00                     |  |
| 14 | 13/11/2015   | 6:00  | 13/11/2015         | 6:35  | 30.00                     |  |
| 15 | 07/12/2015   | 11:05 | 07/12/2015         | 11:40 | 30.00                     |  |

<span id="page-70-0"></span>Tabla 5.2: Reporte de tiempo de infusión de cefepime estimado para cada paciente.

por debajo de la referencia  $S_{CR}$  : [0.6 – 1.2], en la mayoría de las mujeres (n=4) también se observó este comportamiento  $S_{CR}$  : [0.5 – 0.9].

El aclaramiento de creatinina renal (ClCr) es una medida para estimar la tasa de filtración glomerular, y se debe tener en cuenta un valor de referencia de  $_{\rm e}$ GFR de  $> 60$ mL/min/1.73m<sup>2</sup> [\[55\]](#page-207-0). En ninguno de los pacientes se encontraron valores bajos indicativos de disfunción renal  $_{\rm e}$ GFR de  $<$  $60mL/min/1.73m^2$ . Un aclaramiento renal aumentado definido por  $_{\rm e}$ GFR  $> 120~{\rm mL/min/1.73m^2}$ se encontró en 10 (66.7%) pacientes, si se define por  $_{\rm e}$ GFR > 130 mL/min/1.73m<sup>2</sup> se tienen 7 pacientes (46.7%) con esta condición [\[56\]](#page-207-0). Un aclaramiento renal elevado es definido por una eliminación mejorada de solutos, y representa un valor que supera el límite inferior de la fisiología renal normal en la mayoría de las personas. Este fenómeno se ha vinculado con concentraciones séricas subterapéuticas de antibióticos [\[56\]](#page-207-0).

Para albúmina se debe considerar un valor de referencia de 4.0−5.05g/dL [\[55\]](#page-207-0), casi todos los pacientes tenían hipoalbuminemia definida. Ninguno de los pacientes tenía hipoalbuminemia severa definida por un valor < 2.0g/dL. La hipoalbuminemia es un factor asociado a concentraciones subterapéuticas de antibióticos  $β$ -lactámicos, que puede presentarse por alteración en el porcentaje de unión a proteínas y con ello a cambios en  $V_d$  o Cl. Teniendo en cuenta que los valores de referencia de proteínas séricas se encuentran entre 6.7 − 8.6g/dL [\[55\]](#page-207-0), todos los pacientes se encontraban con hipoproteinemia, y esto puede alterar la farmacocinética principalmente por la baja concentración de albúmina en la sangre.

Los recuentos absolutos de neutrófilos (RAN) indican que la mayoría de los pacientes tenían un estado avanzado de neutropenia 30/mm<sup>3</sup> (IQR : 20.0 – 95.0 mm<sup>-3</sup>). El rango de referencia para recuento absoluto de leucocitos (RAL) se encuentra entre 4000 – 11000/mm<sup>3</sup>, y se observó que todos los pacientes mostraban grados diversos de leucopenia.

| Parámetro                                              | <b>Valor Medio</b>        | Rango             |
|--------------------------------------------------------|---------------------------|-------------------|
| Edad (años) [Media (IC95 %)]                           | $40.07$ $(34.30 - 45.83)$ | $21.00 - 60.00$   |
| Peso (kg) [Media (IC95%)]                              | $67.73(63.82 - 71.65)$    | $59.00 - 90.00$   |
| Talla (cm) [Media (IC95 $%$ )]                         | $167.33(163.35 - 171.32)$ | $150.00 - 178.00$ |
| IMC $(kg/m^2)$ [Media (IC95%)]                         | $24.20(23.12-25.27)$      | $18.94 - 28.73$   |
| Superficie corporal (m <sup>2</sup> ) [Media (IC95 %)] | $1.76(1.70-1.83)$         | $1.54 - 2.07$     |
| $S_{CR}$ (mg/dL) [Mediana (IQR)]                       | $0.54(0.48-0.57)$         | $0.26 - 1.02$     |
| ClCr (mL/min/1.73m <sup>2</sup> ) [Media (IC95%)]      | $127.16(119.63 - 134.69)$ | $92.20 - 154.90$  |
| Proteínas (g/dL) [Mediana (IQR)]                       | $5.90(5.46-6.10)$         | $3.70 - 6.60$     |
| Albúmina ( $g/dL$ ) [Media (IC95 %)]                   | $3.35(3.09 - 3.61)$       | $2.00 - 4.30$     |
| $DINDa$ (días) [Mediana (IQR)]                         | $6.00(4.50-6.50)$         | $3.00 - 26.00$    |
| $DNFD^b$ (días) [Mediana (IQR)]                        | $4.00(3.00 - 4.50)$       | $1.00 - 25.00$    |
| $RAL^{c}$ (/mm <sup>3</sup> ) [Mediana (IQR)]          | $430.0 (315.0 - 565.0)$   | $50.0 - 1520.0$   |
| $\text{RAN}^d$ (/mm <sup>3</sup> ) [Mediana (IQR)]     | $30.0 (20.0 - 95.0)$      | $10.0 - 820.0$    |

Tabla 5.3: Tabla de resumen de variables continuas en estudio de cefepime

Notas: *<sup>a</sup>* DIND: Días desde inicio de neutropenia hasta día de muestreo; *<sup>b</sup>* DNFD: Días desde inicio de neutropenia febril hasta día de muestreo; *<sup>c</sup>* RAL: Recuento absoluto de leucocitos; *<sup>d</sup>* RAN: Recuento absoluto de neutrófilos.

#### Análisis de correlación entre variables

Se realizó un análisis de la correlación entre algunas variables representativas como: edad (AGEA), peso (WTKG), altura (HCM), superficie de área corporal (SCM2), índice de masa corporal (IMCKGM2), creatinina sérica (SCRMGDL), aclaramiento de creatinina (CLCRMLMIN), concentración de albúmina (ALBGDL), días desde inicio de neutropenia (DIND) y recuento absoluto de neutrófilos (RAN).

Como medida de correlación se utilizó el coeficiente de correlación de Pearson (*r*), a continuación se muestran los resultados junto a una estimación de IC95% para *r* obtenida por bootstrap. Se encontró una correlación negativa entre edad y altura (*r* = −0.781 [−0.827, −0.738]). También se encontró correlación negativa entre edad y las variables: superficie corporal (*r* = −0.539 [−0.620, − 0.465]), ClCr (*r* = −0.684 [−0.758, − 0.615]), y albúmina sérica (*r* = −0.500 [−0.572, −0.438]). Esto parece indicar que estos pacientes tienen una menor estatura, una disminución de la función renal, e hipoproteinemia con el aumento de la edad.

Se encontró una correlación positiva entre peso y las variables: superficie de área corporal (*r* = 0.932 [0.918, 0.948]), altura (*r* = 0.606 [0.542, 0.674]), IMC (*r* = 0.588 [0.503, 0.690]), y albúmina sérica (*r* = 0.567 [0.533, 0.597]). Así mismo, se encontró una correlación positiva entre albúmina sérica y las variables: superficie corporal (*r* = 0.614 [0.570, 0.654]), altura (*r* = 0.527 [0.469, 0.581]), y SCR (*r* = 0.488 [0.385, 0.589]). Por último, se encontró una correlación positiva entre superficie corporal y altura (*r* = 0.853 [0.824, 0.885]).

Las medidas antropométricas tienen una relación aparente con la albúmina sérica, diferente a las variables de función renal. La variable  $S_{CR}$  tiene relación con los niveles de albúmina sérica,
<span id="page-72-0"></span>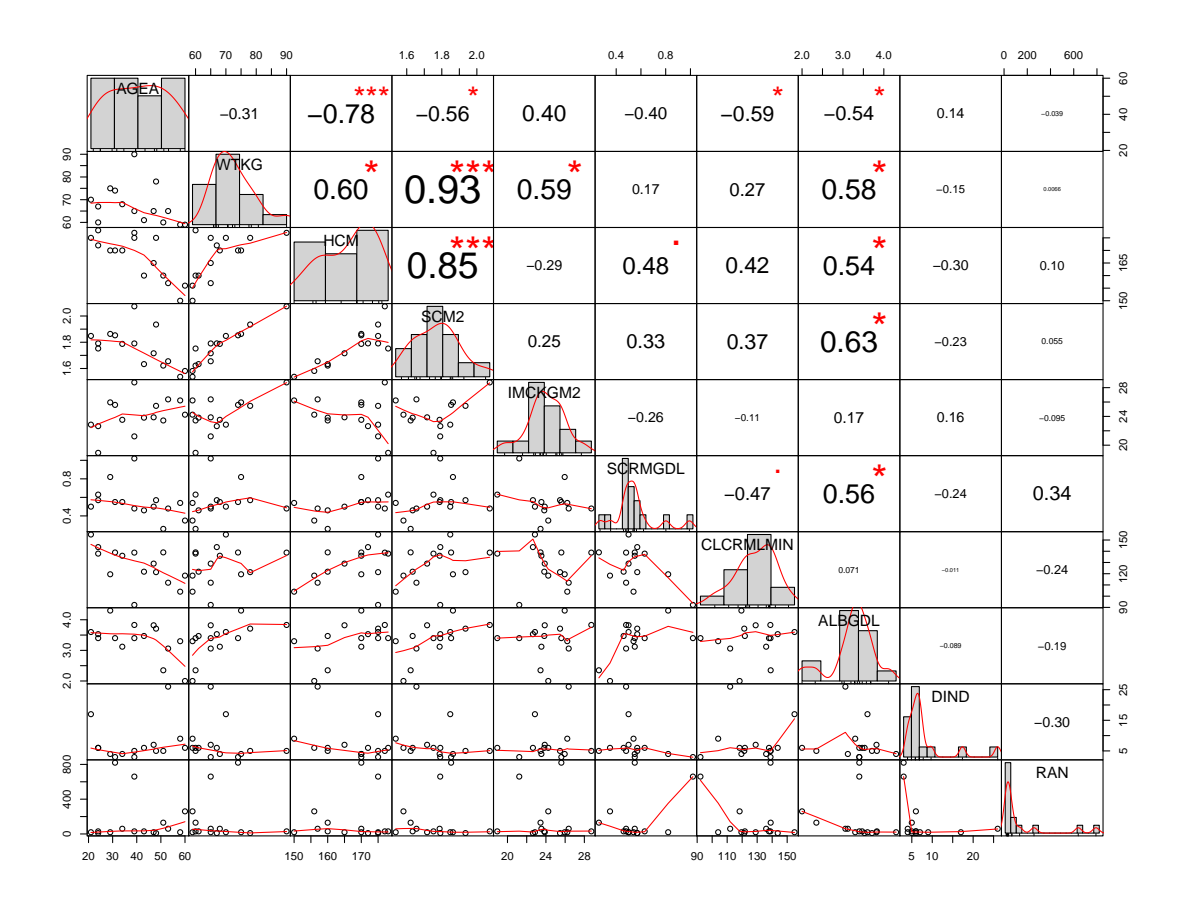

Figura 5.1: Matriz de correlación entre variables continuas representativas.

pero no es tan significativa. Las variable de tiempo desde inicio de neutropenia o NF no tienen correlación aparente con las otras covariables, así como los recuentos de leucocitos y neutrófilos. La variable tiempo desde inicio de neutropenia y tiempo desde inicio de neutropenia febril tienen una correlación importante ( $r = +0.92$ ). Las variables RAL y RAN tienen correlación ( $r = +0.56$ ), así como las covariables proteinemia y albuminemia ( $r = +0.84$ ).

Por último, se realizó una búsqueda de posibles valor atípicos de forma univariada se tiene en cuenta aquellos valores por fuera del rango (Q1−IQR, Q3+IQR). Se tiene que el paciente 9 tiene un peso diferente al resto con un valor de 90 kg. El paciente 5 tiene un IMC bajo relacionado a malnutrición de 18.93 kg/m<sup>2</sup>. Se presumen como atípicos a los individuo 8 y 7 por sus valores de S<sub>CR</sub> de 0.82, y 1.02, y al paciente 13 por su valor bajo de 0.26 mg/dL. Los pacientes 6 y 13 tienen los niveles más bajos de concentración sérica de albúmina con valores de 2.00 g/dL y 2.35 g/dL respectivamente. Los pacientes 6, 7, y 2 tienen los valores más altos en el recuento de neutrófilos (RAN) con valores de 260, 660, y  $820/m^3$ .

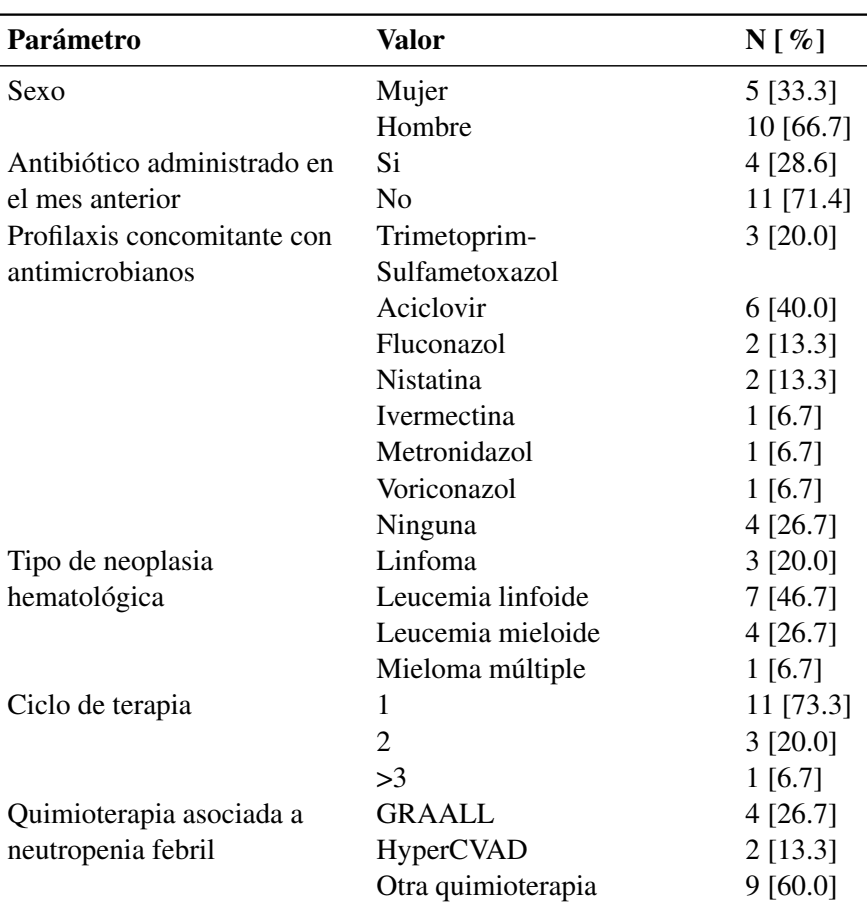

Tabla 5.4: Tabla de resumen de variables categóricas en estudio de FEP

## 5.1.3 Análisis de covariables categóricas

En la Tabla 5.4 se muestra un resumen de las variables categóricas recolectadas como parte del estudio. La proporción de pacientes en ambos sexos es similar (mujeres 33.3% vs hombres 66.7%), y la mayoría de pacientes en el estudio tiene leucemia linfoide (46.7%), seguido de leucemia mieloide (26.7%), y linfoma (20%).

Se observa que sólo un 28.6% de los pacientes tenía un antibiótico administrado el mes previo al muestreo, esto podría tener implicaciones en la medición de actividad antimicrobiano, ya que otros agentes coadministrados se pueden comportar como interferentes en la determinación. La mayoría de pacientes con profilaxis concomitante, la tenían con el antiviral aciclovir (40.0%), seguido de trimetoprim-sulfametoxazol (20.0%). Por último, la mayoría de los pacientes se encontraban en el primer ciclo de terapia (73.3%). Ninguna de las variables en este set de datos presentó datos faltantes.

#### Análisis de correlación entre variables

Se aplicó el test de correlación de biserial puntual (*rpb*) entre las variables categóricas y continuas, a continuación se reportan las diferencias entre grupos en forma de media  $\pm$  intervalo intercuartílico (IQR). Se encontró que los hombres (*codificados con cero*) tenían un peso signi-

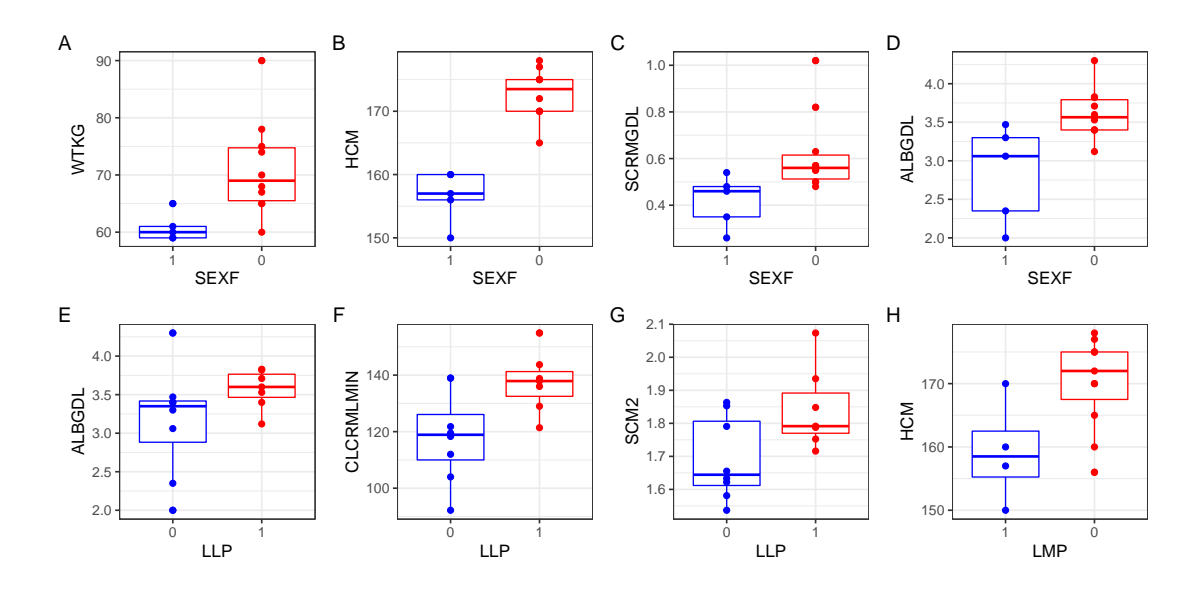

Figura 5.2: Gráfico comparativo entre variables discretas (sexo, LLP, y LMP) y otras covariables con correlación significativa.

Nota: un valor SEXF de 1 indica individuos de sexo femenino, mientras que el valor de 0 indica sexo masculino. Para LLP y LMP, el valor de la variable independiente indica presencia (1) o ausencia (0) de la condición. LLP: leucemia linfoide; LMP: leucemia mieloide.

ficativamente mayor (71.2  $\pm$  9.3 kg) que las mujeres en este estudio (60.8  $\pm$  2.0 kg), así como altura (173  $\pm$  5 cm para hombres, y 157  $\pm$  4 cm para mujeres), esto no se observó con el IMC. Además, los hombres tenían mayores niveles de creatinina  $(0.619 \pm 0.103 \text{ mg/dL})$  que las mujeres  $(0.418 \pm 0.130 \text{ mg/dL})$ , y los niveles de albúmina eran mayores en hombres  $(2.84 \pm 0.95 \text{ g/dL})$ que en mujeres (3.61  $\pm$  0.39 g/dL). En la Figura 5.2 se pueden observar gráficos de cajas que representan las diferencias entre sexos para estas covariables (SEXF es una variable que toma el valor de 1 en caso de sexo femenino).

En este grupo de pacientes, aquellos con leucemia linfoide aguda (LLA) tenían mayores niveles de albúmina (3.57 $\pm$ 0.30 g/dL vs 3.16 $\pm$ 0.54 g/dL en pacientes con LLA y otros respectivamente), mayor aclaramiento de creatinina (137 ± 8.75 mL/min/1.73m<sup>2</sup> vs 118 ± 16.1 mg/min/1.73m<sup>2</sup> en pacientes con LLA y otros respectivamente), y mayor superficie de área corporal  $(1.84 \pm 0.12 \text{ m}^2)$ vs  $1.69 \pm 0.20$  m<sup>2</sup> en pacientes con LLA y otros respectivamente) frente a aquellos con otros diagnósticos de neoplasia hematológica. Los pacientes con leucemia de estirpe mieloide tenían menor altura (159 $\pm$ 7.25 cm) en comparación al resto de pacientes (170 $\pm$ 7.5 cm). No se observó correlación entre tipo de neoplasia hematológica y RAL (o RAN).

#### 5.1.4 Descripción inicial de datos farmacocinéticos

A continuación, se muestran los resultados de la descripción inicial de datos farmacocinéticos. Como se menciona con anterioridad, el límite de cuantificación (LLOQ) del método de determinación de cefepime en plasma es 1.563mg/L, por lo cual las determinaciones debajo de este nivel se consideran censuradas para efectos del modelamiento. Los datos que superan el límite superior

<span id="page-75-0"></span>Figura 5.3: Gráficos exploratorios de perfil farmacocinético. A: Perfil plasmástico de C<sub>P</sub> vs TSFD, y B: Perfil plasmático de C<sub>P</sub> vs TAD (tiempo desde la última dosis), la línea punteada marca el LLOQ.

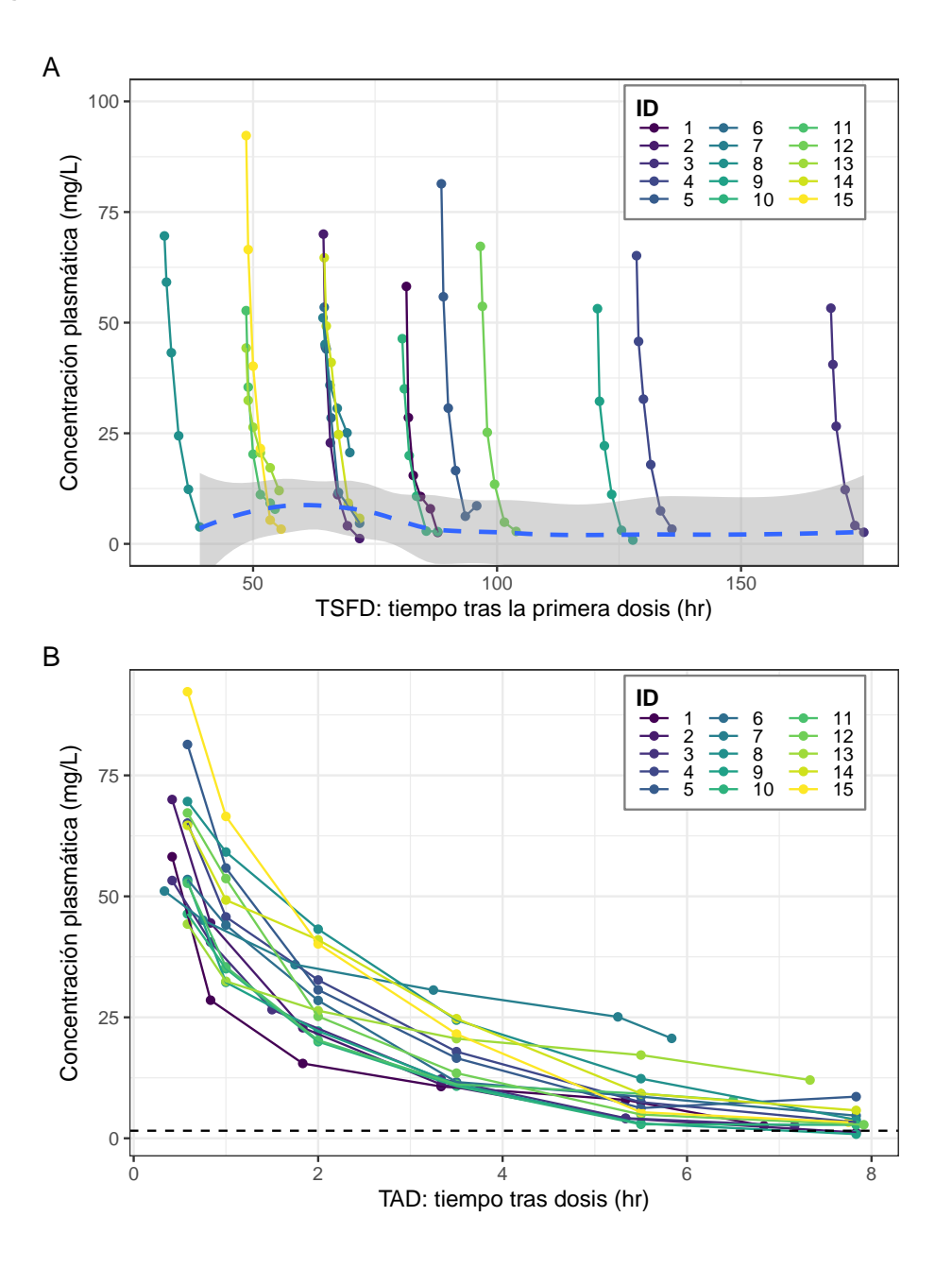

de cuantificación (ULOQ) de 50mg/L fueron diluidos para efectos de medición de una forma estandarizada.

En la Figura 5.3 se puede observar un gráfico que muestran los perfiles plasmáticos individuales frente a las variables TSFD, y TAD. Se observa que la variación entre individuos no es alta, y se observa que algunos de los datos se encuentran censurados por debajo. Si bien se observa

Figura 5.4: Perfil farmacocinético con visualización en escala logarítmica del eje de concentraciones.

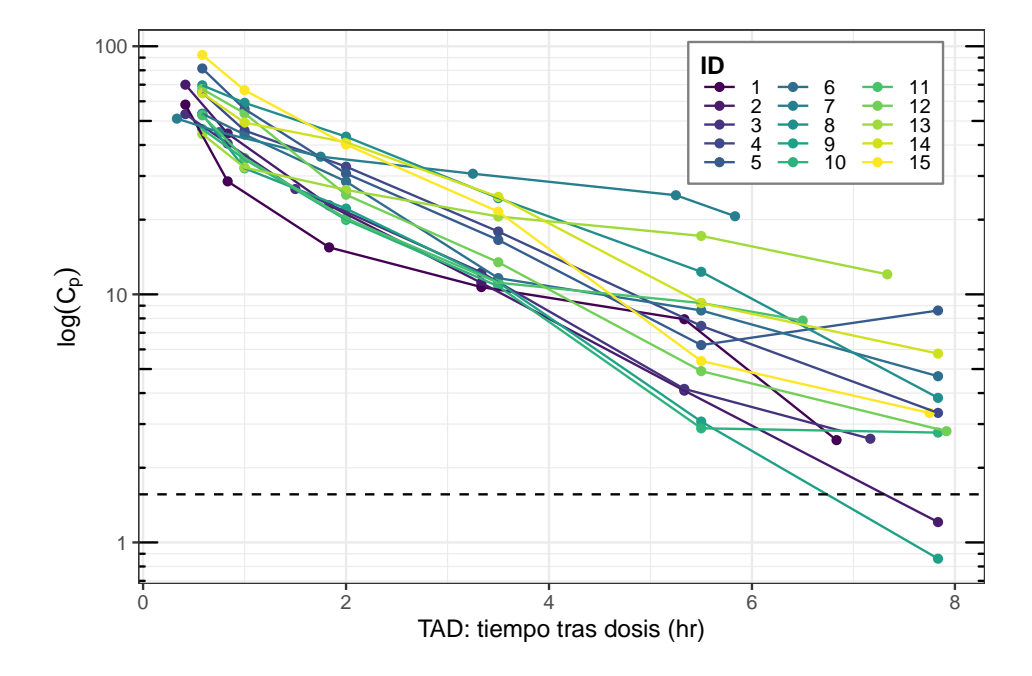

una cinética de decaimiento exponencial no es claro el orden de la misma (monoexponencial vs biexponencial).

En la Figura [5.3A](#page-75-0) se observa que los tiempos tras la primera dosis son muy variables, para evaluar si se alcanza estado estacionario se agregó una línea de tendencia LOESS de concentraciones valle C<sup>yalle</sup> (definidas como las más bajas por paciente) vs TSFD. Esta línea de tendencia indica que existía estacionalidad durante todo los tiempos de muestreo por que no tenía pendiente, por lo cual se tiene que el supuesto de estado estacionario es adecuado para este estudio. En vista de lo anterior, se realizó el modelamiento teniendo en cuenta TAD en vez de TSFD, asumiendo que el régimen de dosificación se encontraba en estado estacionario. Un gráfico del perfil de concentraciones vs tiempo, con  $C_P$  en escala logarítmica (ver Figura [5.3\)](#page-75-0), muestra que la concentración del fármaco presenta un decaimiento exponencial con el tiempo, que parece tener un órden 1.

Se observa que 2 de 90 datos (2.22%) se encuentran censurados por tener un valor menor a LLOQ (datos BLQ, *below limit of quantification*). Esta situación se tuvo en cuenta en el modelamiento y se realizó un análisis de sensibilidad para diferentes alternativas de modelamiento de datos BLQ, en total se tuvieron 90 datos de concentración vs tiempo  $(6 \times 15)$ .

# 5.2 Desarrollo de Modelo Base

### 5.2.1 Modelo Estructural

Como se discute en la Sección [4.3.1,](#page-52-0) se realizó un ajuste de diferentes modelos farmacocinéticos con distintos compartimentos 1CPTM, 2CPTM, y 3CPTM. En la Tabla [5.5](#page-77-0) se observa un resumen de los criterios de selección aplicados en los modelos de compartimento. En la tabla se

muestran los resultados en el dominio normal y con transformación logarítmica de acuerdo a la ecuación [4.3](#page-53-0) en los 3 modelos.

En el dominio normal, el modelo 2CPTM cuenta con el menor valor en las medidas de bondad de ajuste (−2LL, AIC, AICc, BIC, y BICc). En el dominio logarítmico se tiene un comportamiento similar, el modelo 2CPTM tiene el menor valor en la mayoría de las medidas diagnósticas de bondad de ajuste excepto en −2LL. Estos resultados indican que el modelo 3CPTM cuenta con un mejor ajuste que el modelo 2CPTM, pero se encuentra sobreparametrizado en comparación.

Tabla 5.5: Comparación de criterios de información en modelos estructurales con error aditivo para FEP.

| Modelo                 | N                    | $\mathbf n$ | $\dim \theta_{\mathbf{R}}$ | $\dim \theta_{\rm F}$ | $-2LL$  | <b>AIC</b> | <b>AICc</b> | BIC     | <b>BICc</b> |  |
|------------------------|----------------------|-------------|----------------------------|-----------------------|---------|------------|-------------|---------|-------------|--|
| <b>Dominio: Normal</b> |                      |             |                            |                       |         |            |             |         |             |  |
| 1CPTM                  | 15                   | 90          | 2                          | 3                     | 570.121 | 580.121    | 580.835     | 579.121 | 589.037     |  |
| 2CPTM                  | 15                   | 90          | 4                          | 5                     | 516.092 | 534.092    | 536.342     | 534.091 | 549.423     |  |
| 3CPTM                  | 15                   | 90          | 6                          | $\tau$                | 516.394 | 542.394    | 547.183     | 543.393 | 564.141     |  |
|                        | Dominio: Logarítmico |             |                            |                       |         |            |             |         |             |  |
| 1CPTM                  | 15                   | 90          | $\overline{2}$             | 3                     | 52.740  | 62.740     | 63.454      | 61.740  | 71.655      |  |
| 2CPTM                  | 15                   | 90          | 4                          | 5                     | 22.726  | 40.726     | 42.976      | 40.725  | 56.058      |  |
| 3CPTM                  | 15                   | 90          | 6                          | 7                     | 21.778  | 47.778     | 52.567      | 48.777  | 69.525      |  |

Nota: dim  $\theta_R$  se refiere a los parámetros que incluyen un componente aleatorios en el modelo. dim $\theta_F$ se refiere a los parámetros del modelo que tienen un comportamiento fijo.

Se intentó realizar un ajuste de modelos de uno y dos compartimentos con eliminación saturable, pero no se tuvo convergencia apropiada en los mismos, y esto no se pudo arreglar con transformaciones logarítmicas. No se tuvo en cuenta un modelo de dos o más compartimentos catenarios debido a que se esperan problemas de identificabilidad con los mismos [\[4\]](#page-204-0).

El modelo 2CPTM presentó una bondad de ajuste significativamente mejor que el modelo 1CPTM, tanto en el dominio normal (LRT = 54.03,  $\chi^2_{v=1; 0.05} = 3.84$ ,  $p = 1.83 \times 10^{-13}$ ), como en el logarítmico (LRT = 30.01,  $\chi^2_{v=1; 0.05}$  = 3.84,  $p = 4.30 \times 10^{-08}$ ). En el dominio normal, el modelo de 3CPTM presentó una bondad de ajuste peor que la presentada por el modelo de 2CPTM (LRT = −0.302). Este comportamiento difiere al presentado en el dominio logarítmico, donde 3CPTM presentó mejor bondad de ajuste que 2CPTM sin ser significativa (LRT = 0.948,  $\chi^2_{\nu=1;0.05} = 9.49, p = 0.33$ ). A continuación, se muestran algunos resultados encontrados para cada modelo de compartimentos.

#### Modelo de 1 compartimento

Para el dominio normal, se encontraron los siguientes parámetros: V 31.4 L, Cl 14.5 L/h,  $\omega_{\text{Cl}}^2$ 30.69%,  $\omega_{\rm V}^2$  27.50%, y variabilidad residual ( $\sigma$ ) 3.7 mg/L. Para el ajuste en dominio logarítmico, se encontraron los siguientes parámetros: V 37.1 L, Cl 13.6 L/h,  $\omega_{\text{Cl}}^2$  23.31%,  $\omega_{\text{V}}^2$  21.75%, y variabilidad residual  $(\sigma)$  de 0.235.

Para este modelo se encontró un  $\varepsilon$ -shrinkage de 18.32%, y un  $\eta$ -shrinkage de -1.596% para V,

<span id="page-77-0"></span>

y 1.42% para Cl. Estos valores son bajos, y sugieren que el diseño del estudio es informativo, además permite la utilización de diagnóstico basados en predicciones individuales [\[57\]](#page-207-0). En la Figura [B.1A](#page-197-0) se observan gráficos de bondad de ajuste para el modelo 1CPTM.

En el gráfico de IPRED vs OBS (ver Figura [B.1AA](#page-197-0)) se observa que la mayoría de las predicciones se encuentran del intervalo de predicción del 95%. Se obtuvo un  $R^2 = 0.982$ , intercepto de 1.241 IC95%[0.7483, 1.7339], pendiente de 0.9765 IC95%[0.9761, 0.9769], sesgo de −0.561, y varianza de 52.317. La línea de tendencia de las predicciones no muestra desviaciones significativas de la línea de unidad, sin embargo cuando se convierten las escalas del gráfico de forma logarítmica (logIPRED vs logOBS) se observa subpredicción en concentraciones bajas (ver Figura [B.1AB](#page-197-0)).

Tal como se espera, el gráfico con PRED vs OBS (ver Figura [B.1AC](#page-197-0)) tiene mayor dispersión frente a la línea unidad, que el gráfico IPRED vs OBS [\[45\]](#page-207-0), en este gráfico no se observan desviaciones importantes de la línea unidad. En este caso, se obtuvo un  $R^2 = 0.831$ , intercepto de 2.0965 IC95%[−2.70, 6.893], pendiente de 0.9767 IC95%[0.9723, 0.9811], sesgo de −0.204, y varianza de 45.67. Sin embargo, se observa subpredicción de concentraciones bajas al realizar una transformación logarítmica (logPRED vs logOBS) de las variables (ver Figura [B.1AD](#page-197-0)). Los hallazgos en los gráficos de bondad de ajuste indican que existe una mala especificación del modelo estructural, estos gráficos no permite conocer el estado del modelo de error [\[45\]](#page-207-0).

En la Figura [B.1B](#page-197-0) se observan gráficos de dispersión con residuales WRES o NPDE vs PRED o TAD, así como IWRES vs IPRED o TAD. Se utilizó TAD en lugar de TSFD como variable en el eje X para mejorar la resolución de los gráficos [\[24\]](#page-205-0). En todos los gráficos se muestran tendencias sistemáticas típicas de mala especificación en el modelo estructural (es más notorio con TAD en el eje horizontal). De manera adicional, se observa un aumento en el valor de los residuales en los gráficos con predicciones, y esto sugiere heterocesdasticidad por mala especificación en el modelo de error [\[45\]](#page-207-0).

### Modelo de 2 compartimentos

Para el dominio normal, se encontraron los siguientes parámetros:  $V_1$  24.3 L,  $V_2$  12.2 L, Cl 13.5 L/h, y Q 23.5 L/h, con parámetros de variabilidad interindividual ( $\omega^2$ ) correspondientes a 30.37%, 98.25%, 26.66%, y 100.57% de manera respectiva, y variabilidad residual (σ) de 1.89. En el dominio logarítmico, se encontraron los siguientes parámetros:  $V_1$  28.6 L,  $V_2$  36.2 L, Cl 13.6 L/h, y Q 2.68 L/h, con parámetros de variabilidad interindividual  $(\omega^2)$  correspondientes a 12.25%, 1 × 10<sup>-6</sup>, 24.66%, y 1471.54% de manera respectiva, con variabilidad residual (σ) de 0.161.

Para este modelo se encontró un  $\varepsilon$ -shrinkage de 21.25%, y un  $\eta$ -shrinkage de 12.55% para V<sub>1</sub>, 31.55% para  $V_2$ , -1.99% para Cl, y 63.66% para Q. Estos valores son relativamente bajos (excepto para Q), y sugieren que el diseño del estudio es informativo, por lo cual es posible la utilización de diagnósticos basados en predicciones individuales [\[57\]](#page-207-0).

En la Figura [5.5](#page-79-0) se observan gráficos de bondad de ajuste para el modelo 2CPTM en dominio normal. En el gráfico de IPRED vs OBS (ver Figura [5.5A](#page-79-0)) se observa que la mayoría de las predicciones se ajustan dentro del intervalo de predicción del 95%. Se encontró un intercepto de 0.108 (IC95%[−0.020, 0.236]), pendiente de 0.997 (IC95%[0.997, 0.997]), *R* <sup>2</sup> = 0.9954, sesgo

<span id="page-79-0"></span>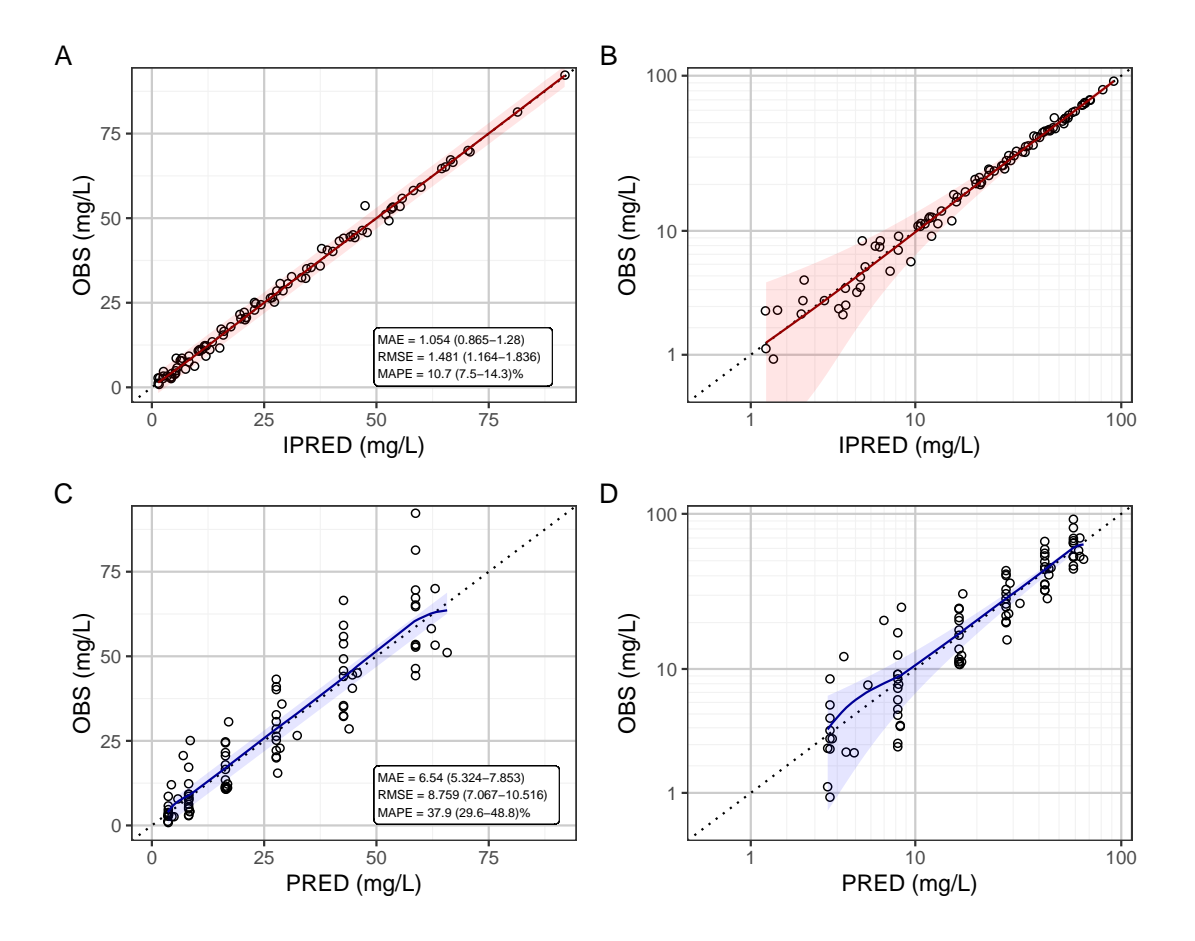

Figura 5.5: Gráficos diagnósticos de bondad de ajuste para modelo de 2CPTM.

Nota: La línea punteada en negro corresponde a la línea unidad (pendiente 1 e intercepto 0). La línea sólida en color rojo o azula representa la línea de tendencia no paramétrica (LOESS), y la zona sombreada en color representa el intervalo de predicción del 95% para la línea de tendencia.

de 0.1452, y varianza de 55.982. La línea de tendencia no paramétrica no muestra desviaciones significativas de la línea de unidad, y tiene un ajuste casi perfecto, este resultado también se observó con el gráfico transformado en escala logarítmica (ver Figura 5.5B).

El gráfico de PRED vs OBS (ver Figura 5.5C) tiene más dispersión respecto a la línea unidad que el gráfico IPRED vs OBS [\[45\]](#page-207-0), en este gráfico no se observan desviaciones importantes de la línea unidad. En este caso, se tiene pendiente de 1.011 (IC95%[1.007,1.016]), intercepto de 0.558 IC95%[−4.293,5.410], *R* <sup>2</sup> = 0.840, sesgo de −0.0108, y varianza de 46.933. En el gráfico PRED vs OBS, con transformación logarítmica, no se observan las tendencias a la subpredicción como las encontradas en el modelo de 1CPTM (ver Figura 5.5D). Los hallazgos en los gráficos de bondad de ajuste no sugieren problemas con la selección del modelo estructural, aunque con estos no se puede evaluar al modelo de error [\[45\]](#page-207-0).

En la Figura [5.6](#page-80-0) se observan gráficos de dispersión con residuales WRES o NPDE vs PRED o TAD, así como IWRES vs IPRED o TAD. Se utilizó TAD en lugar de TSFD como variable en

<span id="page-80-0"></span>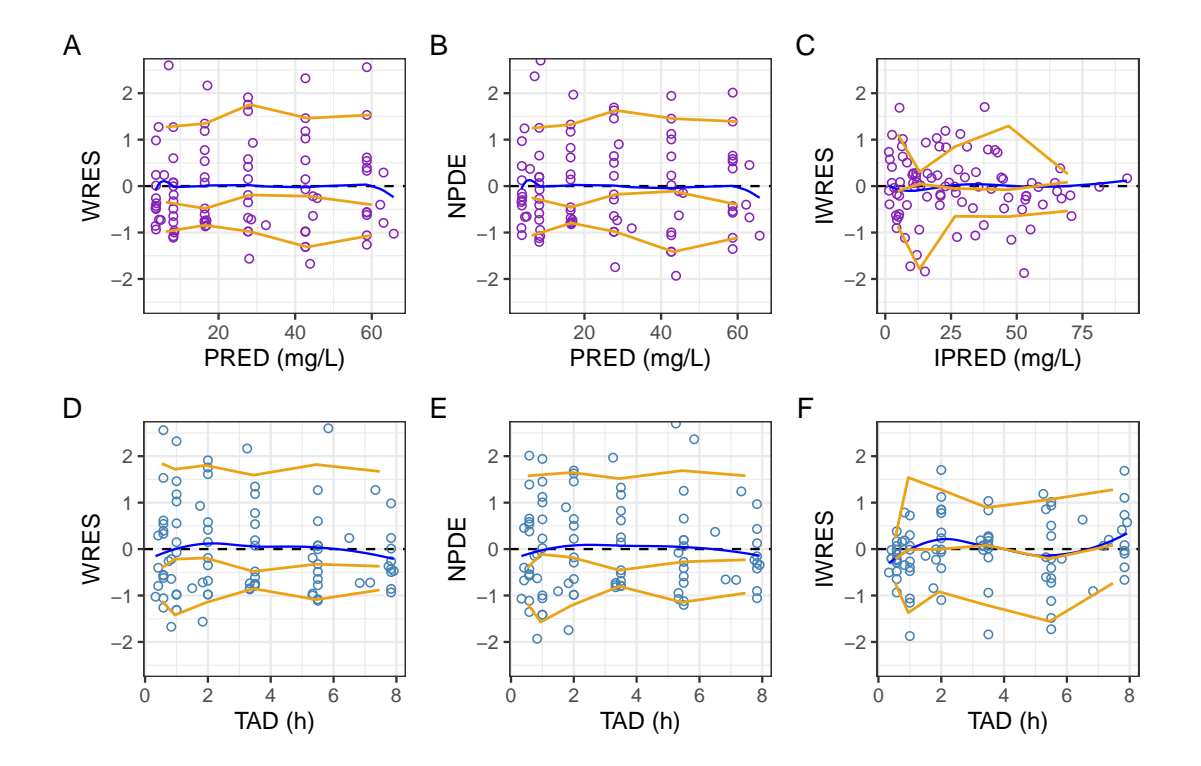

Figura 5.6: Gráficos de dispersión de residuales para modelo de 2 CPTM.

Nota: Se muestran los residuales en forma de puntos de color púrpura o azul. La línea sólida color naranja oscuro representa una línea de tendencia no paramétrica (LOESS), y las líneas color naranja oscuro con guiones corresponden a los percentiles empíricos del 5%, 50%, y 90%.

el eje X para mejorar la resolución de los gráficos [\[24\]](#page-205-0). En los gráficos de residuales ponderados poblacionales (WRES) vs PRED o TAD, no se observan tendencias sistemáticas, y esto indica una buena especificación del modelo estructural, se observa que la dispersión de los datos es parecida en todos los puntos de la curva y esto indica una buena especificación de error residual.

En los gráficos de residuales ponderados individuales (IWRES) vs TAD se observa que la línea de tendencia oscila alrededor de la línea de cero, y esto podría indicar que el modelo estructural tiene una mala especificación o podría ser un artefacto generado por el alto *shrinkage* presentado con este modelo. Este comportamiento no se puede observar con IWRES vs IPRED, pero se observa una tendencia a la disminución de la dispersión de los datos con el aumento de IPRED, aunque podría ser causado por el valor de IPRED más alto. Los gráficos de errores de distribución normalizados por predicción (NPDE) vs PRED o TAD no muestran tendencias sistemáticas que indiquen mala especificación del modelo estructural, sin embargo se observa que la mediana de los datos (línea naranja punteada cerca a la línea sólida naranja) se encuentra por debajo de la línea de cero, y esto podría indicar que la distribución residual es asimétrica. No se observa una dispersión variable frente a PRED o TAD, y esto sugiere que hay homocesdasticidad.

#### Modelo de 3 compartimentos

Para el dominio normal, se encontraron los siguientes parámetros:  $V_1$  de 23.6 L,  $V_2$  de 12.8 L,  $V_3$ de 8.37 L, Cl de 13.5 L/h, Q<sub>2</sub> de 27.5 L/h, y Q<sub>3</sub> de 4.44 × 10<sup>-5</sup> L/h, con parámetros de variabilidad interindividual ( $\omega^2$ ) correspondientes a 29.09%, 95.81%, 5.37 × 10<sup>-8</sup>, 26.55%, 114.64%, y  $5.37 \times 10^{-8}$  de manera respectiva, y  $\sigma$  de 1.9.

En el dominio logarítmico, se encontraron los siguientes parámetros:  $V_1$  de 29 L,  $V_2$  de 207 L,  $V_3$ de 36.3 L, Cl de 13.7 L/h, Q<sub>2</sub> de 5.42 × 10<sup>-8</sup> L/h, y Q<sub>3</sub> de 2.75 L/h, con parámetros de variabilidad interindividual ( $\omega^2$ ) correspondientes a 4.21 × 10<sup>-8</sup>, 8.43 × 10<sup>-8</sup>, 2.11 × 10<sup>-8</sup>, 23.00%, 1.18×10−<sup>7</sup> , y 1372.75% de manera respectiva, y σ de 0.177.

Estos resultados sugieren que los datos no se pueden describir de manera adecuada con un tercer compartimento, en el caso de los datos en dominio normal no se puede detectar el compartimento N.º 3 de manera adecuada, este es estimado con una constante de transferencia  $(Q_3 = 4.44 \times 10^{-5}$  L/h) muy baja que implica cantidades muy pequeñas. En el caso de los datos modelados en el dominio logarítmico se tienen problemas en la detección del compartimento N.º 2, y este tiene una constante de transferencia ( $Q_2 = 5.42 \times 10^{-8}$  L/h) casi inexistente, y un volumen de distribución (V<sub>2</sub> = 207 L) muy alto. Los compartimentos 2 y 3 no se pueden diferenciar en el modelamiento, por lo cual se concluye que no se debe adicionar un tercer compartimento en este caso.

Para este modelo se encontró un  $\varepsilon$ -shrinkage de 20.02%, y un  $\eta$ -shrinkage de 24.47% para V<sub>1</sub>, 32.15% para  $V_2$ , 99.50% para  $V_3$ , -2.67% para Cl, 56.72% para  $Q_2$ , y 99.57% para  $Q_3$ . Estos valores son moderadamente altos (sobretodo con  $V_2$ , y  $Q_3$ ), por lo cual el diseño del estudio no es informativo para un modelo de tres compartimentos, y la utilización de diagnósticos basados en predicciones individuales puede inducir a errores [\[57\]](#page-207-0).

En la Figura [B.2A](#page-198-0) se observan gráficos de bondad de ajuste para el modelo 2CPTM en dominio normal. El gráfico de PRED vs OBS (ver Figura [B.2AA](#page-198-0)) muestra que los residuales se distribuyen alrededor de la línea identidad, en este gráfico no se observan tendencias sistemática que impliquen una mala especificación del modelo. El gráfico con transformación logarítmica no permite observar tendencias anómalas.

En la Figura [B.2B](#page-198-0) se observan gráficos de dispersión con residuales WRES o NPDE vs PRED o TAD. En los gráficos de (WRES) vs PRED o TAD, no se observan tendencias sistemáticas, y esto indica una buena especificación del modelo estructural, se observa que la dispersión de los datos es parecida en todos los puntos de la curva y esto indica una buena especificación de error residual. Los gráficos de PRED o TAD vs NPDE no muestran tendencias sistemáticas o heterocesdasticidad.

El modelo de dos compartimentos (2CPTM) tiene las mejores propiedades de predicción, sesgo, y varianza entre los modelos ensayados, por lo cual se debe escoger como *modelo estructural* para FEP, se escoje el dominio original para el modelamiento de los datos ya que no se encontraron diferencias importantes con el logarítmico. No se considera la adición de covariables para el modelo base en este punto, tal como es sugerido en Byon W. et al [\[24\]](#page-205-0), ya que no existe la información *a priori* suficiente para la incorporación de alguna.

<span id="page-82-0"></span>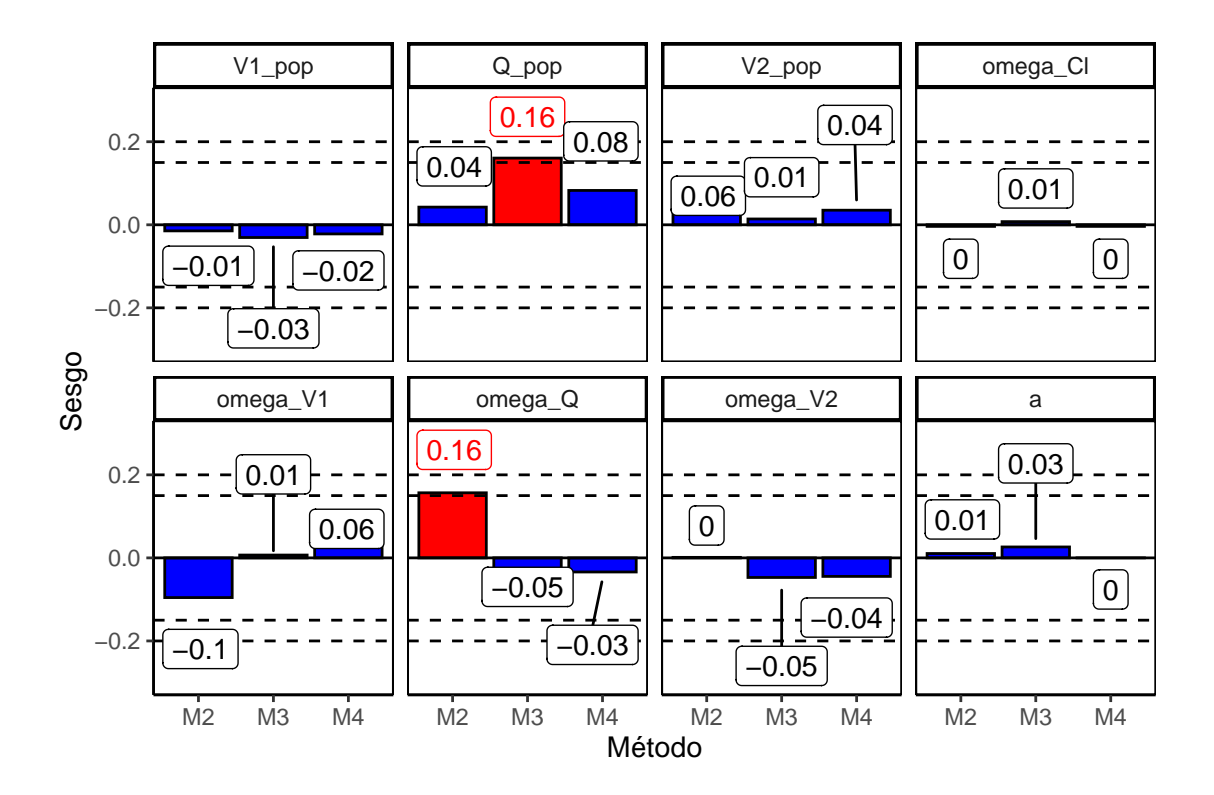

Figura 5.7: Efecto de método de estimación de datos censurados en sesgo de parámetros. M2: deleción de todos los datos censurados sin reemplazo; M3: estimación de elementos censurados por función de verosimilitud, izquierda (<LLOQ); M4: estimación de elementos censurados por función de verosimilitud, intervalo (0, LLOQ).

### 5.2.2 Análisis de los datos censurados

En esta sección se muestran los resultados del análisis de la estrategia de incorporación de datos censurados, tal como se muestra en la Sección [4.3.2.](#page-54-0) Se encontró que sólo en 2.2% de las observaciones en este estudio se encontraron censuradas por izquierda. Se considera que cuando la proporción de datos censurados es < 10% estos no tienen una influencia tangible en la estimación de los parámetros [\[24\]](#page-205-0), pese a esto se realizó un análisis del impacto de la censura, para evitar alterar la estructura balanceada del datos.

Se ha demostrado que en modelos con varias fases de distribución (p.ej. modelos de dos compartimentos), la presencia de datos censurados por izquierda puede generar sesgos en los parámetros estimados. En un estudio de simulación [\[58\]](#page-208-0), se encontró que el sesgo en la estimación de parámetros aumenta con la proporción de datos censurados en el set de datos. La proporción de datos necesaria para evidenciar el sesgo es 20%, y los parámetros (en un modelo 2CPTM) que suelen presentar mayor sesgo son Cl,  $yV_1$ .

En la Figura 5.7 se observan los sesgos presentados por los métodos de estimación comparado con el modelamiento de los datos originales. Se observa que el parámetro Cl no presenta sesgos importantes con el método de estimación, esto se presenta también con su variabilidad interindividual  $(\omega_{\text{Cl}})$ . El parámetro V<sub>1</sub> es subestimado por los métodos alternativos, con resultados diversos en

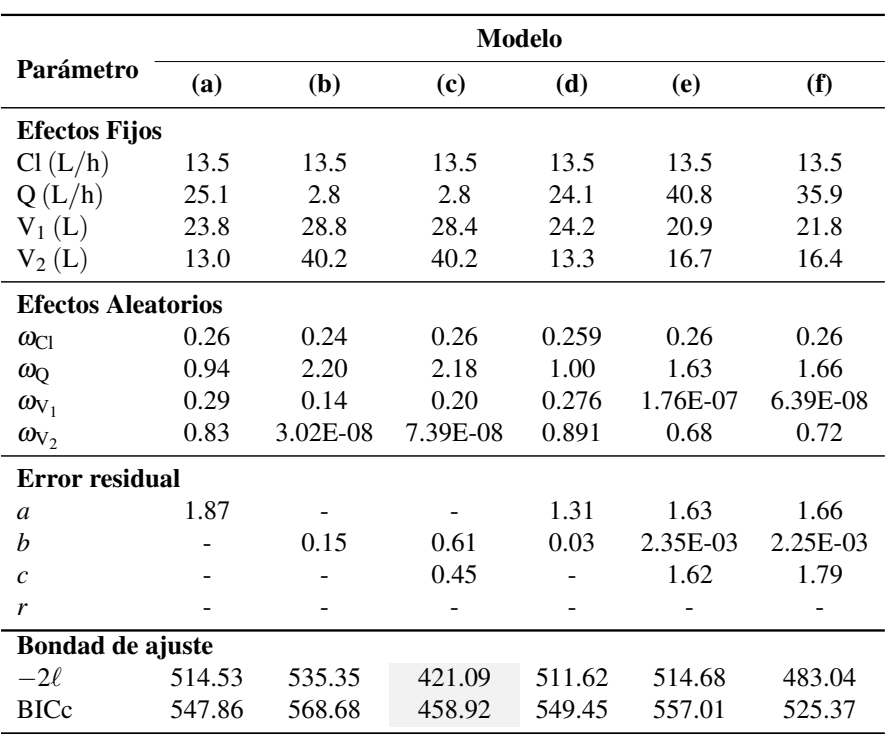

<span id="page-83-0"></span>Tabla 5.6: Resumen de evaluación de modelos de error residual: (a) aditivo, (b) proporcional simple, (c) proporcional con ajuste por exponente, (d) combinado simple, (e) combinado con ajuste en componente proporcional por exponente, y (f) combinado no lineal.

su variabilidad interindividual  $(\omega_{V_1})$ . Los parámetros Q y V<sub>2</sub> tienden a ser sobrestimados con los métodos alternativos, con resultados variables. No se observan sesgos importantes en la estimación de la variabilidad residual (a) con los diferentes métodos.

La utilización de datos obtenidos por medio de extrapolación por debajo de LLOQ es una práctica controversial dentro de la industria farmacéutica, ya que existen factores regulatorios, químicos, y bioquímicos que impiden la obtención de un datos confiable en estas circunstancias [\[59\]](#page-208-0). Los métodos basados en verosimilitud suelen tener ventajas en cuanto a sesgo en la estimación cuando se les compara con métodos de deleción o imputación. En la Figura [5.7](#page-82-0) se observa que el método M4 tiene un menor sesgo que el presentado por el método M3.

No es recomendable la utilización de valores menores a LLOQ extrapolados desde la curva de calibración debido a que la estimación por este método no es reproducible, por todo esto se recomienda la utilización del método M4 para la estimación.

### 5.2.3 Modelo de Error Residual

En esta sección se muestran los análisis del modelo de error residual tal como se tiene planteado en la Sección [4.3.5.](#page-56-0) En la Tabla 5.6 se puede observar un resumen de los parámetros obtenidos para los diferentes modelos de error residual evaluados con un modelo 2CPTM. Se puede observar que los parámetros Cl y  $V_1$  tienen valores similares en todos los modelos probados, pero hay dife-

<span id="page-84-0"></span>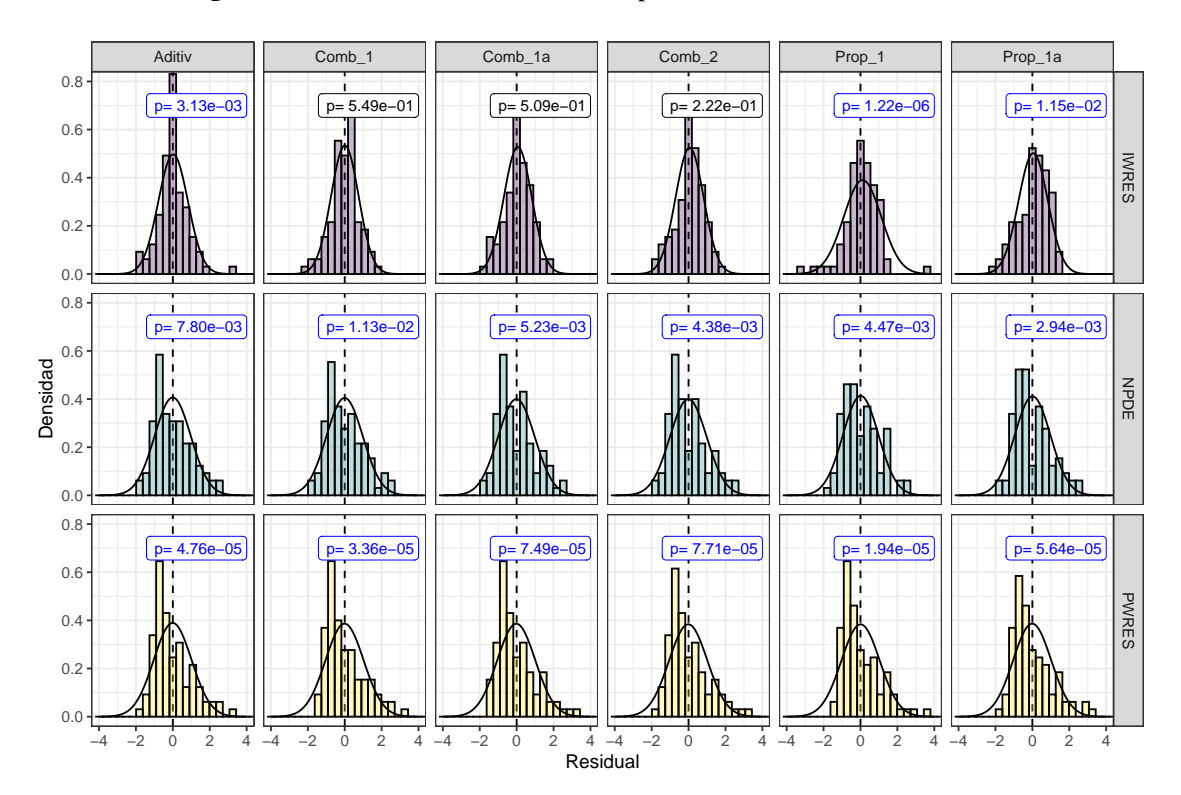

Figura 5.8: Distribución de residuales para modelos de error residual.

rencias en la estimación de los parámetros  $Q y V_2$  en modelos sin componente de error aditivo (b), y (c). En estos modelos la distribución periférica tiende a hacerse pequeña, por la disminución de la constante de velocidad de transferencia Q junto a un aumento en el volumen del compartimento periférico  $(V_2)$ . Esto podría deberse a que el modelo limita a los datos de concentración a ser mayores a cero en todo el perfil.

Los modelos (b) y (c) que son proporcionales tienen una menor  $\omega_{V_2}$ , comparada con el modelo (a). Los modelos combinados con corrección por exponente (e) y (f) tiene una  $\omega_{V_1}$  baja, en comparación con el modelo (a). Se evidencia que los modelos combinados con corrección por exponente (e) y (f) tienen una menor contribución del componente proporcional en comparación con el modelo (d). El modelo con la mayor disminución en la función objetivo (−2lnL) es el modelo de error proporcional con ajuste por exponente (c), así mismo este modelo cuenta con el menor valor del criterio BICc.

Las pruebas de normalidad realizadas indican normalidad en los residuales poblacionales (WRES) y en errores de distribución de predicción normalizados (NPDE). Con la prueba de normalidad de Pearson, se observaron desviaciones de la normalidad para NPDE en los modelo c (*p* = 0.091), y e (*p* = 0.0705). En el modelo (f), para los NPDE se observaron desviaciones del comportamiento normal en las pruebas de Liliefors (*p* = 0.0613) y Pearson (*p* = 0.268), para un nivel de significancia del 5%. En el resto de pruebas aplicadas en NPDE no se encuentran valores que permitan rechazar la H<sub>0</sub>, que indica que los residuales no son significativamente diferentes de una distribución normal.

Figura 5.9: Gráficos QQ para residuales IWRES en diferentes modelos de error residual: (A) aditivo, (B) proporcional simple, (C) proporcional con ajuste por exponente, (D) combinado simple, (E) combinado con ajuste en componente proporcional por exponente, y (F) combinado no lineal.

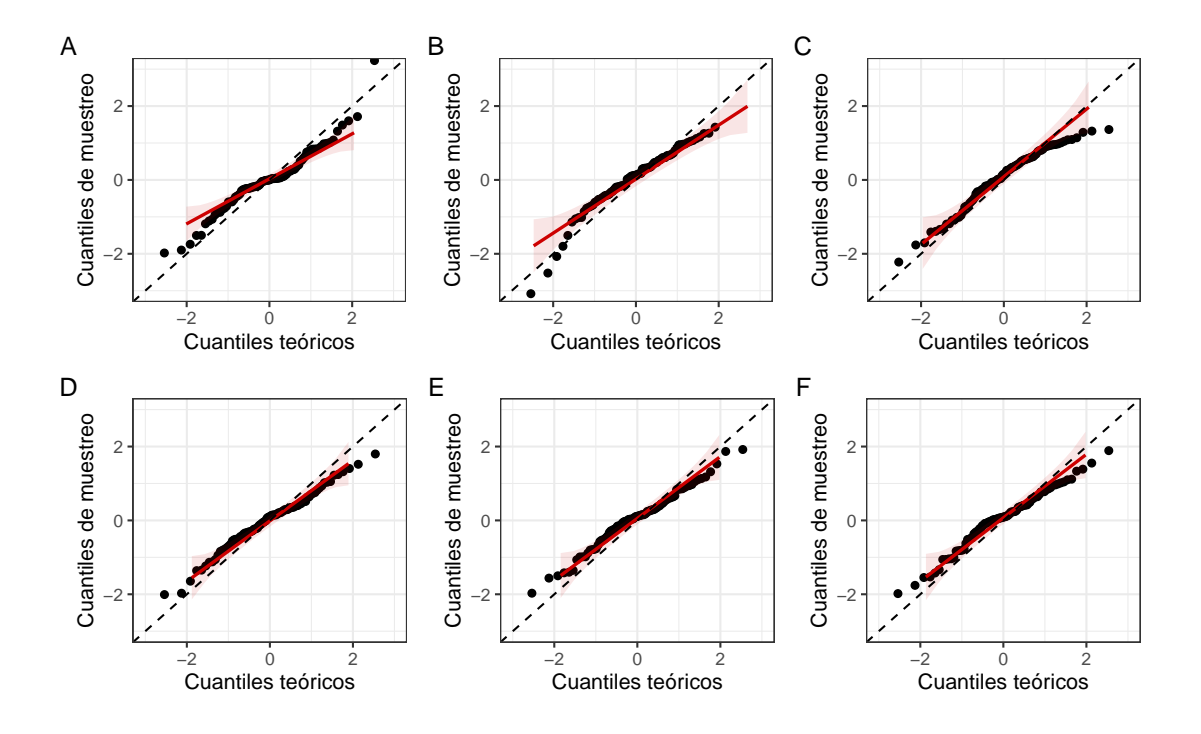

Respecto a los residuales individuales (IWRES) se encuentran resultados variables, para el modelo (a) se encuentra de manera uniforme que los residuales tienen comportamiento normal. Para el modelo de error proporcional simple (b) casi todos los test muestran normalidad en IWRES a excepción del test de Pearson (*p* = 0.1265). Para el modelo de error proporcional con exponente (c) se tiene normalidad para IWRES para casi todos los test, excepto Liliefors ( $p = 0.126$ ) y Pearson (*p* = 0.099). En el modelo de error combinado no lineal (f) sólo se reporta normalidad en los test de Cramer von Mises, y Liliefors. Para los modelos (d), (e), y (g) se encuentra de manera uniforme (en todos los test) que los residuales no cumplen con un comportamiento normal  $(p = 0.267, 0.349, y 0.607$  para el test de Pearson de manera respectiva).

Al comparar histogramas de los residuales para cada modelo no se observan desviaciones importantes frente a una distribución normal simulada a partir de la media y desviación estándar calculada con los residuales de cada modelo (ver Figura [5.8\)](#page-84-0). En todos los modelos y tipos de residual, la media de la distribución se encuentra en cero. Los residuales PWRES y NPDE tienen mayor dispersión que los residuales IWRES.

En la Figura 5.9 se observan gráficos cuantil-cuantil de IWRES para todos los modelos. En las Figuras 5.9B y 5.9C se puede observar un patrón que sugieres una asimetría de la distribución hacía la derecha (un curvamiento de los residuales en media luna cóncava), estos corresponden a modelo de tipo proporcional, por lo cual no se tendría normalidad en estos residuales.

Para el modelo (a) se observa que los residuales se distribuyen de forma uniforme alrededor de la línea unidad, uno de los residuales se comporta como un valor atípico. Los modelos (d), (e), y (f) al contrario de lo que concluyen las pruebas de normalidad tienden a encontrarse más cercana a la línea unidad, pero en los extremos tienen una forma similar a distribuciones de colas pesadas (p.ej. distribución t). Los residuales IWRES del modelo (g) son los que presentan menores similitudes con la distribución normal.

Los gráficos cuantil-cuantil para los residuales PWRES son similares en los diferentes modelos y tienden a mostrarse curvilíneos de forma convexa, y esto indicaría que la distribución que los produce tiene una asimetría hacía la izquierda, tal como se observa en la Figura [5.8.](#page-84-0) Este efecto también se puede observar con los residuales de tipo NPDE, que muestran asimetría hacía la izquierda.

Una revisión del gráfico de residuales de IWRES vs PRED muestra que para los modelos de error proporcional (b) y (c) se presenta heterocesdasticidad importante con aumento en la variabilidad en concentraciones bajas. Esto no se observa en el resto de los modelos ensayados. Para los modelos de error proporcional (b) y (c) también se observa heterocedasticidad en los gráficos IWRES vs TAD, con un aumento en la variabilidad de los residuales frente a TAD. En los gráficos de PWRES o NPDE vs PRED o TAD se observa homogeneidad en las varianzas en todos los modelos.

Pese a que en algunos modelos se presenta desviación de normalidad existen procedimientos como *transformación por ambos lados* que usa transformaciones de tipo Box-Cox, y el uso de modelos de error residual con distribución t, que permiten tratar con desviaciones de la normalidad [\[60\]](#page-208-0). El software Monolix no cuenta con una implementación de estas estrategias por lo cual no se puede utilizar para el manejo de estas desviaciones.

Pese a que los modelos de error proporcional (b) y (c) cuentan con la mayor disminución en la función objetivo, estos generan un sesgo importante en la estimación de los parámetros, disminuyendo el efecto del compartimento periférico de forma significativa, si se les compara con los otros modelos. Estos modelos de error proporcional mostraron normalidad en una serie de test, aunque estos modelos presentan heterocedasticidad, esta última condición no se considera como uno de los supuestos de la regresión de efectos mixtos [\[60\]](#page-208-0). Por el efecto de sesgo en la estimación de los parámetros se descartan estos modelos de la selección.

Los modelos de error residual combinado (aditivo + proporcional) tienen desviaciones significativas de normalidad en los residuales IWRES pero no en PWRES o NPDE. Estas desviaciones tienen similitudes con las distribuciones de colas pesadas, y son leves. Pese a la presencia de estas desviaciones, se considera que estos modelos deben incluirse en la selección, debido a que no se cuenta con estrategias para mitigar la falta de normalidad con el software utilizado.

Se escogieron a los modelos (a), (d), (e), y (f) para la selección de la función de error residual. El modelo (f) tiene el menor valor del criterio BICc dentro del conjunto de modelos. Este modelo presenta desviaciones significativas de la normalidad en los residuales IWRES, pero no en los residuales PWRES y NPDE. Una limitación importante de este modelo es que existen problemas en la estimación del error de del parámetro exponencial, esto indica problemas de convergencia. Además el parámetro exponencial c resultó muy sensible a sus condiciones iniciales, con resultados

<span id="page-87-0"></span>

|                                                              |                              |           | Aproxim. Estocástica | <b>Bootstrap</b> |             |              |  |  |
|--------------------------------------------------------------|------------------------------|-----------|----------------------|------------------|-------------|--------------|--|--|
| Parámetro                                                    | <b>Estimación</b>            | <b>SE</b> | RSE(%)               | <b>Mediana</b>   | $P_{2.5\%}$ | $P_{97.5\%}$ |  |  |
| Modelo estructural                                           |                              |           |                      |                  |             |              |  |  |
| Cl (L/h)                                                     | 13.51                        | 0.92      | 6.81                 | 19.19            | 15.64       | 24.84        |  |  |
| O(L/h)                                                       | 26.15                        | 15.72     | 60.09                | 35.34            | 10.24       | 81.61        |  |  |
| $V_1(L)$                                                     | 23.90                        | 3.18      | 13.29                | 30.90            | 16.52       | 44.46        |  |  |
| $V_2(L)$                                                     | 13.12                        | 4.71      | 35.94                | 27.75            | 14.97       | 55.63        |  |  |
|                                                              | Variabilidad interindividual |           |                      |                  |             |              |  |  |
| $\omega_{\text{Cl}}^2$ (%)                                   | 26.43                        | 4.90      | 18.88                | 50.36            | 29.63       | 73.84        |  |  |
|                                                              | 150.12                       | 35.9      | 33.06                | 165.82           | 36.18       | 1340.12      |  |  |
| $\omega_{\mathbf{Q}}^2(\%)$<br>$\omega_{\mathrm{V}_1}^2(\%)$ | 23.90                        | 9.5       | 40.47                | 67.24            | 23.13       | 172.42       |  |  |
| $\omega_{V_2}^2$ (%)                                         | 119.26                       | 42.8      | 45.51                | 98.92            | 27.95       | 314.79       |  |  |
| Variabilidad residual                                        |                              |           |                      |                  |             |              |  |  |
| a                                                            | 1.516                        | 0.254     | 16.7                 | 1.384            | 0.955       | 1.771        |  |  |
| b(%)                                                         | 4.44                         | 1.6       | 35.9                 | 0.91             | $2.22E-16$  | 4.64         |  |  |

Tabla 5.7: Parámetros estimados para el modelo base N.º 1 de cefepime

muy variables en los modelos (c), (e), y (f). Por estos problemas de convergencia, se prueba un modelo de error residual combinado no lineal reducido sin este parámetro (ver ecuación 5.1).

$$
\mathbf{Y} = f(x, t, \beta) + \sqrt{a^2 + b^2 (f(x, t, \beta))^2} \varepsilon
$$
\n(5.1)

Este nuevo modelo cuenta con buenas propiedades de convergencia, y un valor de BICc de 523.01 que indican buena bondad de ajuste. Los residuales PWRES y NPDE muestran de normalidad en los diferentes test para evaluar esto, en cuanto a IWRES se tiene normalidad de acuerdo a los test de Cramer von Mises y Liliefors, pero no en el resto. Este modelo no muestra heterocedasticidad de manera aparente en sus residuales.

Se escoge el modelo de error residual combinado no lineal (ver ecuación 5.1) por tener la menor disminución en la bondad de ajuste, y el mejor compromiso entre propiedades de convergencia, normalidad y homocesdasticidad entre los modelos ensayados.

### 5.2.4 Modelo Base

El modelo base desarrollado consiste en un modelo de dos compartimentos, con una matriz de variabilidad interindividual diagonal, y un modelo de error residual combinado como el descrito en la ecuación 5.1. En la Tabla 5.7 se observan los parámetros estimados para el modelo, así como la desviación estándar y RSE (%) de las estimaciones (obtenidas a partir de la matriz de información de Fisher, evaluada mediante una aproximación estocástica). En la tabla se observan los resultados del bootstrap no paramétrico en forma de mediana e intervalo de confianza del 95% para los parámetros.

En la Tabla 5.7 se observa que el compartimento central presenta un volumen de distribución mayor  $(V_1)$  que el compartimento periférico  $(V_2)$ . La velocidad de transferencia entre compartimentos Q, resultó mayor que la velocidad de eliminación del compartimento central Cl. El IC95% obtenido

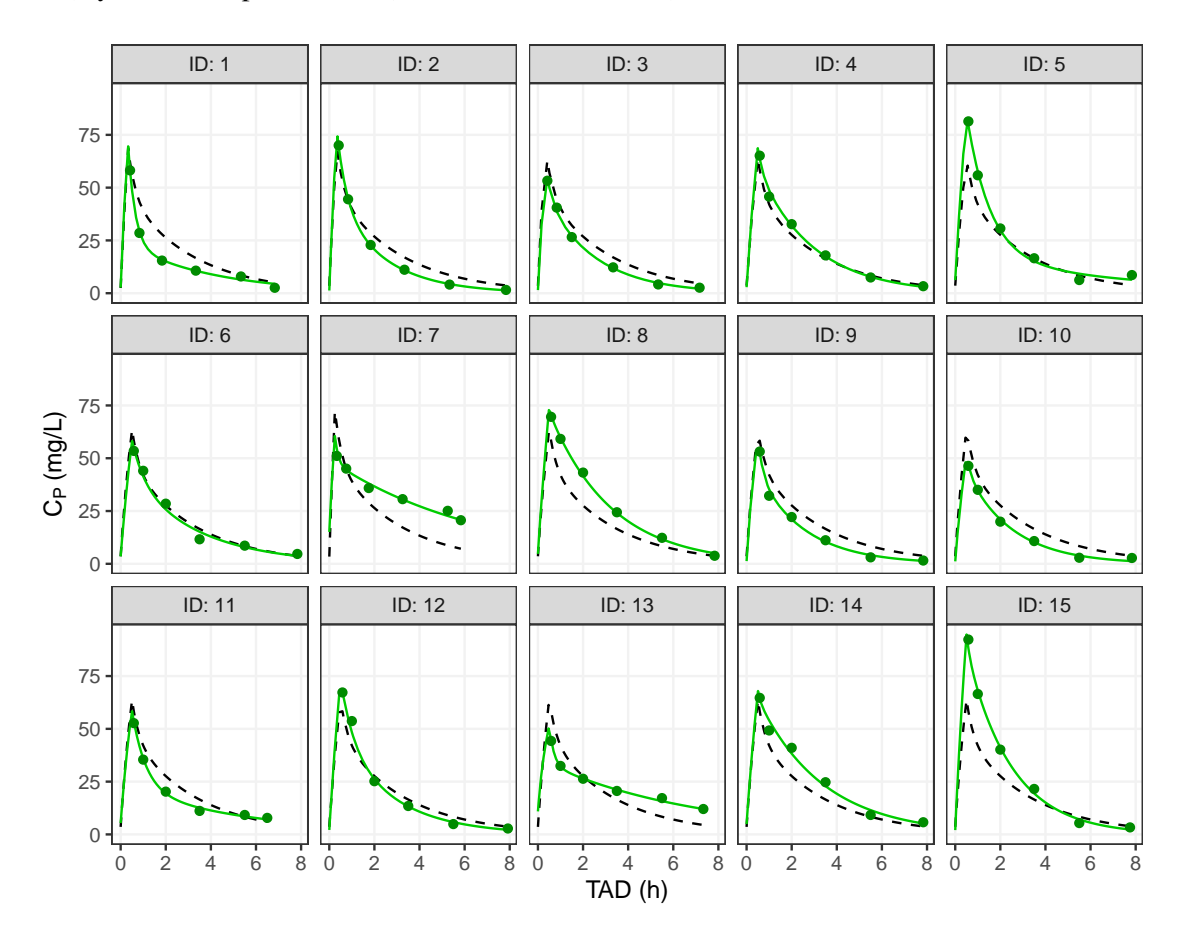

<span id="page-88-0"></span>Figura 5.10: Comparación de observaciones (puntos) vs modelos individuales (línea verde continua), y el modelo poblacional (línea sólida discontinua).

por bootstrap para Cl no cubre el valor obtenido para los datos originales.

Los parámetros relacionados a la variabilidad del compartimento periférico  $\omega_{\rm Q}^2$  y  $\omega_{\rm V_2}^2$  son altos por lo cual se evalúo la incertidumbre de estimación en procedimientos posteriores. Los IC95% de los parámetros  $\omega_{\text{Cl}}^2$ , y  $\omega_{\text{V}_1}^2$  no cubren de manera apropiada a los valores estimados a partir de los datos originales. De una manera similar, se observan intervalos 95% demasiado amplios para los parámetros  $\omega_{Q}^2$ , y  $\omega_{V_2}^2$ . Los parámetros de error residual *a* y *b* fueron estimados sin signos de sobreparametrización.

Para la obtención de IC mediante bootstrap, se tuvo en cuenta que para un estudio con 15 individuos existen hasta  $7.76 \times 10^{+7}$  combinaciones posibles de los mismos para la realización de remuestreos. Los valores iniciales en cada corrida fueron equivalentes a los mostrados en la Tabla [5.7,](#page-87-0) con excepción de los parámetros relacionados a efectos aleatorios (cuyo valor inicial fue 1.5). Para el ajuste, se utilizó el algoritmo SAEM con: (i) fase inicial (*burn-in*) con 100 iteraciones, (ii) fase exploratoria con 500 a 1000 iteraciones, (iii) fase de alisamiento entre 500 y 100 iteraciones, y (iv) fase de *simulated annealing* de 200 iteraciones.

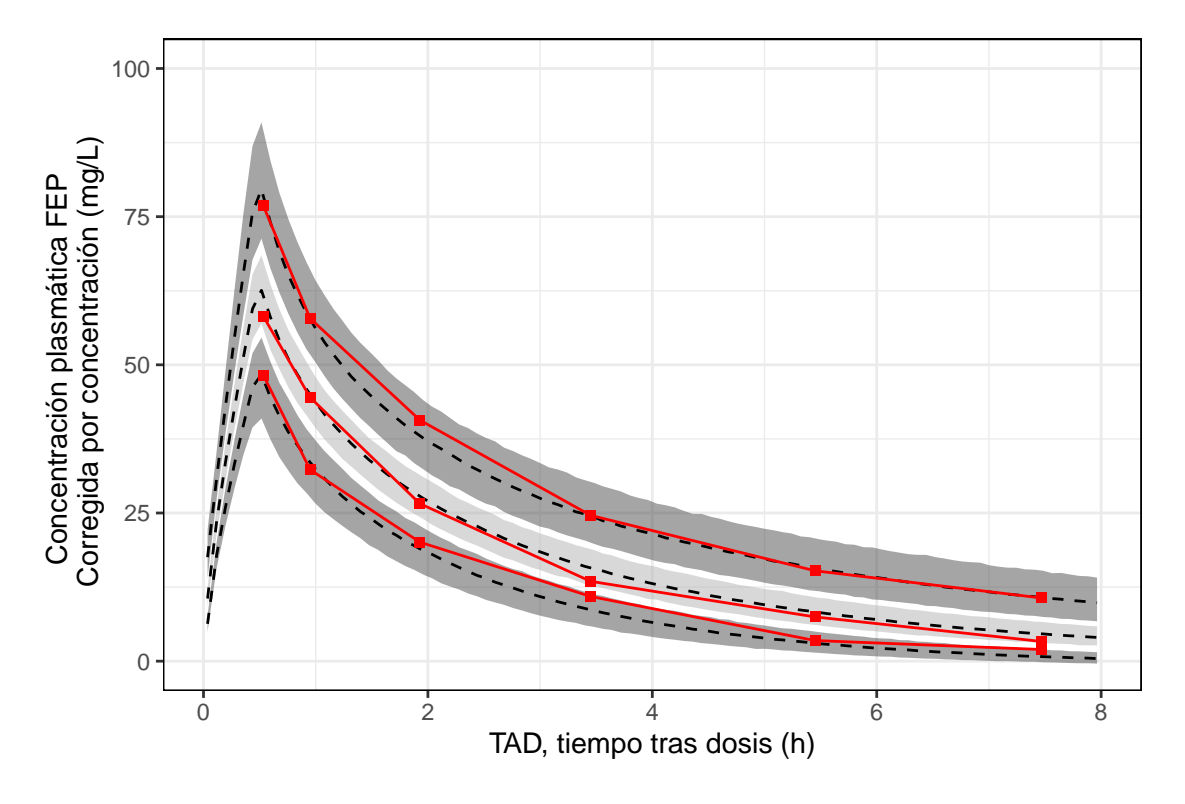

<span id="page-89-0"></span>Figura 5.11: Chequeo Predictivo Visual corregido por predicción (pcVPC) para modelo base de cefepime.

Nota: En la línea sólida de color negro se muestran percentiles empíricos ( $P_{10}$ ,  $P_{50}$ , y  $P_{90}$ ) para las observaciones corregidas. En gris, se muestran las bandas de confianza del 95% para  $P_{10}$ ,  $P_{50}$ y P<sup>90</sup> simulados a partir del diseño experimental original y el modelo.

En la Figura [5.10](#page-88-0) se muestran las observaciones así como las predicciones de modelos individuales (línea verde sólida) y poblacional (línea negra discontinua). En la figura se observa que los modelos PK individuales tienen un ajuste casi perfecto para la mayoría de individuos. Las predicciones poblacionales son similares a las individuales para la mayoría de individuos. Se observa que el individuo ID15 presenta una subestimación en la fase de distribución inicial, para este individuo los valores de  $V_1$  y  $V_2$  de 16.39 L y 4.68 L fueron menores a los parámetros poblacionales correspondientes.

En el caso del individuo ID7 se presenta una subestimación de la fase de distribución final, en este individuo V<sub>1</sub> y V<sub>2</sub> son más altos que la estimación poblacional, y también se presenta un valor de Q alto con 128.99 L/h. Por último, para el individuo ID1 se observa sobrestimación en la parte media del perfil, en este caso se observó un valor de  $V_2$  más alto que la estimación poblacional.

El modelo cuenta con una bondad de ajuste apropiada con MAE de 6.54 (IC95 % [5.34, 7.81]) y 1.21(IC95%[0.99, 1.43]) para las predicciones poblacionales e individuales de manera respectiva, en los gráficos de bondad de ajuste (no mostrados) se tiene que la línea de tendencia es similar a línea unidad para los dos tipos de predicción. Los gráficos de residuales muestran una varianza constante con una línea de tendencia cercana al cero.

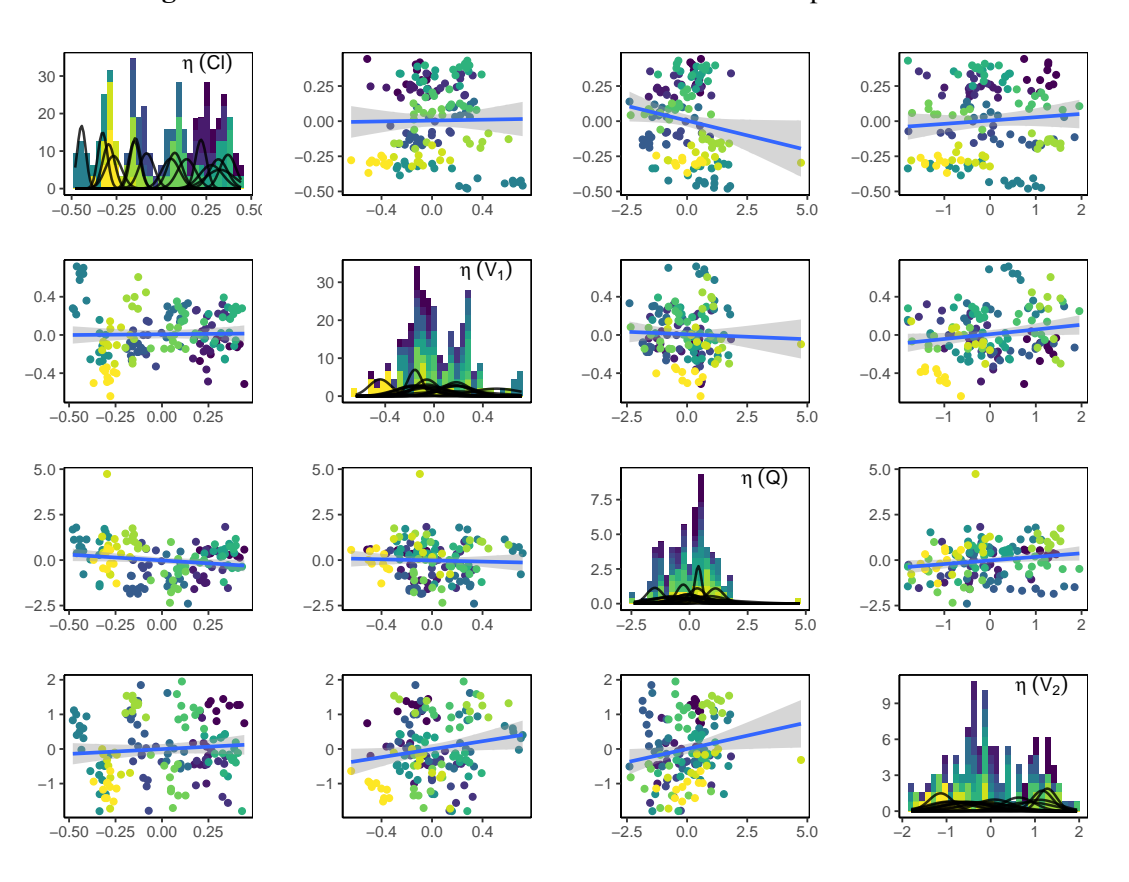

Figura 5.12: Correlación de efectos aleatorios simulados por MCMC.

Nota: cada color corresponde a un individuo diferente y sus simulaciones de  $η$ .

En la Figura [5.11](#page-89-0) se muestra el chequeo predictivo visual (VPC) para el modelo base, los percentiles 10, 50 y 90 de las simulaciones del modelo cubren de forma adecuada a los percentiles empíricos de las observaciones. El modelo tiende a subestimar las concentraciones bajas, y este efecto se hace evidente con la banda de confianza del 95% del  $P_{10}$  en la fase terminal.

## 5.3 Refinamiento del Modelo Base

### 5.3.1 Evaluación de correlación  $\eta$  de parámetros

Se realizó una estimación por un método MCMC de valores de parámetros individuales de manera condicional. Se estimaron 10 réplicas por cada individuo (*N* = 150) y se muestran los gráficos de correlación en la Figura 5.12 para cada par de parámetros del modelo estructural.

Se observa que no existe correlación importante en ningún par de covariables, el valor de correlación más bajo fue entre  $\eta_{\rm V_1}$  y  $\eta_{\rm Cl}$  de 0.0264, mientras que el más alto se presentó entre  $\eta_{\rm V_1}$  y  $\eta_{\rm Q}$ de 0.398. En ninguno de los pares probados, el test t para correlación pudo rechazar la hipótesis que el valor esperado del producto de los  $\eta$  de los parámetros es cero.

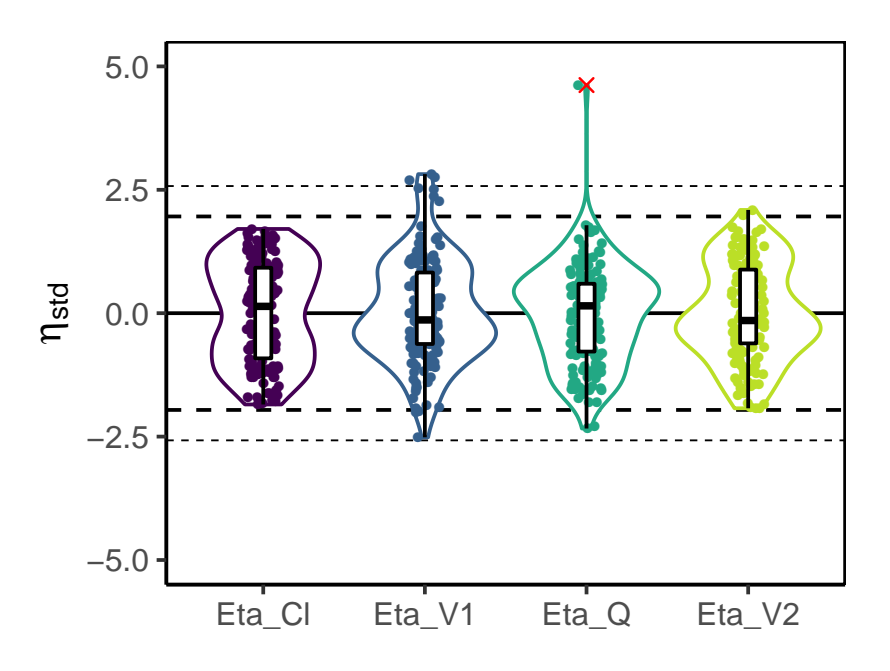

**Figura 5.13:** Diagrama de cajas para efectos aleatorios simulados estandarizados  $\eta_{\text{std}}$ .

Estos resultados implican que no se debe estimar ninguna de las correlaciones entre los parámetros del modelo. Por lo cual, se debe escoger una estructura de la matriz de variabilidad interindividual (Ω) de forma diagonal (ver ecuación [2.6\)](#page-30-0). Los resultados son los mismos si se tienen en cuenta sólo la moda o mediana de la distribución condicional (*N* = 15).

El test de normalidad SW aplicado en los efectos aleatorios de los parámetros muestra que se puede suponer normalidad en los valores de  $\eta_{Cl}$  (W = 0.938;  $p = 0.580$ ),  $\eta_{V_1}$  (W = 0.947;  $p = 0.412$ ), y  $\eta_{V_2}$  (W = 0.944;  $p = 0.546$ ). Sin embargo, no se puede asumir normalidad en el parámetro  $η$ <sub>O</sub> (W = 0.919; *p* = .026). El parámetro  $η$ <sub>Q</sub> tiene valores extremos y esto podría deberse a la presencia de un valor de Q tan alejado para el individuo ID7, esto se estudia posteriormente en un análisis de influencia.

La Figura 5.13 se muestra un diagrama de cajas con los valores de  $\eta$  simulados para cada parámetro. Se puede observar que todas las distribuciones tienen su mediana cerca del cero y los rangos intercuartílicos son cubiertos por el intervalo de confianza de una distribución normal estándar (líneas punteadas). Las distribuciones son más o menos simétricas alrededor del valor central. Para  $\eta_{\rm Q}$  se observa que existe un valor atípico (corresponde a una muestra simulada del ID15) que distorsiona moderadamente la distribución de  $\eta$ . El diagrama de cajas con los valores de  $\eta_{std}$ estimados (que no fueron obtenidos por MCMC) muestra unos resultados similares, en cuanto a tendencia central y dispersión, pero este no muestra un valor atípico en  $\eta_0$  (no mostrado).

Por último, se observa que todos los valores de variabilidad interindividual son los suficientemente grandes para ser tenidos en cuenta en la estimación, por esto ninguno de los parámetros se comporta como un efecto fijo exclusivo. Se debe considerar una matriz interindividual de forma diagonal

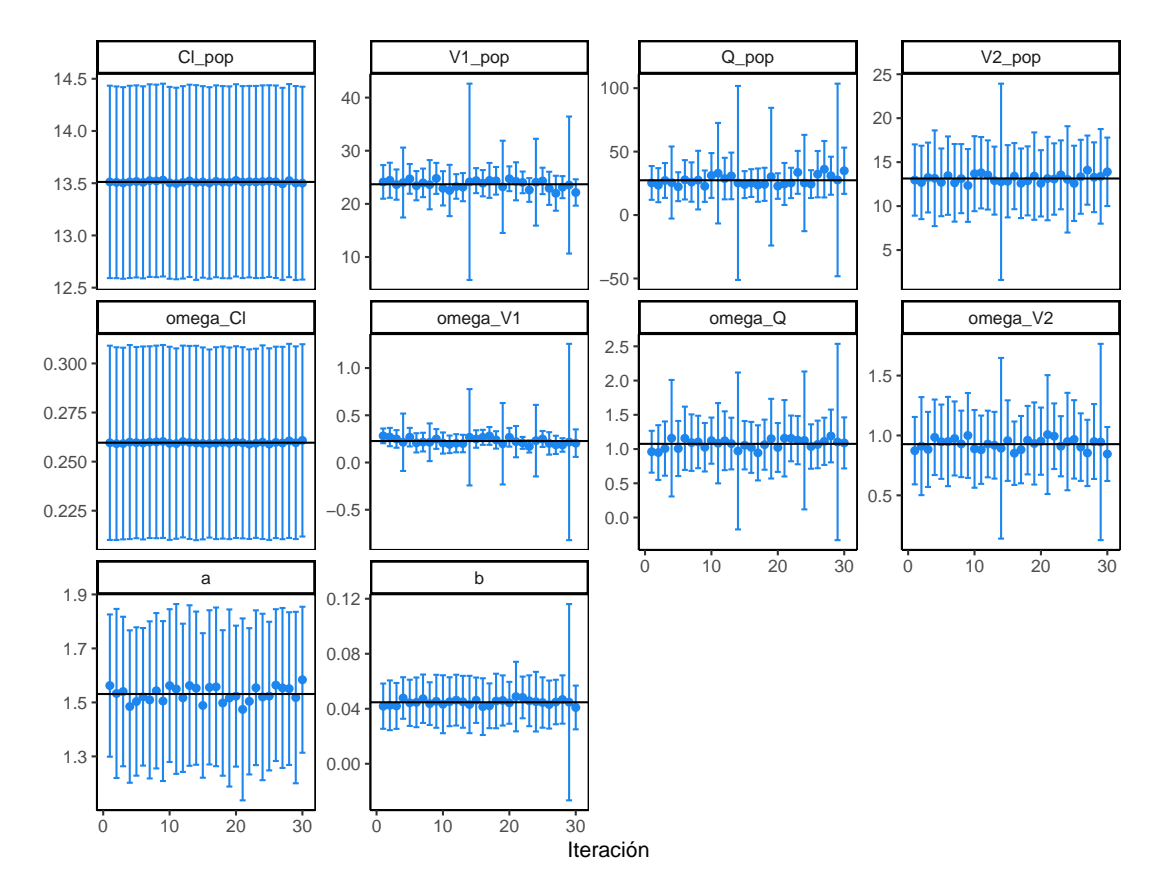

<span id="page-92-0"></span>Figura 5.14: Comparación de parámetros obtenidos por cambios en efectos fijos y cambios de semillas.

sin efectos de correlación con todos los efectos aleatorios η.

## 5.3.2 Perturbación de valores iniciales

#### Evaluación de convergencia de algoritmo SAEM

Para la estimación mediante la herramienta incorporada en Monolix, se tuvieron en cuenta los siguientes intervalos de valores iniciales de parámetros  $\theta$ : Cl (8.193 – 22.272), V<sub>1</sub> (14.495 – 39.402), Q (15.863−43.120), y V<sup>2</sup> (7.955−21.624). Como se menciona en la sección [4.4.2](#page-57-0) se realizaron muestreos de estos intervalos que definen una distribución uniforme, además de cambios al azar en la semilla de simulación.

En los diagramas de trayectoria de convergencia (no mostrado) se observa que todos las corridas generan estimaciones de parámetros del modelo similares. El parámetro Cl es estimado con alta precisión y todas las corridas convergen hacía un valor cercano, y esto se observa también con su variabilidad interindividual. Los parámetros  $V_1$  y  $V_2$  son estimados con una menor precisión pero estos tienen buenas propiedades de convergencia. Se tiene que  $\omega_{\mathrm{V}_2}$  tiene mejores propiedades de estimación que  $\omega_{V_1}$ . El parámetro Q tiene problemas de estimación, se observan diferentes valores estimados y divergencias en las trayectorias, esto no se observa en  $\omega_0$ . Los parámetros del modelo residual *a* y *b* alcanzan resultados similares. El indicador de convergencia también muestra convergencia y un comportamiento fluctuante propio del algoritmo SAEM.

En la Figura [5.14](#page-92-0) se observa una comparación de los parámetros estimados en cada corrida con barras que indican el error estándar en la estimación. No se muestran diferencias aparentes en el valor estimado de los parámetros, aunque sí se evidencias diferencias en el error estándar de estimación de acuerdo a la selección de valores iniciales.

### Mapeo de la función objetivo

Se realizó un mapeo de la función objetivo (−2ℓ) tal como se describe en el procedimiento [4.4.3.](#page-58-0) Este mapeo fue realizado en el intervalo del 50 al 150% del parámetro estimado en el modelo base, para todos los parámetros del modelo. En la Figura [5.15](#page-94-0) se pueden observar los resultados del mapeo de la función de −2ℓ univariado. En este sólo se ilustran los resultados obtenidos para los parámetros estructurales del modelo, ya que para los parámetros aleatorios del modelo se obtuvieron perfiles con un decrecimiento monotónico de la función objetivo (resultados no mostrados), de manera que no se distingue un mínimo en el perfil.

Se observan diferencias importantes entre el valor estimado para el modelo base (línea vertical azul) y el mínimo global de la función en varios de los gráficos (asterisco rojo). Para los parámetros  $C<sub>l</sub>$  y V<sub>1</sub> se observa que la función de verosimilitud decrece rápidamente hasta un mínimo global. Para el parámetro Cl, la función es asimétrica alrededor del mínimo global. El valor de Cl del modelo base 13.5 L/h sobrestima el mínimo global del perfil de 12.6 (IC95 % [12.2, 13.0]) L/h, y esto ocurre también con  $V_1$  que en el modelo base 23.9 L es sobrestimado respecto al mínimo global 21.1(IC95%[19.8, 22.4]) L.

Por otra parte, el parámetro Q presenta un perfil superficial (llano), que tiene además una mínimo local en valores altos (Q ∼ 35 L/h). La estimación en el modelo base 26.2 L/h sobrestima el valor presentado en el mínimo global del perfil de verosimilitud 23.4(IC95%[19.1, 29.2]) L/h. El parámetro  $V_2$  también presenta un perfil superficial con un mínimo local marcado en 8.56 L. La estimación en el modelo base 13.1 L subestima el parámetro, respecto al mínimo global 17.0(IC95%[14.3, 20.0]) L/h.

En la Figura [5.16](#page-95-0) se observa un análisis del perfil de verosimilitud en dos dimensiones para diferentes combinaciones de parámetros. El color de las isobandas en los perfiles representa valores diferentes de verosimilitud de acuerdo a la leyenda en la derecha. En la Figura [5.16A](#page-95-0) se tiene que los valores estimados de Cl y V<sub>1</sub> son  $\{13.51, 23.90\}$  y estos son sobrestimados frente al valor mínimo del perfil de  $\{12.8, 20.2\}$ . En la Figura [5.16B,](#page-95-0) se observa que los valores de V<sub>1</sub> y V<sub>2</sub> son {23.90, 13.12} son diferentes a los valores del mínimo global del perfil {20.2, 18.3}.

Los resultados de mapas en dos variables son consistentes con los mapas estimados en una variable, tanto en forma como en los puntos valores encontrados. En la Figura [5.16C,](#page-95-0) se observa que los valores estimados de Cl y Q son similares {13.51, 26.16} a los presentes en el mínimo global del perfil {12.8, 24.8} representando una sobrestimación. Por último, en la Figura [5.16D](#page-95-0) se observa que los valores de Q y  $V_2$  estimados {26.15, 13.12} se encuentran alejados del mínimo global de la función {16.7, 19.7}.

Estos resultados sugieren un conjunto de valores iniciales para Cl, V<sub>1</sub>, Q, y V<sub>2</sub> de 12.6 L/h, 21.1 L,

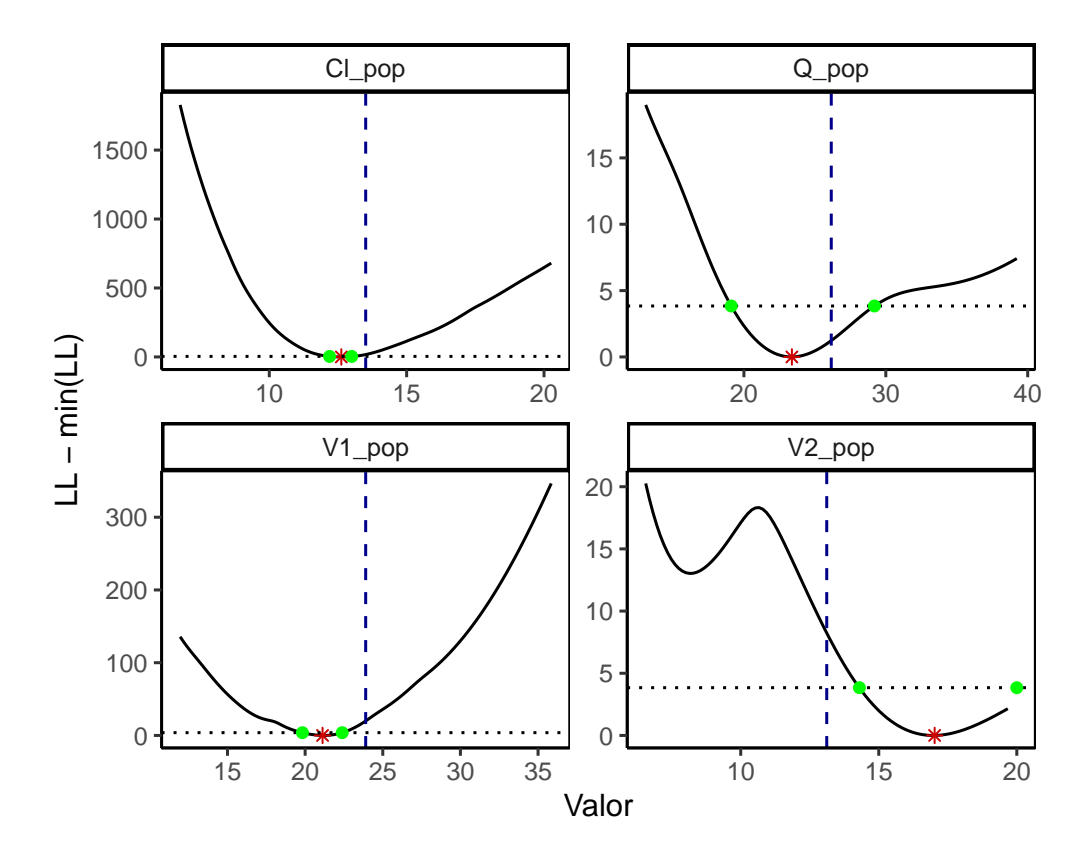

<span id="page-94-0"></span>Figura 5.15: Mapeo de la función −2ℓ univariado para los parámetros estructurales del modelo poblacional.

Nota: línea vertical azul: estimación final del modelo base; línea horizontal punteada: incremento en la función objetivo de 3.84 asociado a  $\chi^2_{\alpha=0.05, \nu=1}$ ; se indica el valor mínimo de la función objetivo ( $\mathbb E$ ), así como la intersección de la función objetivo ( $\blacksquare$ ) con un límite equivalente a un intervalo de confianza del 95% tomado desde el mínimo.

.

23.4 L/h, y 17.0 L de manera respectiva. Las diferencias encontradas con los valores estimados pueden deberse al comportamiento fluctuante del algoritmo SAEM, y también al hecho que el criterio de convergencia no es −2ℓ.

### 5.3.3 Cálculo de precisión en estimación de parámetros y correlación  $\theta$

En la Tabla [5.7,](#page-87-0) la mayoría de los parámetros son estimados con buena precisión, aunque la estimación de Q es algo imprecisa. En todos los parámetros se pudo determinar el error de estimación (por el método estocástico), y esto sugiere que el modelo no se encuentra sobreparametrizado.

En la Tabla [5.8](#page-96-0) se puede observar la matriz de correlación entre los parámetros del modelo poblacional. En esta matriz se observa una correlación moderada entre los parámetros  $V_1$  vs  $Q$  (-0.686) y a vs b (-0.506). El número de condición (ratio  $\lambda_{\rm{m\'{a}x}}/\lambda_{\rm{m\'{m}}})$  fue 9.26 para esta matriz, al ser menor que  $10 \times 10^3$  indica que el modelo presenta una convergencia estable [\[24\]](#page-205-0).

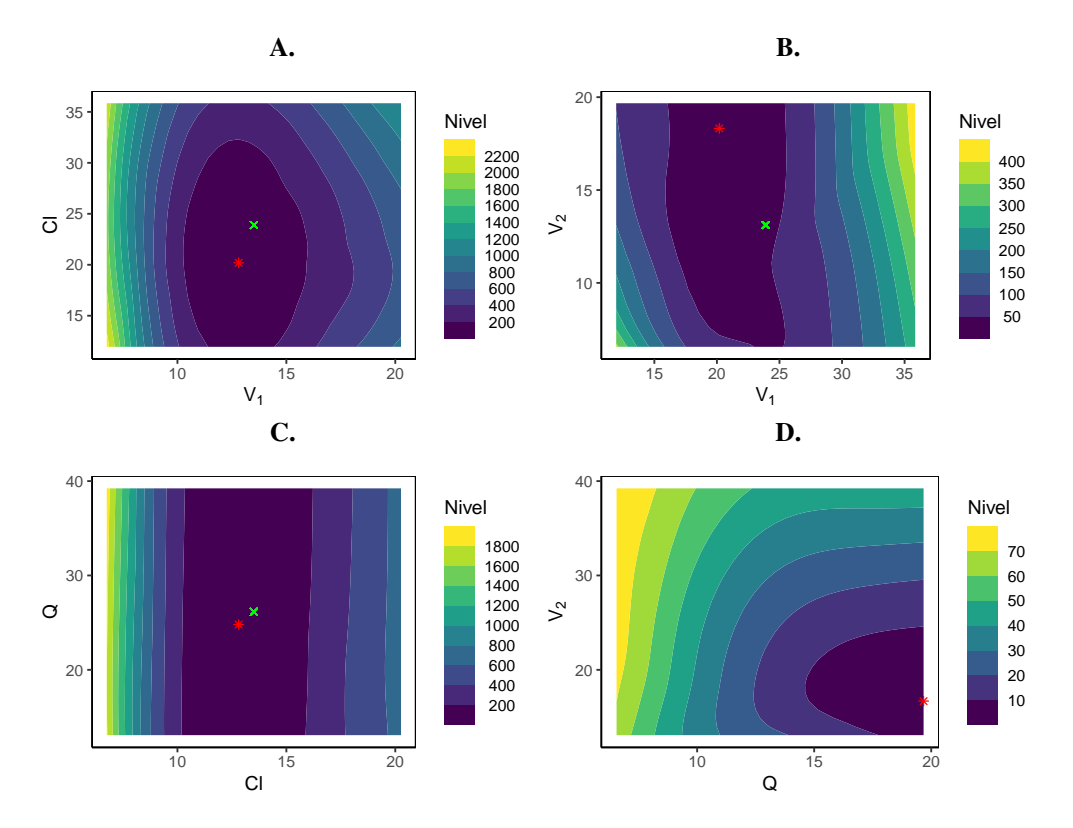

<span id="page-95-0"></span>Figura 5.16: Mapeo de la función −2ℓ bivariado para parámetros estructurales del modelo poblacional.

Nota: (a)  $V_1$  vs Cl, (b)  $V_1$  vs  $V_2$ , (c) Cl vs Q, y (d) V2 vs Cl; se indica el valor estimado para el modelo base ( $\times$ ), y el mínimo global identificado en el mapa de la función objetivo ( $\times$ ).

La correlación presentada entre  $V_1$  y Q, tiene efectos en la estabilidad del modelo ya que se pueden generar valores cambiante en estos parámetros debido a la traza que siga el algoritmo. Debido a esta correlación, se realizó una re-estimación del modelo fijando alguno de los dos parámetros durante la estimación. Con esta fijación el valor población del parámetro no es estimado durante la ejecución del algoritmo, pero si cuenta con variabilidad interindividual. El parámetro se fijó con el mínimo global presentado durante el mapeo univariado de −2ℓ, presentado en la Figura [5.15.](#page-94-0)

Al realizar la estimación con  $V_1$  fijo en un valor de 21.1 L, se encuentra que el RSD de estimación para el parámetro Q disminuye desde 60.09% en el modelo base (ver Tabla [5.7\)](#page-87-0) hasta 38.5%. El resto de los parámetros presentó una incertidumbre en la estimación similar al modelo base. El número de condición disminuyó hasta 4.2, indicando una mejor estabilidad del modelo. El valor de  $\omega_{V_1}^2$  bajó de 23.90% en el modelo base hasta 22.89%, así como el valor de  $\omega_Q^2$  desde 150.12% hasta 137.44%, y  $\omega_{V_2}^2$  desde 119.26% a 93.41%. El comportamiento de la residuales es similar al presentado del modelo base, aunque se tiene una mayor cantidad de datos alejados del centro. En un diagrama de cajas con efectos aleatorios simulados se presentan casos adicionales de datos outliers en V<sub>1</sub> y Q. El criterio de información AIC de este modelo (531.00) es similar al presentado por el modelo base (532.14).

|                      | C1      | $V_1$   | Q       | $\rm V_2$ | $\omega_{\text{Cl}}$ | $\omega_{V_1}$ | $\omega_{\rm O}$ | $\omega_{V_2}$ | a       | b    |
|----------------------|---------|---------|---------|-----------|----------------------|----------------|------------------|----------------|---------|------|
| C <sub>1</sub>       | 1.00    |         |         |           |                      |                |                  |                |         |      |
| $V_1$                | 0.04    | 1.00    |         |           |                      |                |                  |                |         |      |
| Q                    | $-0.03$ | $-0.67$ | 1.00    |           |                      |                |                  |                |         |      |
| V <sub>2</sub>       | $-0.05$ | $-0.41$ | 0.24    | 1.00      |                      |                |                  |                |         |      |
| $\omega_{\text{Cl}}$ | 0.01    | 0.02    | $-0.02$ | $-0.02$   | 1.00                 |                |                  |                |         |      |
| $\omega_{V_1}$       | $-0.01$ | 0.33    | $-0.36$ | $-0.06$   | $-0.01$              | 1.00           |                  |                |         |      |
| $\omega_{\rm Q}$     | 0.00    | $-0.13$ | 0.10    | 0.21      | 0.01                 | $-0.29$        | 1.00             |                |         |      |
| $\omega_{V_2}$       | 0.05    | 0.47    | $-0.30$ | $-0.47$   | 0.02                 | $-0.14$        | 0.01             | 1.00           |         |      |
| a                    | 0.01    | $-0.12$ | 0.12    | $-0.02$   | 0.01                 | 0.03           | $-0.11$          | $-0.15$        | 1.00    |      |
| b                    | 0.02    | 0.16    | $-0.05$ | $-0.15$   | $-0.02$              | $-0.23$        | 0.10             | 0.37           | $-0.51$ | 1.00 |

<span id="page-96-0"></span>Tabla 5.8: Matriz de correlación de parámetros del modelo base de cefepime.

Al realizar una estimación con Q fijo en un valor de 23.4 L/h, se encuentra que el RSD de estimación para el parámetro V<sub>1</sub> disminuye desde 13.29% en el modelo base hasta 9.09%, el resto de los parámetros tiene un error de estimación similar, y es notable una disminución en el error de estimación de  $\omega_{\mathrm{V}_1}$  de 40.47% en el modelo base hasta 28.9% en este modelo. El número de condición disminuyó hasta 4.8, indicando una mejor estabilidad del modelo. Se presentó una disminución en el valor estimado de  $\omega_Q^2$  desde 150.12% hasta 119.12%, en el resto de los parámetros de variabilidad interindividual se presentó disminución. Los gráficos de residuales y bondad de ajuste muestran resultados similares a los presentados por el modelo base. El criterio de información AIC de este modelo (530.29) es similar al presentado por el modelo base (532.14).

Pese a que el modelo con  $V_1$  fijo muestra un menor número de condición que el modelo con Q fijo, esta disminución es muy baja para ser considerada significativa. La disminución en el criterio de información AIC también es muy baja para ser significativa. Se puede considerar que la fijación de ambos parámetros tiene un efecto de mejora frente al modelo base, y esto efecto es indistinto a la selección de V<sup>1</sup> o Q. Se escoge la fijación del parámetro Q ya que este cuenta con un perfil de verosimilitud más llano, y por tal más susceptible al comportamiento errático del algoritmo SAEM, frente al parámetro  $V_1$ . Por otra parte, el perfil de Q tiene un mínimo local a diferencia de  $V_1$ .

No se fijan los parámetros de error residual *a* o *b*, ya que no se cuenta con una estimación precisa del mínimo global de estos parámetros. Así mismo, no se puede eliminar ninguno de estos parámetros ya que se demostró la superioridad de este modelo de error residual en la Sección [5.2.3.](#page-83-0) En conclusión, se fija el parámetro Q con un valor de 23.4 L/h que corresponde al mínimo global del perfil de verosimilitud.

### 5.3.4 Identificación de outliers

Una revisión de los gráficos de residuales en Figura [5.6](#page-80-0) no muestra la presencia de residuales con un valor absoluto mayor a 6. Por esto, no se consideró a ninguno de los datos como *outlier* de manera individual. Por otra parte, se realizó un análisis de cada sujeto mediante un análisis por Jacknife por eliminación tal como se describe en la Sección [4.4.5.](#page-59-0) Para cada set de datos, se obtuvieron los parámetros del modelo base, estos fueron resumidos con media y desviación estándar (ver Tabla [5.9\)](#page-97-0).

|                  |         | Parámetros |          |                      |                |                  |                |                  |          |  |  |  |  |
|------------------|---------|------------|----------|----------------------|----------------|------------------|----------------|------------------|----------|--|--|--|--|
| Sujeto           | Cl      | $V_1$      | $V_2$    | $\omega_{\text{Cl}}$ | $\omega_{V_1}$ | $\omega_{\rm Q}$ | $\omega_{V_2}$ | $\boldsymbol{a}$ | b        |  |  |  |  |
| ID01             | 13.21   | 24.93      | 11.39    | 0.25                 | 0.25           | 1.13             | 0.93           | 1.50             | 0.046    |  |  |  |  |
| ID02             | 13.31   | 24.62      | 13.76    | 0.26                 | 0.24           | 1.24             | 1.01           | 1.57             | 0.046    |  |  |  |  |
| ID03             | 13.25   | 23.30      | 14.05    | 0.25                 | 0.19           | 1.25             | 0.99           | 1.58             | 0.045    |  |  |  |  |
| ID04             | 13.58   | 23.92      | 14.74    | 0.27                 | 0.21           | 1.32             | 0.95           | 1.59             | 0.043    |  |  |  |  |
| ID05             | 13.70   | 25.47      | 11.09    | 0.26                 | 0.27           | 0.92             | 1.00           | 1.27             | 0.053    |  |  |  |  |
| ID06             | 13.44   | 23.84      | 13.18    | 0.27                 | 0.26           | 0.99             | 0.95           | 1.41             | 0.046    |  |  |  |  |
| ID <sub>07</sub> | 13.96   | 23.52      | 11.62    | 0.24                 | 0.19           | 0.89             | 1.00           | 1.52             | 0.048    |  |  |  |  |
| ID <sub>08</sub> | 13.83   | 24.48      | 13.95    | 0.25                 | 0.30           | 0.90             | 0.79           | 1.60             | 0.043    |  |  |  |  |
| ID09             | 13.21   | 24.53      | 12.83    | 0.25                 | 0.28           | 1.04             | 0.95           | 1.60             | 0.037    |  |  |  |  |
| ID10             | 13.16   | 23.57      | 13.88    | 0.25                 | 0.21           | 1.21             | 0.99           | 1.54             | 0.045    |  |  |  |  |
| ID11             | 13.37   | 21.15      | 15.86    | 0.27                 | 0.00           | 1.81             | 0.69           | 1.56             | 0.051    |  |  |  |  |
| ID12             | 13.46   | 24.58      | 13.07    | 0.27                 | 0.31           | 0.77             | 0.83           | 1.70             | 0.024    |  |  |  |  |
| ID13             | 13.67   | 23.76      | 11.21    | 0.27                 | 0.27           | 0.90             | 0.77           | 1.63             | 0.041    |  |  |  |  |
| ID14             | 13.75   | 24.19      | 13.80    | 0.26                 | 0.32           | 0.90             | 0.83           | 1.64             | 0.012    |  |  |  |  |
| ID15             | 13.81   | 24.92      | 14.48    | 0.26                 | 0.16           | 1.13             | 0.92           | 1.45             | 0.050    |  |  |  |  |
| $\bar{x}$        | 13.51   | 24.05      | 13.26    | 0.26                 | 0.23           | 1.09             | 0.91           | 1.54             | 0.042    |  |  |  |  |
| $SD(\bar{x})$    | 0.26    | 1.01       | 1.47     | 0.01                 | 0.08           | 0.26             | 0.10           | 0.11             | 0.011    |  |  |  |  |
| <b>RSD</b>       | $1.9\%$ | $4.2\%$    | $10.6\%$ | $3.4\%$              | 34.6%          | $23.5\%$         | $11.1\%$       | $6.8\%$          | $25.5\%$ |  |  |  |  |

<span id="page-97-0"></span>Tabla 5.9: Resumen de valores de modelo por eliminación del sujeto (-1) correspondiente, y estimadores de tipo Jacknife para cada parámetro del modelo.

Se realizó un análisis PCA, teniendo en cuenta una matriz A con dimensiones  $15 \times 9$  que fue previamente estandarizada (centrada y escalada por  $\bar{x}$  y  $SD(\bar{x})$  respectivamente). Los valores estandarizados para cada parámetro fueron representados contra un índice para cada set de datos que representa el individuo eliminado (ver Figura [5.17\)](#page-98-0).

En la Figura [5.17](#page-98-0) se observa que el individuo ID11 tiene una influencia importante en los parámetros V<sub>1</sub>,  $\omega_{V_1}$ ,  $\omega_{Q}$ , y  $\omega_{V_2}$ . El individuo ID7 tiene influencia en el parámetro  $\omega_{Cl}$ , el individuo ID5 tiene influencia en el parámetro a, así como el individuo ID14 con el parámetro b.

En la Figura [5.18](#page-99-0) se observan gráficos de los individuos en los tres primeros componentes principales. En estos gráficos, se adicionaron líneas que intersectan al punto (0,0), así como elipsoides que indica distancias de Mahalanobis para niveles de significancia  $\alpha$  de 10%, 5% y 1% (de adentro hacia afuera). Los tres primeros componentes explican 37.74%, 25.20%, y 13.02% de la variabilidad del modelo (en total 75.95%). En la Figura [5.18](#page-99-0) se observa que el ID11 presenta una distancia significativa en comparación con el resto de los datos. Los criterios mostrados en la ecuaciones [4.14](#page-60-0) y [4.15](#page-60-0) no permiten reconocer a ninguno de los individuos como influyente.

Para el set de datos con eliminación del individuo ID11, se observan los siguientes parámetros: V<sub>1</sub> de 21.154 L,  $\omega_{V_1}$  de 9.60 × 10<sup>-6</sup>,  $\omega_Q$  de 502.8%, y  $\omega_{V_2}$  de 77.6%. Esto sugiere una correlación entre los parámetros  $\omega_0$  y  $\omega_{V1}$  pero esta no se observa en la matriz de correlación. El individuo ID11 no presenta valores anómalos en las covariables que permitan explicar los cambios resultantes por su eliminaciòn, así mismo el perfil individual (C<sub>P</sub> vs TAD) es similar al perfil poblacional (ver

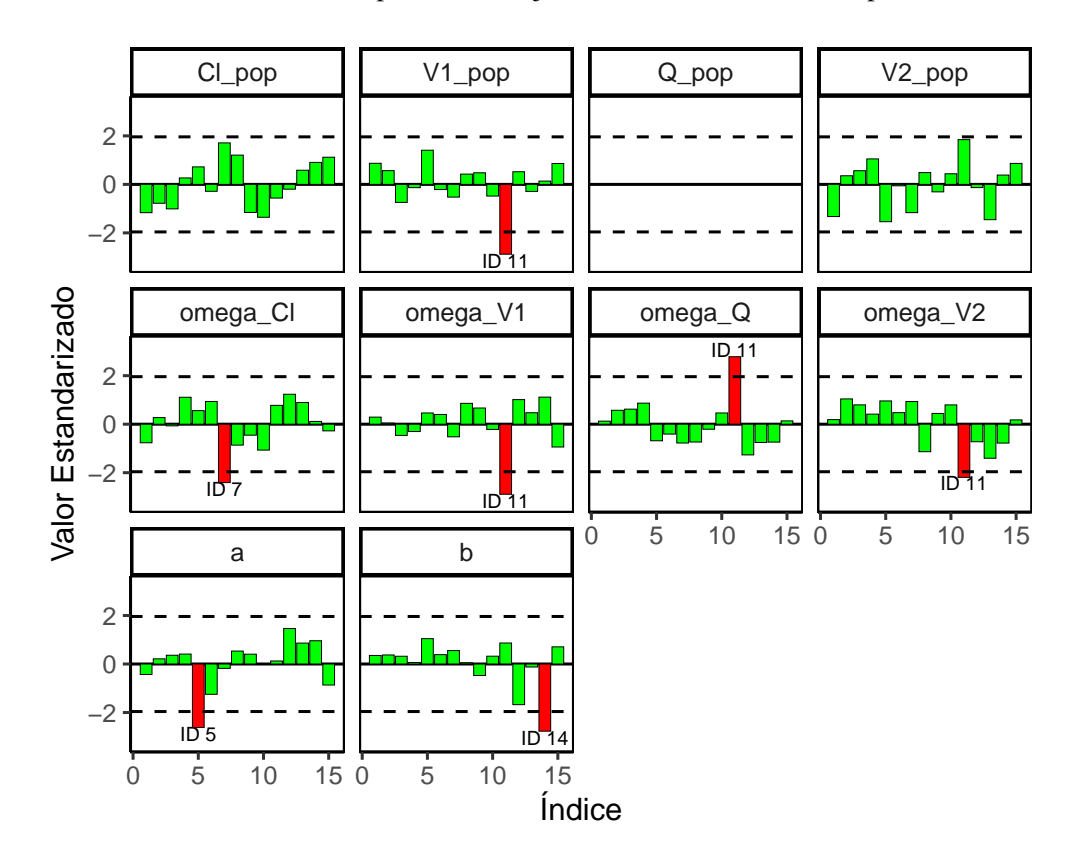

<span id="page-98-0"></span>Figura 5.17: Análisis de influencia de los individuos en los parámetros poblacionales obtenidos (valor estandarizado). El índice representa el sujeto eliminado en el análisis por Jacknife.

Figura [5.10\)](#page-88-0). De manera paradójica, ninguno de los individuos que tenían valores anómalos en las covariables (en el análisis exploratorio de los datos) resultó con influencia de acuerdo a este análisis.

Al realizar el PCA eliminando a ID11, no se obtiene una convergencia, y esto podría deberse a una amplia dispersión de los datos restantes. Un análisis con el modelo base N.º 1 (incluyendo a Q en la estimación) mostró que el individuo ID12 tenía una distancia mayor al resto de los datos. Al retirar este individuo (ID12) se detectaron a los individuos ID7 e ID11 como influyentes, y al retirar estos dos individuos no se mostró a ninguno de los datos como influyente a 0.05%, pero si a un nivel de 10%. En conclusión, se tiene que el individuo ID11 tiene un comportamiento anómalo, pero no existe una justificación para su eliminación del set de datos.

### 5.3.5 Modelo Base 2

En la Tabla [5.10](#page-100-0) se puede observar una descripción de los parámetros estimados para el modelo base N.º2. Este cambia respecto al modelo base N.º1 sólo en la fijación del parámetro Q, el cual queda por fuera de la estimación para mejorar la estabilidad del modelo. En esta tabla se observan los resultados de una aproximación estocástica para la obtención de errores de estimación, así como resultados del bootstrap no paramétrico.

Se obtuvo una convergencia en 984 de 1000 corridas (98.4%) realizadas en el procedimiento de

<span id="page-99-0"></span>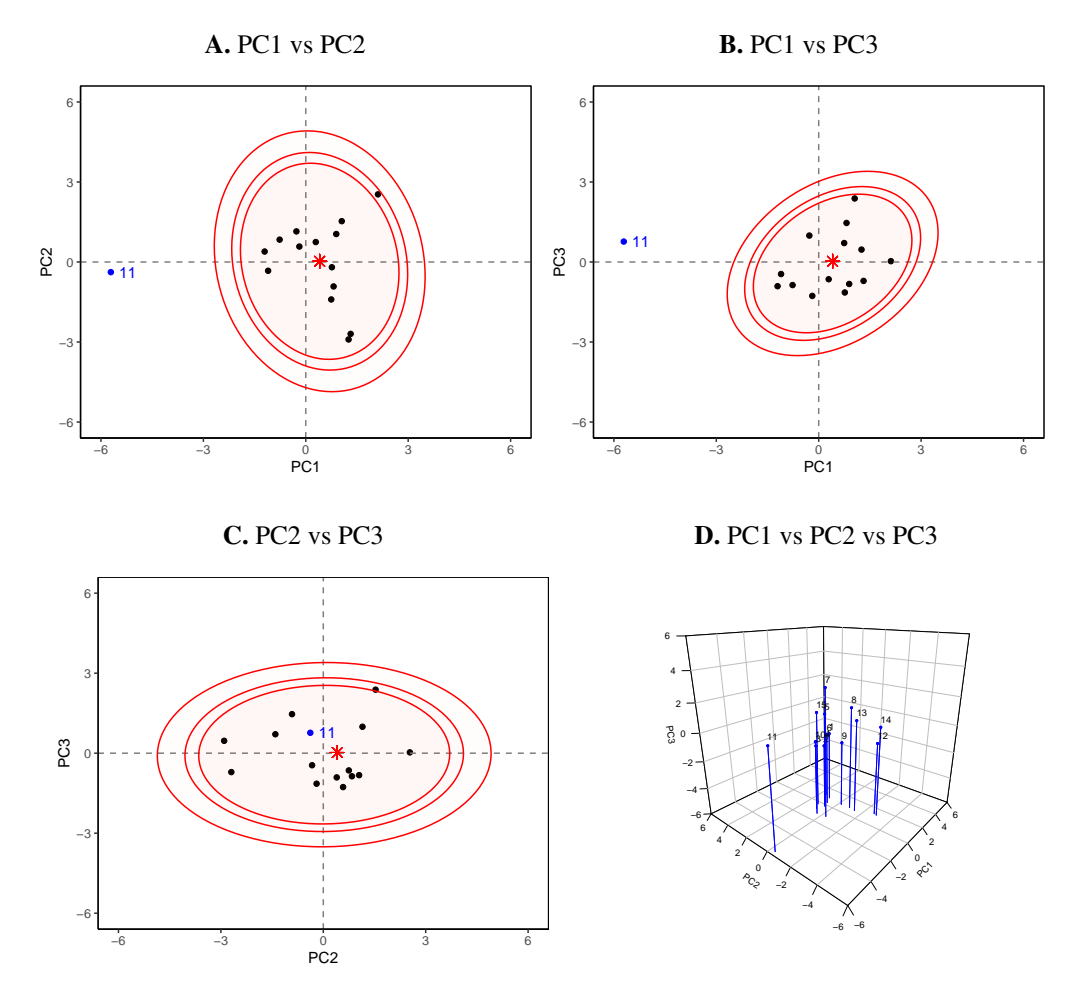

Figura 5.18: Análisis de componentes principales (PCA) para el modelo base.

Nota: se muestran elipses con las distancias de Mahalanobis correspondientes a un nivel de significancia  $\alpha$  de 10%, 5% y 1% (de adentro hacia afuera). Se indica el parámetro de locación equivalente al centroide de la distribución ( $\mathbb{R}$ ).

bootstrap, tras la aplicación de los criterios de convergencia. Se evidencia una situación similar a la observada en el modelo N.º1 donde algunos de los IC95% obtenidos por bootstrap no cubren a la estimación con los datos originales. La situación anterior ocurrió con los parámetros Cl,  $V_2$ ,  $\omega_{\text{Cl}}$ , y  $\omega_{\text{V}_1}$ . La magnitud de los parámetros estimados en este modelo son muy similares a los obtenidos en el modelo base N.º1

Los gráficos de bondad de ajuste y dispersión de residuales no muestran diferencias con los presentados para el modelo base. Los resultados del pcVPC fueron similares a los presentados en el modelo base N.º1 (ver Figura [5.19A\)](#page-101-0), y también se presentó que los percentiles de los *bins* en los datos observados son cubiertos por los IC de los percentiles de datos simulados.

En la Figura [5.19B](#page-101-0) se muestran los resultados de un chequeo predictivo numérico (NPC) basado en 500 simulaciones. Se observa que el rendimiento predictivo del modelo base refinado es satis-

|                             |                              |           | Aproxim. Estocástica | <b>Bootstrap</b> |             |              |  |  |
|-----------------------------|------------------------------|-----------|----------------------|------------------|-------------|--------------|--|--|
| Parámetro                   | <b>Estimación</b>            | <b>SE</b> | RSE(%)               | Mediana          | $P_{2.5\%}$ | $P_{97.5\%}$ |  |  |
| <b>Modelo Estructural</b>   |                              |           |                      |                  |             |              |  |  |
| Cl (L/h)                    | 13.520                       | 0.920     | $6.80\%$             | 19.117           | 15.604      | 24.763       |  |  |
| Q(L/h)                      | 23.400                       |           |                      |                  |             |              |  |  |
| $V_1(L)$                    | 24.488                       | 2.242     | 9.15%                | 31.276           | 19.511      | 44.260       |  |  |
| $V_2(L)$                    | 12.591                       | 4.038     | 32.07%               | 25.212           | 13.842      | 44.049       |  |  |
|                             | Variabilidad interindividual |           |                      |                  |             |              |  |  |
| $\omega_{\text{Cl}}^2$ (%)  | 25.97%                       | 0.049     | 18.96%               | 49.95%           | 29.57%      | 72.19%       |  |  |
| $\omega_{\rm O}^2$ (%)      | 98.02%                       | 0.413     | 42.15%               | 186.74%          | 69.01%      | 563.28%      |  |  |
| $\omega_{V_1}^2$ (%)        | 27.05%                       | 0.110     | 40.56%               | 68.58%           | 27.12%      | 159.48%      |  |  |
| $\omega_{V_2}^2$ (%)        | 92.31%                       | 0.255     | 27.66%               | 102.79%          | 29.37%      | 264.82%      |  |  |
| Variabilidad Residual       |                              |           |                      |                  |             |              |  |  |
| a                           | 1.538                        | 0.281     | 18.25%               | 1.398            | 0.973       | 1.797        |  |  |
| $b\left(\% \right)$         | $4.31\%$                     | 0.016     | 36.03%               | $0.83\%$         | $2.22E-16$  | $4.68\%$     |  |  |
| Parámetros secundarios      |                              |           |                      |                  |             |              |  |  |
| $k_{10}$ (h <sup>-1</sup> ) | 0.552                        |           |                      | 0.629            | 0.484       | 0.983        |  |  |
| $k_{12}$ (h <sup>-1</sup> ) | 0.956                        |           |                      | 0.778            | 0.529       | 1.199        |  |  |
| $k_{21}$ (h <sup>-1</sup> ) | 1.074                        |           |                      | 0.815            | 0.471       | 1.296        |  |  |
| $\alpha$ (h <sup>-1</sup> ) | 2.327                        |           |                      | 1.968            | 1.514       | 2.749        |  |  |
| $\beta$ (h <sup>-1</sup> )  | 0.255                        |           |                      | 0.254            | 0.174       | 0.355        |  |  |
| $t_{\alpha}$ (h)            | 0.298                        |           |                      | 0.360            | 0.252       | 0.458        |  |  |
| $t_{\beta}$ (h)             | 2.720                        |           |                      | 2.815            | 1.955       | 3.988        |  |  |
| $A$ (mg/L)                  | 49.388                       |           |                      | 45.362           | 24.038      | 82.832       |  |  |
| $B$ (mg/L)                  | 32.285                       |           |                      | 21.172           | 12.215      | 31.030       |  |  |

<span id="page-100-0"></span>Tabla 5.10: Parámetros estimados para el modelo base N.º 2 de cefepime con refinamiento

factorio para todos los intervalos de predicción (IP) calculados, tanto en su límite inferior como superior, ya que todos se encuentran dentro del 95% de las predicciones simulados.

Se escoge como modelo base a un modelo de dos compartimentos con error residual con una función combinada en forma de raíz, así como una matriz de variabilidad interindividual diagonal. El parámetro Q se deja como fijo durante la estimación de los parámetros del modelo.

## 5.4 Modelo de Covariables

# 5.4.1 Análisis exploratorio de covariables Método Gráfico

Se realizó una evaluación gráfica de la correlación entre las desviaciones  $\eta$  de los parámetros poblacionales y las covariables. Para las covariables continuas, se realizaron gráficos de dispersión con la adición de una línea de tendencia lineal e intervalo de confianza del 95%. Para las variables categóricas, se realizaron análisis por diagramas de cajas con los niveles de las covariables.

En las Figuras [5.20,](#page-101-0) [5.22, 5.21,](#page-102-0) y [5.23](#page-103-0) se observan gráficos de desviaciones η vs covariables para los parámetros Cl, Q, V<sub>1</sub>, y V<sub>2</sub>, de manera respectiva. Para  $\eta_{\text{Cl}}$  se observa una correlación importante con SCR (−0.504), IMC (0.430), peso (0.364), ClCr (0.337), y días desde inicio de <span id="page-101-0"></span>Figura 5.19: Gráficos diagnósticos basados en simulación para modelo base N.º 2 para cefepime: (a) Chequeo predictivo visual corregido por predicción (pcVPC), (b) Chequeo predictivo numérico (NPC).

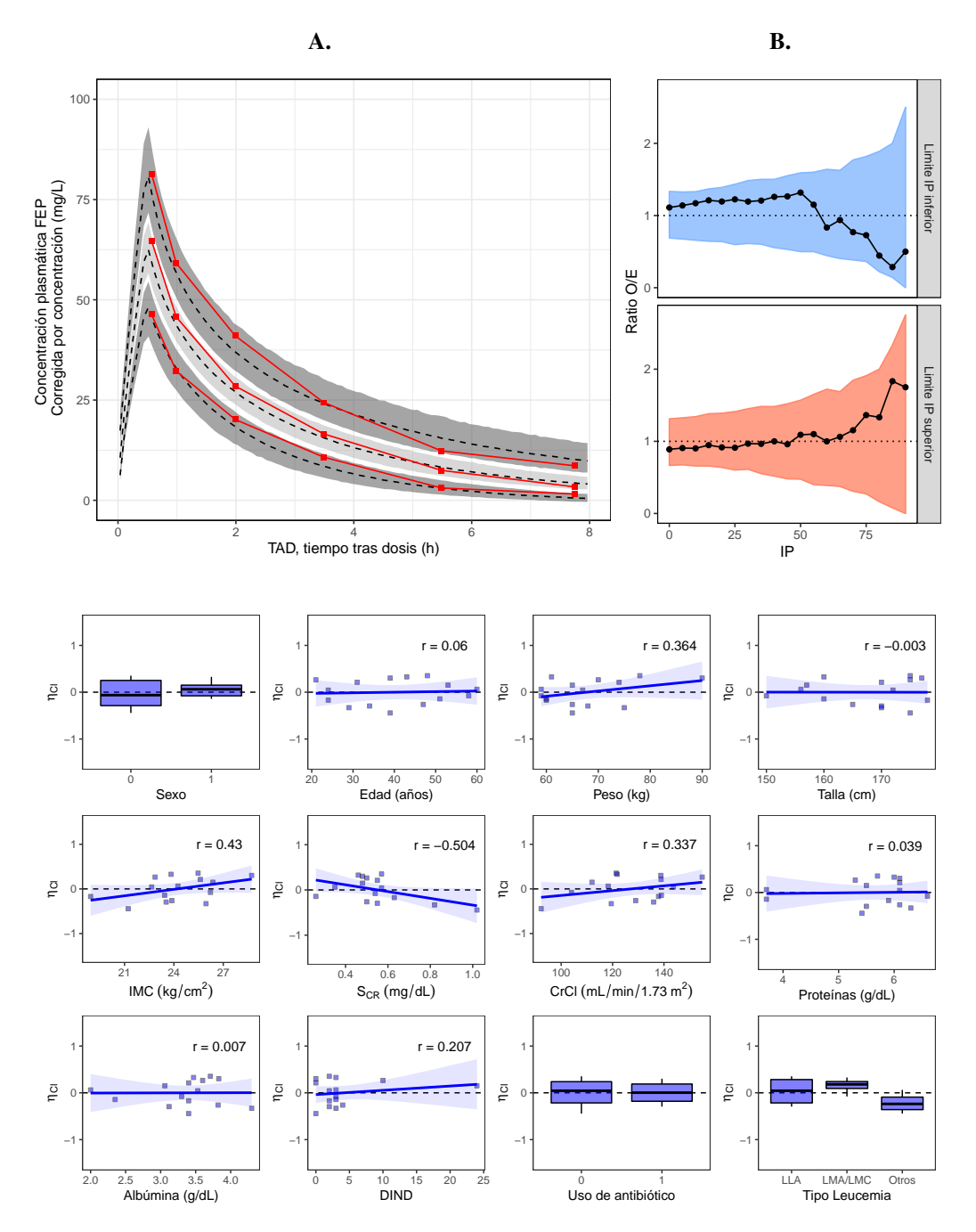

Figura 5.20: Gráfico exploratorio de correlación covariables y  $\eta_{\text{Cl}}$ .

neutropenia (0.207). La correlación observada entre  $\eta_{Cl}$  y días desde inicio de neutropenia (DIND) parece artificial por un dato atípico con un valor alto de DIND.

<span id="page-102-0"></span>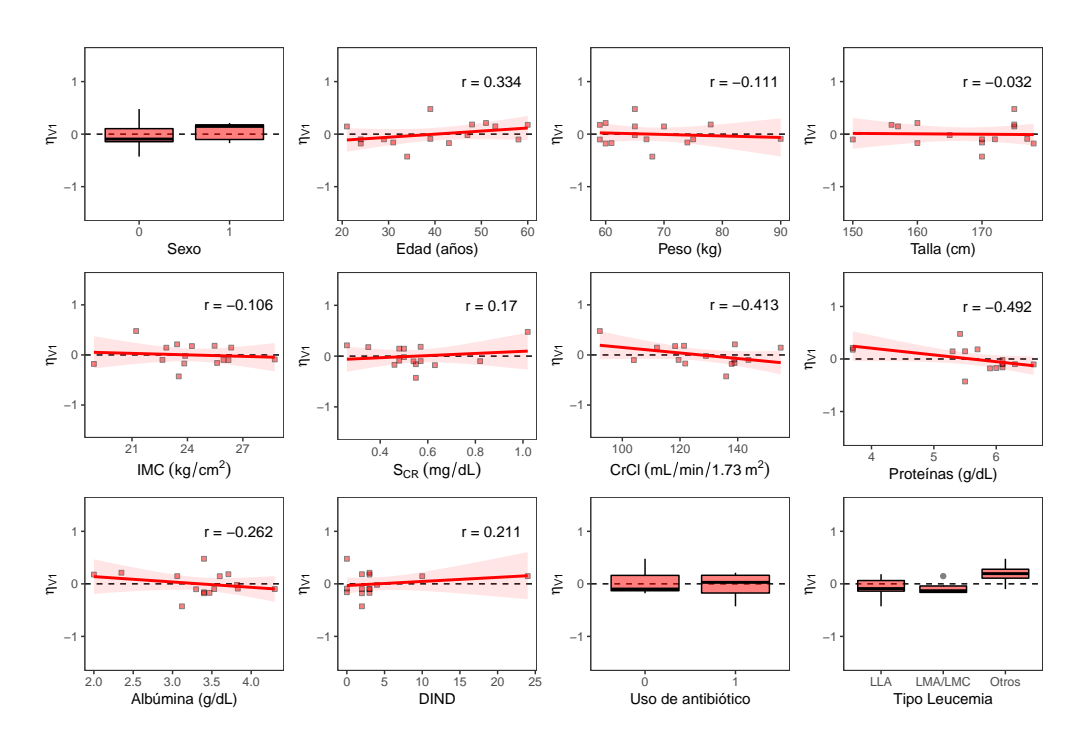

**Figura 5.21:** Gráfico exploratorio de correlación covariables y  $\eta_{V_1}$ .

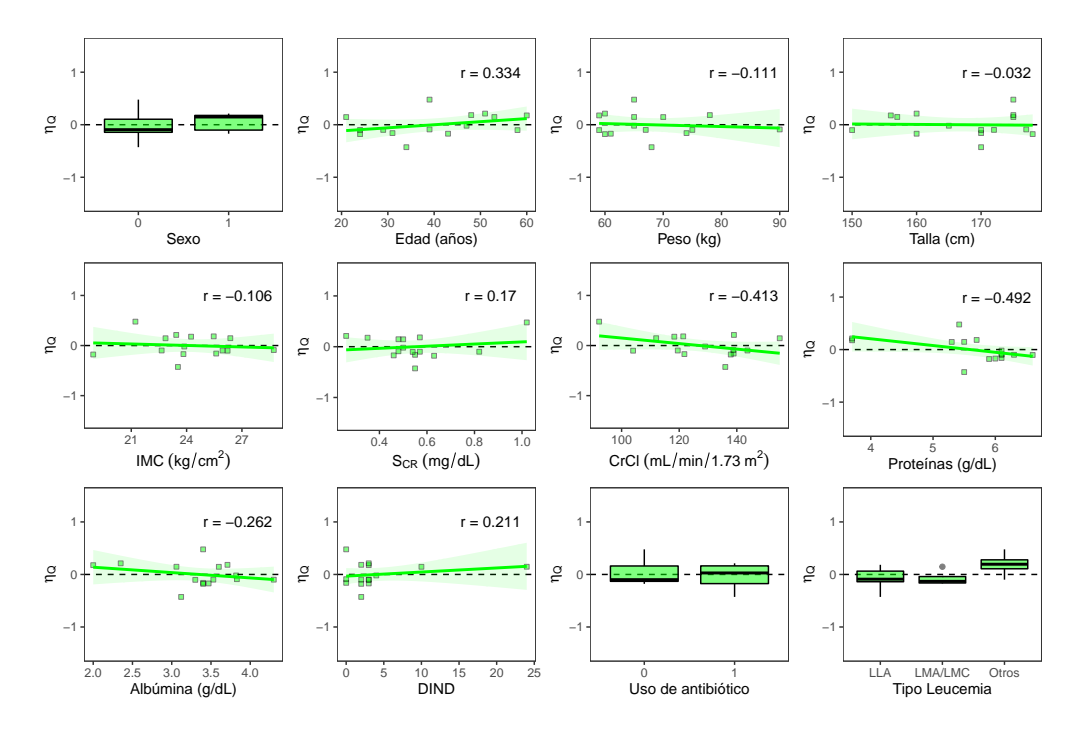

Figura 5.22: Gráfico exploratorio de correlación covariables y  $\eta_{\text{O}}$ .

La correlación entre S<sub>CR</sub> y  $\eta_{\text{Cl}}$  tiene plausibilidad biológica, ya que la concentración de creatinina sérica se asocia de manera inversa a la capacidad de filtración del riñón, y la eliminación de cefepime se da principalmente por esta ruta [\[61\]](#page-208-0). El mecanismo mencionado explica la correla-

<span id="page-103-0"></span>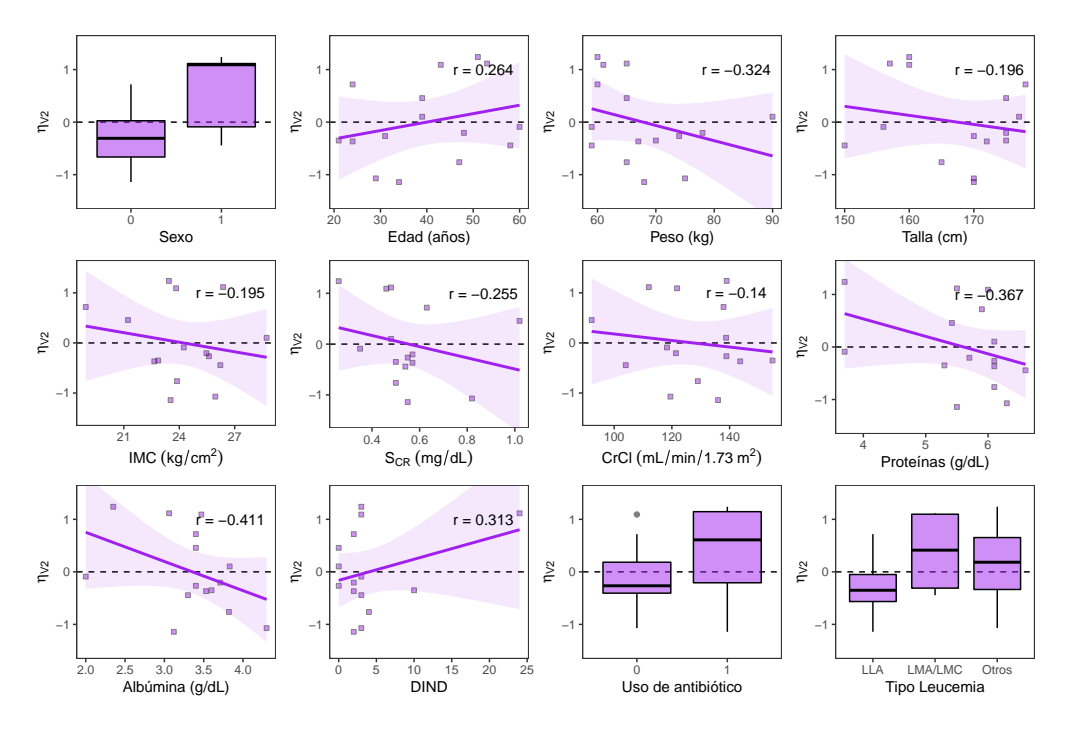

**Figura 5.23:** Gráfico exploratorio de correlación covariables y  $\eta_{V_2}$ .

ción entre  $\eta_{\text{Cl}}$  y ClCr. La relación observada entre  $\eta_{\text{Cl}}$  y variables antropométricas como IMC y peso corporal total es menos plausible, aunque diversos parámetros fisiológicos como tamaño de órganos, flujo sanguíneo y tasa metabólica son dependientes del peso [\[4,](#page-204-0) p. 313].

Respecto a  $\eta_{V_1}$  se observó una correlación (*r*) con covariables como concentración de proteínas (−0.492), ClCr (−0.413), edad (0.334), y concentración de albúmina (−0.262). Para η<sub>O</sub> se observó una correlación con covariables como concentración de proteínas (−0.492), ClCr (−0.413), edad (0.334), y concentración de albúmina ( $-0.262$ ). Para  $\eta_{V_2}$  se observó alta correlación con la mayoría de las covariables, y esto puede ser debido a la alta dispersión de  $\eta_{V_2}$ . No se observó una correlación importante entre η*<sup>i</sup>* y covariables categóricas como sexo, uso de antibióticos, o tipo de neoplasia hematológica.

#### Método basado en regresión

En la Tabla [5.11](#page-104-0) se observan los resultados de una evaluación preliminar de covariables (de acuerdo al procedimiento explicado en la Sección [4.5.1\)](#page-61-0) y su relación con valores de  $\eta_i$  mediante regresión lineal y la prueba de correlación de Spearman (ρ). Los resultados se muestran en forma de valores *p* para la significancia del estadístico T aplicado sobre la estimación de pendiente en regresión lineal (lm), o para el estadístico  $\rho$  en test de correlación de Spearman. Los resultados se compararon con un nivel de significancia  $(\alpha)$  de 0.05.

Se observa correlación significativa entre  $\eta_{Cl}$  y 9 covariables: S<sub>CR</sub>, peso, IMC, ClCr, superficie corporal, LMP (presencia de leucemia mieloide), DIND (días de inicio de neutropenia), y RAN en las dos pruebas de correlación. Para  $\eta_{\Omega}$ , se observa correlación significativa con 6 covariables: edad, IMC, ClCr, LLP (presencia de leucemia linfoide), uso previo de antibióticos, y RAL en am-

|             |                 | $\eta_{\rm Cl}$ | $\eta_{\rm Q}$ |           | $\eta_{V_1}$ |         | $\eta_{V_2}$ |           |
|-------------|-----------------|-----------------|----------------|-----------|--------------|---------|--------------|-----------|
| <b>Tipo</b> | $\mathbf{Im}()$ | $\rho$          | Im()           | $\rho$    | Im()         | $\rho$  | Im()         | ρ         |
| Sexo        | 0.211           | 0.149           | 0.003          | 0.059     | 0.176        | 0.287   | $1.4E-15$    | $4.2E-09$ |
| Edad        | 0.475           | 0.722           | $9.3E-11$      | 4.0E-07   | $3.9E-04$    | 1.9E-06 | 0.002        | 0.002     |
| Peso        | $2.2E-13$       | $2.0E-11$       | 0.004          | 0.080     | 0.309        | 0.182   | $4.2E-0.5$   | 0.003     |
| Altura      | 0.124           | 0.025           | 0.006          | 0.058     | 0.566        | 0.797   | 0.055        | 0.028     |
| IMC         | $1.7E-12$       | 1.1E-08         | 9.6E-10        | $4.2E-04$ | 0.053        | 0.887   | 0.002        | 0.140     |
| S. corporal | 5.1E-08         | 1.1E-08         | 0.511          | 0.780     | 0.731        | 0.167   | $2.1E-04$    | 0.058     |
| $S_{CR}$    | $6.7E-18$       | 3.0E-13         | 0.250          | 0.001     | 0.002        | 0.002   | 0.002        | 4.5E-09   |
| ClCr        | 5.9E-11         | $2.2E-06$       | 9.1E-09        | 1.3E-05   | 9.9E-07      | 0.058   | 0.021        | 0.459     |
| Proteínas   | 0.641           | 0.346           | 0.047          | 0.602     | 1.7E-18      | 4.0E-22 | 1.5E-07      | $1.3E-13$ |
| Albúmina    | 0.121           | 1.7E-06         | 0.095          | 8.2E-07   | 1.8E-04      | 0.979   | 3.0E-09      | 4.7E-06   |
| <b>DIND</b> | $3.5E-0.5$      | 0.010           | 0.199          | 0.010     | $2.3E-04$    | 0.126   | 0.001        | 0.534     |
| RAL         | 0.310           | 9.8E-12         | 0.008          | 1.3E-05   | 0.174        | 0.565   | 0.001        | 0.004     |
| <b>RAN</b>  | 0.005           | $2.7E-04$       | 0.143          | 0.562     | 5.5E-06      | 0.510   | 0.186        | $1.7E-16$ |
| <b>ANTU</b> | 0.544           | 0.654           | $2.6E-05$      | 0.007     | 0.038        | 0.236   | 5.3E-05      | 3.3E-06   |
| <b>LLP</b>  | 0.002           | 0.005           | 2.3E-08        | 1.6E-05   | $3.5E-04$    | 0.119   | 1.8E-08      | $4.6E-06$ |
| <b>LMP</b>  | $9.4E-0.5$      | 3.3E-04         | 0.738          | 0.542     | 4.8E-05      | 2.6E-09 | 4.3E-05      | 0.041     |

<span id="page-104-0"></span>Tabla 5.11: Evaluación preliminar de covariables y posible correlación con desviaciones η*<sup>i</sup>* de cada parámetro.

Nota: La columna lm() muestra los valores *p* del estadístico *t* para la pendiente (efecto) en un modelo de regresión lineal simple, mientras que la columna ρ es el valor *p* del coeficiente de correlación de Spearman ( $\rho$ ). Las celdas con relleno de color gris ( $\Box$ ) indican un valor- $p \le 0.90$ .

bas pruebas de correlación. Para  $\eta_{V_1}$ , se observa correlación con 4 covariables: nivel de proteínas séricas, LMP, edad, y S<sub>CR</sub> en ambas pruebas. Para  $\eta_{V_2}$ , se observa correlación con 10 covariables: sexo, concentración de albúmina sérica, LLP, concentración de proteínas sérica, peso, ANTU, LMP, edad,  $S_{CR}$ , DIND y RAL en ambas pruebas.

Los resultados obtenidos mediante pruebas estadísticas fueron similares a los encontrados con el método gráfico, y se pudieron identificar otras covariables como candidatas. Las relaciones más fuertes se presentaron entre: (i)  $\eta_{V_1}$  y concentración de proteínas, (ii)  $\eta_{Cl}$  y S<sub>CR</sub>, (iii)  $\eta_{V_2}$  y edad, (iv)  $\eta_{\text{Cl}}$  y peso, (v)  $\eta_{\text{Cl}}$  e IMC.

### 5.4.2 Comportamiento del Modelo con la Inclusión de Covariables

### Inclusión directa del efecto de la función renal en el aclaramiento Cl

El cefepime es eliminado de manera primaria a través de los riñones, y se puede recuperar 80% de la dosis administrada en forma de fármaco intacto en la orina [\[61\]](#page-208-0). En estudios en pacientes renales [\[62,](#page-208-0) [63,](#page-208-0) [64,](#page-208-0) [65\]](#page-208-0), se ha observado de manera consistente una disminución del Cl de cefepime proporcional a la disminución del aclaramiento de creatinina (ClCr), que es una estimación de la tasa de filtración glomerular (eGFR). Por estas razones, se evalúo el efecto de la adición de ClCr, calculado mediante la ecuación de CDK-EPI, al modelo de manera directa, mediante las relaciones estructurales descritas en la Sección [4.5.4.](#page-63-0)

Como resultado, no se encuentra un mejoramiento de la bondad de ajuste del modelo con la adición del efecto de ClCr en Cl de cefepime. Para los modelos con la adición de ClCr con relación potencial, exponencial, y lineal se obtuvieron valores de BICc de 546.14, 546.31, y 547.01, respecto a un BICc para el modelo base de 545.5. Aunque se observa una disminución de la función objetivo, esta no supera la diferencia esperada de 3.841 para un nivel  $\alpha$  de 0.05, en el test LRT. Por esta razón, el efecto de ClCr en Cl de cefepime no afecta de manera significativa al modelo, y los datos no soportan su inclusión.

Una posible explicación a lo observado es que el efecto de la covariable no tiene la magnitud suficiente para ser clínicamente relevante [\[4,](#page-204-0) p. 288], debido a la poca variación del Cl estimado para cada individuo, ya que este parámetro cuenta con una baja variabilidad interindividual (RSE ∼ 6.80%). De manera similar, la mayoría de los pacientes presentaban valores de ClCr relativamente altos en comparación a los pacientes de estudios de PK de cefepime en disfunción renal.

Debido a los resultados anteriores, se realizó la inclusión del efecto del nivel de creatinina sérica  $(S_{CR})$  en el Cl de cefepime, mediante las relaciones estructurales planeadas. El nivel de creatinina sérica puede ser utilizado como medida de GFR suponiendo que no hay diferencias importantes en la generación, ingesta o metabolismo de creatinina entre los pacientes [\[66\]](#page-208-0). En este caso, se obtuvo un mejoramiento del valor de BICc con un modelo de relación exponencial de Cl  $\sim S_{CR}$ con (BICc = 543.87) vs el modelo base (BICc = 545.5). El mejoramiento en la bondad de ajuste no se observó con la relación potencial (BICc = 545.65) o lineal (BICc = 545.09). Por lo anterior, se incluyó la siguiente relación con Cl de cefepime en el modelo:

$$
\text{Cl}_i = \theta_0 \cdot \exp\left(\theta_1 \cdot \frac{\text{S}_{\text{CR}}}{0.47}\right) \cdot e^{\eta_{\text{Cl,i}}}
$$
\n
$$
(5.2)
$$

En donde,  $0.47mg/dL$  corresponde al valor promedio de S<sub>CR</sub>. Con esta relación de covariable, se obtuvo un valor de GIC de 0.499 (ver Eq [4.21\)](#page-62-0) para el indicador OFV (con  $\alpha$  de 0.05), y 1.630 para el indicador BICc. Con este modelo se obtuvo un valor de  $\theta_0$  de 20.56 L/h,  $\theta_1$  de −0.411, y un valor típico (TVCl) de Cl de 13.63 L/h.

#### Métodos automáticos de evaluación de covariables

Con los resultados de la evaluación mediante métodos de regresión se escogieron relaciones covariable-parámetro candidatas para evaluación y se marcaron en negrillas en la Tabla [5.11.](#page-104-0) Se tuvieron en cuenta relaciones covariable-parámetro con resultados significativos (medidos por valor p) en ambos test. Estas relaciones se evaluaron en el modelo mediante los algoritmos SCM y COSSAC mencionados en la Sección [4.5.3,](#page-62-0) utilizando los indicadores OFV y BICc.

La elección del indicador para la construcción de GIC no tuvo influencia en el resultado de los algoritmos de selección de covariable. En la Figura [5.24](#page-106-0) se comprueba que el algoritmo COSSAC (*n* = 26) es más eficiente frente a SCM (*n* = 123), en el número de iteraciones necesarias para llegar al resultado. En la Figura [5.24,](#page-106-0) los recuadros de color rojo  $\Box$ ) indican la presencia del par covariable-parámetro en la iteración particular. Con el algoritmo COSSAC, las relaciones más persistentes fueron: (i) Cl-peso, (ii) Q-IMC, (iii)  $V_1$ -C<sub>proteina</sub>, (iv)  $V_1$ -S<sub>Cr</sub>, y (v)  $V_2$ -sexo. Con el algoritmo SCM, las relaciones más persistentes fueron: (i) Q-presencia LLP, (ii)  $V_2$ -edad, (iii)  $V_2$ -sexo, y (iv)  $V_2$ -peso.

<span id="page-106-0"></span>Figura 5.24: Relaciones covariable-parámetro para modelos candidatos vs iteración en algoritmos de selección. (A) Algoritmo COSSAC, (B) Algoritmo SCM.

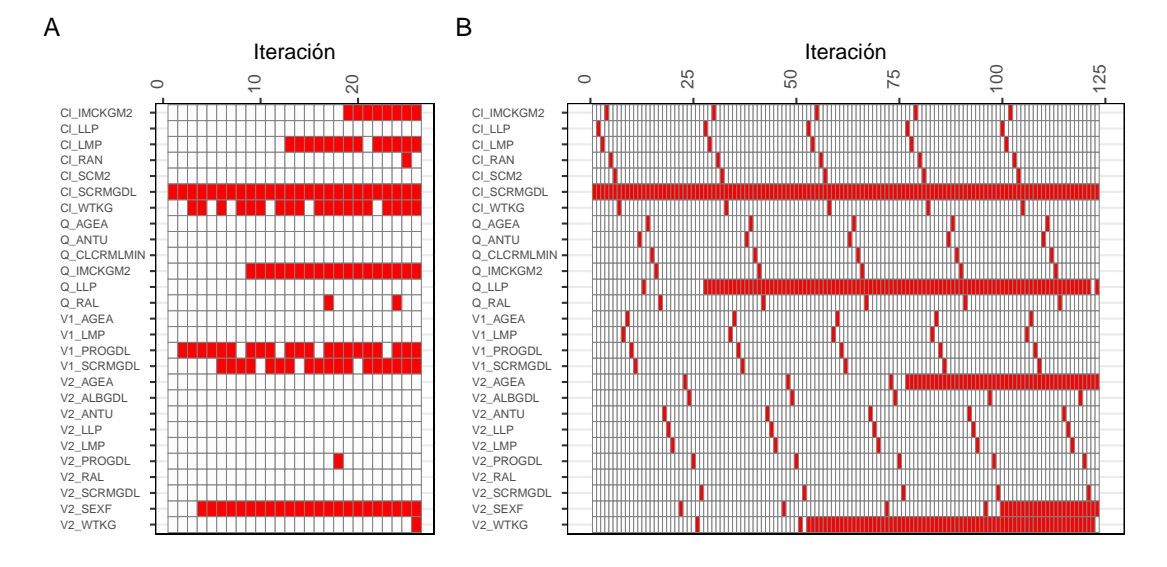

**Nota:** El color de relleno de recuadro indica la inclusión  $(\blacksquare)$  o exclusión  $(\square)$  de la relación en el modelo para cada iteración.

En la Figura [5.25](#page-107-0) se puede observar el valor de los criterios de convergencia en cada iteración de los algoritmos. Con el algoritmo SCM se puede observar que la iteración con menor valor de OFV (ver Figura [5.25A](#page-107-0)) es la N.º 24, esta iteración corresponde a un modelo con 9 relaciones incluidas: (i)  $Cl-S_{Cr}$ , (ii)  $Cl-IMC$ , (iii)  $Cl-LMP$ , (iv)  $Cl-peso$ , (v)  $Q-IMC$ , (vi)  $Q-RAL$ , (vii)  $V_1-C_{protein}$ , (viii)  $V_1-S_{Cr}$ , y (ix)  $V_2$ -sexo. Mientras que con BICc como criterio (ver Figura [5.25\)](#page-107-0), la iteración con el menor valor es la N.º 19, este modelo es similar al N.º 24 pero excluye a la relación Q-RAL. El modelo en la iteración N.º 24 tiene un valor de OFV de 473.72 y esto representa una disminución de 34.11 unidades frente al modelo reducido con la relación  $CI-S<sub>Cr</sub>$  (OFV = 507.83), esto se considera significativo. Estos modelos pese a que mejoran la bondad de ajuste son demasiado complejos y siendo poco generalizables carecen de validez externa, y más aún, el modelo N.º 24 posee dos covariables relacionadas (peso e IMC) en una relación con Cl (ver Figura [5.1\)](#page-72-0).

Se puede observar que el algoritmo COSSAC muestra una disminución progresiva en OFV con modelos más complejos, lo que indica sobreparametrización, esto no se observa con el indicador BICc. En la Figura [5.25,](#page-107-0) a parte de la iteración con el valor mínimo de cada criterio, se señalan otras iteraciones que cuentan con una diferencia máxima de 3.841 unidades (*F*0.05; 1). De acuerdo al algoritmo COSSAC, el modelo más simple que tiene una bondad de ajuste óptima (de acuerdo a BICc) es el N.º 6 con 5 relaciones incluidas: (i) Cl-S<sub>Cr</sub>, (ii) Cl-LMP, (iii) V<sub>1</sub>-C<sub>PROT</sub>, (iv) V<sub>1</sub>-S<sub>Cr</sub>, y (v)  $V_2$ -sexo. Este modelo (OFV = 486.60) también cuenta con una disminución de la función objetivo significativa comparado con el modelo reducido (OFV = 507.83).

Para el algoritmo SCM se observa una disminución progresiva con oscilaciones en las iteraciones finales (ver Figura [5.25B](#page-107-0) y [5.25D](#page-107-0)), se observa que los modelos de las iteraciones N.º 96, 112, y 120, corresponden a los valores mínimos de los criterios. Entre estos modelos, el más simple es el N.º

<span id="page-107-0"></span>Figura 5.25: Trayectoria de indicadores de bondad de ajuste OFV y BICc en convergencia de modelos de covariable candidatos. (A) Algoritmo COSSAC - indicador OFV, (C) Algoritmo COSSAC - indicador BICc, (B) Algoritmo SCM - indicador OFV, (D) Algoritmo SCM - indicador BICc.

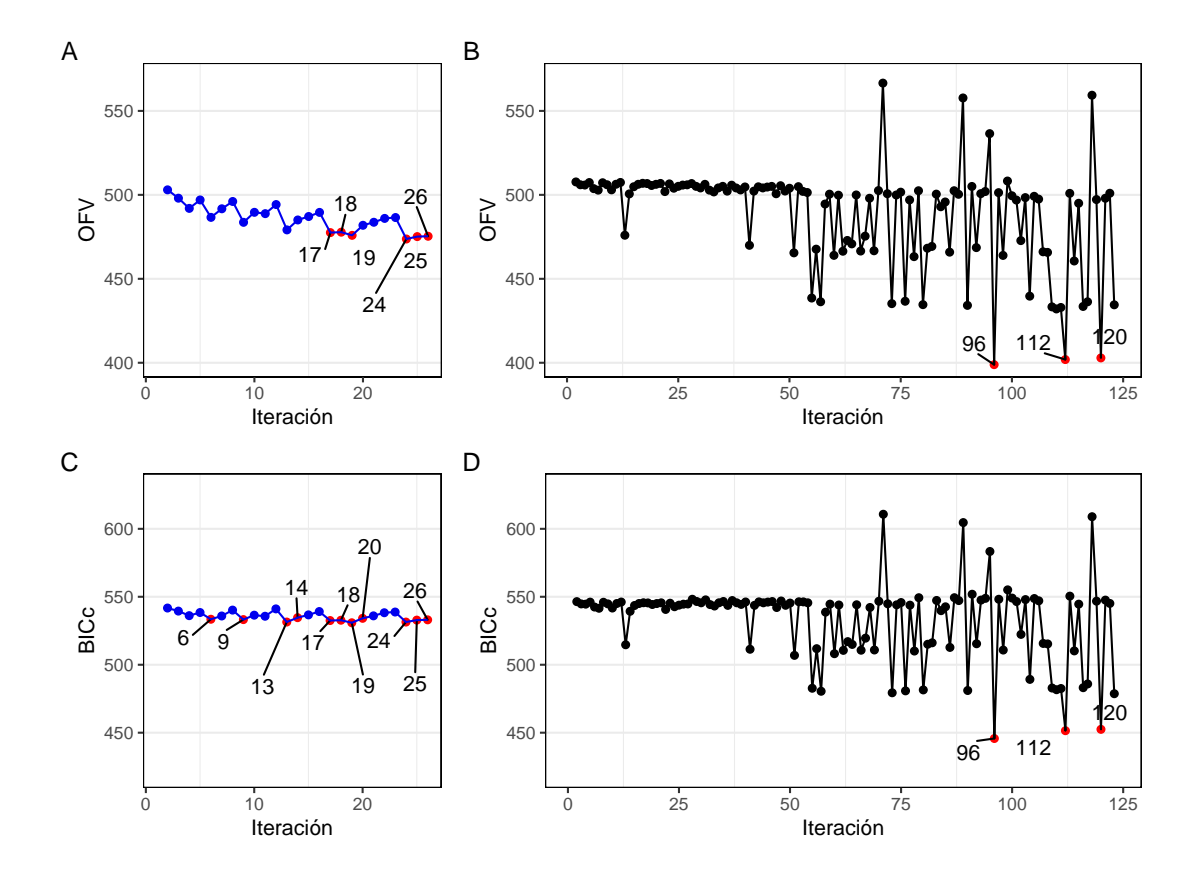

96 con 5 relaciones de covariable-parámetro: (i)  $Cl-S<sub>Cr</sub>$ , (ii)  $V_2$ -sexo, (iii)  $V_2$ -peso, (iv)  $V_2$ -edad, y (iv) Q-LLP. Estos tres modelos son similares por la presencia de relaciones de covariables con los parámetros  $Q$  y  $V_2$ , que presentan mucha más variabilidad que los parámetros Cl y  $V_1$ .

Si se aumenta el umbral de aceptación hasta 450 unidades de OFV (ver Figura 5.25B) se encuentran cinco modelos adicionales con 4 relaciones covariable-parámetro, los cuales cuentan con valores de ∼ 435 unidades. En estos modelos la relación más persistente es V<sub>2</sub>-peso, seguido de Q-LLP. Los modelos encontrados, por la aplicación de los algoritmos, cuentan con relaciones que carecen de plausibilidad biológica en muchos casos, pese a que muestran adecuadas relaciones estadísticas.

Durante la ejecución de ambos algoritmos, se observó que una de las relaciones más persistentes era  $V<sub>2</sub>$ -sexo. Existen diferencias fisiológicas entre hombres y mujeres que pueden alterar diversos procesos farmacocinéticos. Demostrar el efecto del sexo en la farmacocinética puede ser difícil por la amplia variabilidad entre sujetos o la presencia de factores de confusión (p.ej. edad, peso, o raza), por esto se puede llegar a requerir una gran cantidad de sujetos para determinar el efecto
del sexo [\[67\]](#page-208-0). Un estudio de la farmacocinética de cefepime en voluntarios sanos de ambos sexos no encontró diferencias significativas entre hombres y mujeres para los parámetros Cl y V [\[68\]](#page-208-0). Además de esto, se encontró que existía una diferencia importante entre peso, altura, nivel de creatinina sérica y concentración de albúmina de acuerdo al sexo (ver Figura [5.2\)](#page-74-0), y estas son variables latentes que pueden explicar la relación observada. Es probable que la presencia de esta relación sea causada por el azar, y de manera indirecta por la amplia variabilidad interindividual de  $V_2$  en este modelo.

Por otra parte, se detectó la relación Q-LLP (presencia de leucemia linfoblástica) como significativa para el modelo. Esta correlación parece ser espuria, ya que no existen estudios en donde se identifique el efecto en la farmacocinética de la leucemia linfoblástica, frente a otras neoplasias hematológicas. En el análisis exploratorio de los datos se encontró que los pacientes con este tipo de neoplasia tenían alteraciones significativas en concentración de albúmina, ClCr y superficie corporal (ver Figura [5.2\)](#page-74-0), que podrían como variables confusoras que generen la correlación. Por estas razones, no se considera esta relación para su inclusión en el modelo final.

La relación  $V_1$ -S<sub>Cr</sub> es poco común, aunque la función renal podría alterar el volumen de distribución aparente este efecto no se considera muy significativo desde el punto de vista fisiológico. Esto se puede observar en el comportamiento del volumen de distribución aparente de cefepime con diversos niveles de filtración glomerular (GFR) en estudios en pacientes con disfunción renal [\[62,](#page-208-0) [63,](#page-208-0) [64,](#page-208-0) [65\]](#page-208-0). La relación  $V_2$ -edad no tiene sentido fisiológico en este grupo de pacientes, ya que si bien se ha observado que hay cambios en la composición corporal y concentración de proteínas que alteran el proceso de distribución de fármacos [\[8,](#page-204-0) p. 736], los pacientes en este estudio son adultos de mediana edad entre 21 - 60 años, y se espera que no tengan alteraciones importantes en  $V_2$ .

La relación  $V_1$ -C<sub>proteina</sub> tampoco se puede considerar como relevante en este fármaco debido a que tiene una baja unión a proteínas 14.5-18.9% [\[69\]](#page-208-0). Se podría esperar que los niveles de proteína o albúmina séricos influencien la unión del fármaco a proteínas y esto altere la fracción libre (*fu*) y así el efecto farmacológico, pero sólo fármacos con alta unión a proteínas o una alta razón de extracción exhiben cambios en *f<sup>u</sup>* cuando hay alteración en la unión a proteínas [\[70\]](#page-208-0). Un estudio de simulación con modelos PK basados en fisiología encontró que pueden darse conclusiones erróneas al utilizar concentraciones totales (como en este caso) para determinar el efecto de la unión a proteínas en  $f_u$  [\[71\]](#page-208-0). Además en este estudio, se observó que la relación V<sub>1</sub>-ALB no resultó significativa (ver Tabla [5.11\)](#page-104-0), pese a que la albúmina es la principal proteína de unión en el plasma [\[72\]](#page-209-0). Por estas razones, no se considera a la concentración de proteínas o albúmina como una covariable a incluir en el modelo final.

Se identificó como una relación persistente al peso y parámetros farmacocinéticos como Cl y V2, esta relación es plausible debido a que hay parámetros fisiológicos como tamaño de órganos, flujo sanguíneo, y tasa metabólica, que son dependientes del peso [\[4,](#page-204-0) p. 313]. La relación de los parámetros farmacocinéticos con el peso es el fundamento de los métodos alométricos. En cefepime se ha descrito la relevancia de esta relación en pacientes críticamente enfermos [\[73\]](#page-209-0). Se identificó a Q-IMC como una relación persistente, lo que no concuerda con lo encontrado en la evaluación mediante regresión en donde se encontró una correlación no significativa para Q-peso mediante el test de Pearson (ver Tabla [5.11\)](#page-104-0). En este grupo de pacientes, el peso tuvo una variación importante, y esto también se observa para IMC.

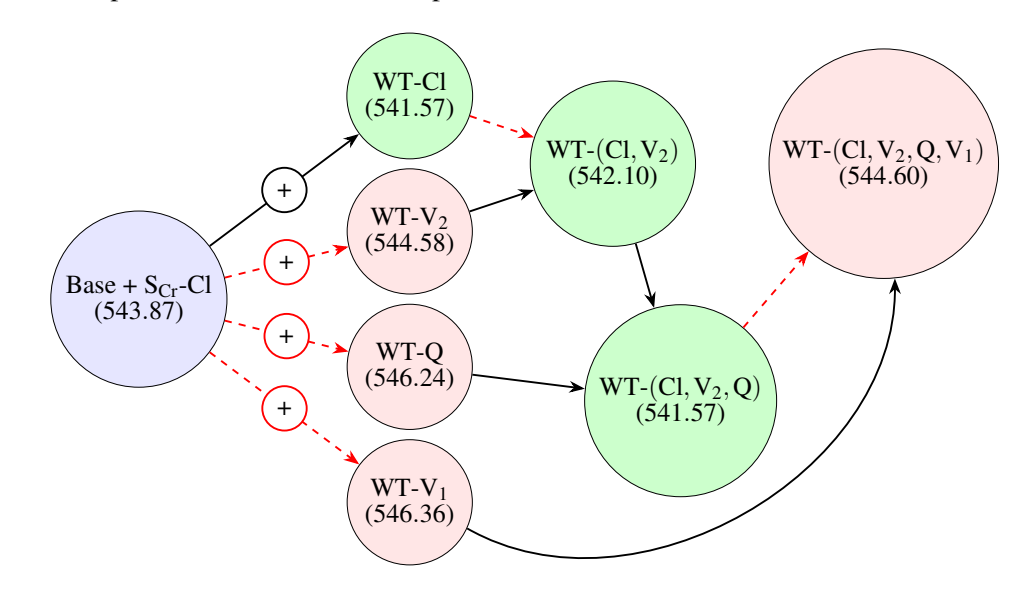

Figura 5.26: Evaluación de la bondad de ajuste en modelos con escalamiento alométrico por WT, se indica en paréntesis el valor de BICc para cada modelo.

**Nota:** En azul, se muestra el modelo final (base  $+ S_{Cr}$ -Cl), en verde y rojo se observan modelos que representan aumento o disminución en la bondad de ajuste con respecto al modelo inicial. Las flechas negras o rojas indican mejoramiento aumento o disminución en la bondad de ajuste con respecto al modelo predecesor.

#### Selección de Modelo Final

En conformidad a los resultados de la sección anterior, se evalúo el efecto del peso corporal total (WT) en los cuatro parámetros del modelo estructural (Cl,  $V_1$ ,  $V_2$ , y Q) mediante su inclusión al modelo (ver Figura 5.26). La adición del efecto de peso a cada parámetro PK, muestra que sólo hay mejoramiento en la bondad de ajuste con la adición en Cl de acuerdo al valor de BICc. La adición de la relación  $V_2$ -peso no mejora la bondad de ajuste pese a que se consideró una covariable persistente durante la ejecución del algoritmo SCM, y tiende a empeorarla como se evidencia cuando se genera un modelo con las relaciones Cl-peso y  $V_2$ -peso.

El modelo con escalamiento por peso en los cuatro parámetros no tiene una buena bondad de ajuste, y tiene problemas para la convergencia. Por las razones mencionadas, no es posible encontrar un modelo con escalamiento alométrico que sea armonioso, y esta covariable debería ser descartada. Por esto se selecciona al modelo con la relación descrita en la ecuación [5.2](#page-105-0) (Cl ∼ S<sub>CR</sub>) como el modelo final, ya que ninguna otra relación covariable-parámetro cuenta con suficiente correlación estadística y evidencia para soportar su inclusión en el modelo.

<span id="page-110-0"></span>El modelo desarrollado hasta el momento cuenta con los siguientes parámetros especificados:

$$
\text{Cl}_i = \theta_0 \cdot \exp\left(\theta_1 \cdot \frac{\text{S}_{\text{CR}}}{0.47}\right) \cdot e^{\eta_{\text{Cl}_i}} \tag{5.3}
$$

$$
Q_i = \theta_2 \cdot e^{\eta_{Q_i}} \tag{5.4}
$$

$$
V_{1i} = \theta_3 \cdot e^{\eta V_{1i}} \tag{5.5}
$$

$$
V_{2i} = \theta_4 \cdot e^{\eta v_{2i}} \tag{5.6}
$$

$$
\mathbf{Y} = f(x, t, \theta, \eta) + \sqrt{a^2 + b^2 (f(x, t, \theta, \eta))^2} \cdot \varepsilon
$$
\n(5.7)

En la Figura [5.27A](#page-111-0) se observa que el modelo cuenta con una bondad de ajuste apropiada. La línea de tendencia de los residuales (PRED e IPRED) no muestra una desviación importante con la línea unidad, y su intervalo de predicción 95% se distribuye de manera homogénea alrededor de la línea. La bondad de ajuste del modelo es adecuada, inclusive a bajas concentraciones de cefepime.

En la Figura [5.27B](#page-111-0) se observan los residuales del modelo con covariable. En la Figura [5.27B,](#page-111-0) la línea sólida color naranja oscuro representa una línea de tendencia no paramétrica (LOESS), y las líneas color naranja oscuro con guiones corresponden a los percentiles empíricos del 5%, 50% y 90%. Se observa que los residuales se distribuyen alrededor de cero con una varianza homogénea de acuerdo a los percentiles empíricos.

En la Figura [5.27B](#page-111-0) se marcan residuales con valores mayores a  $\pm 2$ , se observan pocos residuales alejados en el caso de IWRES [\(5.27BC](#page-111-0), y [5.27BD](#page-111-0)) y esto puede deberse al poco  $\varepsilon$ -shinkage que presenta el modelo. En el caso de PWRES y NPDE se observa que la mayoría de los residuales alejados provienen de los individuos ID13 e ID15. Un análisis de los perfiles  $C_P$  vs TAD (ver Figura [5.10\)](#page-88-0) muestra que la predicción individual de ID15 es menor que la predicción poblacional durante la fase inicial de distribución, en este caso hay subpredicción por PWRES. En el caso de ID13 también observa que hay una subpredicción de los valores de CP, pero esta se presenta en la fase terminal.

La presencia de estos valores alejados de la predicción ocasiona que el percentil 95% se encuentre más alejado que el percentil 5% respecto al cero, por lo cual existe asimetría en la distribución de residuales. Con la aplicación de una prueba de Shapiro-Wilk en los residuales PWRES se observa que no se puede asumir la H<sub>0</sub> de normalidad en la distribución ( $p = 6.91 \times 10^{-5}$ ), una prueba de verificación de simetría tampoco permite asumir la  $H_0$  que la media de los residuales es igual a su mediana (*p* = 2.34×10−<sup>4</sup> ), para los residuales NPDE tampoco se puede asumir la H<sup>0</sup> de normalidad y simetría. En cambio, para los residuales IWRES si se cumplen ambas hipótesis.

Debido al no cumplimiento en el supuesto de normalidad de los residuales, se hizo una reevaluación de la función del modelo de error residual. Se evaluaron 4 funciones para el error residual: (i) adicional, (ii) proporcional, (iii) combinado simple, y (iv) combinado no lineal (modelo de referencia 5.7). En la Figura [5.28](#page-112-0) se muestran diagramas de violín para la distribución de residuales NPDE en diferentes funciones de error residual. En todos los modelos se observa asimetría hacia la derecha (positiva) para NPDE, y muestran no normalidad y asimetría con la aplicación de las pruebas. Estos resultados permiten deducir que el problema no es causado por una mala especificación del modelo de error residual.

<span id="page-111-0"></span>A. Gráficos diagnósticos de bondad de ajuste para el modelo con covariable. (A) observaciones (OBS) vs predicciones poblacionales (PRED), (B) OBS vs predicciones individuales (IPRED), (C) OBS vs PRED en escala logarítmica, y (D) OBS vs IPRED en escala logarítmica.

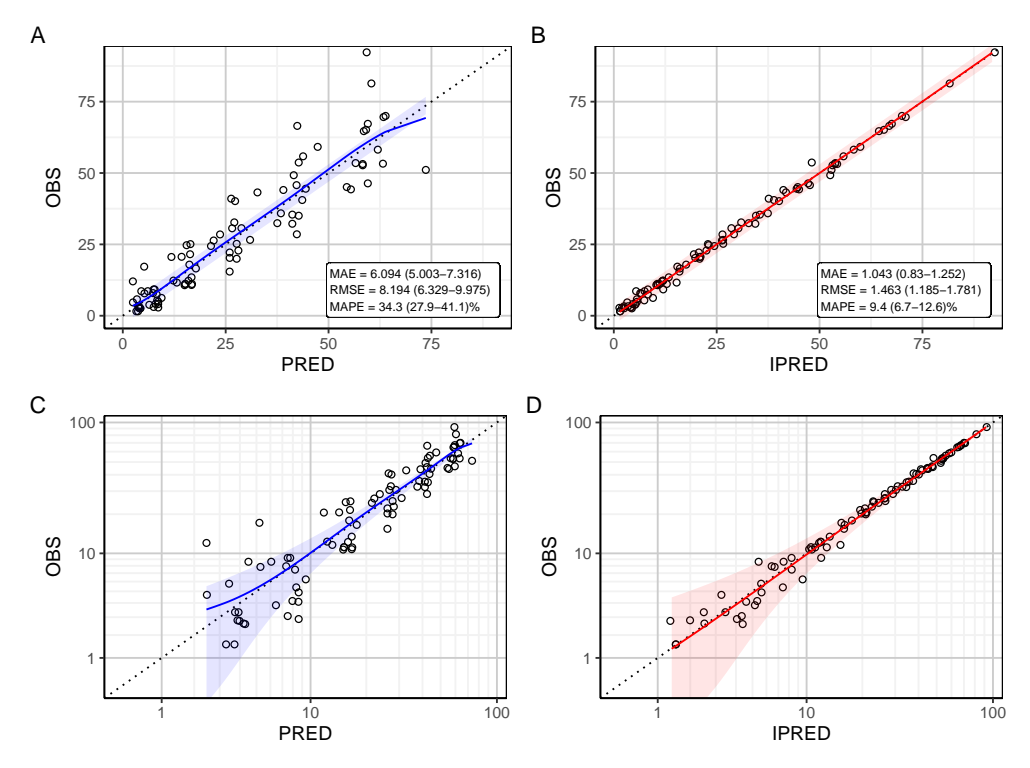

B. Gráfico de dispersión de residuales para modelo con covariable. (A) PWRES vs TAD, (b) PWRES vs PRED, (c) IWRES vs TAD, (D) IWRES vs PRED, (E) NPDE vs TAD, y (F) NPDE vs PRED.

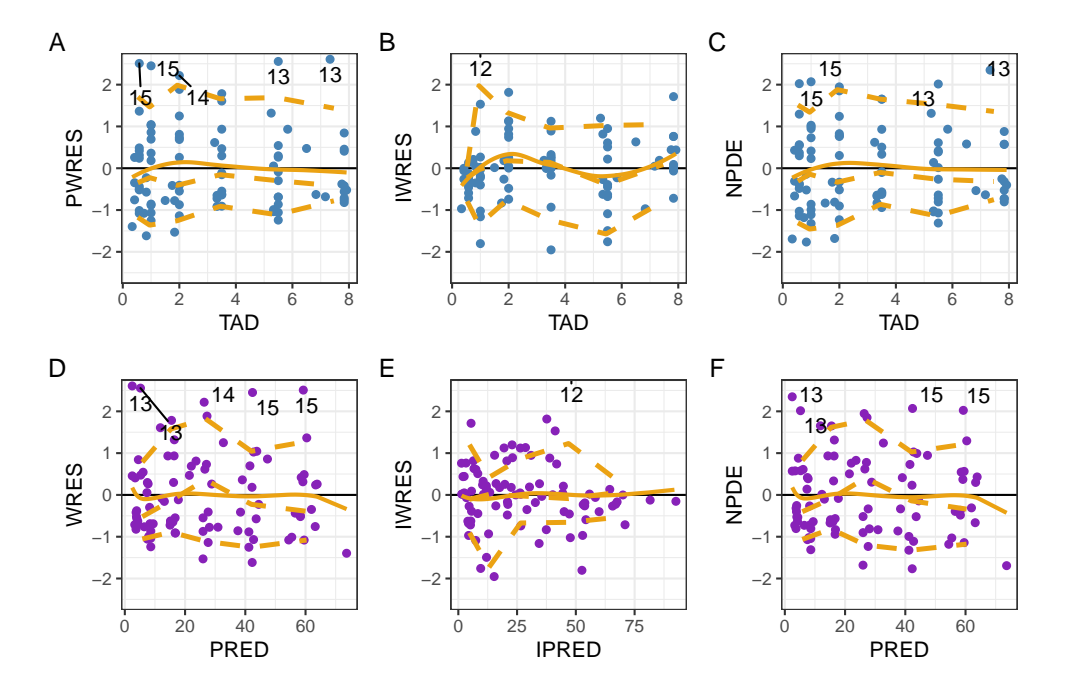

<span id="page-112-0"></span>Figura 5.28: Distribución de residuales NPDE para diversos modelos de error residual con la adición de la relación Cl-S<sub>Cr</sub>. Modelo 1: función de error aditiva, Modelo 2: función de error proporcional, Modelo 3: función de error combinado, y Modelo 4: función de error combinado 2.

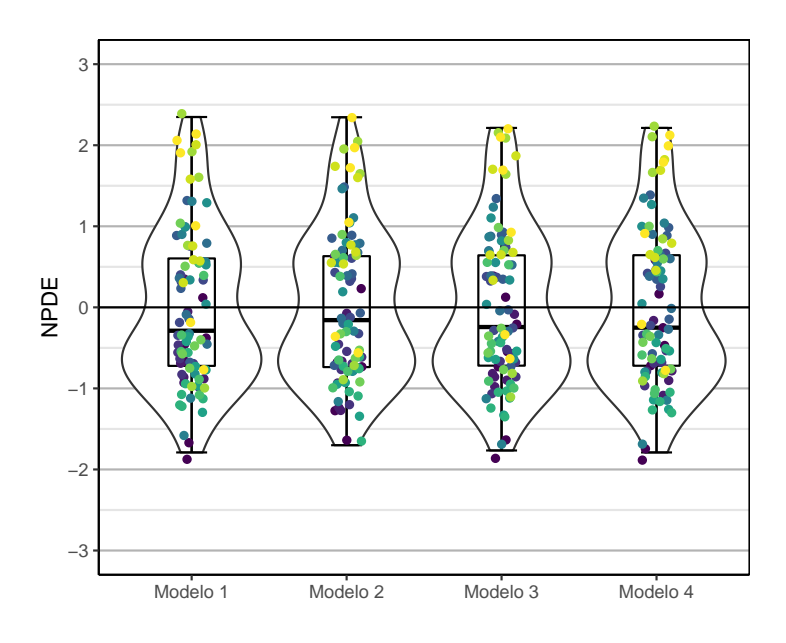

Figura 5.29: Comparación de parámetros obtenidos por cambios en efectos fijos y cambios de semillas.

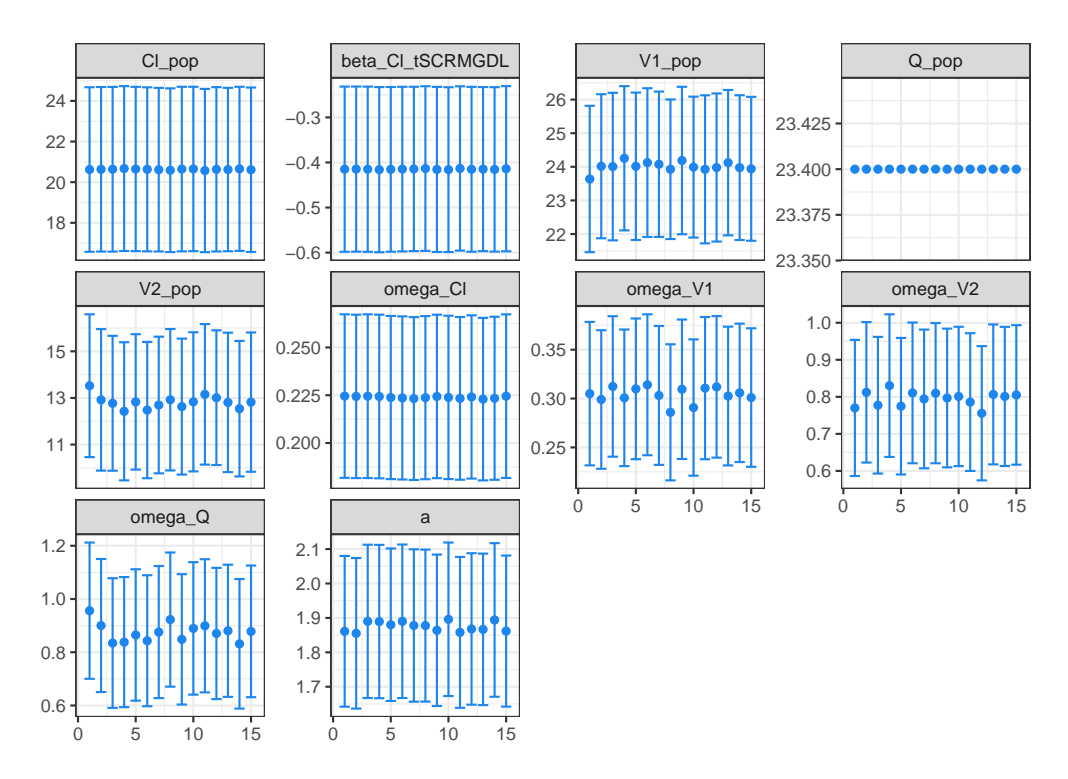

Un análisis de los resultados de un boostrap no paramétrico muestra que el parámetro *b* (factor proporcional en error residual) tiene un valor pequeño con un límite inferior de IC95% cercano

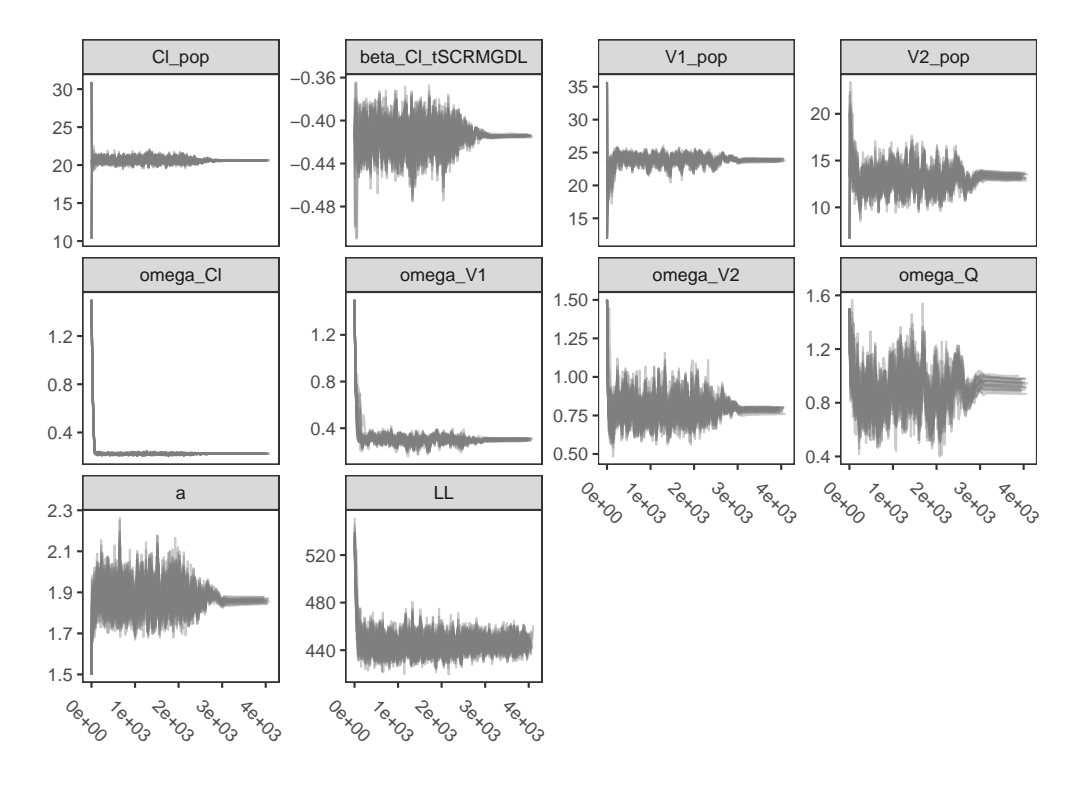

Figura 5.30: Trayectorias de iteración en evaluación de convergencia, por cambios en el set de valores iniciales para el modelo final.

al cero, esto sugiere que puede eliminarse del modelo sin disminuir de manera significativa la bondad de ajuste. Al realizar este cambio se tienen una disminución no significativa de BICc con 541.97 (modelo de error residual aditivo) vs 543.71 (modelo de error residual combinado 2). Por estas razones, se escoge al modelo de error residual aditivo que es más simple que el modelo de error combinado 2 descrito en la ecuación [5.7.](#page-110-0)

#### 5.4.3 Perturbación de valores iniciales

Se utilizó la herramienta de evaluación de convergencia incorporada en Monolix, teniendo en cuenta los siguientes intervalos de valores iniciales: Cl  $(12.521,34.056)$ , V<sub>1</sub>  $(14.435,39.237)$ , y V<sup>2</sup> (8.033,21.837), para el modelo de error residual aditivo. En estos intervalos se realizó un muestreo siguiendo una distribución uniforme, y se generaron 30 conjuntos de valores iniciales.

En la Figura [5.29](#page-112-0) se observa una comparación de los parámetros estimados en cada corrida con barras que indican el error estándar en la estimación. No se muestran diferencias aparentes en el valor estimado de los parámetros, sin embargo si existen diferencias en el error estándar de estimación de acuerdo a la selección de valores iniciales. En los diagramas de trayectoria de convergencia del algoritmo SAEM (no mostrado) tampoco se observan diferencias significativas entre corridas.

En la Figura 5.30 se observa un diagrama con las trayectorias de convergencia para los diferentes parámetros del modelo, además de la trayectoria del indicador de convergencia. En este caso, no

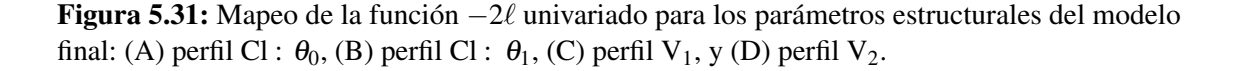

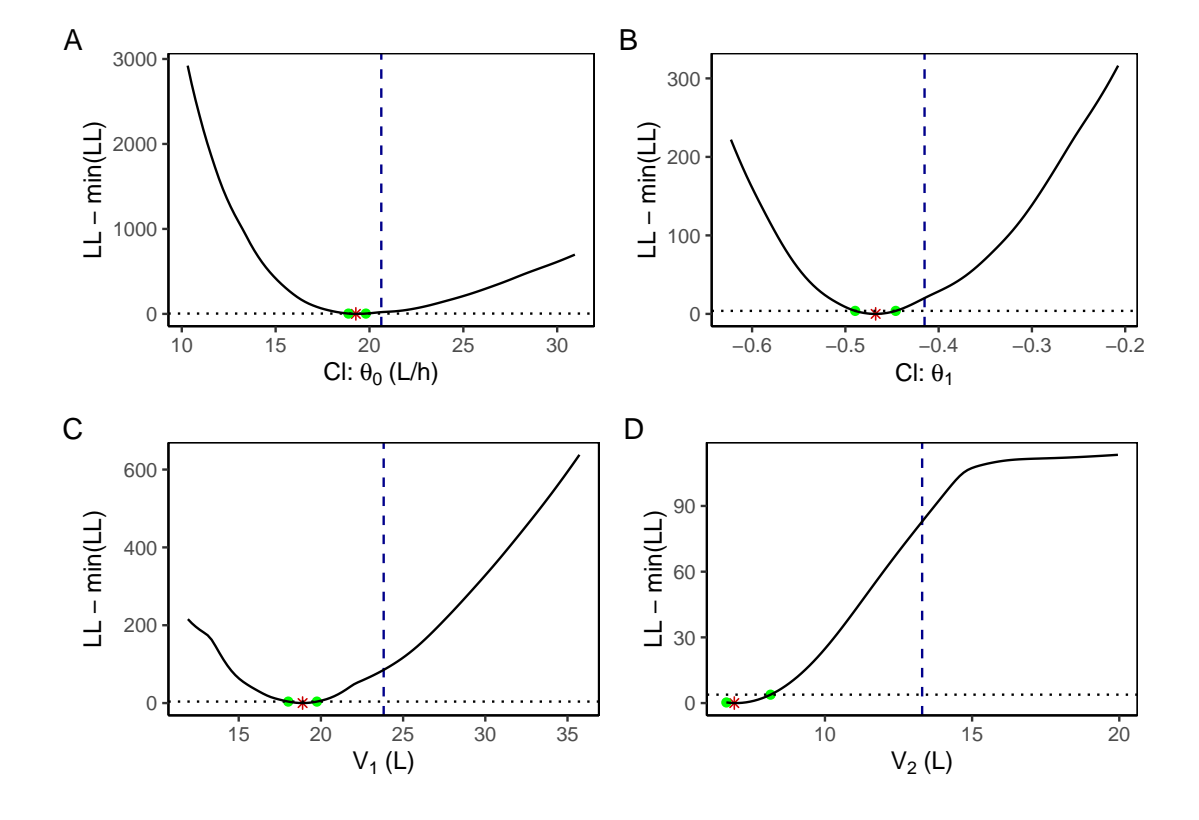

Nota: línea vertical azul: estimación final del modelo base; línea horizontal punteada: incremento en la función objetivo de 3.84 asociado a  $\chi^2_{\alpha=0.05, v=1}$ ; se indica el valor mínimo de la función objetivo ( $\mathbb{E}$ ), así como la intersección de la función objetivo ( $\textbf{0}$ ) con un límite equivalente a un intervalo de confianza del 95% tomado desde el mínimo.

.

se observan trayectorias significativamente diferentes, y esto implica que la elección de los valores iniciales no tiene influencia en los parámetros estimados para el modelo.

#### Mapeo de la función de verosimilitud

Se realizó un mapeo de la función de verosimilitud (−2ℓ), en el intervalo del 50 al 150% del parámetro estimado en el modelo final seleccionado para los parámetros Cl, V<sub>1</sub>, V<sub>2</sub>, y  $\theta_1$  (S<sub>CR</sub>). En la Figura 5.31 se observan los resultados de una exploración univariada de la función de verosimilitud en los parámetros seleccionados. No se muestran los resultados obtenidos para los efectos aleatorios debido a que muestran un decrecimiento monotónico, de manera que no se distinguen mínimos o máximos en el perfil.

Se observan diferencias importantes entre el valor estimado para el modelo final (línea vertical azul) y el mínimo global de la función en varios de los gráficos (asterisco rojo). Para los parámetros

|                      | $\theta_0$ | $\theta_1$  | $\rm V_1$ | $\rm V_2$ | $\omega_{\text{Cl}}$ | $\omega_{V_1}$ | $\omega_{\rm O}$ | $\omega_{V_2}$ | a     |
|----------------------|------------|-------------|-----------|-----------|----------------------|----------------|------------------|----------------|-------|
| $\theta_0$           | 1.000      |             |           |           |                      |                |                  |                |       |
| $\theta_1$           | $-0.954$   | 1.000       |           |           |                      |                |                  |                |       |
| $V_1$                | 0.007      | $-0.003$    | 1.000     |           |                      |                |                  |                |       |
| $V_2$                | $-0.026$   | 0.010       | $-0.197$  | 1.000     |                      |                |                  |                |       |
| $\omega_{\text{Cl}}$ | 0.020      | $-0.015$    | 0.002     | $-0.016$  | 1.000                |                |                  |                |       |
| $\omega_{V_1}$       | $-0.007$   | 0.005       | $-0.033$  | $-0.006$  | $-0.011$             | 1.000          |                  |                |       |
| $\omega_{\rm Q}$     | $-0.012$   | 0.006       | $-0.219$  | 0.396     | 0.018                | $-0.150$       | 1.000            |                |       |
| $\omega_{V_2}$       | 0.001      | 0.006       | 0.188     | $-0.234$  | 0.003                | $-0.098$       | $-0.213$         | 1.000          |       |
| $\mathfrak{a}$       | 0.006      | $-1.39E-04$ | 0.085     | $-0.181$  | $-0.017$             | $-0.059$       | $-0.186$         | 0.062          | 1.000 |

Tabla 5.12: Matriz de correlación entre parámetros del modelo final de cefepime

ensayados se puede observar una disminución constante de la función de verosimilitud, con un mínimo global identificable. El valor del parámetro  $\theta_0$  para el modelo final (20.6L/h) no se encuentra dentro del intervalo de confianza encontrado en el mapeo 19.3 (IC95 % [18.9, 19.8]) L/h. Esto mismo se observa para los parámetros:  $V_1$  con un valor estimado de 23.8 L y un valor mínimo de 18.9 (IC95% [18.0, 19.8]) L, V<sub>2</sub> con un valor estimado de 13.2 L y un valor mínimo de 6.92 (IC95 % [6.65, 8.15])L, y Cl : θ<sub>1</sub> con un valor de estimado de −0.415 y un valor mínimo de −0.468(IC95%[−0.489, −0.446]).

Las diferencias observadas entre los valores estimados por el algoritmo SAEM y los mínimos en los perfiles de verosimilitud podrían deberse a que el criterio de convergencia del algoritmo no es  $-2\ell$ . Las diferencias encontradas no son tan grandes, con excepción en el caso de V<sub>2</sub> donde si hay un alejamiento importante desde el mínimo de la función de verosimilitud.

Se evalúo si la utilización de Q como un parámetro fijo en la estimación del algoritmo SAEM estaba influyendo en los resultados, pero se encontraron parámetros muy similares, lo que permite determinar que los valores estimados realmente disminuyen al indicador de convergencia del algoritmo SAEM. Los resultados de un mapeo bivariado de la función −2ℓ son similares y no se muestran para este capítulo.

#### 5.4.4 Cálculo de precisión en estimación de parámetros y correlación  $\theta$

En la Tabla 5.12 se puede observar la matriz de correlación de parámetros estimada mediante la matriz FIM, para el modelo final. Se puede observar una correlación alta entre  $\theta_0 \, y \, \theta_1$ (*r* = −0.954), aunque esto es esperable porque ambas variables están relacionadas al valor de Cl, no se observa ningún otro parámetro con alta correlación. El número de condición (ratio  $\lambda_{\max}/\lambda_{\min}$ ) fue 43 para esta matriz, que es menor a  $1.0 \times 10^3$  lo que representa una convergencia estable [\[24\]](#page-205-0).

#### 5.4.5 Identificación de outliers

Tal como sucede en el modelo base refinado no se observa ninguna observación con un valor de residual (PWRES, IWRES, o NPDE) mayor a ±6. Por esta razón, no se puede considerar a ninguno de las observaciones como posible *outlier*, en un análisis de influencia individual. De manera adicional, se realizó un análisis de influencia poblacional mediante Jacknife con eliminación de cada individuo (ver Sección [4.4.5\)](#page-59-0). Para cada set de datos, se obtuvieron los parámetros del

modelo final seleccionado, en la Figura 5.32 se puede observar un análisis de influencia de los parámetros poblacionales obtenidos mediante la eliminación de cada individuo.

Se observa que el individuo (ID13) tiene una influencia importante en los parámetros  $\theta_0$  y  $\theta_1$ , y el individuo ID14 tiene con influencia en el parámetro *a*. En el resto de los individuos no se observa una influencia importante en el resto de los parámetros. Un análisis de componentes principales (PCA) muestra que los cuatro primeros componentes explican 31.04%, 28.23%, 14.27%, y 8.51% de la variabilidad del modelo (en total 82.05%).

De acuerdo al criterio de distancia de Mahalanobis, se identificaron 5 individuos como posibles *outliers*, lo cual no tiene sentido ya que se eliminaría a una proporción importante de la muestra del estudio, esto sugiere que no se debe ignorar este criterio para la identificación de *outliers* en este caso. El criterio de distancia de 6 desviaciones estándar de la media (y su variación con la mediana y MAD) no es capaz de identificar a estos individuos como *outlier*. Por estas razones, se considera que el set de datos utilizado para la construcción del modelo no cuenta con datos que generen influencia significativa.

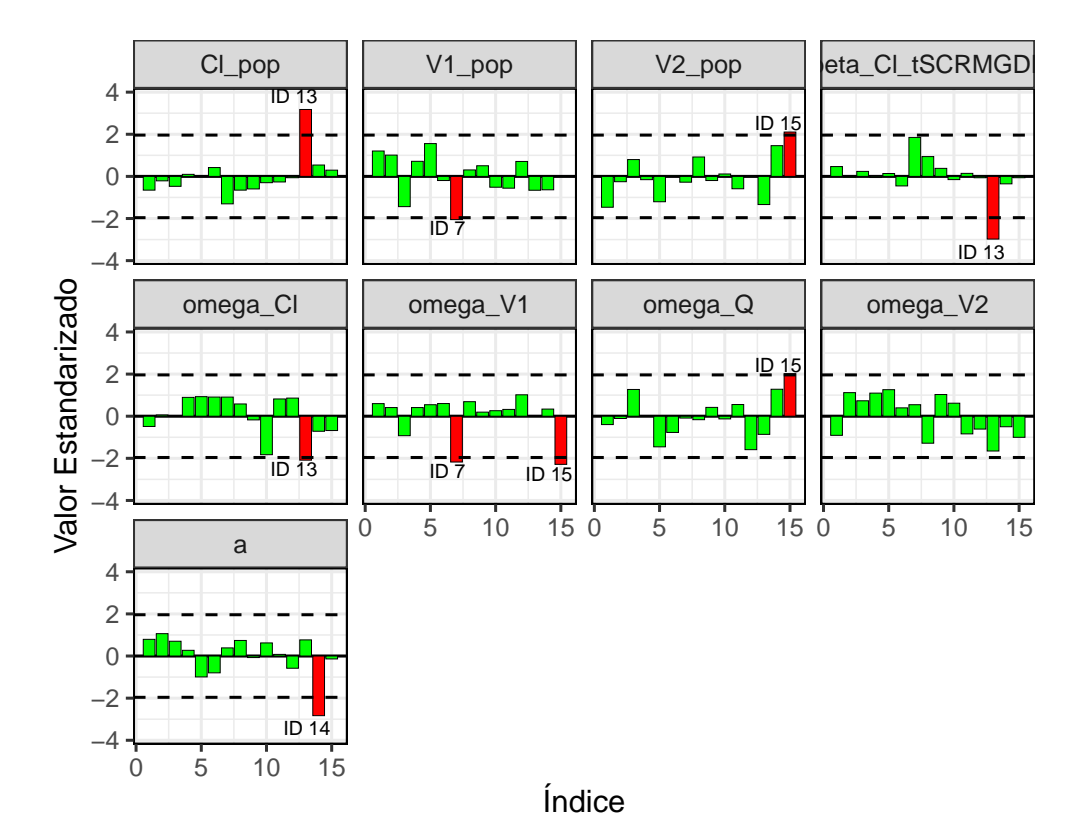

Figura 5.32: Análisis de influencia de los individuos en los parámetros poblacionales obtenidos (valor estandarizado). El índice representa el sujeto eliminado en el análisis de influencia individual.

# 5.4.6 Modelo Final

En la Tabla [5.13](#page-118-0) se muestra una descripción de los parámetros estimados para el modelo final (junto a SE estimado mediante una matriz FIM), así como resultados de un bootstrap no paramétrico en forma de mediana e intervalo de confianza del 95% para cada parámetro. Los resultados del bootstrap fueron obtenidos con la totalidad de las muestras obtenidos por remuestreo  $(n = 1000)$ .

Se observa que el valor de volumen de distribución aparente del compartimento central (23.8 L) es mucho mayor que el volumen periférico (13.3 L). La velocidad de transferencia entre compartimentos (23.4L/h), resultó mayor que la velocidad de eliminación del compartimento central típica (21.02 L/h). Los intervalos de confianza obtenidos mediante bootstrap presentan buena cobertura de los efectos fijos del modelo, y los valores estimados son cercanos a la mediana de la distribución obtenida por bootstrap. Los parámetros obtenidos tienen un error de estimación de bajo a moderado, sólo para el caso de  $\theta_1$  se observa una error estándar relativamente alto de 44.08%.

La variabilidad interindividual  $(\omega)$  fue más alta para los parámetros Q y V<sub>2</sub> en comparación con Cl y  $V_1$ , tal como se había identificado durante el refinamiento del modelo base. Los IC95% obtenidos mediante bootstrap presentan buena cobertura de los efectos aleatorios del modelo, y los valores estimados son cercanos a la mediana de la distribución obtenida por bootstrap. El error de estimación fue moderado para los efectos aleatorios del modelo, y ninguno fue alto, se considera que fueron estimados de manera correcta. Estos resultados también aplica para la variabilidad intraindividual, descrita por el parámetro *a*.

Tampoco se observan problemas de cobertura de los IC95% en los parámetros secundarios. Se observa que la fase de eliminación (*t*<sup>α</sup> de 0.233 h) tiene una duración mayor que la fase de distribución inicial (*t*<sup>β</sup> de 1.479 h). Así mismo la constante de velocidad de transferencia del compartimento 1 al 2 ( $k_{12}$  de 0.983 h<sup>-1</sup>) es menor que la contante de velocidad en el sentido contrario (*k*<sup>21</sup> de 1.580 h−<sup>1</sup> ). La constante *k*<sup>12</sup> tiene un valor comparable a la constante de velocidad de eliminación  $k_{10}$ .

En la Figura [5.27A](#page-111-0) se observan los resultados de bondad de ajuste para el modelo final, mientras que en la Figura [5.27B](#page-111-0) se observa la distribución de los residuales para el modelo. En la Figura [5.33](#page-119-0) se observan los resultados del chequeo predictivo visual. Para el VPC [\(5.33A](#page-119-0)) se tiene que los percentiles de las observaciones no son sistemáticamente diferentes de los percentiles predichos (simulados) y se encuentran cubiertos por sus intervalos de confianza correspondientes [\[45\]](#page-207-0).

En los gráficos de cobertura de NPC [\(5.33B](#page-119-0)) no se muestran tendencias indicadas por el ratio O/E (observado esperado) en el porcentaje de datos por encima o debajo de los límites inferior o superior de los intervalos de predicción indicados en el eje X. Esto sugiere que no existen problema por especificación en el modelo estructural o el modelo de covariables [\[45\]](#page-207-0).

# 5.4.7 Comparación con estudios de referencia

En la literatura, se identificaron cuatro estudios de farmacocinética poblacional de cefepime en pacientes con neutropenia febril: (i) Whited L et al 2016 [\[74\]](#page-209-0), (ii) Rhodes N et al 2017 [\[75\]](#page-209-0),

<span id="page-118-0"></span>

|                             |                                         |           | Aproxim. Estocástica | <b>Bootstrap</b> |             |              |  |
|-----------------------------|-----------------------------------------|-----------|----------------------|------------------|-------------|--------------|--|
| Parámetro                   | <b>Estimación</b>                       |           |                      |                  |             |              |  |
|                             |                                         | <b>SE</b> | $RSE(\%)$            | Mediana          | $P_{2.5\%}$ | $P_{97.5\%}$ |  |
| <b>Modelo Estructural</b>   |                                         |           |                      |                  |             |              |  |
| Cl $\theta_0$ (L/h)         | 20.6                                    | 4.06      | 19.67                | 20.72            | 11.96       | 33.54        |  |
| Cl $\theta_1$               | $-0.415$                                | 0.183     | 44.08                | $-0.42$          | $-0.8$      | 0.17         |  |
| Q(L/h)                      | 23.4                                    |           |                      |                  |             |              |  |
| $V_1(L)$                    | 23.8                                    | 2.26      | 9.47                 | 24.04            | 19.74       | 28.99        |  |
| $V_2(L)$                    | 13.3                                    | 3.78      | 28.38                | 12.79            | 7.13        | 22.59        |  |
| <b>Efectos Aleatorios</b>   |                                         |           |                      |                  |             |              |  |
| $\omega_{\text{Cl}}$        | 0.224                                   | 0.043     | 19.15                | 0.21             | 0.14        | 0.26         |  |
| $\omega_{\rm Q}$            | 0.946                                   | 0.370     | 39.14                | 0.82             | 7.9E-05     | 1.5          |  |
| $\omega_{V_1}$              | 0.299                                   | 0.077     | 25.66                | 0.28             | 1.9E-07     | 0.44         |  |
| $\omega_{V_2}$              | 0.795                                   | 0.242     | 30.44                | 0.75             | 8.1E-07     | 1.13         |  |
| Variabilidad Residual       |                                         |           |                      |                  |             |              |  |
| $\mathfrak a$               | 1.86                                    | 0.21      | 11.11                | 1.89             | 1.40        | 2.40         |  |
|                             | Parámetros Secundarios, valores típicos |           |                      |                  |             |              |  |
| $k_{10}$ $(h^{-1})$         | 0.883                                   |           |                      | 0.85             | 0.52        | 1.53         |  |
| $k_{12}$ $(h^{-1})$         | 0.983                                   |           |                      | 0.97             | 0.81        | 1.19         |  |
| $k_{21}$ $(h^{-1})$         | 1.580                                   |           |                      | 1.67             | 0.68        | 3.44         |  |
| $\alpha$ (h <sup>-1</sup> ) | 2.978                                   |           |                      | 3.05             | 1.97        | 4.86         |  |
| $\beta$ (h <sup>-1</sup> )  | 0.469                                   |           |                      | 0.47             | 0.18        | 0.97         |  |
| $t_{\alpha}$ (h)            | 0.233                                   |           |                      | 0.23             | 0.14        | 0.35         |  |
| $t_{\beta}$ (h)             | 1.479                                   |           |                      | 1.48             | 0.72        | 3.85         |  |
| $A$ (mg/L)                  | 46.81                                   |           |                      | 44.85            | 24.39       | 68.83        |  |
| B(mg/L)                     | 37.23                                   |           |                      | 38.48            | 20.97       | 56.03        |  |

Tabla 5.13: Parámetros estimados para el Modelo Final de cefepime

(iii) Lee et al 2003 [\[76\]](#page-209-0), y (iv) Sime et al 2015 [\[77\]](#page-209-0), de estos estudios se extrajeron los modelos.

El estudio de Whited L et al [\[74\]](#page-209-0) fue realizado en 9 adultos con neoplasias hematológicas o trasplantes de células hematopoyéticas y neutropenia febril. Estos pacientes recibieron una dosis de 2g q8h administrado como infusión IV de 30 minutos. Las concentraciones de cefepime fueron obtenidas en estado estacionario con un muestreo intensivo de 10 muestras por paciente, y analizadas mediante RP-HPLC-MS/MS con cefixime como estándar interno. Para esta estudio se obtuvo un modelo de 1 compartimento sin covariables, se obtuvieron los siguientes parámetros  $V_1 = 20.9L$ ,  $k_e = 0.39h^{-1}$ ,  $ω_{V_1} = 11.6%$ ,  $ω_{k_e} = 18.5%$ , con un modelo de error residual combinado  $a = 1.72$ , y *b* = 0.21. El valor de Cl para este estudio sería de 8.15L/h que es mucho menor que el obtenido en el presente estudio, y esto es explicado por el bajo k<sup>e</sup> reportado en este estudio de referencia.

El estudio de Rhodes N et al [\[75\]](#page-209-0) fue realizado en otros 9 adultos con neutropenia febril que recibían cefepime en dosis de 2g q8h administrado como infusión IV de 30 minutos. El estudio se realizó con un muestreo intensivo de hasta 11 muestras por paciente, que se analizaron mediante el procedimiento descrito por Whited et al [\[74\]](#page-209-0). En este estudio se obtuvo un modelo NPAG mediante el software Pmetrics con covariables, se obtuvieron los siguientes valores parámetros  $Cl = 6.33L/h$ ,  $Q = 6.87L/h$ ,  $V_1 = 14.8L$ , y  $V_2 = 10.9L$ , el valor de Cl se asoció a las covariables ClCr y superficie corporal. Los valores de los parámetros reportados en este estudio de referencia

<span id="page-119-0"></span>Figura 5.33: Gráficos diagnósticos basados en simulación para el Modelo Final de cefepime. (A) Chequeo predictivo visual corregido por predicción (pcVPC), y (B) Chequeo predictivo numérico (NPC).

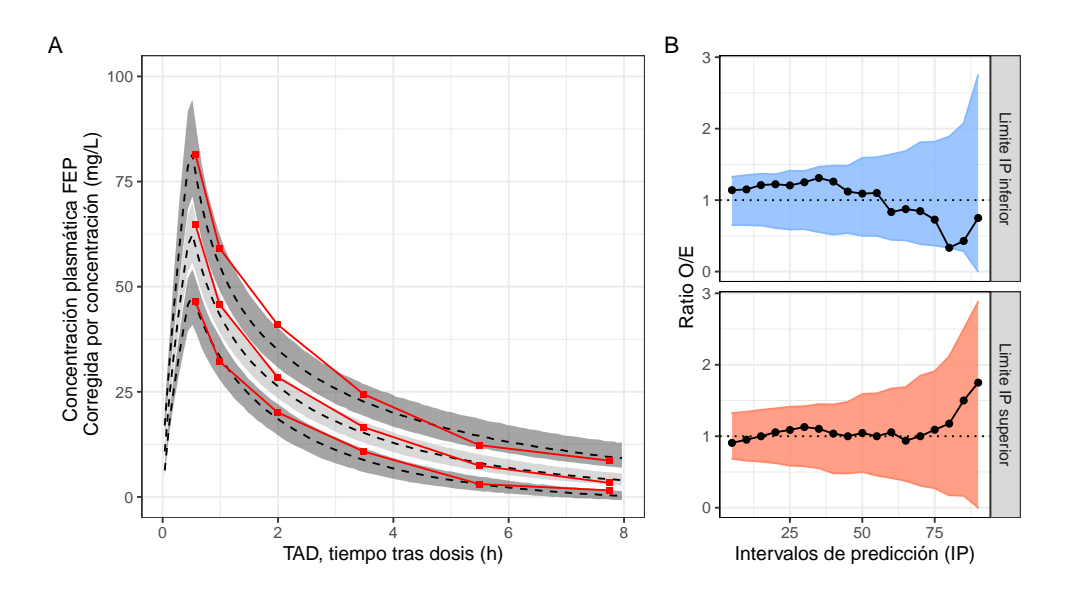

fueron muchos menores a los reportados para el modelo final [5.13.](#page-118-0)

El estudio de Lee D et al [\[76\]](#page-209-0) fue realizado en 51 pacientes con NF que recibían cefepime en dosis de 2g q12h administrado en forma de bolos. El estudio se realizó con un muestro disperso con 2 muestras por paciente, que fueron analizados mediante espectroscopía UV. En este estudio se describe un modelo de efectos mixtos de 1 compartimento, con los siguientes parámetros estimados: Cl =  $\theta_1 \times$ ClCr, V<sub>1</sub> = 23.9L,  $\omega_{V_1} = 0.249$ ,  $\omega_{C1} = 0.259$ , y  $\sigma = 0.034$ . El parámetro V<sup>1</sup> es similar al encontrado en el presente estudio.

El estudio de Sime F et al [\[77\]](#page-209-0) fue realizado en 12 adultos con neoplasias hematológicas o en trasplante de células hematopoyéticas con neutropenia febril. Estos pacientes recibieron cefepime en dosis de 2g q8h en infusión de 30 minutos en conjunto con gentamicina. Se realizó un estudio con cinco muestras de sangre durante tres días, que fueron analizadas mediante HPLC-MS/MS con piperacilina como estándar interno. En este estudio se realizó un análisis PK no compartimental y se obtuvieron los siguientes parámetros  $V_{SS} = 33.4L$  y Cl = 8.6L/h. El resultado de  $V_1$  para este estudio es menor que el  $V_{SS}$ , mientras que el valor de Cl es mayor.

De manera adicional, se identificaron otros estudios en pacientes críticos que podrían tener un comportamiento similar al presentado en pacientes con NF. El estudio de Roos J et al [\[78\]](#page-209-0) fue realizado en 13 pacientes de UCI, a los cuales se les tomaron 12 muestras de sangre en dos ocasiones, que fueron analizadas mediante HPLC. De este estudio, se obtuvo un modelo de tres compartimentos con ClCr como covariable que altera a Cl.

El estudio de Georges B et al [\[79\]](#page-209-0) fue realizado en 55 pacientes críticamente enfermos con infecciones por Gram-negativos y requerimientos de ventilación mecánica. Se realizó un muestro intensivo con 7 a 18 muestras de acuerdo al régimen de administración, estas muestras fueron

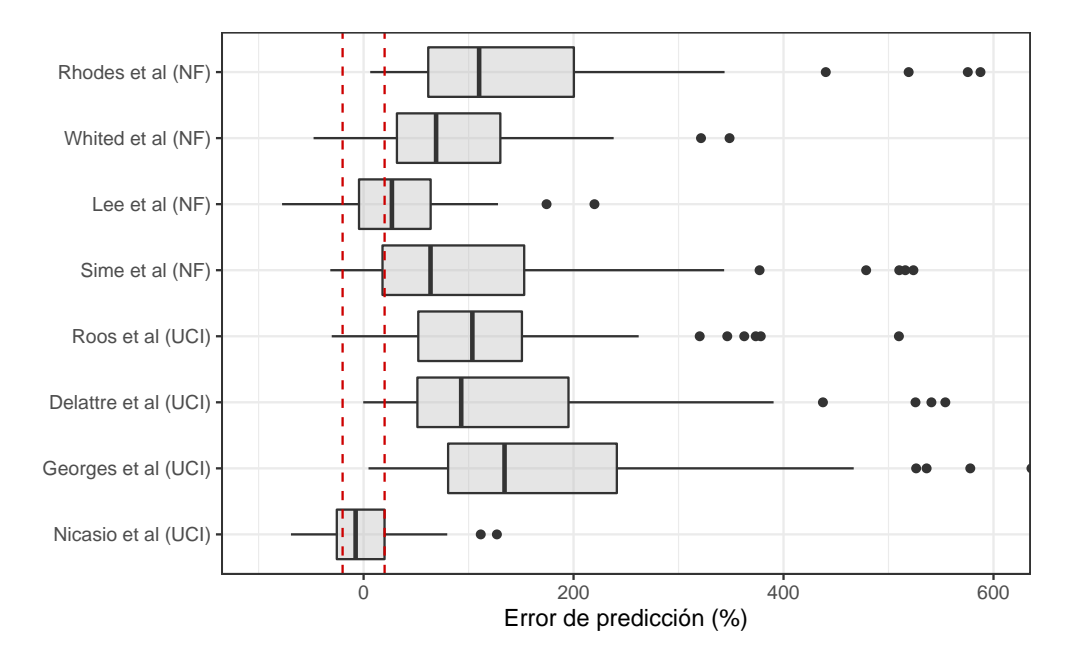

Figura 5.34: Diagrama de cajas para PE de modelos de referencia evaluados en el set de datos de este estudio.

analizados mediante un método HPLC-UV con ceftazidima como estándar interno. En este estudio se describió un modelo de dos compartimentos con covariables como peso corporal y creatinina sérica (S<sub>CR</sub>).

El estudio de Nicasio A et al [\[80\]](#page-209-0) fue realizado en 26 pacientes ingresados a UCI con requerimientos de ventilación asistida, y neumonía asociada. En este estudio se tomaron de 2 a 3 muestras por pacientes, las cuales fueron analizadas mediante un métodos HPLC. En este estudio se describió un modelo de dos compartimentos parametrizado con constantes de velocidad (*k*10, *k*12, y *k*21), y se tenía que *k*<sup>10</sup> era proporcional al aclaramiento renal.

El estudio de Delattre I et al [\[81\]](#page-209-0) fue realizado con cuatro β-lactámicos en 88 pacientes en UCI. La farmacocinética de cefepime fue estudiada en 19 pacientes con 5 muestras por paciente, analizadas mediante HPLC. Se obtuvo un modelo bicompartimental con una relación entre Cl y el aclaramiento de creatinina (ClCr) en una ecuación de forma potencial.

Se evaluó el rendimiento predictivo de estos modelos identificados frente al set de datos para el presente estudio, y para esto se calculó el error de predicción (PE) como la diferencia ente observaciones y predicciones dividida por observaciones  $PE = (C_{PRED} - C_{OBS})/C_{OBS}$ . Con estos resultados se evalúo el error medio de predicción (MPE) y la raíz del error cuadrado medio (RMSE). El error de predicción (PE) y los estadísticos asociados fueron calculados teniendo en cuenta datos de TAD. En la Figura 5.34 se observa una diagrama de cajas con los resultados de PE para cada modelo y evaluación, mientras que en la Tabla [5.14](#page-121-0) se observa un resumen de los parámetros de rendimiento predictivo de los modelos MPE y RMSE junto a intervalos de confianza del 95% obtenidos mediante bootstrap no paramétrico.

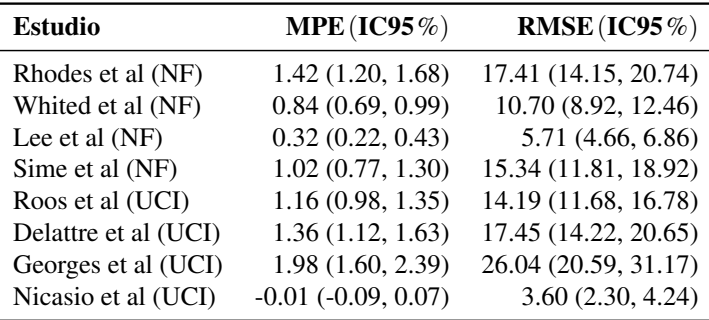

<span id="page-121-0"></span>Tabla 5.14: Resultados de validación externa de modelos de referencia frente a datos de cefepime

Nota: MPE, error medio de predicción, y RMSE, raíz del error cuadrado medio.

Estos resultados indican que los datos con los cuales se obtuvieron los resultados del presente estudio son menores a los esperado, ya que modelos en poblaciones similares indican C<sub>P</sub> mayores al aplicar el modelo. El modelo de Whited L et al sobrestima las observaciones presentes en este estudio hasta en +83%, mientras que el modelo de Rhodes N et al, las sobrestima hasta en +142%. En el caso del modelo Lee et al hay una sobrestimación más baja de +32.4%, así como en el caso de la descripción de PK de Sime et al con una sobrestimación del +101.8%. La sobrestimación también se observa en los modelos PK en pacientes críticos, a excepción del estudio de Nicasio et al [\[80\]](#page-209-0) donde se observa una subestimación de los datos de  $C_P$  por parte de modelo en -1.3%. En todos los modelos, la variabilidad estimada mediante RMSE es bastante alta, y se muestra subpredicción en algunas observaciones.

Un gráfico de Bland-Altman (resultado no mostrado) muestra la presencia de un sesgo sistemático en todo el rango de concentraciones con una mayor presencia de datos sobrestimados en C<sub>P</sub> bajos. La causa más plausible para estos resultados es el método de determinación de  $C<sub>P</sub>$  de cefepime que en los estudios de referencia fue HPLC-MS/MS, mientras que en el presente estudio se basaron en un método microbiológico. Pese a que el análisis mediante HPLC se podría considerar el método de determinación estándar para C<sup>P</sup> de cefepime, el método microbiológico utilizado en este estudio fue validado y se obtuvieron parámetros que permitían demostrar su exactitud y precisión, sin la presencia de sesgos sistemáticos.

# 5.5 Simulaciones

# 5.5.1 Simulaciones de Montecarlo

Para pacientes con neutropenia febril (NF) no es claro cual debe ser el objetivo de cumplimiento del indicador PK/PD asociado con cura clínica, erradicación microbiológica, o supervivencia. Sin embargo, se han estudiado estos objetivos en poblaciones similares como pacientes críticos o pacientes con infecciones severas (p.ej. sepsis). En el estudio DALI [\[54\]](#page-207-0), se evalúo la relación entre el objetivo del indicador PK/PD (*f*T>MIC) y cura clínica en 384 pacientes críticos para 8 antibióticos β-lactámicos. En este estudio se mostró una relación muy leve pero significativa entre un resultado clínico positivo y el alcance de los objetivos PK/PD: (i) 50% *f*T>MIC  $(OR = 1.02 (IC95\%/1.01, 1.04]))$ , y (ii)  $100\%/T$ <sub>>MIC</sub>  $(OR = 1.56 (IC95\%/1.15, 2.13]))$ .

En un estudio en 76 pacientes con infecciones bacterianas serias (bacteremia y sepsis) [\[82\]](#page-209-0), se observó que el cumplimiento del objetivo clínico 100% *f*T>MIC con FEP estaba asociado con un menor riesgo de desenlaces negativos frente a cura clínica (RR =  $0.27$  (IC95 % [0.13, 0.54])) y erradicación bacteriológica (RR =  $0.05$  (IC95 % [0.01, 0.24])). Esta asociación también fue observada con un objetivo de 80% *f*T>MIC [\[82\]](#page-209-0). En un estudio con 56 pacientes con infecciones por *P. aeruginosa* se observó que la erradicación microbiológica estaba asociada con el cumplimiento del objetivo de 60% *f*T>MIC con una terapia de cefepime [\[83\]](#page-209-0). En otro estudio con pacientes tratados con cefepime por bacteremia por Gram-negativos [\[84\]](#page-210-0), se observó que la supervivencia intrahospitalaria estaba asociada con el cumplimiento de un objetivo de  $f_{\text{TMIC}}$  entre 68 y 74% del tiempo.

Para cefepime, se evaluaron los siguientes objetivos PK/PD: (a)  $60\%f$ T<sub>>MIC</sub><sup>1</sup> y (b)  $100\%f$ T<sub>>MIC</sub><sup>2</sup>. Se realizaron simulaciones de Monte Carlo con 2500 individuos para la determinación de la probabilidad de alcanzar los objetivos farmacodinámicos (PTA) mencionados (60% *f*T>MIC y 100% *f*T>MIC) con diversos regímenes de dosificación y diversos valores de SCR. La concentración de fármaco libre se estimó teniendo en cuenta una unión de proteínas del 20% [\[85\]](#page-210-0).

Se evaluaron perfiles farmacocinéticos con administración en infusiones intermitentes (II), infusiones prolongadas (IP), o infusiones continuas (IC). Los regímenes de administración por  $II^3$  fueron 1g cada 12 horas (q12h), 500 mg cada 6 horas (q6h), 2g q12h, 1g q6h, y 2g cada 8 horas (q8h). Los regímenes de administración por IP<sup>4</sup> fueron 1g q12h, 2g q12h, 2g q8h (infusión de 2 hrs), y 2g q8h. Los regímenes de administración por IC fueron 2g/día, 4g/día y 6g/día en administración cada 24 horas, tras una dosis de carga de 2g en infusión de 30 min. Se aplicó una dosis de carga debido a que con un régimen de infusión se alcanza el estado estacionario sólo tras 5 horas, y en este periodo de tiempo no habría suficiente protección.

Los regímenes de dosificación simulados también se pueden clasificar de acuerdo a la dosis diaria total administrada (DD):

- $\approx$  2g/día (IC de 2g, IP de 1g q12h, II de 1g q12h, II de 500mg q6h).
- $\blacksquare$  4g/día (IC de 4g, IP de 2g q12h, II de 2g q12h, II de 1g q6h).
- 6g/día (IC de 6g, IP de 2g q8h duración de infusión de 2 y 4 horas, y II de 2g q8h).

Se simularon perfiles de concentración plasmática ( $C_P$  vs  $t$ ), sin error residual con 250 puntos de tiempo entre 0 y 24 horas (fase inicial, INI) y 120 a 124 horas (fase de estado estacionario, SS). En la Figura [5.35](#page-123-0) se pueden observar los perfiles plasmáticos de concentración libre para los diferentes regímenes simulados durante el inicio y el estado estacionario.

Un análisis de exposición muestra que el área bajo la curva (AUC) del régimen de dosificación sólo depende de la dosis diaria total de cefepime. Para una dosis de 2g q8h (DD = 6g) se obtiene que AUC es 320mg ∗ h/L. La concentración máxima depende de la dosis diaria y el tiempo de infusión. Para un régimen de 2g q8h en infusión de 30 minutos se obtiene una concentración libre de 50 mg/L con amplia variabilidad.

<sup>1</sup>El individuo simulado tiene una concentración libre de FEP mantenida por encima del MIC al menos el 60% del tiempo considerado.

<sup>2</sup>El individuo simulado tiene una concentración libre de FEP mantenida por encima del MIC durante todo el tiempo. <sup>3</sup>Para infusiones itermitentes (II) se utilizó un tiempo de infusión de 30 minutos.

<sup>4</sup>Por defecto, se utilizó un tiempo de infusión de 4 horas, para infusiones prolongadas (IP).

<span id="page-123-0"></span>Figura 5.35: Predicción del modelo para 12 regímenes de dosificación con dosis diarias totales de: 2g, 4g y 6g, en las filas, y diferentes ventanas de tiempo en las columnas, fases inicial (INI) y de estado estacionario (SS). El color representa el fraccionamiento de la dosis total, y los tiempos de infusión. Las infusiones continuas fueron simuladas con una dosis de carga inicial de 2g en 30 minutos.

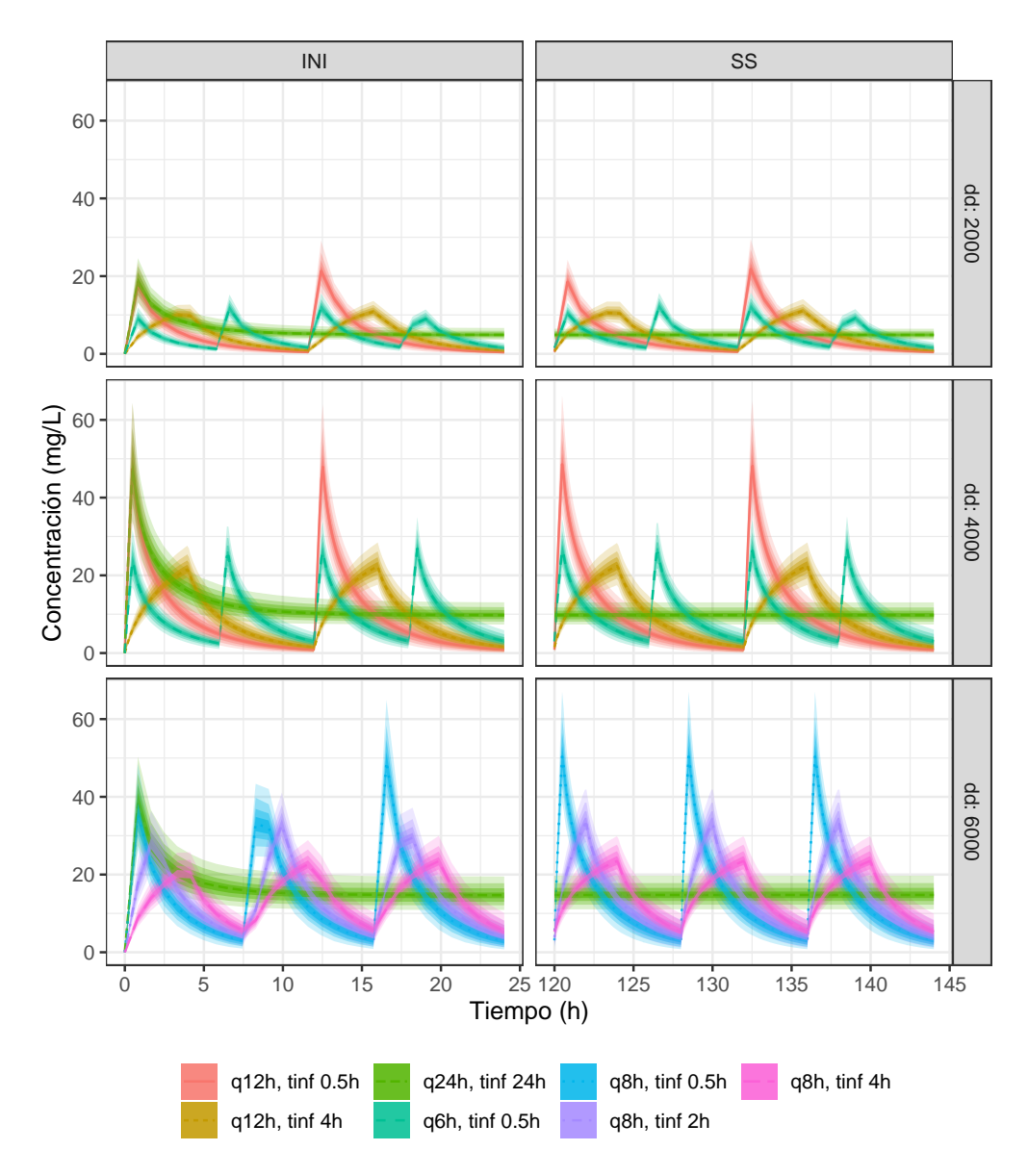

#### PTA Indicador  $100\%f$ <sub>2MIC</sub>

En la Figura [5.36](#page-124-0) se observan los valores de PTA para el objetivo PK-PD de 100% *f*T>MIC. El PTA es la probabilidad de alcanzar un valor específico de un índice farmacodinámico bajo un régimen de dosificación específico y variables relevantes como concentración mínima inhibitoria o  $S_{CR}$  específica [\[32\]](#page-206-0). En este estudio, se consideró que un PTA > 0.9 indicaba que el régimen de dosificación era efectivo frente a una infección por una bacteria a un determinado MIC. En la Figura [5.36](#page-124-0) se observa que el PTA es similar ente el inicio de la terapia antibiótica y el estado

<span id="page-124-0"></span>Figura 5.36: Probabilidad de alcanzar el objetivo PK-PD (PTA) de 100% *f*T>MIC para los 12 regímenes de dosificación simulados. En las filas se encuentran diferentes dosis diarias, en las columnas dos intervalos de tiempo diferentes, y el color representa el fraccionamiento de la dosis así como la duración de la infusión. La línea de color negro sólida representa una probabilidad del 90% de alcanzar el PTA.

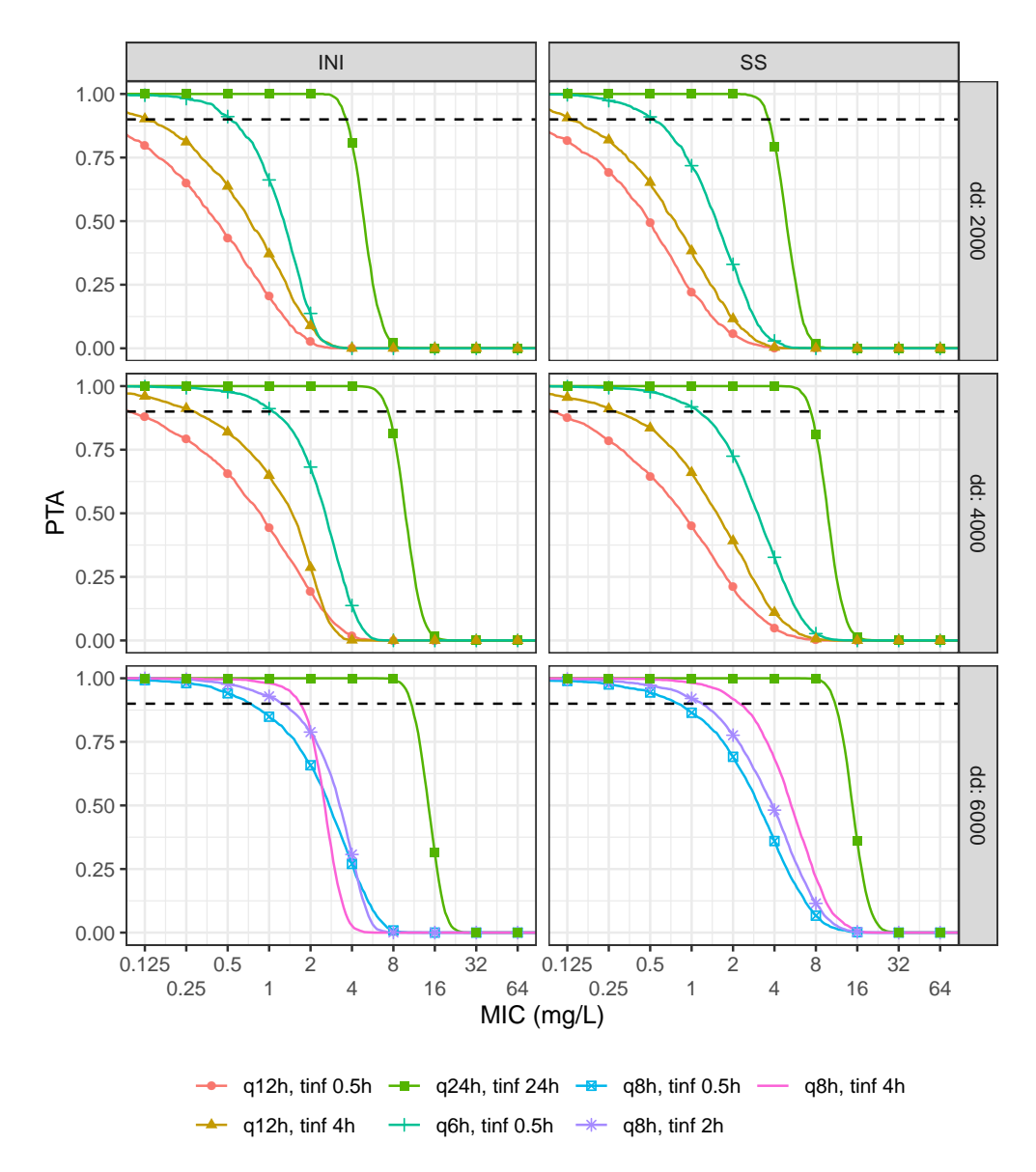

estacionario, esto se podría deber a que FEP alcanza el estado estacionario con rapidez. En la Figura 5.36 se observa que el aumento en T<sub>inf</sub> reduce la probabilidad de presentar concentraciones subterapéuticas. Con una dosis diaria de 4g, el aumento del tiempo de infusión en la administración en el esquema de 2g q12h de 30minutos a 4 horas produce un aumento en PTA, y esto efecto es mayor al fraccionar la dosis en 1g q6h. Con una dosis diaria de 6g y el esquema de 2g q8h no se observa un aumento en el PTA con el aumento en el tiempo de infusión, lo cual cambia con la administración de una infusión continua de 6g q24h. El perfil de PTA es similar en los regímenes

<span id="page-125-0"></span>Figura 5.37: Probabilidad de alcanzar el objetivo PK-PD (PTA) de 60% *f*T>MIC para los 12 regímenes de dosificación simulados. En las filas se encuentran diferentes dosis diarias, en las columnas dos intervalos de tiempo diferentes, y el color representa el fraccionamiento de la dosis así como la duración de la infusión. La línea de color negro sólida representa una probabilidad del 90% de alcanzar el PTA.

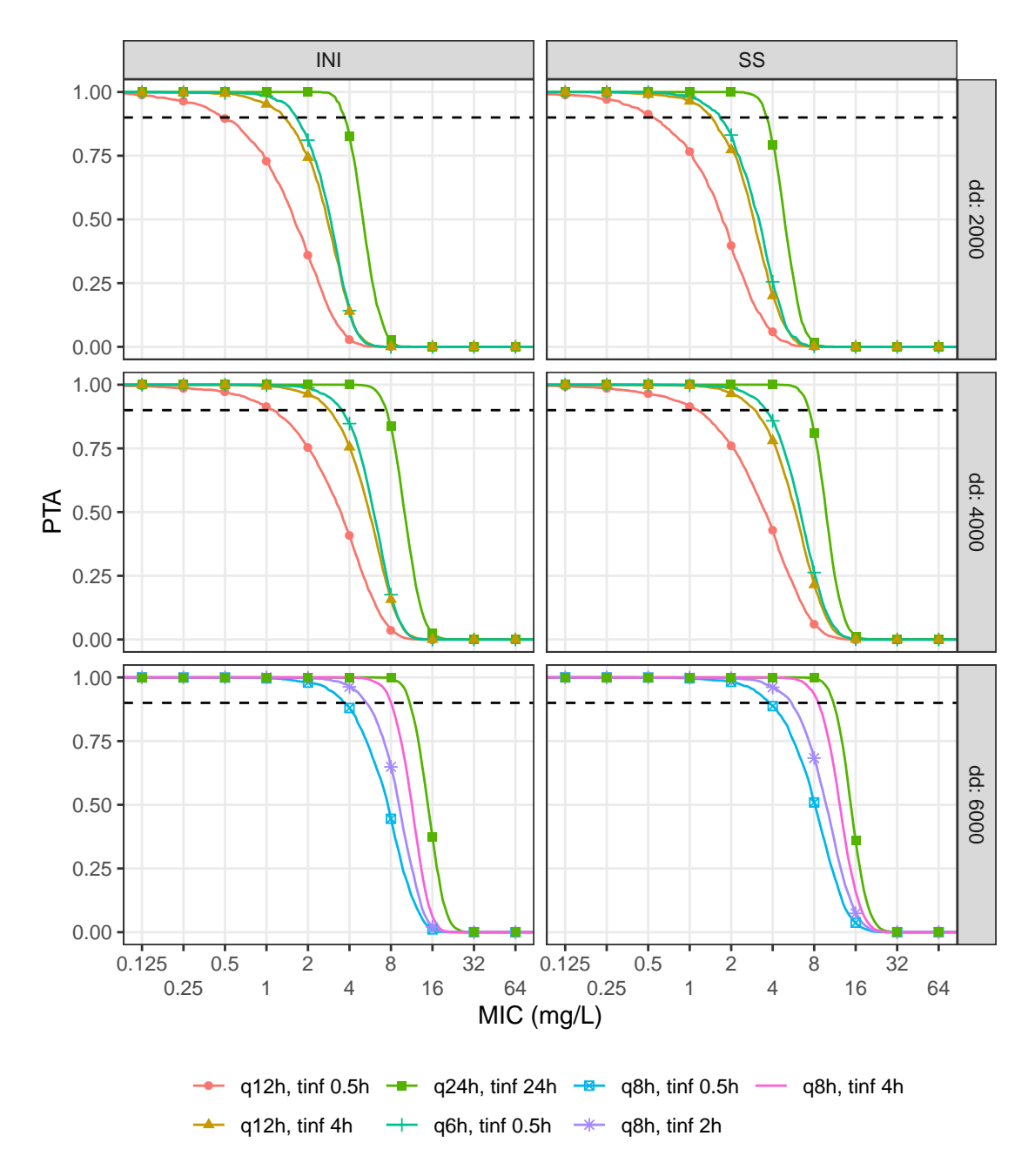

de administración de dosis diaria de 2g vs 4g.

En la Tabla [5.15](#page-127-0) se observa que una administración de FEP de 2g q8h con tiempo de infusión de 30 minutos, sólo es efectiva en patógenos con un MIC  $\leq$  0.5 mg/L para esta población, al tener en cuenta el indicador 100% *f*T>MIC. Esta efectividad se puede extender hasta 2 mg/L al utilizar una dosis de 2g q8h pero con T<sub>inf</sub> de 4 horas, y hasta 8 mg/L con una infusión continua de 24 hrs. Se recomienda no utilizar una frecuencia de dosificación de 12 horas, ya que no se podrían cumplir los objetivos terapéuticos (MIC  $\leq$  0.125 mg/L); y si se hace necesaria esta frecuencia de dosificación, se recomienda alargar el T<sub>inf</sub> hasta 4 horas. La administración de una dosis diaria (DD) mayor no tiene un impacto significativo en el PTA, ya que se evidencia que la administración de una IC de 4g q24h tiene el mismo efecto de una infusión de 2g q24h. Ninguno de los regímenes de administración simulados es efectivo en patógenos con MIC  $\geq 8$  mg/L, al considerar el indicador  $100\% fT_{>MIC}.$ 

En la Figura [5.37](#page-125-0) se muestran los valores de PTA para el objetivo PK/PD de 60% *f*T>MIC. Con este objetivo PK/PD se observa que el PTA no difiere entre el inicio de la terapia antibiótica y el estado estacionario. No se observan diferencias tan pronunciadas en el PTA con los diversos regímenes de administración, al aumentar la dosis diaria total, pero si hay un efecto importante del tiempo de infusión. En la Tabla [5.15](#page-127-0) se observa el PTA vs MIC para diferentes regímenes de administración con  $S_{CR} = 0.54mg/dL$ , en los dos indicadores PK/PD.

# PTA Indicador  $60\%f$ T<sub>>MIC</sub>

En cuanto al indicador 60% *f*T<sub>>MIC</sub> se tiene que la administración de 2g q8h en una infusión de 30 minutos, tiene un PTA mayor al 90% en patógenos con MIC  $\leq$  2 mg/L, al aumentar el tiempo de infusión 4 horas se aumenta el PTA hasta patógenos con MIC ≤ 8 mg/L, y al aumentar la dosis o la modalidad de infusión a IC no se observa una mejora en el PTA. No se espera efectividad de los regímenes de administración simulados frente a patógenos con MIC  $\geq 16$  mg/L, al tener en cuenta este índice PK/PD. El objetivo 60% *f*T<sub>>MIC</sub> es más fácil de alcanzar en comparación con 100% *f*T>MIC, y podría ser tenerse en cuenta este objetivo en casos de neutropenia leves a moderados. El objetivo 100% *f*T>MIC debería tenerse en cuenta en casos de neutropenia severa a absoluta, ya que es más prudente debido a que en estos casos no hay un efecto adicional del sistema inmunológico en la respuesta a una infección bacteriana.

Los resultados de *f*T>MIC vs MIC para los diversos regímenes muestran una amplia variabilidad (resultados no mostrados) y podrían presentar resultados menos conservadores que los generados por un análisis de PTA. Por ejemplo, para una dosis de 2g q8h en infusión de 30 minutos se alcanza un  $f_{\rm{TMIC}}$  en su límite inferior de 100% en bacterias con MIC  $\leq$  0.5 mg/L, mientras que en su límite superior indica un valor de corte de MIC de 4 mg/L.

En el análisis de %fT<sub>>MIC</sub> vs MIC de Whited et al [\[74\]](#page-209-0) para una dosis de 2g q8h de infusión de 30 minutos, muestra se alcanza el objetivo de 100% *f*T>MIC en patógenos con MIC ≤ 4 mg/L. Esto representa un MIC hasta 8 veces mayor que el mostrado en la presente simulación. En el análisis de PTA vs MIC de Rhodes et al [\[75\]](#page-209-0) para una dosis de 2g q8h en infusión de 30 minutos, se alcanza el objetivo PK/PD de 100% *f*T<sub>>MIC</sub> en patógenos con MIC  $\leq$  2 mg/L, y esto representa un MIC 4 veces mayor al presente en esta simulación. Una infusión continua de 8g q24h presenta un PTA de 100% en patógenos con MIC < 16 mg/L, mientras que una infusión de 6g q24h presenta una PTA de 93% con MIC = 16 mg/L. En el estudio de Sime et al [\[77\]](#page-209-0) se obtuvo una cobertura del indicador 100% *f*T>MIC mayor al 94% durante el intervalo de dosificación para patógenos con

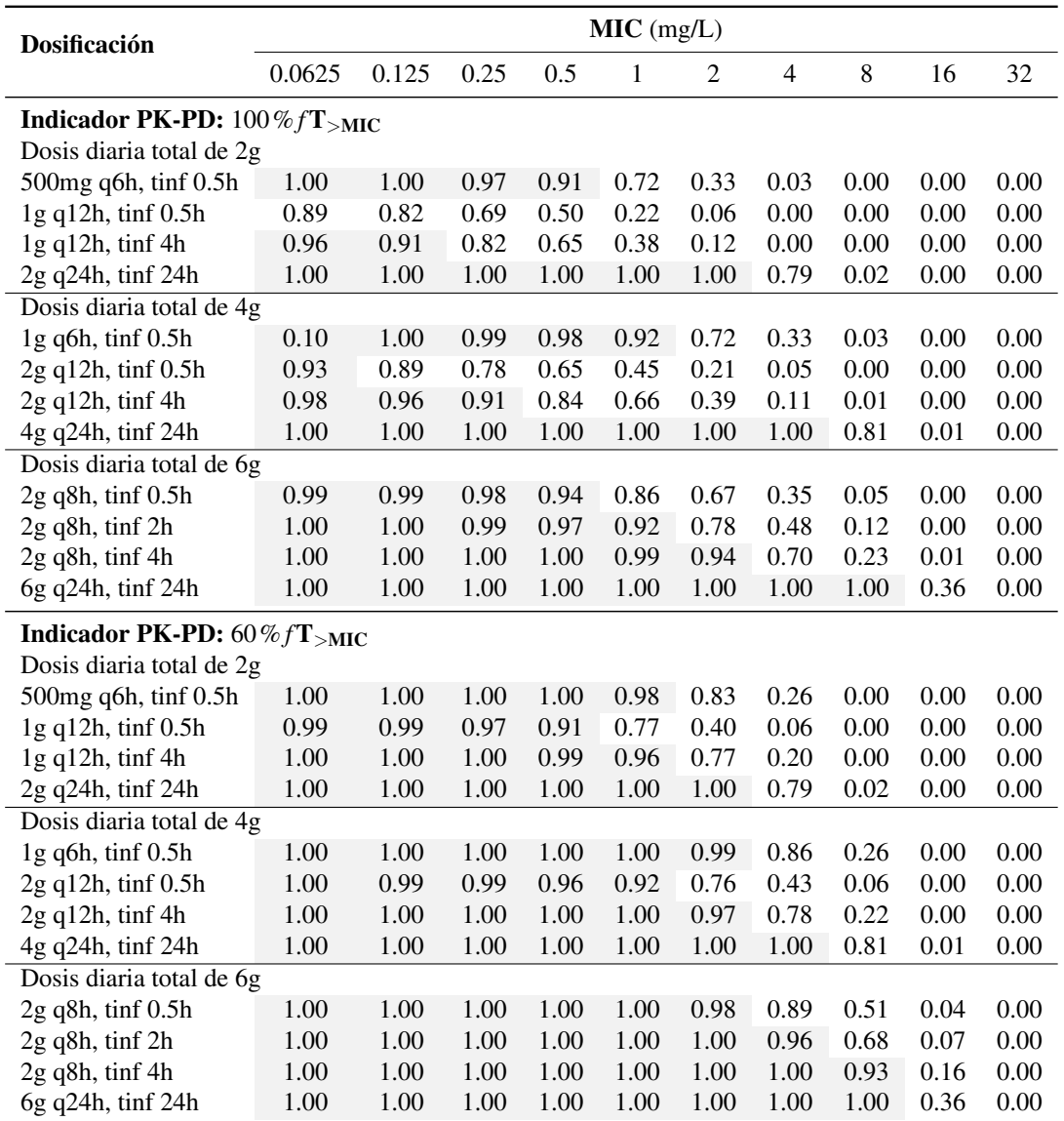

<span id="page-127-0"></span>Tabla 5.15: PTA para los 12 regímenes de dosificación tabulados para ambos indicadores PK/PD, en individuos con  $S_{CR} = 0.54$  mg/dL.

Nota: Los valores de PTA fueron calculados con simulaciones del estado estacionario. Las celdas con relleno de color gris ( $\Box$ ) indican PTA  $\geq$  0.90.

 $MIC \leq 4$  mg/L, que es similar a lo encontrado por Whited et al [\[74\]](#page-209-0).

# 5.5.2 Revisión de CFR

Se determinó la fracción de respuesta acumulada (CFR, *Cumulative Fraction of Response*) para varios regímenes de administración frente a diferentes bacterias. Para su cálculo se utilizaron las distribuciones de MIC para cefepime, recopiladas en bases de datos por el Comité Europeo

de Pruebas de Susceptibilidad Antimicrobiana (EUCAST) disponibles en [www.eucast.org.](www.eucast.org) La fracción de respuesta acumulada (CFR) representa la probabilidad poblacional esperada de cumplimiento de objetivo para un régimen de administración y una población de microorganismos específica [\[32\]](#page-206-0). La determinación de CFR fue realizada teniendo en cuenta el intervalo de tiempo en el estado estacionario, los individuos simulados con  $S_{CR}$  de 0.54 mg/dL, y los dos indicadores PK/PD propuestos.

Se consideró que el régimen de dosificación es óptimo para un microorganismo cuando CFR ≥ 0.85. Los microorganismos seleccionados tenían al menos 1 000 aislamientos recopilados en su distribución de susceptibilidad frente a cefepime: (i) *Pseudomonas aeruginosa* (n = 37 138), (ii) *Acinetobacter spp* (n = 8 524), (iii) *Enterobacter cloacae* (n = 7 074), (iv) *Moraxella catarrhalis* (n = 7 015), (v) *Staphylococcus epidermidis* (n = 5 686), (vi) *Stenotrophomonas maltophilia* (n = 4 300), (vii) *Acinetobacter baumannii* (n = 4 224), (viii) *Escherichia coli* (n = 4 044), (ix) *Staphylococcus aureus* (n = 3 922), (x) *Enterococcus faecium* (n = 3 466), (xi) *Streptococcus agalactiae* (n = 2 873), (xii) *Klebsiella aerogenes* (n = 1 976), y (xiii) *Klebsiella pneumoniae* (n = 1 235).

En la Tabla [5.16](#page-129-0) se observan los resultados de determinación de CFR para varios tipos de bacterias en el tratamiento empírico con FEP. Con un tratamiento de 2g q8h en infusión de 30 minutos se tiene un CFR > 0.85 para el tratamiento frente a Enterobacterias, con excepción de *Klebsiella pneumoniae*, que llega a requerir una dosificación de 6g en infusión continua de 24 horas para tener un CFR de 0.785 en el tratamiento empírico. La ineficacia del tratamiento empírico contra *K. pneumoniae* podría deberse a que existe una proporción de cepas en la distribución con un MIC  $\geq$  4 mg/L, y debido a que esta especie es una causa importante de infecciones en pacientes con NF, los mismos podrían no encontrarse protegidos durante las primeras horas de tratamiento (hasta que se conocen las pruebas de identificación y susceptibilidad).

Los resultados con *P. aeruginosa* indican un riesgo similar, para los pacientes tratados de forma empírica. En pacientes con sospecha de infección por *P. aeruginosa* se debería indicar un tratamiento de 6g en infusión continua de 24 horas, ya que es el único régimen que cuenta con CFR  $\geq$  0.85. Si se tiene en cuenta el indicador 60% *f*T<sub>>MIC</sub> (adecuado en casos de NF leves a moderados), se podría utilizar un régimen de 2g q8h en infusión de 4 horas (CFR = 0.782), con el fin de evitar dosis diarias mayores que están relacionadas con efectos adversos. FEP resultaría inefectivo en el tratamiento empírico de infecciones por *Acinetobacter spp*. o *Stenotrophomonas maltophilia*, con los regímenes simulados.

En pacientes con sospecha de infecciones por *S. aureus* (meticilino-sensible) se podrían utilizar regímenes de infusión extendida como 2g q8h en infusión de 4 horas o en infusión continua, para pacientes con casos de NF severa a absoluta. En pacientes con casos leves a moderados de NF se podría utilizar una dosis de 2g q8h por 30 minutos. En el caso de infecciones por *Staphylococcus epidermidis* se requiere la administración de infusiones continuas o infusiones extendidas de 4 horas, dependiendo de su severidad y el estado del paciente.

También se realizó una comparación de CFR entre: (i) terapia empírica, en donde se considera todo el rango de la distribución de MIC reportada en EUCAST y (ii) terapia dirigida, en donde se considera el rango de MIC de sensibilidad definido por los puntos de corte (4 mg/L para Enterobacterias, y 8 mg/L para *Pseudomonas aeruginosa*, de acuerdo a EUCAST [\[86\]](#page-210-0)). En la

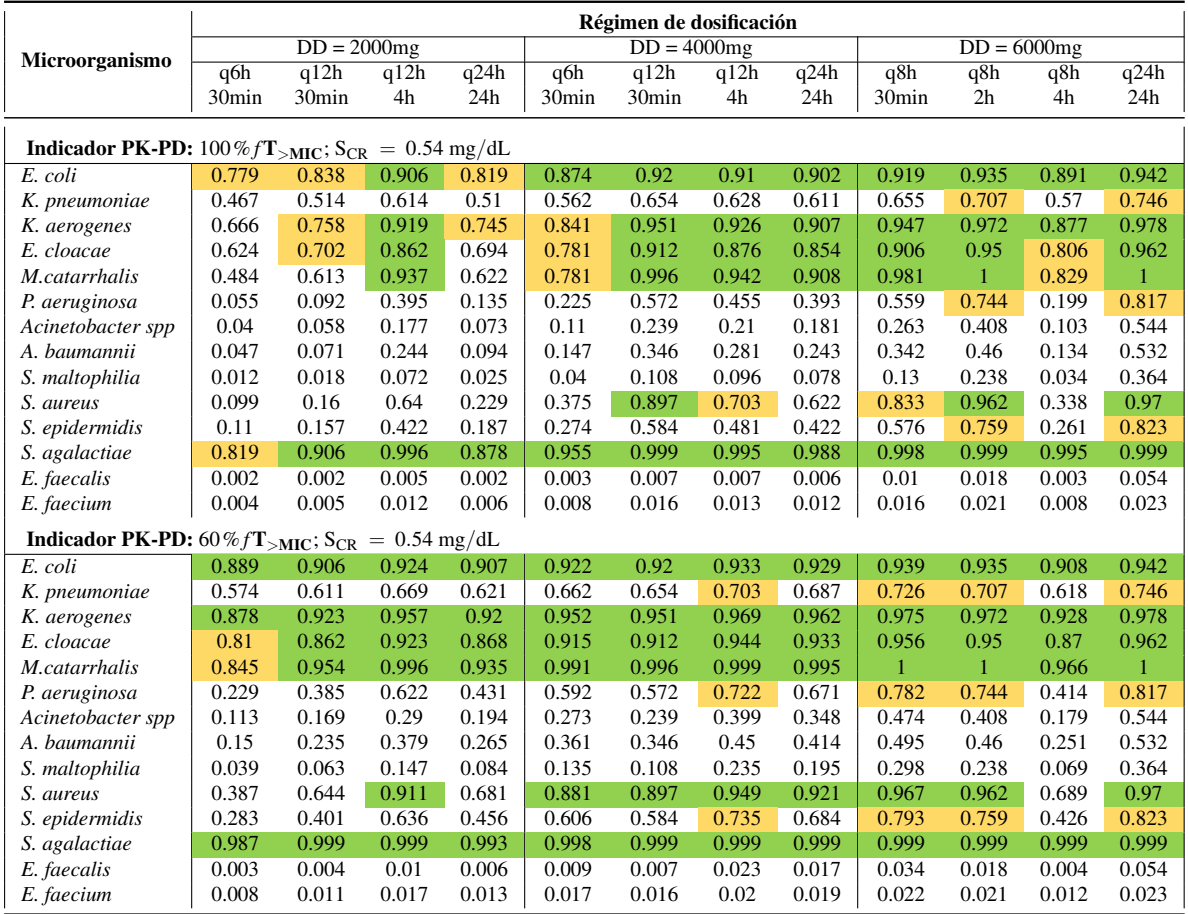

<span id="page-129-0"></span>Tabla 5.16: CFR para varios regímenes de dosificación de cefepime en estado estacionario contra distribuciones EUCAST de varios microorganismos.

**Nota:** Las celdas con relleno de color verde ( $\Box$ ) indican CFR  $\geq$  0.85 y las celdas con relleno amarillo ( $\Box$ ) indican 0.85 < CFR  $\geq$  0.75.

Tabla [5.17](#page-130-0) se observan los resultados de CFR para pacientes con  $S_{CR}$  (simulado a partir de una distribución de probabilidad <sup>5</sup> ) para tres microorganismos (*E. coli*, *K. pneumonia*, y *P. aeruginosa*) seleccionados por su alta incidencia en pacientes con NF. En la Tabla se observa una comparación de resultados en tratamiento empírico y dirigido con varios regímenes de administración.

El tratamiento dirigido refleja la utilización del medicamento cuando se ha identificado el microorganismo que produce la infección, así como su susceptibilidad. Se observa que los individuos simulados con regímenes de cefepime con dosis diaria de 6g alcanzan los objetivos PK/PD en el tratamiento empírico y dirigido contra *E. coli*. Frente a *K. pneumoniae* no se alcanzan los objetivos PK/PD en el tratamiento empírico, y si existe sospecha se debería utilizar un régimen de infusión continua. En el caso de tratamiento dirigido se pueden utilizar regímenes de bolo intermitente. Si existe sospecha de *P. aeruginosa* se deberían utilizar regímenes de dosis en infusión continua

<sup>&</sup>lt;sup>5</sup>Los valores de S<sub>CR</sub> fueron obtenidos a partir de una distribución normal con  $\mu = 0.550$  mg/dL (48.80  $\mu$ mol/L) y  $σ = 0.179$  mg/dL (15.82  $μ$ mol/L).

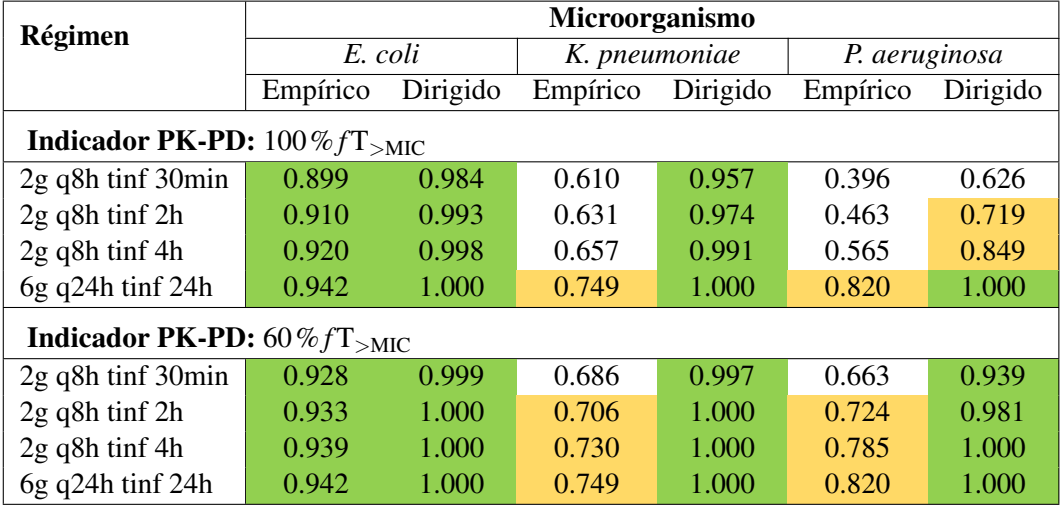

<span id="page-130-0"></span>Tabla 5.17: Comparación de CFR de cefepime en el tratamiento empírico y el tratamiento dirigido para tres microorganismos.

**Nota:** Las celdas con relleno de color verde ( $\Box$ ) indican CFR  $> 0.85$  y las celdas con relleno amarillo ( $\Box$ ) indican  $0.75 \leq CFR \leq 0.85$ .

con el fin de mejorar la exposición. En el caso de terapia dirigida contra *P. aeruginosa* se pueden utilizar tratamientos de infusión intermitente, pero si el paciente tiene NF severa a absoluta se deben utilizar regímenes de infusión continua para maximizar la exposición.

# 5.5.3 Efecto de Función Renal

Se evalúo el PTA en función del MIC para diferentes regímenes de dosificación con una dosis diaria de 6g, con diferentes niveles de creatinina sérica ( $S_{CR}$ ). En la Figura [5.38](#page-131-0) se pueden observar los resultados de PTA para un régimen de dosificación de 2g q8h en infusión de 30 minutos con diferentes niveles de  $S_{CR}$ .

Se observa que al aumentar el valor de S<sub>CR</sub> existe un desplazamiento hacía la derecha de la curva de PTA vs MIC, esto podría deberse a un aumento en los niveles de exposición por la alteración del Cl de cefepime. El PTA para la simulación de  $S_{CR}$  a partir de una distribución normal es similar al obtenido con el valor medio de la distribución ( $S_{CR} = 0.54$  mg/dL).

En la Tabla [5.18](#page-132-0) se puede observar un resumen de los valores de PTA (indicador 100% *f*T> MIC) para diversos regímenes de dosificación con una dosis diaria total de 6g, en relación al cambio de  $S_{CR}$ . Con un régimen de dosificación de 2g q8h en infusión de 30 minutos, se alcanzan el objetivo PK-PD en microorganismos con MIC  $\leq$  0.5 mg/L. Sin embargo este valor puede cambiar de acuerdo a la función renal con puntos de corte entre 0.25 y 2 mg/L. Para infusiones extendida (4 horas) se tiene un punto de corte esperado con MIC = 1 mg/L. Este valor puede cambiar con la función renal de 1 mg/L a 4 mg/L. El punto de corte de MIC para PTA  $\geq$  0.9 alcanzado por infusiones continuas es independiente del valor de  $S_{CR}$  con un punto de corte de 8 mg/L.

Para el indicador de 60% *f*T<sub>>MIC</sub> ninguno de los regímenes con dosis diaria de 6g alcanza puntos

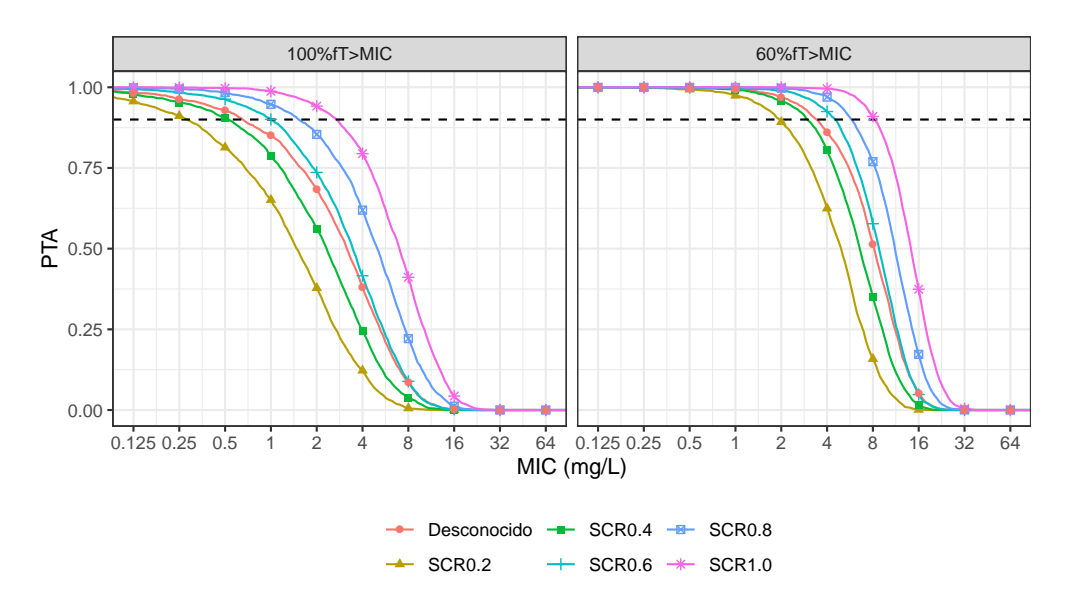

<span id="page-131-0"></span>Figura 5.38: PTA vs MIC para diferentes niveles de creatinina sérica, para una dosis de 2g q8h en infusión de 30 minutos.

Nota: La línea denominada desconocido fue obtenida mediante una distribución normal obtenida de la media y desviación estándar de  $S_{CR}$  en el estudio. Las unidades de  $S_{CR}$  se reportan en mg/dL.

de corte mayores a 8 mg/L. Para una dosis de 2g q8h en infusión de 30 minutos se tiene un punto de corte esperado de 2 mg/L, y dependiendo del valor de  $S_{CR}$  se tienen puntos de corte entre 1 y  $8 \text{ mg/L}.$ 

| $S_{CR}$ (mg/dL)              |        |       |       |       | $MIC$ (mg/L) |                |       |       |       |       |
|-------------------------------|--------|-------|-------|-------|--------------|----------------|-------|-------|-------|-------|
|                               | 0.0625 | 0.125 | 0.25  | 0.5   | 1            | $\overline{2}$ | 4     | 8     | 16    | 32    |
| Dosis: 2g q8h tinf 30min      |        |       |       |       |              |                |       |       |       |       |
| 0.2                           | 0.978  | 0.956 | 0.911 | 0.814 | 0.651        | 0.378          | 0.122 | 0.006 | 0.000 | 0.000 |
| 0.4                           | 0.992  | 0.978 | 0.953 | 0.905 | 0.786        | 0.562          | 0.244 | 0.038 | 0.000 | 0.000 |
| 0.6                           | 0.997  | 0.994 | 0.983 | 0.963 | 0.900        | 0.736          | 0.416 | 0.089 | 0.002 | 0.000 |
| 0.8                           | 0.999  | 0.998 | 0.995 | 0.984 | 0.947        | 0.854          | 0.619 | 0.221 | 0.012 | 0.000 |
| 1.0                           | 1.000  | 1.000 | 0.999 | 0.997 | 0.988        | 0.942          | 0.794 | 0.411 | 0.043 | 0.000 |
| Desconocido                   | 0.993  | 0.983 | 0.964 | 0.928 | 0.851        | 0.684          | 0.380 | 0.085 | 0.002 | 0.000 |
| Dosis: 2g q8h tinf. 2 horas   |        |       |       |       |              |                |       |       |       |       |
| 0.2                           | 0.985  | 0.971 | 0.942 | 0.883 | 0.750        | 0.491          | 0.176 | 0.015 | 0.000 | 0.000 |
| 0.4                           | 0.995  | 0.991 | 0.979 | 0.949 | 0.876        | 0.681          | 0.345 | 0.061 | 0.001 | 0.000 |
| 0.6                           | 0.999  | 0.998 | 0.990 | 0.976 | 0.944        | 0.826          | 0.541 | 0.141 | 0.002 | 0.000 |
| 0.8                           | 1.000  | 1.000 | 0.998 | 0.992 | 0.978        | 0.917          | 0.730 | 0.312 | 0.021 | 0.000 |
| 1.0                           | 1.000  | 1.000 | 0.999 | 0.999 | 0.994        | 0.974          | 0.872 | 0.546 | 0.074 | 0.000 |
| Desconocido                   | 0.999  | 0.995 | 0.986 | 0.962 | 0.905        | 0.779          | 0.500 | 0.145 | 0.008 | 0.000 |
| Dosis: 2g q8h tinf. 4 horas   |        |       |       |       |              |                |       |       |       |       |
| 0.2                           | 0.998  | 0.995 | 0.988 | 0.969 | 0.904        | 0.728          | 0.350 | 0.050 | 0.001 | 0.000 |
| 0.4                           | 1.000  | 1.000 | 0.998 | 0.990 | 0.962        | 0.857          | 0.558 | 0.119 | 0.002 | 0.000 |
| 0.6                           | 1.000  | 1.000 | 1.000 | 0.998 | 0.992        | 0.947          | 0.765 | 0.272 | 0.010 | 0.000 |
| 0.8                           | 1.000  | 1.000 | 0.999 | 0.999 | 0.996        | 0.981          | 0.881 | 0.508 | 0.048 | 0.000 |
| 1.0                           | 1.000  | 1.000 | 1.000 | 1.000 | 1.000        | 0.994          | 0.957 | 0.711 | 0.156 | 0.000 |
| Desconocido                   | 1.000  | 0.999 | 0.998 | 0.992 | 0.972        | 0.905          | 0.683 | 0.273 | 0.017 | 0.000 |
| Dosis: 6g q24h tinf. 24 horas |        |       |       |       |              |                |       |       |       |       |
| 0.2                           | 1.000  | 1.000 | 1.000 | 1.000 | 1.000        | 1.000          | 1.000 | 0.930 | 0.067 | 0.000 |
| 0.4                           | 1.000  | 1.000 | 1.000 | 1.000 | 1.000        | 1.000          | 1.000 | 0.988 | 0.204 | 0.001 |
| 0.6                           | 1.000  | 1.000 | 1.000 | 1.000 | 1.000        | 1.000          | 1.000 | 0.998 | 0.412 | 0.000 |
| 0.8                           | 1.000  | 1.000 | 1.000 | 1.000 | 1.000        | 1.000          | 1.000 | 1.000 | 0.694 | 0.005 |
| 1.0                           | 1.000  | 1.000 | 1.000 | 1.000 | 1.000        | 1.000          | 1.000 | 1.000 | 0.893 | 0.029 |
| Desconocido                   | 1.000  | 1.000 | 1.000 | 1.000 | 1.000        | 1.000          | 1.000 | 0.993 | 0.388 | 0.002 |

<span id="page-132-0"></span>Tabla 5.18: PTA para diferentes regímenes de dosificación con dosis diaria de 6g en el estado estacionario y diferentes valores de S<sub>CR</sub>.

Nota: Los valores de PTA fueron calculados con simulaciones del estado estacionario. Las celdas con relleno de color gris ( $\Box$ ) indican PTA  $\geq$  0.90.

# 6. Modelamiento y Simulación de Vancomicina

# 6.1 Análisis Exploratorio de Datos

#### 6.1.1 Introducción

En esta sección se discute el modelamiento de los datos del estudio de referencia N.º 2 sobre vancomicina y resultados de simulación con el modelo final desarrollado. Para alcanzar los objetivos de modelamiento y simulación de vancomicina se inició con un análisis exploratorio de los datos, que continúo con el desarrollo del modelo base y su refinamiento, seguido del desarrollo de un modelo con covariables y por último, la aplicación de simulaciones para encontrar regímenes de dosificación apropiados.

#### 6.1.2 Construcción de archivo de datos

El set de datos fue creado en Microsoft Excel®, versión 2016, que fue convertido a un formato de datos planos (CSV, valores separados por comas), las modificaciones durante el modelamiento fueron realizadas mediante el software estadístico R (3.6.0). El protocolo original de muestreo implicaba la toma de muestras de sangre a  $\log +1$ ,  $+2$ ,  $+4$ ,  $+6$ ,  $+8$ ,  $+10$  horas tras el final de la infusión del antibiótico y 30 minutos antes de las siguientes dosis. No hay diferencias importantes en los tiempos de muestreo entre los pacientes, sin embargo para el individuo ID1 no se obtuvieron las dos últimas muestras por lo cual cuenta con 5 muestras.

En el documento de tesis de referencia, se reportó que el individuo ID7 tuvo una infusión extendida, y se reportó que el tiempo de infusión pudo haber sido hasta 4 horas como se evidencia por Cmax [\[40\]](#page-206-0), por lo cual se consideró este como el tiempo de infusión. Para el resto de los pacientes, el esquema de dosificación de vancomicina (VAN) fue ∼ 1000mg (entre 11.90 y 19.23mg/kg) cada 12 horas en una infusión de 2 horas.

En este set de datos no se pudo realizar una reconstrucción del historial de administración, debido a que no se reportaba la hora de administración en ninguna de las dosis. Fue necesario utilizar el supuesto del estado estacionario (con la administración de cinco dosis previo a la medición de concentración) para este set de datos, por esto se utilizó el tiempo tras la administración de la última dosis (TAD) como variable independiente. En este estudio se evaluaron las siguientes covariables: edad (AGEA), peso corporal total (WTKG), altura (HCM), concentración de creatinina sérica (SCRMGDL), albúmina (ALBGDL), y proteínas (PROGDL), aclaramiento renal de creatinina (CLCRMLMIN), recuento absoluto de leucocitos (RAL), y neutrófilos (RAN), y superficie corporal (SCM2).

# 6.1.3 Análisis de covariables continuas

# Resumen descriptivo

Las pruebas de normalidad aplicadas mostraron que las covariables peso, recuento absoluto de leucocitos, y superficie corporal no tienen un comportamiento normal, y para el resto de covariables se observa normalidad. La prueba de Liliefors y Pearson no permiten rechazar la  $H_0$  de normalidad en algunos casos. En la Tabla 6.1 se observa un resumen descriptivo de las covariables continuas. Todos los pacientes en este estudio eran mayores de edad, y 2 de los pacientes tenían una edad mayor a 65 años. El peso y la talla se encontraban en valores de referencia para la población adulta.

Tabla 6.1: Tabla de resumen de variables continuas en estudio de vancomicina

| Parámetro                                                         | Valor                   | Rango         |
|-------------------------------------------------------------------|-------------------------|---------------|
| Edad (años) [Media (IC95 %)]                                      | 44 (33.60, 54.40)       | 20.00, 79.00  |
| Peso (kg) [Mediana (IQR)]                                         | 60.0(55.0, 67.0)        | 52.0, 84.0    |
| Talla (cm) [Media (IC95%)]                                        | 163.86 (159.30, 168.42) | 152.0, 181.0  |
| Superficie corporal $(m^2)$ [Mediana (IQR)]                       | 1.635(1.554, 1.715)     | 1.506, 2.046  |
| $S_{CR}$ (mg/dL) [Media (IC95%)]                                  | 0.582(0.501, 0.663)     | 0.37, 0.80    |
| ClCr (mL/min/1.73m <sup>2</sup> ) [Media (IC95%)]                 | 120.33 (109.94, 130.72) | 86.31, 152.31 |
| Proteínas (g/dL) [Media (IC95 %)]                                 | 5.593 (5.066, 6.120)    | 3.800, 7.100  |
| Albúmina ( $g/dL$ ) [Media (IC95 %)]                              | 3.121 (2.836, 3.407)    | 2.30, 3.98    |
| RAL <sup><math>a</math></sup> (/mm <sup>3</sup> ) [Mediana (IQR)] | 960 (650, 1260)         | 180, 6520     |
| RAN <sup>b</sup> (/mm <sup>3</sup> ) [Media (IC95 %)]             | 264 (187, 341)          | 80, 490       |

Notas: *<sup>a</sup>* RAL: recuento absoluto de leucocitos; *<sup>b</sup>* RAN: recuento absoluto de neutrófilos.

Los valores de  $S_{CR}$  para hombres estaban entre 0.5 y 0.8 mg/dL [\[55\]](#page-207-0), mientras que en mujeres se encontraban entre 0.37 y 0.62 mg/dL. Si se consideran los valores de referencia para hombres y mujeres, se observa que algunas mujeres tienen un valor de S<sub>CR</sub> menor al considerado por el rango de referencia de 0.5−0.9mg/dL, y esto también se observa en hombres que tienen un rango de referencia de 0.6−1.2mg/dL.

En ninguno de los pacientes se encontró un valor de ClCr (estimado mediante la ecuación CKD-EPI) por debajo de 60 mL/min/1.73m<sup>2</sup>, lo que es indicativo de disfunción renal, pero si se observó un aclaramiento renal aumentado (ClCr > 120 mL/min/1.73m<sup>2</sup>) en algunos de los pacientes, lo cual podría indicar concentraciones subterapéuticas de VAN en algunos pacientes [\[55\]](#page-207-0).

Las concentraciones de albúmina en plasma son bajas (hipoalbuminemia) en todos los pacientes si se considera un rango de referencia de 4.00−5.05 g/dL [\[55\]](#page-207-0), aunque ninguno de los pacientes presentaban hipoalbuminemia severa definida por un valor < 2.0 g/dL. La unión de VAN a proteínas se considera baja (*f<sup>b</sup>* ≃ 50% [\[87\]](#page-210-0)) como para ser alterada por los cambios en concentración plasmática de albúmina observados. Los pacientes presentaban un grado severo de neutropenia  $(RAN < 500 / mm<sup>3</sup>)$  como se evidencia por el RAN, sin embargo esta no fue absoluta  $(RAN = 0)$ en ningún paciente. Por otra parte, los pacientes mostraban un grado variable de recuento de leucocitos absoluto (RAL).

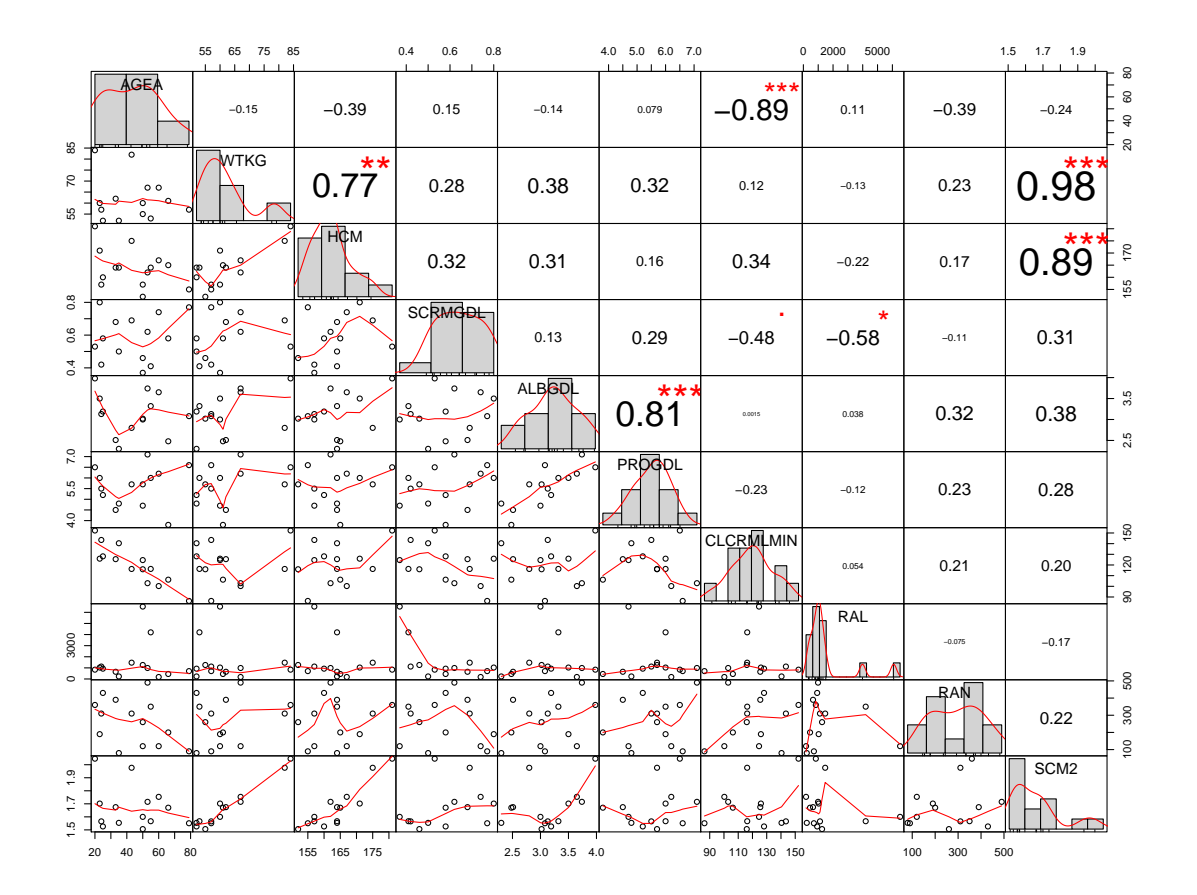

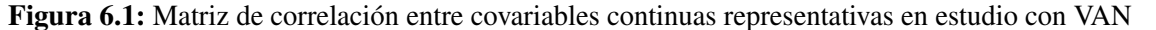

# Análisis de correlación entre variables

Se realizó un análisis de correlación entre covariables continuas mediante el coeficiente de correlación de Pearson (*r*), y se obtuvo un intervalo de confianza (IC95%) mediante bootstrap no paramétrico. En la Figura 6.1 se observa una representación de las correlaciones en forma gráfica. Se encontró una correlación *r* alta entre superficie de área corporal y peso 0.976 (0.875, 0.993), o talla 0.893 (0.635, 0.969); así mismo, se encontró que una edad mayor estaba relacionada con una disminución del aclaramiento de creatinina −0.890 (−0.962, −0.733).

Existe una correlación importante entre concentración plasmática de proteínas y albúmina de 0.806  $(0.611, 0.925)$ . Por último, se encuentra correlación entre peso y talla de  $0.774$   $(0.182, 0.921)$ , así como una correlación modesta pero significativa entre creatinina sérica y depuración de creatinina de −0.478 (−0.792, −0.065). Las correlaciones determinadas como significativas son plausibles desde la fisiología.

Por último, se realizó un análisis de posibles valores atípicos de forma univariada, que fueron definidos como aquellos con valores por fuera del rango (Q1−IQR, Q3+IQR). Se encuentra que el individuo ID8 tiene un peso (84 kg), altura (181 cm) y superficie corporal (2.05 m<sup>2</sup>) más alto en

comparación al resto de los pacientes, sin embargo esto se considera dentro de valores normales para adulto. Así mismo, el individuo ID2 tiene un peso (84 kg) y superficie corporal (1.98 m<sup>2</sup>) alto en comparación al resto de los sujetos. Los individuos ID3 e ID12 tienen un recuento absoluto de leucocitos mayor al resto de los sujetos, con valores de RAL de 6.5 y  $4.210^3/\text{mm}^3$ , de manera respectiva. Estos valores se encuentran dentro del rango de referencia de  $3.54-9.06 \times 10^3/\text{mm}^3$ [\[55\]](#page-207-0).

# 6.1.4 Análisis de variables categóricas

# Resumen descriptivo

En la Tabla 6.2 se observa un resumen descriptivo de las variables categóricas para este estudio. La proporción de hombre (57.1%) vs mujeres (42.9%) es similar en este estudio. La proporción de pacientes con leucemia de estirpe mieloide fue similar a la linfoide (35.7%), y la mayoría de los pacientes se encontraba en el primer ciclo de quimioterapia. Sólo en 3 pacientes se pudo establecer un foco de la infección, y en 6 pacientes se obtuvieron aislamientos positivos.

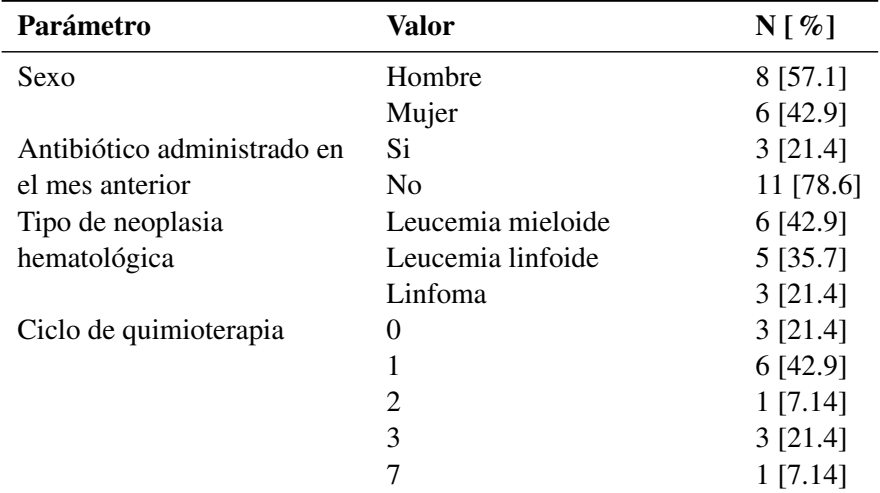

Tabla 6.2: Tabla de resumen de variables categóricas en estudio de VAN

La mayoría de los pacientes (78.6%) no presentaba un tratamiento previo con antibióticos. Una parte importante  $(n = 7)$  de los pacientes tuvo profilaxis con trimetoprim + sulfametoxazol, y 2 de los pacientes tuvieron tratamiento concomitante con cefepime. La interferencia presentada por antibióticos concomitantes fue eliminada tras la utilización de β-lactamasas provenientes del sobrenadante de cultivos de *K. pneumoniae* y *P. aeuroginosa* [\[40\]](#page-206-0). Ninguna de las covariables categóricas presentó datos faltantes.

#### Análisis de correlación entre variables

Se aplicó un test de correlación biserial puntual (*rpb*) entre las variables categóricas (ANTU y SEXF) y las continuas (AGEA, WTKG, HCM, SCM2, SCRMGDL, y ALBGDL), a continuación se muestran las relaciones encontradas entre estas variables. Las diferencias se reportaron como media junto al rango intercuartílico (Q1, Q3), en la Figura [6.2](#page-138-0) se observan las diferencias en forma

<span id="page-138-0"></span>de diagrama de cajas.

Se encontró una correlación significativa entre sexo y concentración sérica de creatinina de 0.676 (0.322, 0.896). Los hombres presentaban un valor de SCRMGDL más alto de 0.66 [0.55, 0.76] que las mujeres con 0.48 (0.41, 0.58). También se reportó una correlación significativa entre sexo y altura corporal de 0.590 (0.226, 0.844). En este caso, los hombres también presentaban valores de HCM más altos de 167.75 (164.00, 173.00) en comparación con las mujeres de 158.67 (157.00, 162.00). Se observaron posibles correlaciones *rpb* con variables como SCM2, WTKG y RAL, pero no resultaron ser significativamente diferentes de cero.

En cuanto a la variable ANTU se observó un valor *rbc* significativamente diferente de cero para las variables WTKG de 0.569 (0.118, 0.905), ALBGDL de 0.733 (0.486, 0.899), y SCM2 de 0.552 (0.100, 0.900). En la Figura 6.2 se observan las diferencias en estas covariables de acuerdo al uso previo de antibióticos.

# 6.1.5 Descripción de datos farmacocinéticos

Para este set de datos no se conocen los resultados de validación del método analítico microbiológico, por tanto se desconoce el valor de LLOQ. Para el método de quimioluminiscencia realizado con el analizador de inmunoensayo de Abbot Architect i1000SR se reporta un LLOQ de

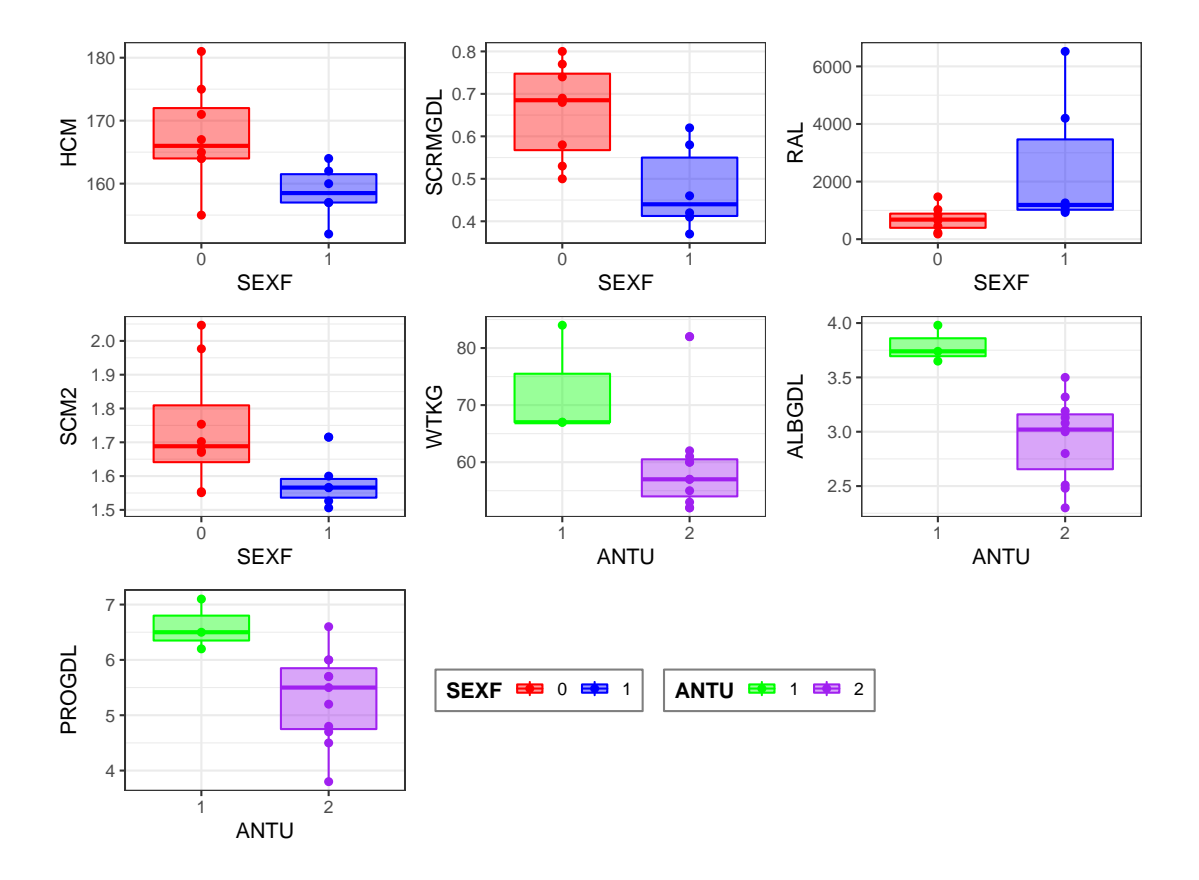

Figura 6.2: Gráfico comparativo entre variables discretas y variables continuas

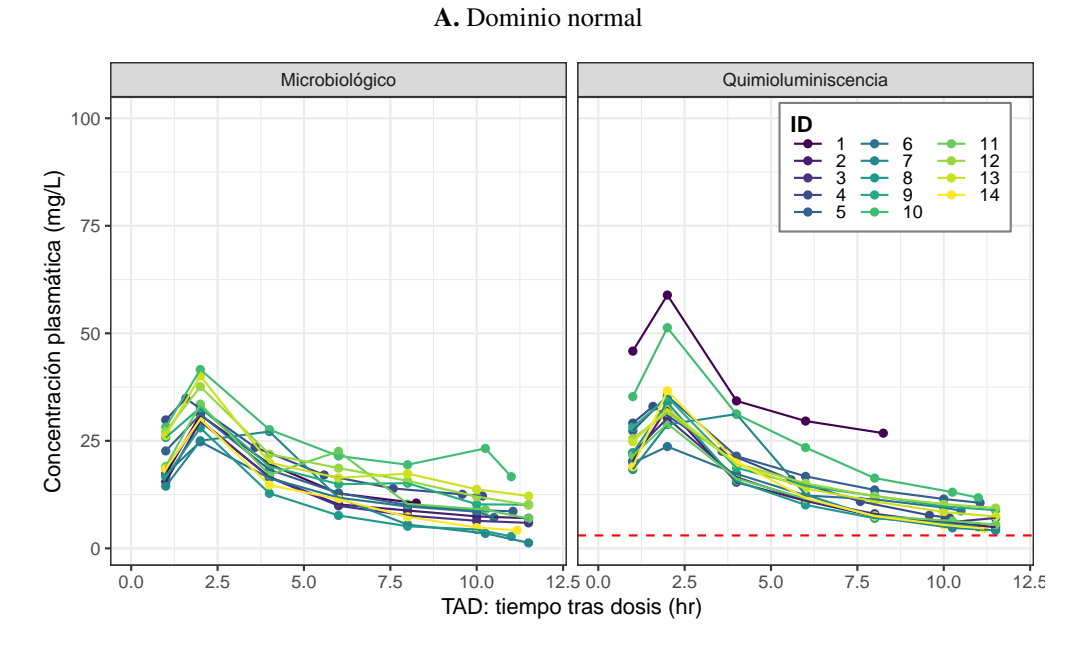

<span id="page-139-0"></span>Figura 6.3: Gráficos exploratorio de perfil farmacocinético de VAN. A Dominio Normal, B Dominio logarítmico.

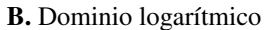

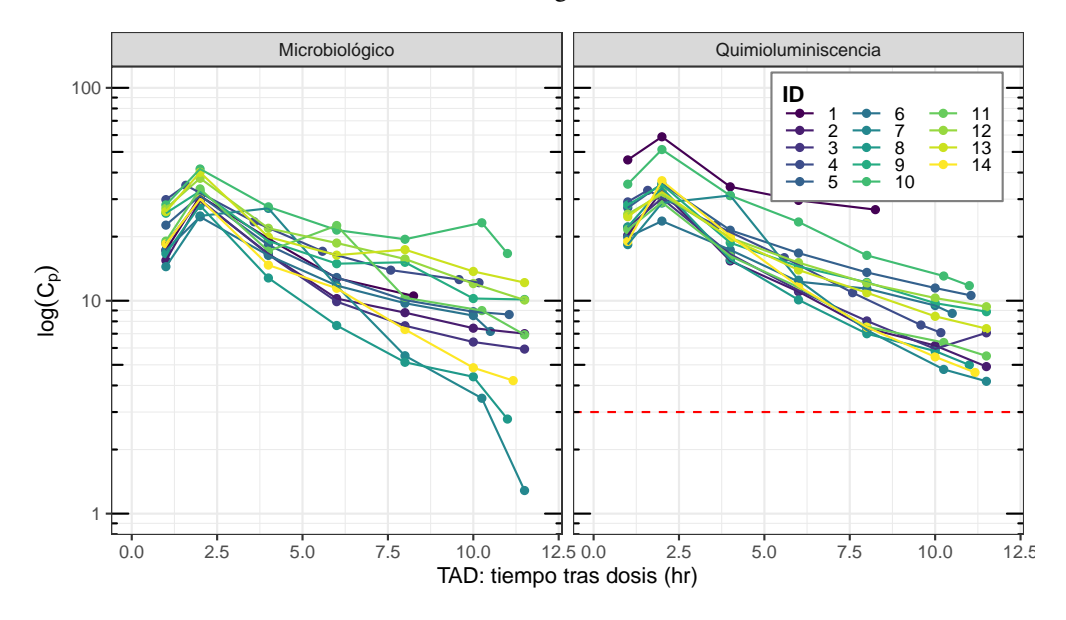

3 mg/L [\[88\]](#page-210-0). En la Figura 6.3 se observa un gráfico con los perfiles plasmáticos frente a TAD para ambos métodos de medición de C<sub>P</sub>, se observa que hay poca variabilidad. Existe una diferencia notable entre las concentraciones observadas de acuerdo al método de medición, el método de inmunoensayo por quimioluminiscencia muestra valores de C<sub>P</sub> mayores que los obtenidos por el método microbiológico.

En la Figura [6.3](#page-139-0) se observa que el perfil presenta un decaimiento exponencial, con una fase inicial correspondiente a la absorción mediante infusión, no se puede discriminar la presencia de compartimentos adicionales al central con el perfil. Se observa que ninguna de las observaciones determinadas mediante quimioliminiscencia se encontraba por debajo de LLOQ. En el set de datos se tiene 192 observaciones, correspondientes a 2 métodos de medidas para 14 pacientes, con aproximadamente 7 muestras por paciente.

Los individuos ID1 e ID10 alcanzan valores de C<sub>max</sub> atípicos en comparación con el resto de los pacientes con el método de determinación por quimioluminiscencia. El tiempo requerido para alcanzar Cmax es aproximadamente 2 horas, lo que corresponde al final de la infusión. La  $C<sub>min</sub>$  para los métodos de quimioluminiscencia varían con el individuo y se encuentran entre 4 y 10 mg/L para el método por quimioluminiscencia, y puede ser menor que 3 mg/L con el método microbiológico.

# 6.2 Desarrollo de Modelo Base

#### 6.2.1 Introducción

En esta sección se describe un análisis de varios modelos estructurales, para la descripción del comportamiento PK de vancomicina (VAN). En este estudio se obtuvieron dos tipos de mediciones de concentración de VAN en el compartimento central, por lo cual se realizó un análisis de modelo base con los datos obtenidos mediante: (i) el método de quimioluminiscencia (considerado como método de referencia), y (ii) la combinación de los datos con ambos métodos (microbiológico + quimioluminiscencia) con diferentes modelos de error residual.

El modelamiento en ambos casos involucró la utilización de tiempo en forma de TAD, suponiendo que los datos se tomaron en estado estacionario (SS) con 5 dosis previas antes de llegar al mismo. Para la estimación de los parámetros del modelo, se utilizó la suite de Monolix [\[89\]](#page-210-0), que utiliza el algoritmo SAEM. Para todos los modelos probados, se consideró que las observaciones (*y*) tenían una distribución log-normal, por lo cual se asumió que todas las observaciones eran estrictamente positivas, y esto equivale a la formulación de los modelos en el dominio logarítmico como se menciona en la Sección [4.3.1.](#page-52-0)

# 6.2.2 Modelo Base para método de quimioluminiscencia

En la Tabla [6.3](#page-141-0) se observa un resumen de los criterios de información aplicados en modelos de 1-, 2-, y 3-compartimentos. En la tabla se observa que el modelo de 2CPTM tiene la mejor bondad de ajuste entre los modelos. El modelo 2CPTM presentó una bondad de ajuste mejor que el modelo 1CPTM con LRT = 164.38,  $\chi^2_{v=1; 0.05} = 3.84$ , y  $p = 1.3 \times 10^{-37}$ , de manera similar el modelo 2CPTM presentó un valor de verosimilitud mejor que 3CPTM con LRT =  $+1.24$ ,  $\chi^2_{\nu=1;~0.05} = 3.84$ , *p* = 0.265. A continuación, se discuten los resultados para los modelos evaluados.

#### Modelo de 1 compartimento (M1CPTM)

Se encontraron los siguientes parámetros para este modelo V = 24.9 L, Cl = 5.2 L/h,  $\omega_V = 0.24$ ,  $\omega_{\text{Cl}} = 0.26$ , y un valor de  $a = 3.22$  mg/L para variabilidad residual. Para este modelo se encontró un ε-shrinkage de 13.9%, y un η-shrinkage de 19.1% para V, y 1.4% para Cl, estos valores se

| <b>Modelo</b> N <b>n</b> dim $\theta_R$ dim $\theta_F$ -2LL AIC AICc BIC BICc |  |                |                |                                    |  |  |
|-------------------------------------------------------------------------------|--|----------------|----------------|------------------------------------|--|--|
| 1CPTM 14 96 2                                                                 |  |                | $\sim$ 3       | 550.7 560.7 561.37 559.83 569.68   |  |  |
| 2CPTM 14 96                                                                   |  | $\overline{4}$ | $\sim$         | 386.32 404.32 406.41 404.58 419.7  |  |  |
| 3CPTM 14 96 6                                                                 |  |                | $\overline{7}$ | 387.56 413.56 418.00 414.95 435.34 |  |  |

<span id="page-141-0"></span>Tabla 6.3: Comparación de criterios de información en modelos estructurales con error aditivo para VAN determinada mediante el método de quimioluminiscencia.

Nota: dim $\theta_R$  se refiere a los parámetros que incluyen un componente aleatorios en el modelo.  $\dim \theta_F$  se refiere a los parámetros del modelo que tienen un comportamiento fijo.

consideran bajos, lo que indica un diseño de estudio informativo y confiabilidad en los diagnósticos basados en IPRED.

En los gráficos de bondad de ajuste (resultados no mostrados) se observa que la línea de tendencia empírica se ajusta a la línea unidad, y las observaciones se distribuyen de forma homogénea a través de la misma (esto se observa también con transformación logarítmica de los ejes). La mayoría de los modelos individuales (obtenidos con los parámetros individuales) son cercanos al modelo poblacional, excepto para los individuos ID1 e ID10, que tienen un modelo individual con valores de C<sub>P</sub> mayores al modelo poblacional.

Los gráficos de residuales PWRES, IWRES y NPDE vs tiempo (TAD) muestran tendencias sistemáticas evidenciadas por los *splines* obtenidos a partir de las observaciones y esto podría indicar una mala especificación del modelo estructural [\[45\]](#page-207-0), de manera adicional se observan cambios en la varianza, las observaciones a tiempos más temprano tienen mayor variabilidad. Los gráficos de residuales PWRES o NPDE vs RES, o IWRES vs IPRED muestran una tendencia sistemática menor, y una mayor variabilidad en concentraciones altas vs concentraciones bajas. La tendencia sistemática es más notoria con los gráficos IWRES vs TAD o IWRES vs IPRED.

Para este modelo se observa un error de estimación relativo moderado para los parámetros  $\omega_V$  $(29.4\%)$  y  $\omega_{Cl}$  (20.2%), en comparación con V (7.6%), Cl (7.2%), y *a* (8.5%). De acuerdo a un diagrama de cajas con  $\eta$  estandarizados se observa que hay individuos con un Cl más bajo en comparación al resto y esto podría explicar los problemas de predicción en los individuos ID1 e ID10.

#### Modelo de 2 compartimentos (M2CPTM)

Se encontraron los siguientes parámetros para este modelo Cl = 5.13 L/h, Q = 5.39 L/h,  $V_1 = 20.91$  L, y  $V_2 = 26.12$  L, con los siguientes parámetros de variabilidad interindividual de  $\omega_{\text{Cl}} = 0.26$ ,  $\omega_{\text{V}_1} = 0.24$ ,  $\omega_{\text{Q}} = 0.7$ ,  $\omega_{\text{V}_2} = 6.6 \times 10^{-8}$ , y variabilidad de residual  $a = 0.062$  mg/L. Para este modelo se encontró un ε-shrinkage de 20.4%, con η-shrinkage de −5.8% para Cl, 13.3% para Q, 10.1% para  $V_1$ , y 98.8% para  $V_2$ .

El parámetro  $\omega_{v_2}$  tiene un error de estimación alto (80.5%) en comparación con un error de estimación bajo V<sub>2</sub> de 4.2 × 10<sup>-5</sup>. El resto de los parámetros tienen un error de estimación bajo a moderado, y esto indica que la convergencia del modelo es exitosa.

En la Figura [6.4A](#page-142-0) se observan los gráficos de bondad de ajuste para este modelo, la línea de

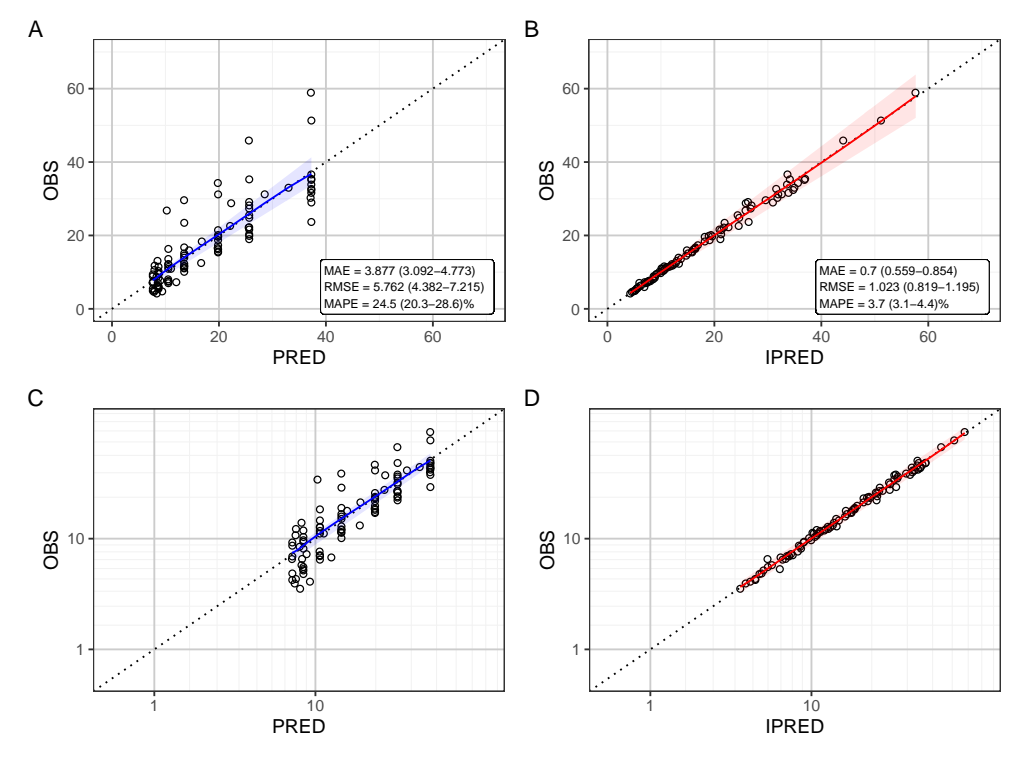

<span id="page-142-0"></span>A. Gráficos diagnósticos de bondad de ajuste para el modelo 2CPTM con el método de determinación por quimioluminiscencia.

B. Gráficos de dispersión de residuales para modelo 2CPTM con el método de determinación por quimioluminiscencia.

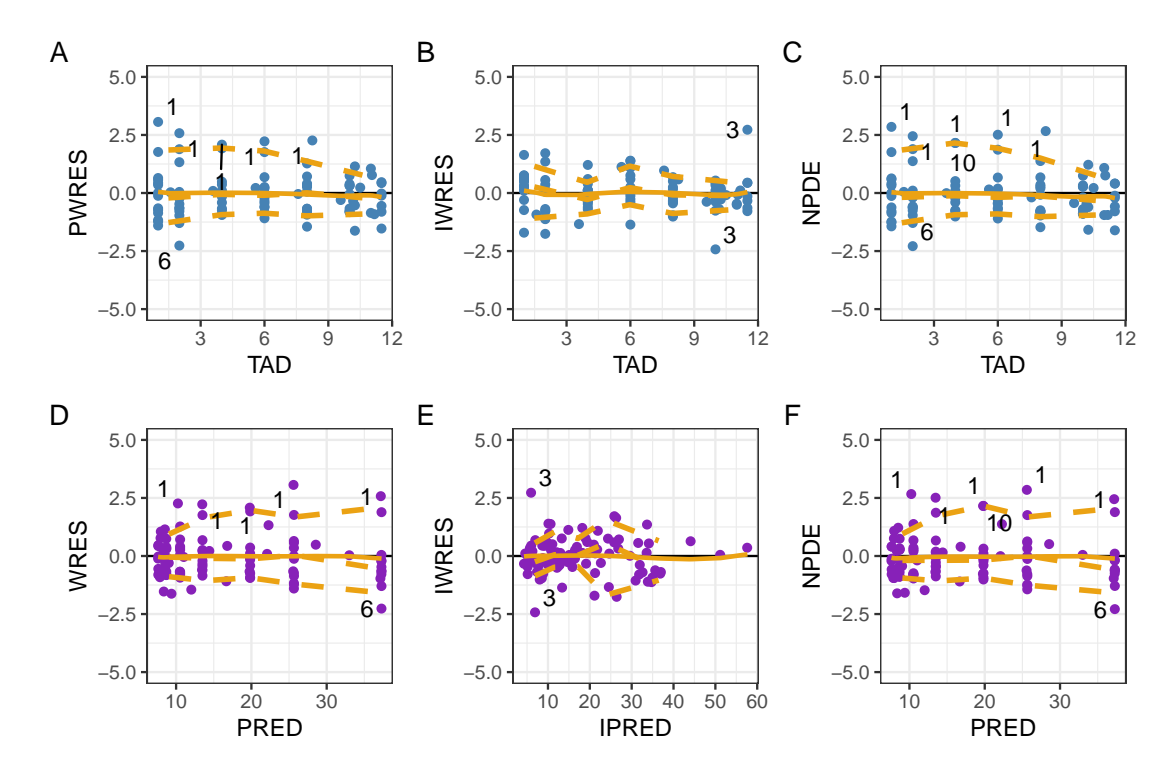

Figura 6.4: Modelo de dos compartimentos con observaciones por quimioluminiscencia para VAN.

tendencia de las observaciones se ajusta a la línea unidad, y las predicciones tienen una distribución homogénea alrededor de la línea unidad, y esto se observa también para los gráficos con transformaciones logarítmicas de los ejes. Con el gráfico OBS vs PRED se observa que algunas observaciones son mayores a la predicción poblacional y estas corresponden a observaciones provenientes de los individuos ID1 e ID10 tal como se observa en el modelo 1CPTM. De acuerdo a lo previsto, el gráfico OBS vs IPRED muestra una mejor bondad de ajuste.

En la Figura [6.4B](#page-142-0) se observan los gráficos de distribución de residuales, y en estos no se muestran tendencias sistemáticas a diferencia del modelo de 1CPTM, por lo cual se considera que no hay mala especificación del modelo estructural. Sin embargo se observa una persistencia en la heterocesdasticidad, con una mayor variabilidad a mayores valores de concentración. En las predicciones poblaciones, como se observa en los gráficos de PWRES o NPDE se observa que el individuo ID1 tiene varios puntos alejados de la tendencia central. Para el individuo ID3, los residuales individuales se alejan de la media durante la fase de distribución terminal, y sólo para IWRES.

En los perfiles cinéticos se observa que las predicciones individuales para el individuo ID1 son mucho mayores que lo esperado a nivel poblacional, se debe tener en cuenta esta situación en el modelamiento de covariables. Las observaciones determinadas mediante el método de quimioluminiscencia no concuerdan con las obtenidas mediante el método microbiológico para el individuo ID1. Para el individuo ID3 se observa que las dos últimas predicciones en la fase terminal se alejan un poco de la predicción poblacional, en estos puntos se observa un leve crecimiento cuando se espera un decrecimiento en ausencia de administración.

#### Modelo de 3 compartimentos (M3CPTM)

Para este modelo se obtuvieron los siguientes parámetros del modelo estructural:  $Cl = 5.14 L/h$ ,  $V_1 = 20.34$  L,  $Q_2 = 5.99$  L/h,  $V_2 = 24.94$  L,  $Q_3 = 5.5 \times 10^{-13}$  L/h, y  $V_3 = 6.2 \times 10^{-3}$  L. En cuanto al modelo de error, se tienen los siguientes parámetros de efectos aleatorios  $\omega_{\text{Cl}} = 0.26$ ,  $\omega_{V_1} = 0.26$ ,  $\omega_{Q_2} = 0.69$ ,  $\omega_{V_2} = 0.35$ ,  $\omega_{Q_3} = 6.55$ , y  $\omega_{V_3} = 6.59$ , y  $a = 0.059$  mg/L.

Se observa un valor de ε-shrinkage de 20.4%, con diversos valores de η-shrinkage de −6.7% (Cl), 13.5% (V<sub>1</sub>), 22.9% (Q<sub>2</sub>), 66.5% (V<sub>2</sub>), 99.9% (Q<sub>3</sub>), y 99.9% (V<sub>3</sub>). Estos resultados indican que los parámetros  $\omega_{Q_3}$ ,  $\omega_{V_3}$ , y  $\omega_{V_2}$  no se estimaron de formas apropiada. Esto se relaciona con altos errores estándar de estimación en estos parámetros  $\omega_{Q_3}$  (107.8%), Q3 (1165%), y V<sub>3</sub> (765%). Estos problemas de estimación sugieren sobreparametrización del modelo, así mismo el valor de V<sup>3</sup> es muy pequeño lo cual no tiene sentido desde el punto de vista fisiológico.

Los gráficos de bondad de ajuste muestran una buena distribución de las observaciones alrededor de la línea unidad, con un comportamiento similar al observado en la Figura [6.4A.](#page-142-0) En los gráficos de residuales no se observan tendencias sistemáticas y persiste la heterocesdasticidad, las observaciones identificadas como posibles "outliers" también se observan con este modelo, y algunas observaciones adicionales tienen un comportamiento atípico por subpredicción. Las métricas de rendimiento predictivo entre los modelos de 2CPTM y 3CPTM no varían, lo que permitiría escoger un modelo más simple sin reducir la capacidad predictiva del modelo.
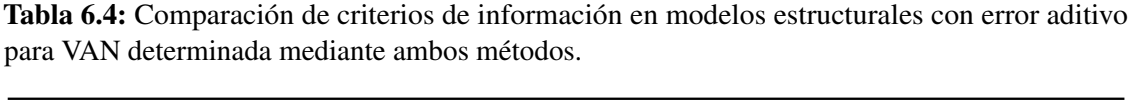

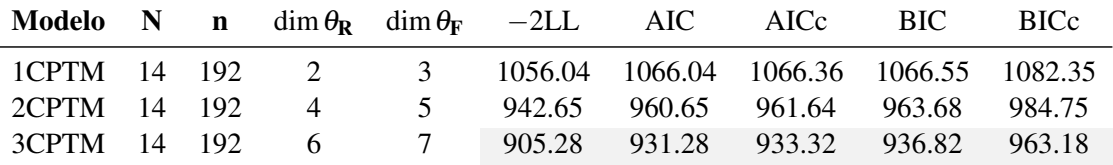

Nota: dim $\theta_R$  se refiere a los parámetros que incluyen un componente aleatorios en el modelo.  $\dim \theta_F$  se refiere a los parámetros del modelo que tienen un comportamiento fijo.

## 6.2.3 Modelo base con dos métodos de medición

De forma complementaria, se evaluaron modelos con observaciones realizadas con dos tipos de mediciones para cada punto en el perfil de concentración vs tiempo. Para estos modelos, se denotó el tipo de método de determinación como una covariable (ASY). Se realizó la combinación de las observaciones del método microbiológico (ASY = 1) y del método de quimioluminiscencia  $(ASY = 2)$ , el modelo fue parametrizado de la siguiente manera:

$$
\ln y_{ij} = \begin{cases} \ln f(t_{ij}, x_i, \beta_i) + g(\ln f(t_{ij}, x_i, \beta_i), \xi_1) \varepsilon_{ij} & \text{Si ASY} = 1\\ \ln f(t_{ij}, x_i, \beta_i) + g(\ln f(t_{ij}, x_i, \beta_i), \xi_2) \varepsilon_{ij} & \text{Si ASY} = 2 \end{cases}
$$
(6.1)

La diferencia radica en los parámetros del modelo de error residual (ξ ) que puede contener a *a* (componente aditivo) y/o *b* (componente proporcional) de acuerdo a la especificación del modelo, la variable  $\varepsilon_i$  *se* distribuye de acuerdo a  $\mathcal{N}(0,1)$  sin importar el método de determinación.

En la Tabla 6.4 se observa un resumen de criterios de información aplicados en los modelos de 1-, 2- y 3-compartimentos, en la misma también se observa que el modelo de 3CPTM tiene la mejor bondad de ajuste entre todos los criterios. El modelo de 2CPTM muestra una mejor en la bondad de ajuste en comparación con el modelo de 1CPTM con LRT = 113.39,  $\chi^2_{\nu=1;0.05} = 3.84$ , *p* = 1.77 × 10<sup>-26</sup>, y este también es el caso al comparar el modelo 3CPTM vs 2CPTM LRT = 37.4,  $\chi^2_{\nu=1;0.05} = 3.84, p = 9.8 \times 10^{-10}$ . En las siguientes subsecciones se muestran algunos resultados obtenidos en cada uno de los modelos.

#### Modelo de 1 compartimento (M1CPTM)

Se encontraron los siguientes parámetros para este modelo V = 31.32 L, Cl = 5.26 L/h,  $\omega_V$  = 0.21,  $\omega_{\text{Cl}} = 0.21$ , con los siguientes parámetros de error residual  $a_1 = 0.21$  y  $a_2 = 0.24$ . El parámetro V<sup>1</sup> presenta un valor mayor al compararlo con el modelo obtenido con determinaciones por quimioluminiscencia, mientras que los parámetros de error residual *a*<sup>1</sup> y *a*<sup>2</sup> presentan un valor menor. El modelo asignó una variabilidad mayor en las determinaciones obtenidas mediante quimioluminiscencia respecto a las obtenidas por el método microbiológico.

Para este modelo se encontró un  $\varepsilon$ -shrinkage de 5%, y un  $\eta$ -shrinkage de 35.7% para V, y 5% para Cl, estos valores se consideran bajos e indican que el diseño del estudio es informativo, y de esta manera los diagnósticos basados en IPRED tienen confiabilidad.

En los gráficos de GOF (resultados no mostrados) se observa que la línea de tendencia empírica se ajusta a la línea unidad, y las observaciones (determinadas por ambos métodos) se distribuyen de forma homogénea a través de la misma (esto se observa también con transformación logarítmica de los ejes). Las observaciones provenientes del método microbiológico tienden a ser mayores que sus correspondientes en el método de quimioluminiscencia. Hay una concordancia de la concentración para todos los sujetos excepto ID1 que muestra una  $C_P$  mayor con el método de quimioluminiscencia. Las predicciones individuales fueron similares a las poblacionales en todos los individuos.

En los gráficos de residuales no se observan tendencias sistemáticas importantes, tanto para las observaciones determinadas con el método microbiológico y por quimioluminiscencia. Los parámetros fueron estimados con un error de estimación moderado con valores de RSE entre 5.83% (Cl) y 27.7%  $(\omega_V)$ .

#### Modelo de 2 compartimentos (M2CPTM)

Se encontraron los siguientes parámetros para este modelo Cl = 5.16 L/h, Q = 5.51 L/h,  $V_1 = 21.01$  L, y  $V_2 = 25.66$  L, con los siguientes parámetros de variabilidad interindividual de  $\omega_{\text{Cl}} = 0.26$ ,  $\omega_{\text{V}_1} = 0.23$ ,  $\omega_{\text{O}} = 0.7$ ,  $\omega_{\text{V}_2} = 0.041$ . El modelo de error residual fue descrito con los parámetros  $a_1 = 0.3$  y  $a_2 = 0.064$ . En este modelo, el error residual para las determinaciones por quimioluminiscencia (*a*2) es menor que el obtenido para el método microbiológico (*a*1), a diferencia del modelo 1CPTM.

Para este modelo se encontró un  $\varepsilon$ -shrinkage de 10%, con  $\eta$ -shrinkage de -4.9% para Cl, 12.9% para Q, 13% para  $V_1$ , y 93.6% para  $V_2$ . En este modelo se tiene un error de estimación alto (323.3%) para el parámetro  $\omega_{V_2}$ , que podría indicar problemas en la estimación del modelo.

Los gráficos de GOF (ver Figura [6.5\)](#page-146-0) muestran una tendencia cercana de las observaciones a la línea unidad para las determinaciones por quimioluminiscencia, en este caso el método microbiológico tiende a generar predicciones más altas. El porcentaje de error medio absoluto (MAPE) es menor para IPRED (14.1%) en comparación con PRED (29.9%). Los gráficos de residuales (ver Figura [6.6\)](#page-147-0) no muestran tendencias sistemáticas, ni cambios en la varianza respecto a predicciones o TAD. Los residuales de ambos métodos se representaron juntos debido a que ambos tienen una distribución  $\mathcal{N}(0,1)$ , y no se mostraron diferencias notables entre los métodos.

## Modelo de 3 compartimentos (M3CPTM)

Para este modelo se obtuvieron los siguientes parámetros del modelo estructural: Cl = 5.16 L/h,  $V_1 = 3.18$  L,  $Q_2 = 2.6$  L/h,  $V_2 = 26.01$  L,  $Q_3 = 56.02$  L/h, y  $V_3 = 22.9$  L. En cuanto al modelo de error, se tienen los siguientes parámetros de variabilidad interindividual  $\omega_{\text{Cl}} = 0.26$ ,  $\omega_{\text{V}_1} = 0.84$ ,  $\omega_{\text{Q}_2} = 0.52$ ,  $\omega_{\text{V}_2} = 1.3 \times 10^{-7}$ ,  $\omega_{\text{Q}_3} = 6.4 \times 10^{-7}$ , y  $\omega_{\text{V}_3} = 0.34$ , y una variabilidad residual con  $a_1 = 0.3$  y  $a_2 = 0.062$ .

Algunos parámetros estimados para este modelo presentaron una incertidumbre alta (p.ej. V<sub>1</sub>,  $\omega_{V_2}$ , y  $\omega_{V_3}$ ), lo que indica que el proceso de estimación es alto y esto podría deberse a problemas de identificabilidad en el modelo.

En los gráficos de bondad de ajuste del modelo 3CPTM, se observa que los residuales se distribuyen de manera homogénea alrededor de la línea unidad, y no se observan desviaciones sistemáticas de la misma. En los gráficos de distribución para los residuales del modelo, no se observan tendencias

<span id="page-146-0"></span>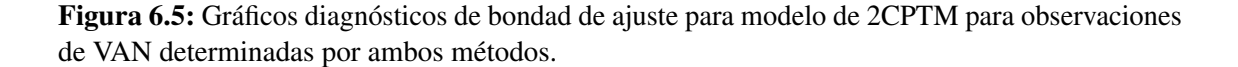

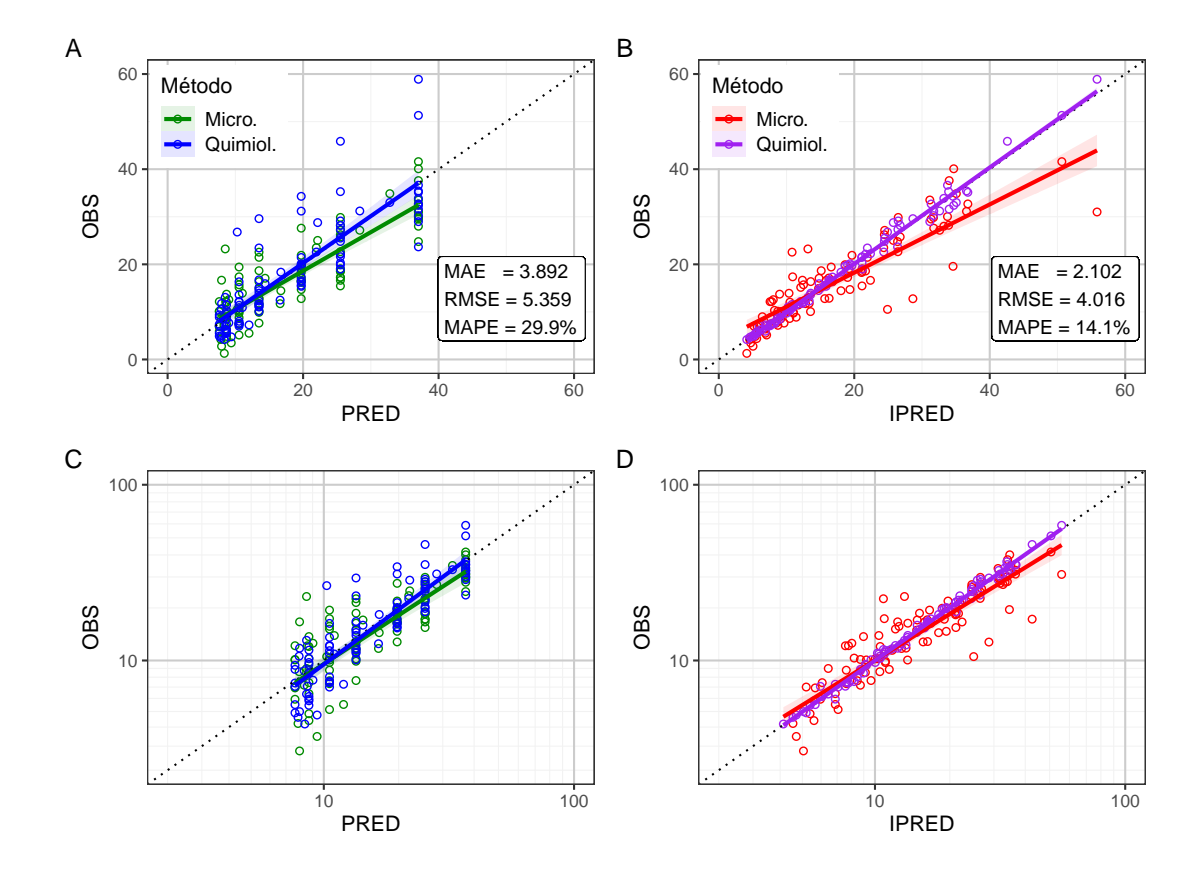

sistemáticas en la los percentiles empíricos, y tampoco se observa heterocesdasticidad. Los gráficos diagnósticos son similares a los obtenidos para el modelo 2CPTM. Los perfiles de  $C_P$  vs tiempo muestran que las concentraciones determinadas mediante el método microbiológico muestran mayor variabilidad residual en comparación con el método de determinación por quimioluminiscencia.

Se puede concluir que los datos determinados mediante quimioluminiscencia, así como el set que contiene ambos tipos de medición son descritos de manera satisfactoria por un modelo de dos compartimentos (2CPTM). Pese a que los criterios de bondad de ajuste muestran que el modelo de 3CPTM es superior, los modelos estimados tienen signos de sobreparametrización por los altos errores de estimación, así como poca concordancia con los valores esperados a nivel fisiológico.

## 6.2.4 Modelo de Error Residual

En la Tabla [6.5](#page-148-0) se observan los valores estimados para diferentes especificaciones de modelo de error residual para datos de quimioluminiscencia. Se observa que el modelo de error residual proporcional tiene la mejor bondad de ajuste al compararlo con otros modelos de acuerdo a ℓ y BICc. Los efectos fijos estimados fueron similares en todos los modelos evaluados, con excepción de  $V_2$  que tuvo un valor alto para el modelo de error aditivo.

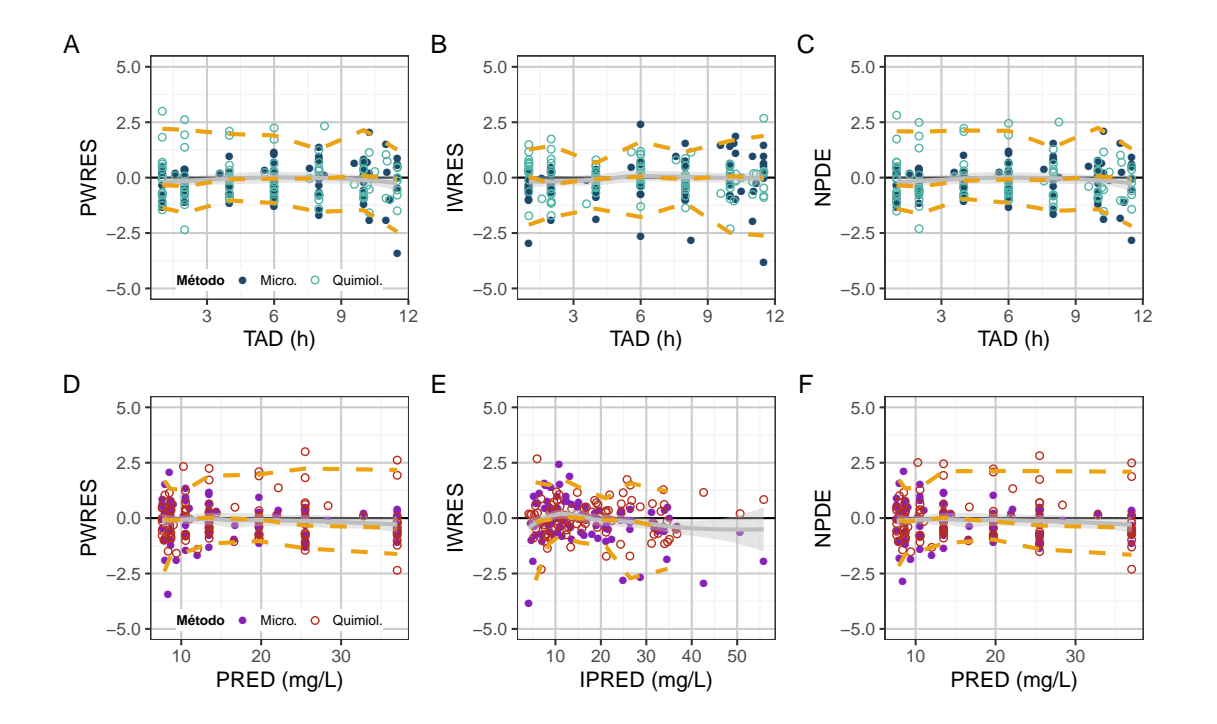

<span id="page-147-0"></span>Figura 6.6: Gráficos de dispersión de modelo de residuales para el modelo de 2CPTM para observaciones de VAN determinadas por ambos métodos.

En cuanto a los efecto aleatorios, se observa que el parámetro Q cuenta con la mayor variabilidad interindividual entre los modelos evaluados. Para el modelo de error proporcional se obtuvo un valor muy bajo de  $\omega_{V_2}$  con un alto error de estimación, y un  $V_2$  con un bajo error de estimación (alto encogimiento). En los modelos de error combinado se tiene que *b* cuenta con un valor muy bajo y un error de estimación alto, esto indica que el componente proporcional en el error es innecesario, mientras que los parámetros en los modelos de error aditivo y proporcional no presentan estos problemas.

Los residuales PWRES y NPDE no presentaban una distribución normal en ninguno de los modelos evaluados de acuerdo a las pruebas de normalidad. Por el contrario, los residuales IWRES mostraron una distribución normal para los modelos de error combinados y aditivo de acuerdo a las pruebas de normalidad. Al considerar el modelo de error proporcional, no se observó normalidad en los residuales IWRES de acuerdo a las pruebas Shapiro-Wilk, Anderson, Cramer von Mises, y Shapiro-Francia. Los resultados en histogramas de residuales y diagramas QQ son concordantes con los valores *p* observados, con los residuales poblacionales (PWRES y NPDE) los gráficos sugieren bimodalidad en la distribución de los mismos, con una segunda moda a la derecha de la mediana. Para los residuales IWRES obtenidos a partir del modelo de error proporcional se observa una distribución de colas pesadas, mientras que para el resto de los modelos se observa una distribución aproximadamente normal.

En los gráficos de residuales vs TAD o PRED se observa que los residuales PWRES y NPDE tienen mayor varianza con TAD más bajos, que corresponden a las predicciones más altas, con distribuciones en forma de embudo sugestivas de heterocesdasticidad. Por otra parte para los

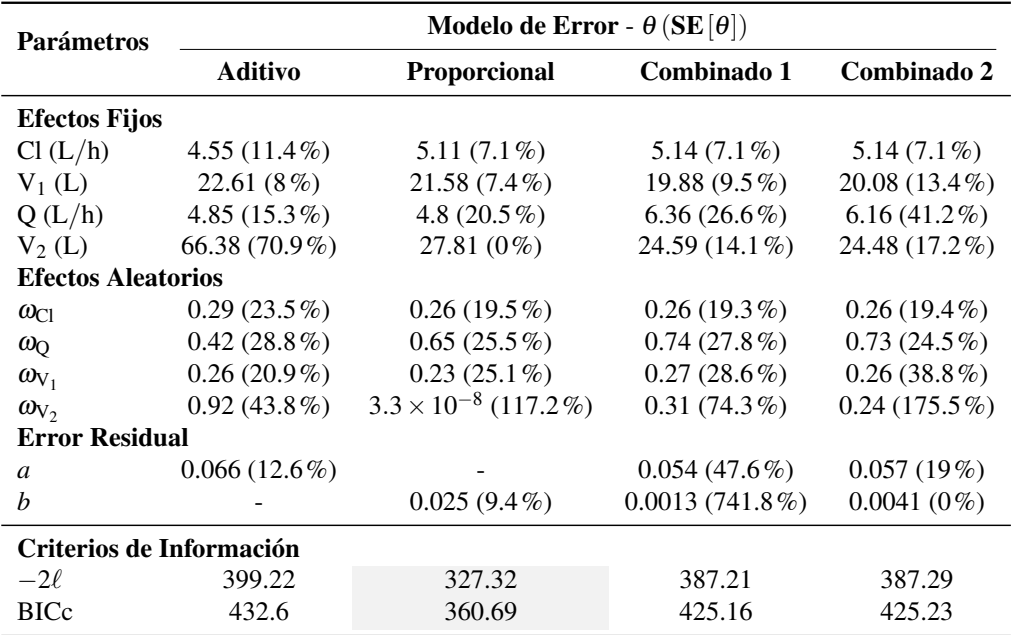

<span id="page-148-0"></span>Tabla 6.5: Resumen de evaluación de modelos de error residual para determinaciones de VAN por quimioluminiscencia.

residuales IWRES no se observan tendencias sistemáticas o cambios en la varianza de acuerdo estas variables. Al tener en cuenta estos resultados, se debería escoger al modelo de error residual aditivo para los modelos con datos de quimioluminiscencia, sin embargo se debe tener en cuenta la heterocesdasticidad en los residuales poblacionales.

Para el modelo desarrollado con los dos métodos de cuantificación de VAN, se evaluaron 5 tipos de modelos de error residual (ver Tabla [6.6\)](#page-149-0). Cada tipo de medición y modelo tiene un conjunto de parámetros de error residual. El modelo de error residual combinado 1a es una forma reducida del modelo de error combinado 1, sin el componente aditivo en las observaciones determinadas por el método de quimioluminiscencia.

En la Tabla [6.6](#page-149-0) se observa que el modelo de error residual combinado 2 cuenta con la menor verosimilitud, así como BICc entre los modelos probados. Se observa que algunos modelos de error residual cuentan con errores de estimación altos en los componentes proporcionales de ξ . La inclusión de los datos de C<sub>P</sub> obtenidos mediante el método microbiológico no tienen un impacto importante en los parámetros estimados de acuerdo a los modelos evaluados en las tablas 6.5 y [6.6,](#page-149-0) y por tal no deberían desarrollarse dos modelos (de acuerdo al método de cuantificación) de manera independiente.

Todos los tipos de residuales probados muestran desviaciones significativas de la normalidad en los diversos modelos. Sólo con la prueba de normalidad de Pearson no se puede rechazar la  $H_0$ de normalidad en algunos casos. Al observar los histogramas de residuales y los gráficos QQ se puede observar que las desviaciones podrían deberse a colas pesadas en la distribución en ambos lados, sin embargo al realizar una estimación ML del parámetro ν de una distribución t se obtienen valores muy altos de ν lo que sugiere normalidad.

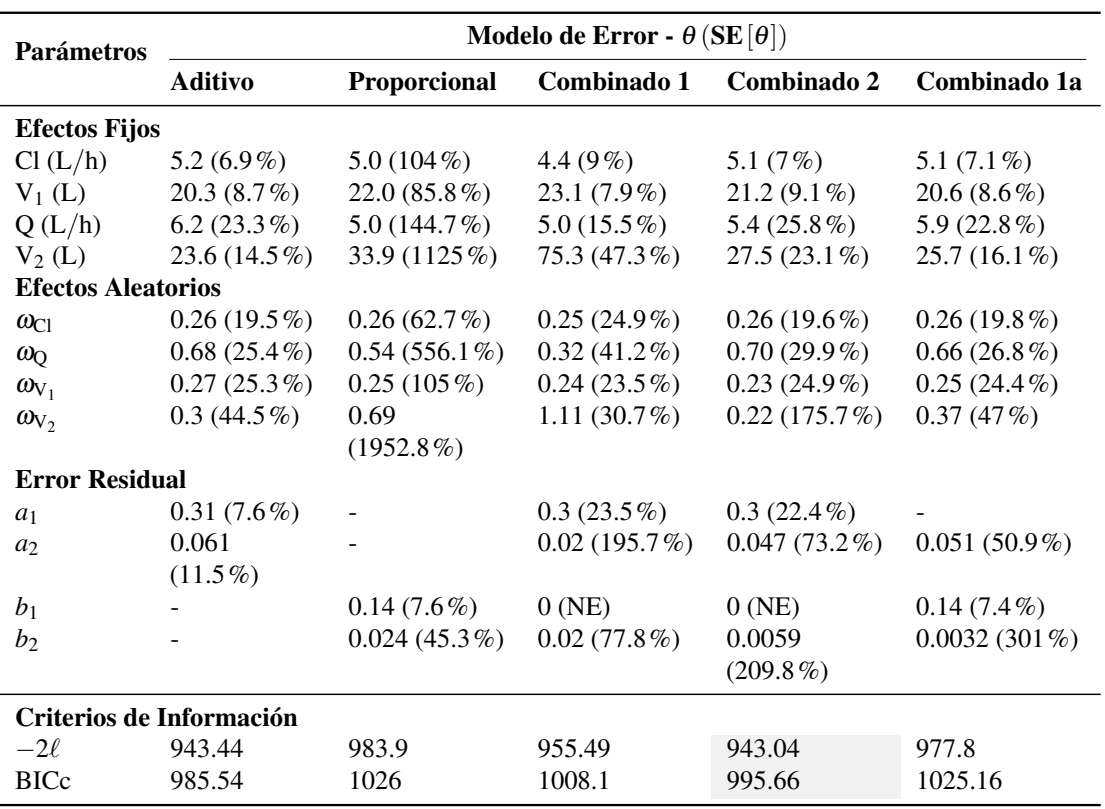

<span id="page-149-0"></span>Tabla 6.6: Resumen de evaluación de modelos de error residual para modelo con determinaciones de VAN por dos métodos.

En los gráficos de residuales vs TAD o PRED no se observan cambios importantes en la variabilidad de los residuales con respecto a estas variables (homocesdasticidad). Para PWRES y NPDE se observan algunos valores alejados en los niveles de PRED más bajos, y para residuales individuales se acentúa esta tendencia, sin observarse cambios en la variabilidad. De acuerdo a los resultados expuestos, se escogió un modelo de error residual aditivo como modelo para describir los datos de C<sup>P</sup> de vancomicina determinados por ambos métodos, el modelo en cuestión tiene la siguiente especificación:

$$
\ln y_{ij} = \begin{cases} \ln f(t_{ij}, x_i, \beta_i) + a_1 \varepsilon_{ij} & \text{Si ASY} = 1\\ \ln f(t_{ij}, x_i, \beta_i) + a_2 \varepsilon_{ij} & \text{Si ASY} = 2 \end{cases}
$$
(6.2)

## 6.2.5 Modelo Base

Por simplicidad, se continúo el desarrollo del modelo teniendo en cuenta los dos tipos de determinación de vancomicina. La exclusión de las observaciones de VAN determinadas por el método microbiológico, no tuvo influencia en los valores estimados para los parámetros durante el desarrollo del modelo. Como modelo base se tiene un modelo de 2CPTM, variabilidad interindividual en forma de matriz diagonal, distribución de las observaciones mediante una distribución log-normal y un componente aditivo como error residual. En la Tabla [6.7](#page-150-0) se observan los paráme-

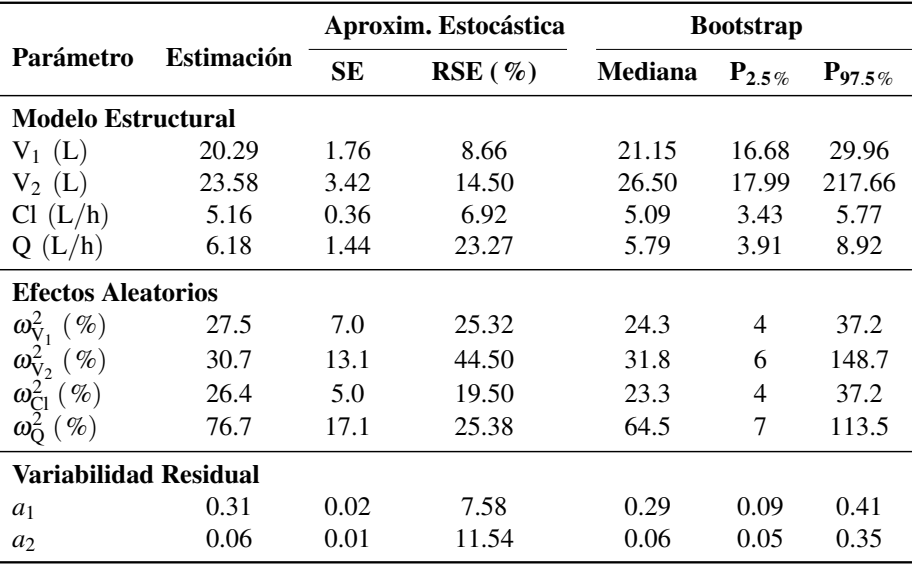

<span id="page-150-0"></span>Tabla 6.7: Parámetros estimados para el modelo base de vancomicina (determinada por dos métodos de cuantificación).

tros estimados para el modelo base.

Los intervalos de confianza generados mediante bootstrap (997 corridas efectivas) muestran buena cobertura de los parámetros estimados por SAEM. El valor de  $V_1$  estimado es similar al valor de V<sub>2</sub>, y esto ocurre también entre los parámetros Cl y Q. Los parámetros V<sub>1</sub> y Cl cuentan con la menor variabilidad interindividual, mientras que el parámetro Q muestra la mayor variabilidad de acuerdo a ω 2 . Las determinaciones obtenidas mediante el método microbiológico (*a*1) cuenta con una mayor variabilidad residual que las obtenidas con el método por quimioluminiscencia (*a*2).

De acuerdo a la aproximación estocástica de matriz FIM, el parámetro  $\omega_{V_2}^2$  cuenta con la mayor incertidumbre en la estimación. Esto no concuerda con la evaluación realizada mediante bootstrap en donde los parámetros V<sub>2</sub>,  $\omega_{\text{V}_2}^2$ , y  $\omega_{\text{Q}}^2$  son los que tienen la mayor incertidumbre en la estimación, el resto de los parámetros no parecen mostrar problemas en la estimación. La vida media de las fases de distribución inicial y terminal (*t*<sup>α</sup> y *t*<sup>β</sup> ) son 1 y 8.7 horas de manera respectiva, lo que concuerda con reportes previos en pacientes con función renal normal [\[90\]](#page-210-0).

El modelo seleccionado mostró una bondad de ajuste adecuada para PRED e IPRED, de una manera similar a los mostrado en la sección anterior (ver Figura [6.4A\)](#page-142-0). Los residuales tienen una distribución similar a la mostrada en la Figura [6.6,](#page-147-0) sin heterocesdasticidad o desviaciones de la normalidad aparentes. Un análisis de pcVPC (ver Figura [6.7\)](#page-151-0) muestra que el modelo no genera buenas predicciones para los datos obtenidos mediante difusión en gel, por lo menos en las observaciones obtenidas antes de las 4 horas del inicio de la infusión. El modelo genera predicciones más altas de los esperado y esto podría deberse a la presencia de C<sub>P</sub> de VAN altas para el paciente ID1 con el método de quimioluminiscencia.

Por último, no se observa una buena cobertura de los intervalos de confianza de los percentiles simulados frente a los percentiles empíricos obtenidos de las observaciones, lo que indica mala

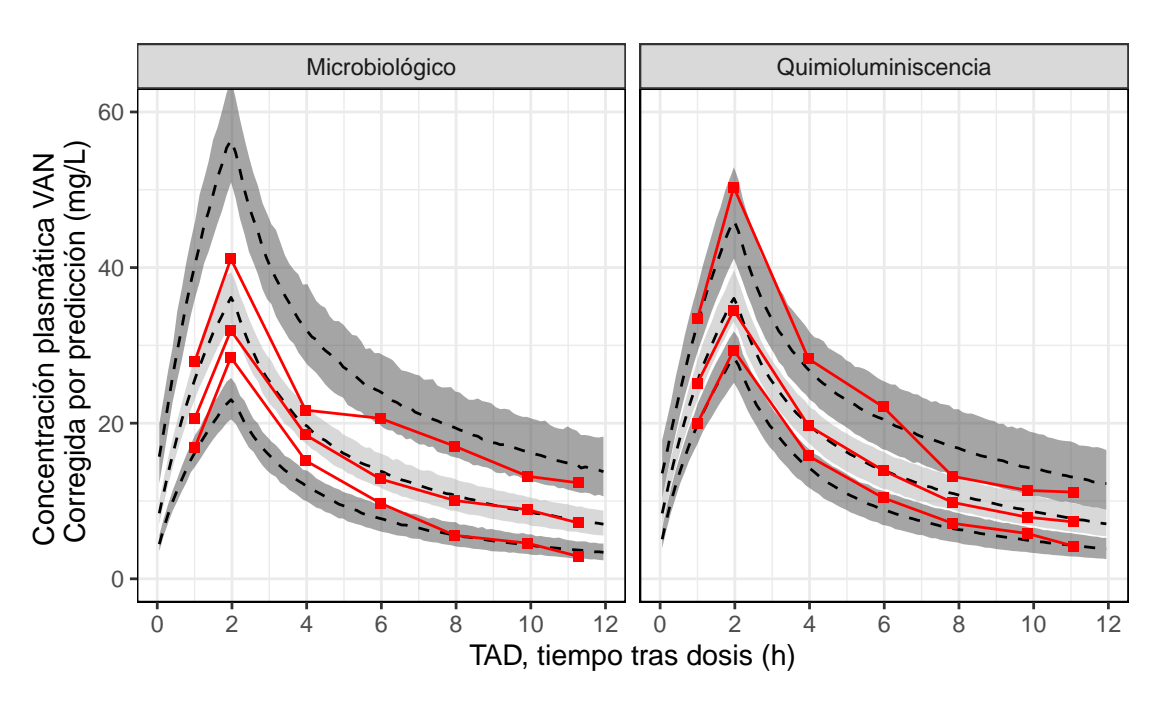

<span id="page-151-0"></span>Figura 6.7: Chequeo predictivo visual corregido por predicción (pcVPC) de vancomicina para modelo base mediante ambos métodos.

especificación del modelo estructural, residual o interindividual [\[45\]](#page-207-0). Se observa que las desviaciones son más altas para el método por quimioluminiscencia, en contraste con los resultados del pcVPC.

# 6.3 Refinamiento de Modelo Base

#### 6.3.1 Evaluación de correlación  $\eta$  de parámetros

Los parámetros farmacocinéticos individuales (β*i*) se calcularon mediante la distribución de probabilidad condicional a los parámetros poblacionales, usando el método de MCMC. Se estimaron 50 réplicas por individuo (*N* = 700), en la Figura [6.9](#page-153-0) se observan gráficos de correlación para cada par de parámetros del modelo estructural.

Se observó una correlación significativa entre  $\eta_{Cl}$ - $\eta_{V_1}$  ( $p = 0.098$ ), y  $\eta_{V_1}$ - $\eta_{V_2}$  ( $p = 0.0942$ ) de acuerdo a la prueba T ( $\alpha = 0.1$ ), sin observarse una correlación significativa correspondiente entre  $\eta_{Cl}$ - $\eta_{V_2}$ . Con el fin de evaluar una posible correlación de los parámetros en mención, se realizó una evaluación del modelo con modificaciones en la matriz Ω.

Al realizar una prueba con la matriz en forma completa ( $\Omega_{\text{full}}$ ) como se muestra en la ecuación [2.6,](#page-30-0) se observaron signos de sobreparametrización por una peor bondad de ajuste (BICc) y altos errores de estimación en la correlación. Al incluir sólo parámetros de correlación entre  $\omega_{V_1}, \omega_{V_2}$ , y  $\omega_{\text{Cl}}$  tampoco se observó una mejora en la bondad de ajuste y se encontró un error de estimación muy alto para la correlación  $\rho_{Cl-V_2}$ . De acuerdo a las resultados se evaluaron modelos más simples de la siguiente manera:

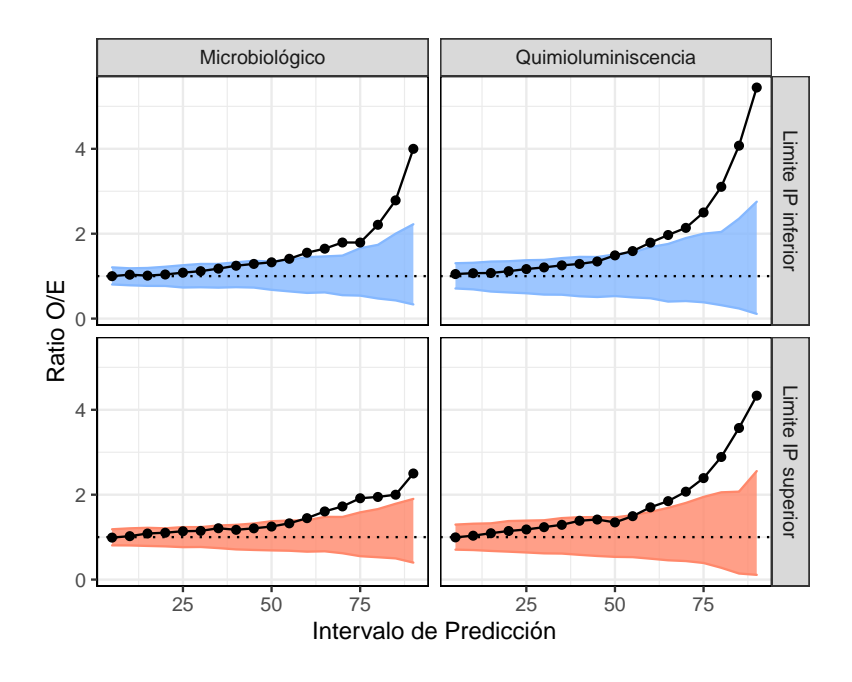

Figura 6.8: Chequeo predictivo numérico (NPC) para modelo base de vancomicina mediante ambos métodos.

- Modelo con  $\rho_{\text{Cl-}V_1}$ : este no tuvo una mejor bondad de ajuste, y se observó una correlación significativa entre  $\eta_{V_1}$ - $\eta_{V_2}$ . El valor de  $\rho_{Cl-V_1}$  fue estimado en 0.49 (SE = 42.8%).
- Modelo con  $\rho_{V_1-V_2}$ : este tuvo una mejor bondad de ajuste respecto al modelo base con  $\Delta$ (BICc) de -1.25, sin observarse correlaciones significativas para el resto de los  $\eta$ . El valor de  $\rho_{V_1\text{-}V_2}$  fue estimado en 1 con un error de estimación bajo de 0.37%, y esto indica que la estimación de  $V_1$  no se puede realizar de manera independiente de  $V_2$ .

Por las razones mencionadas, se especificaron los componentes poblacionales del modelo de la siguiente manera:

$$
\theta = \begin{bmatrix} Cl \\ Q \\ V_1 \\ V_2 \end{bmatrix} \quad \Omega = \begin{bmatrix} \omega_{C1}^2 & 0 & 0 & 0 \\ 0 & \omega_{Q}^2 & 0 & 0 \\ 0 & 0 & \omega_{V_1}^2 & \omega_{V_1} \omega_{V_2} \\ 0 & 0 & \omega_{V_1} \omega_{V_2} & \omega_{V_2}^2 \end{bmatrix}
$$
(6.3)

Al aplicar el test SW en las desviaciones  $\eta$  de los efectos aleatorios se encuentra que  $\eta_{\rm V_2}$  (*W* = 0.87;  $p = 0.041$ ) y  $\eta_{\text{Cl}}$  (*W* = 0.82;  $p = 0.013$ ) no se pueden considerar como distribuidos de forma normal. La desviación de la normalidad podría deberse a la presencia de dos individuos con valores negativos de  $\eta_{Cl}$  (como se observa en la Figura [6.10\)](#page-153-0).

<span id="page-153-0"></span>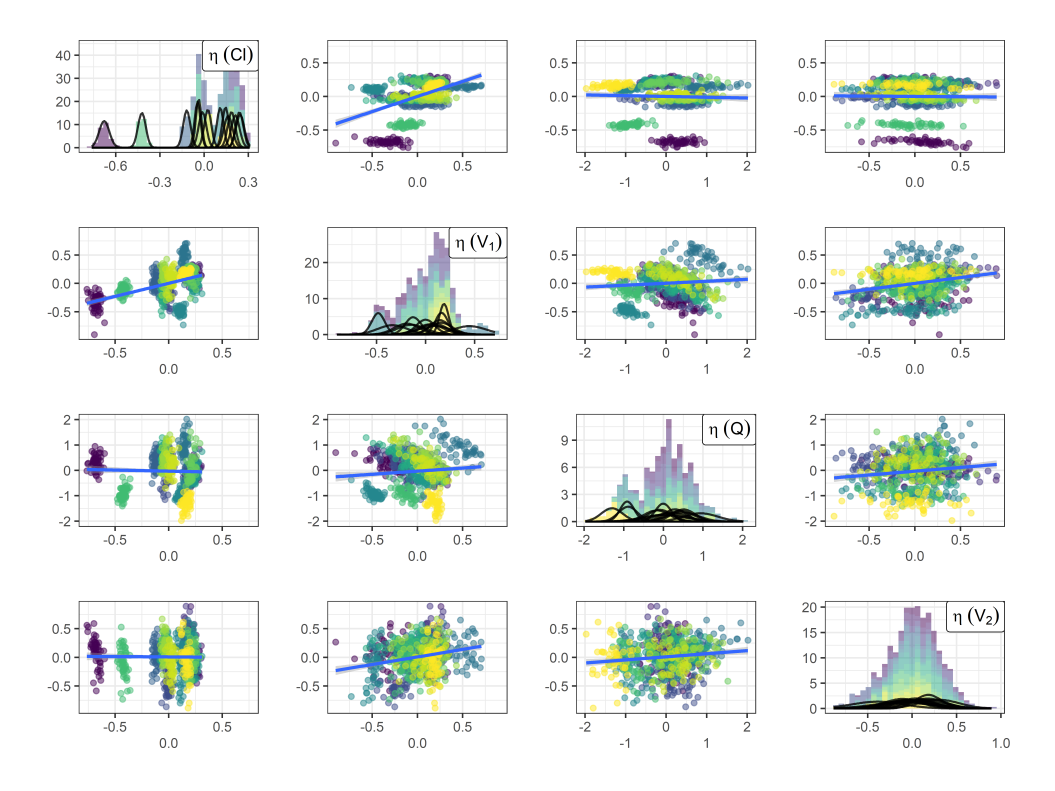

Figura 6.9: Correlación de efectos aleatorios simulados por MCMC.

Nota: cada color corresponde a cada uno de los individuos y sus réplicas de simulación.

Figura 6.10: Diagrama de cajas para efectos aleatorios simulados estandarizados  $\eta_{\text{std}}$ .

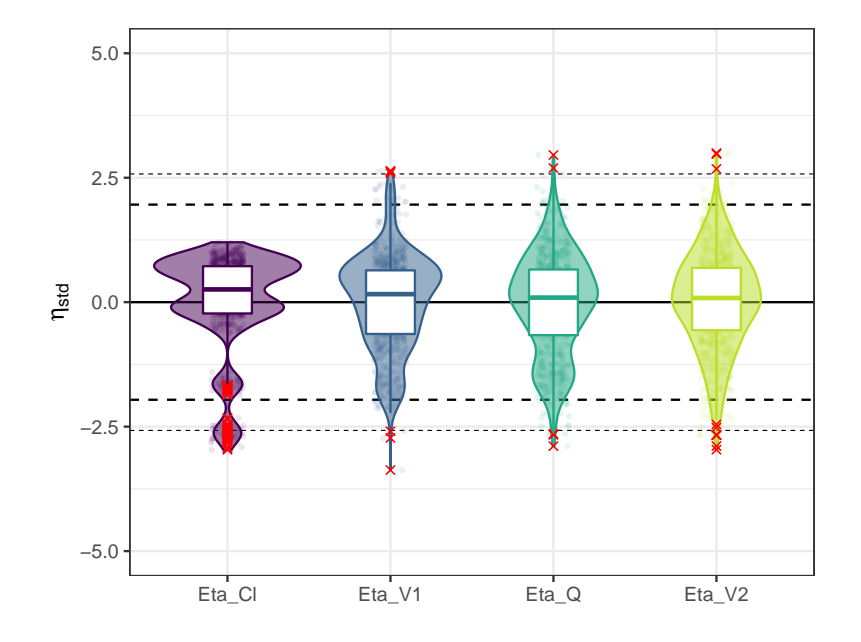

# 6.3.2 Perturbación de valores iniciales Evaluación de efecto de valores iniciales

Se evalúo la influencia de los valores iniciales en la estimación de parámetros estructurales θ mediante un diseño factorial completo. Para ello se utilizaron como valores iniciales a los niveles 50% y 150% de los parámetros estructurales (θ), tomando como referencia al valor estimado en el modelo base (ver Tabla [6.7\)](#page-150-0). No se observó una diferencia importante en los parámetros estimados para cada corrida, por lo cual no se espera una influencia importante de los valores iniciales evaluados.

#### Mapeo de función objetivo

Se realizó un mapeo de la función objetivo (−2ℓ) en el intervalo de 50 al 500% tomando como referencia los parámetros estimados para el modelo base. En la Figura [6.11](#page-155-0) se observan los resultados del perfilamiento de la función de verosimilitud.

En la Figura [6.11A](#page-155-0) se muestran los resultados del perfilamiento de −2ℓ en cada uno de los parámetros del modelo. Existe concordancia entre el valor estimado para el modelo base (línea vertical azul) y el mínimo global de la función −2ℓ en todos los parámetros (asterisco rojo). Los intervalos de confianza son más cortos en comparación a los encontrados mediante bootstrap para el modelo base (ver Tabla [6.7\)](#page-150-0). Por ejemplo, para Cl se encontró 5.18 (IC95 % [4.63, 5.89]) L/h, para Q 6.03 (IC95% [4.24, 10.22]) L/h, para V<sub>1</sub> 20.06 (IC95% [18.31, 23]) L, y para V<sub>2</sub> 22.75 (IC95% [19.63,29.3]) L.

Debido a la discrepancia en la incertidumbre de la estimación de los parámetros, se complementó el análisis con resultados de modelamiento bayesiano. Esto debido a que los métodos bayesianos pueden generar estimaciones adecuadas de la distribución de los parámetros, aunque el modelo se elabore con datos poco informativos [\[91\]](#page-210-0). El desarrollo del modelo de vancomicina previo no fue realizado con este paradigma debido a las dificultades en el uso del software y tiempos de análisis más largos, en la Sección [B.2.1](#page-199-0) se muestran aspectos metodológicos de la estimación.

Los parámetros estimados mediante el método bayesiano fueron similares a los encontrados por el método ML, y los intervalos de predicción tenían concordancia con los estimados mediante bootstrap. La única diferencia encontrada se presentó con el parámetro  $\rho_{V_1-V_2}$  con un valor de 0.48(IC95%[−0.52, 0.92]), con lo cual se indicaría como no significativo por pasar por cero, esto contrasta con lo encontrado en ML en donde este parámetro tiene un valor de 1 con un IC muy pequeño.

En la Figura [6.11B](#page-155-0) se muestra la comparación entre las muestras *a posteriori* obtenidas mediante estimación bayesiana frente a los perfiles de verosimilitud obtenidos mediante el algoritmo SAEM. El mínimo global se indica como un asterisco rojo ( $\blacksquare$ ), y se muestra que la distribución de los parámetros estimados mediante el paradigma bayesiano ( $\blacksquare$ ) es cercana a los parámetros estimados por verosimilitud  $(\times)$ .

#### 6.3.3 Cálculo de precisión en estimación de parámetros y correlación  $\theta$

En la Figura [6.12A](#page-156-0) se observa una comparación de la precisión (incertidumbre) en los parámetros estimada mediante los algoritmos SAEM y NUTS. Una diferencia importante en la estimación de

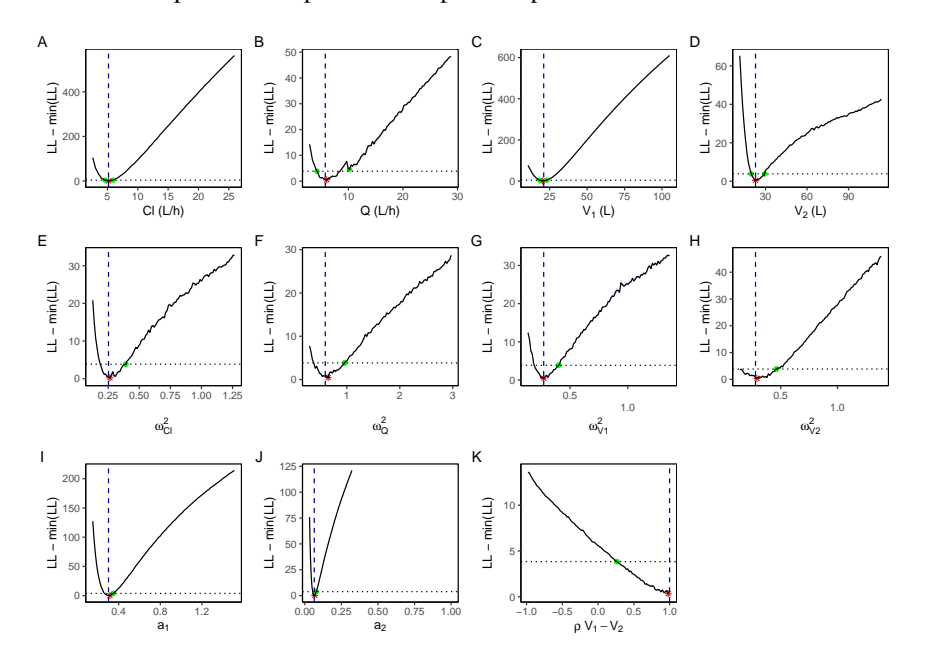

<span id="page-155-0"></span>Figura 6.11: Estudio de perfiles de verosimilitud para modelo base de VAN.

A. Comparación de perfiles −2ℓ para los parámetros del modelo base.

B. Comparación de parámetros estimados con un método bayesiano frente al mapeo bivariado de la función −2ℓ.

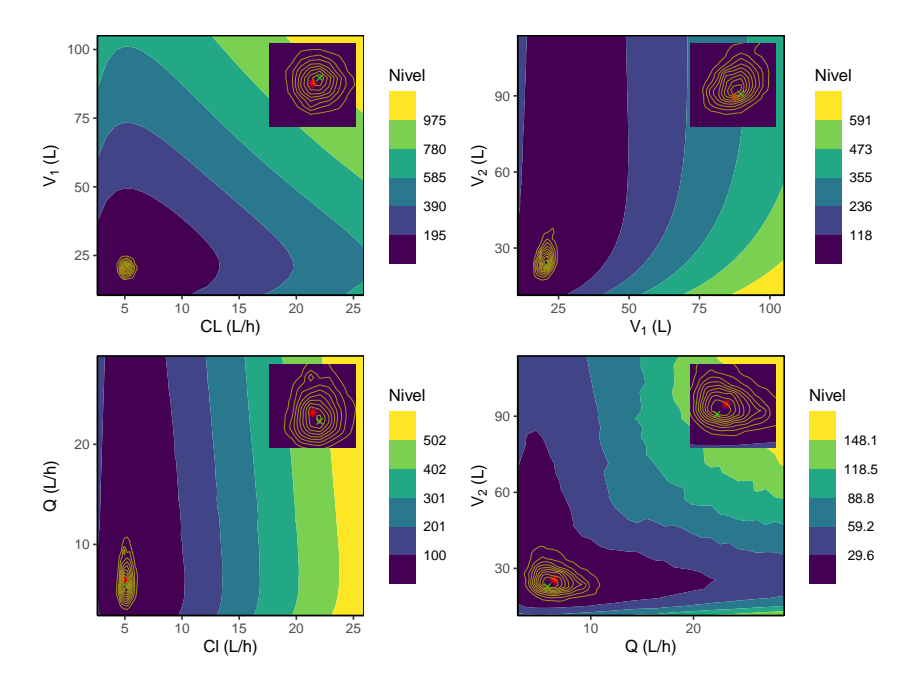

Nota: (a) Cl vs  $V_1$ , (b)  $V_1$  vs  $V_2$ , (c) Cl vs Q, y (d) Q vs  $V_2$ ; se indica el valor estimado para el modelo base ( $\times$ ), el mínimo global identificado en el mapa de la función objetivo ( $\bullet$ ), y las líneas correspondientes a la estimación de densidad de muestras obtenidas por el algoritmo NUTS  $(\blacksquare)$ .

<span id="page-156-0"></span>Figura 6.12: Precisión de parámetros estimados en modelo base refinado: (A) comparación de precisión de acuerdo al tipo de método de estimación, (B) correlación entre parámetros estimados de acuerdo a matriz FIM.

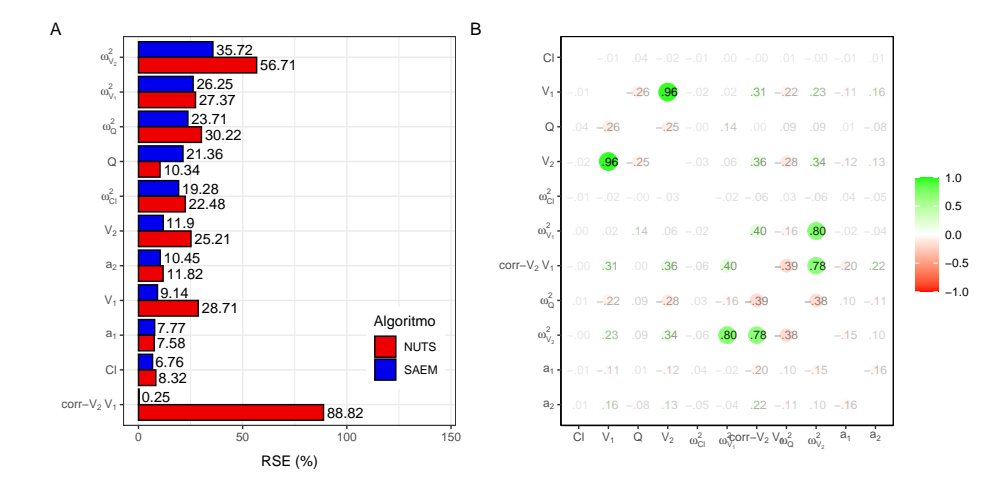

RSE entre los algoritmos, es que para SAEM la misma se basa en la ecuación [4.12,](#page-58-0) mientras que para el algoritmo NUTS esta se puede calcular con los resultados de distribución *a posteriori*.

El algoritmo NUTS muestra valores de RSE más alto en comparación con los obtenidos por el algoritmo SAEM. Las diferencias en las precisiones estimadas son más notorias para los parámetros  $\rho_{\rm V_1\text{-}V_2},$   $\omega_{\rm V_2},$  y  $\rm V_1.$  Sólo para el parámetro Q se observa una mayor incertidumbre en la estimación con el algoritmo SAEM.

En la Figura 6.12B se observa una matriz de correlación entre los parámetros obtenida mediante la matriz FIM. Se observa una correlación completa entre los parámetros  $V_1$ - $V_2$ ,  $\omega_{V_1}$ - $\omega_{V_2}$  y  $\rho_{V_1-V_2}$ - $\omega_{V_2}$ . El número de condición para la matriz FIM fue 182, que al ser  $< 10^3$  indica una convergencia moderadamente estable. El número de condición pudo haber aumentado por la inclusión del término de correlación ρ.

## 6.3.4 Identificación de outliers

En los gráficos de residuales PWRES, IWRES, y NPDE no se tienen observaciones con magnitud absoluta mayor a 6, por lo cual no se puede considerar a ninguna observación de forma individual como *outlier*. También se realizó un análisis a nivel individual, por lo cual se realizó un análisis por Jackife por eliminación. Para el análisis en mención, se utilizó el método de estimación bayesiano.

Al realizar un análisis de influencia de los individuos frente a cada parámetro (ver Figura [6.13A\)](#page-157-0), se observa que la eliminación del individuo ID1 tiende a generar valores más altos del parámetro Cl, con valores más bajos de  $\omega_{\text{Cl}}$  y  $a_1$ . La eliminación del individuo ID6 se tienen valores altos de Q y bajos de ωQ, mientras que la eliminación del individuo ID8 genera valores más bajos de *a*2.

Al realizar un análisis por PCA se obtiene que los primeros tres componentes explican un 35.8,

<span id="page-157-0"></span>Figura 6.13: Análisis de influencia de los individuos para el modelo base de VAN.

Cl\_pop || Q\_pop || V1\_pop || V2\_pop 4 ID 6  $ID$ 2 0 −2 −4 Valor Estandarizado Valor Estandarizado omega\_Cl | omega\_Q | omega\_V1 | omega\_V2 4 2 0 −2  $\overline{1}D$  6 ID 12 −4 ID 1 1 4 7 10 13  $corr_V2_V1$  a1 a1 a2 4 2  $\Omega$ −2 ID 4  $\overline{ID}$  8  $\mathsf{in}$ −4 1 4 7 10 13 1 4 7 10 13 1 4 7 10 13

A. Análisis de infuencia de los individuos en los parámetros poblacionales (valor estandarizado). El índice representa el sujeto eliminado en el análisis por Jacknife.

B. Análisis de componentes principales (PCA) para el modelo base. Se muestran gráficos de comparación entre: (A) PC1 vs PC2, (B) PC2 vs PC3, (C) PC1 vs PC2 (analizado por LOF) y (D) Comparación entre los primeros tres PC.

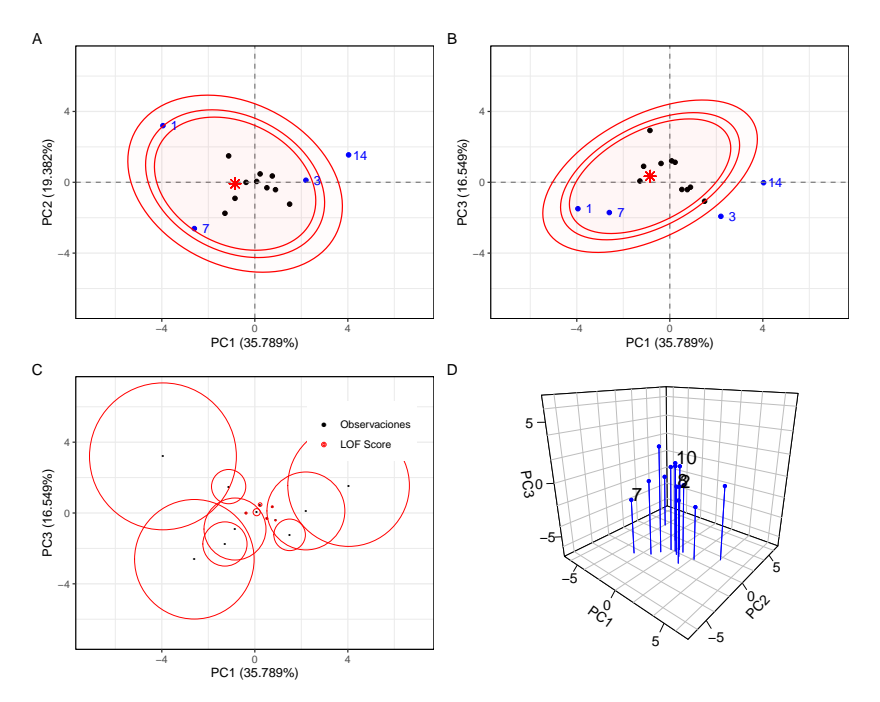

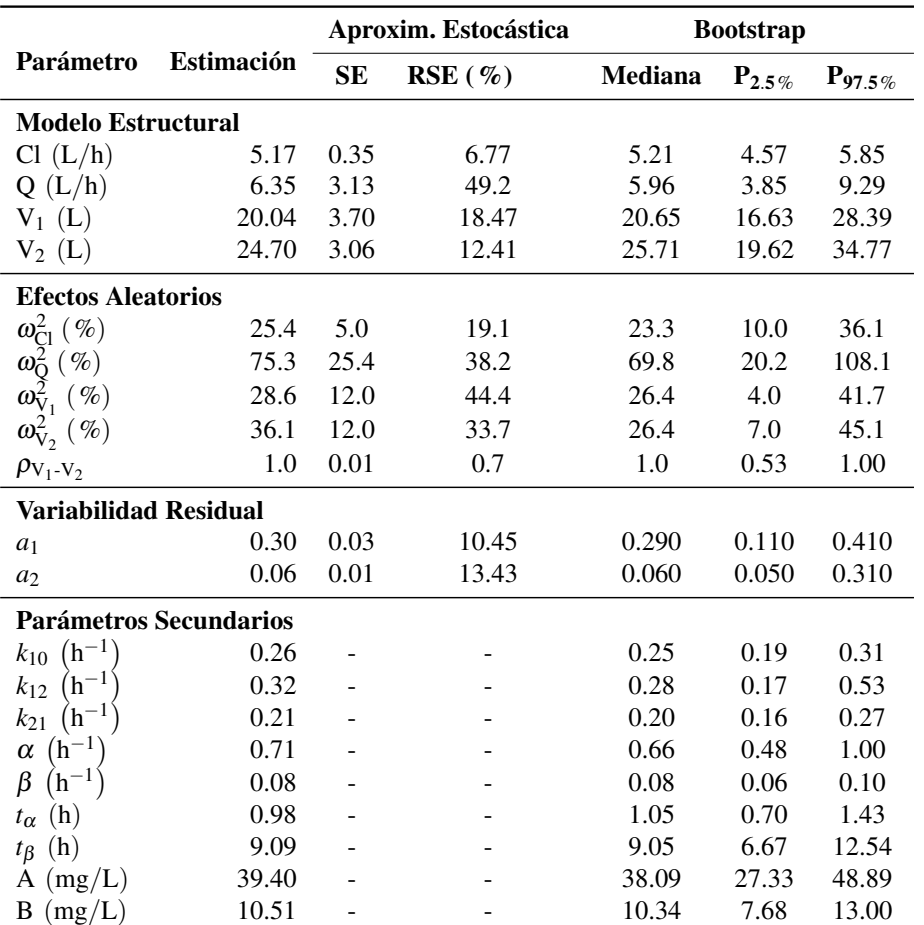

<span id="page-158-0"></span>Tabla 6.8: Parámetros estimados para el modelo base N.º 2 de vancomicina con refinamiento

19.4, y 16.6% de la variabilidad. La identificación de un individuo como *outlier* depende del método de análisis. Al utilizar distancias de Mahalonobis con un nivel de significancia de 0.05 para la prueba χ se identificaron 4 individuos (ID1, ID3, ID7 e ID14) como posibles *outliers*. Los individuos ID3 e ID14 no se identifican como *outlier* en ninguno de los parámetros al considerarlo de manera individual. Los resultados podrían deberse a que el parámetro de dispersión en la ecuación [4.16](#page-60-0) se calcula de manera robusta.

Para añadir al análisis, se realizó una evaluación mediante el factor de outlier local (LOF, *Local Outlier Factor*) que es un algoritmo basado en la proximidad de otros puntos para cada observación. De esta análisis se puede identificar como *outlier* a aquellas observaciones con un valor de LOF mayor a 1, de acuerdo a la Figura [6.13C](#page-157-0) ninguno de los individuos se puede considerar como *outlier*. Los métodos de distancia de Mahalanobis y LOF no tienen concordancia, y el primero identifica a muchos sujetos como *outliers*, por lo cual no se debería considerar a ningún sujeto como *outlier*.

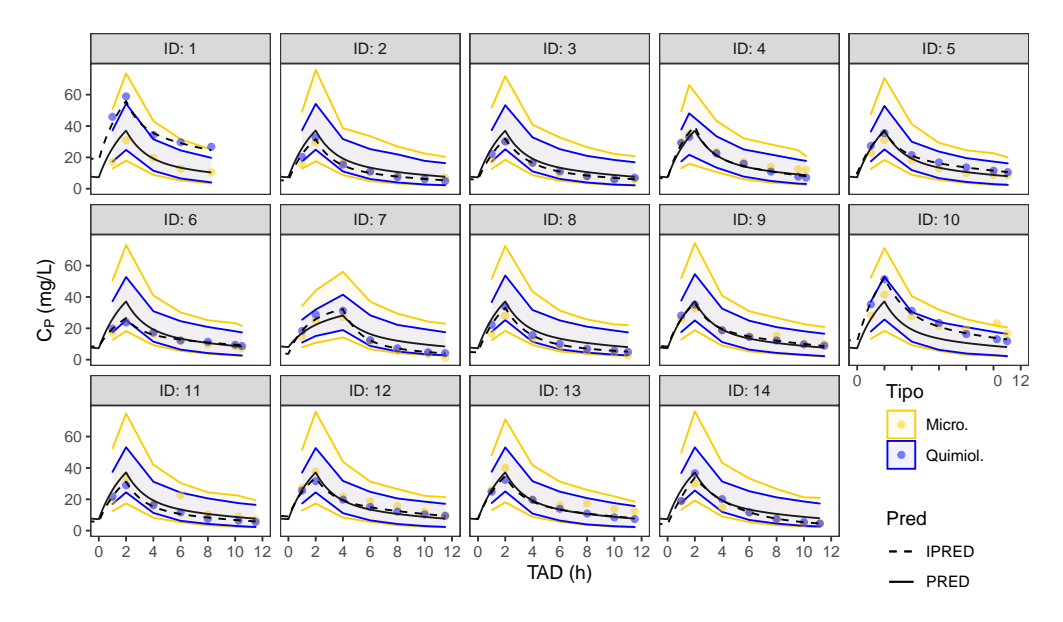

Figura 6.14: Perfiles de vancomicina junto a predicciones del modelo base.

# 6.3.5 Modelo Base Refinado

En la Tabla [6.8](#page-158-0) se observan los resultados de estimación de los parámetros, este modelo cambia con respecto a los resultados en la Tabla [6.7](#page-150-0) por la adición del parámetro de correlación  $\rho_{V_1-V_2}$ . Los intervalos de confianza fueron obtenidos a partir de 1000 muestreos de bootstrap, por lo cual se tuvo un nivel alto de convergencia, y cobertura en todos los parámetros.

Los resultados de bondad de ajuste y distribución de residuales son similares a los mostrados en las Figuras [6.5](#page-146-0) y [6.6,](#page-147-0) y cuentan con la misma interpretación. En cuanto a los pcVPC se tuvieron resultados similares, se concluye que el modelo tiene un buen rendimiento predictivo para los datos obtenidos mediante quimioluminiscencia pero falla con las concentraciones más altas obtenidas por el método microbiológico, y esto se debe a la influencia del individuo ID1.

Como modelo base se encontró un modelo de dos compartimentos con una matriz de variabilidad diagonal pero con correlación entre los parámetros  $V_1$  y  $V_2$ , el modelo también cuenta con variabilidad residual de tipo aditivo con parámetros dependientes del método de determinación. Se debe tener en cuenta que el individuo ID1 tiene un comportamiento atípico y esto puede tener una importancia significativa en la elección de las covariables que hacen parte del modelo final.

# 6.4 Modelo de Covariables

# 6.4.1 Análisis exploratorio de covariables Método gráfico

Se evalúo de forma gráfica la correlación entre las desviaciones de cada individuo  $\eta$  respecto a las covariables. Para las covariables continuas se hizo la evaluación mediante diagramas de dispersión, mientras que para covariables discretas mediante un diagrama de cajas. Se reporta la correlación de Pearson para las variables continuas.

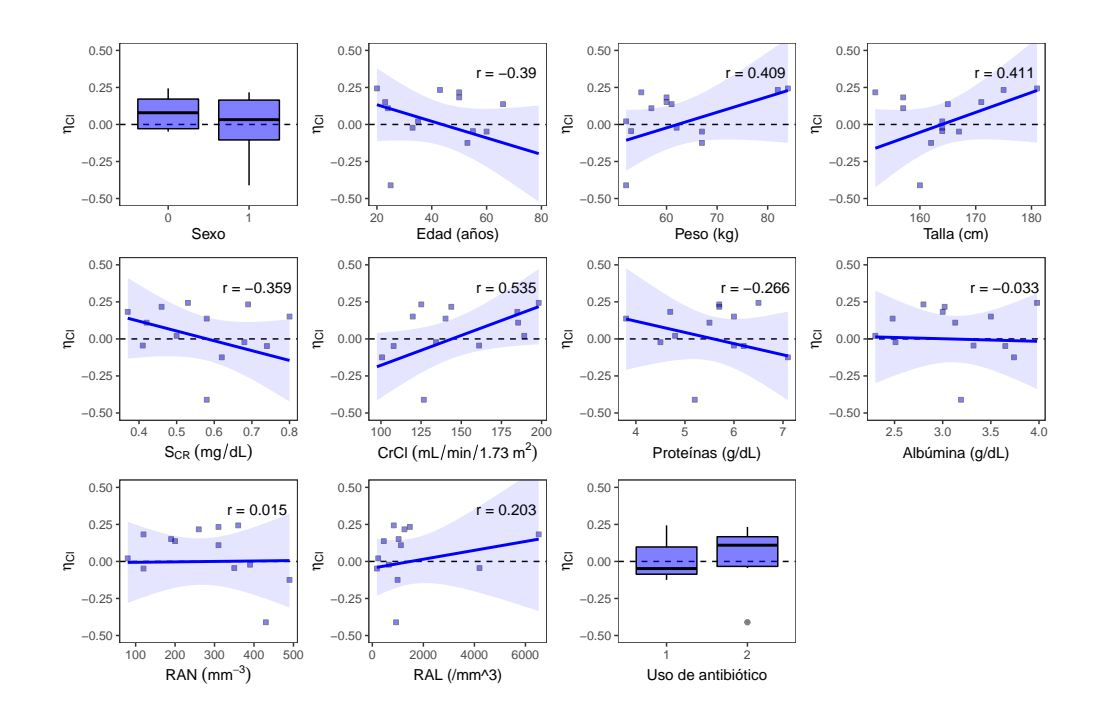

Figura 6.15: Gráfico exploratorio de correlación covariables y  $\eta_{\text{Cl}}$ 

En las figuras 6.15, [6.16, 6.17,](#page-161-0) y [6.18](#page-162-0) se pueden observar las covariables y su relación frente a los  $\eta$  de los parámetros Cl, Q, V<sub>1</sub>, y V<sub>2</sub>, de manera respectiva. Para  $\eta_{\text{Cl}}$  se observa una correlación importante frente a ClCr (0.535), talla (0.411), peso (0.41), edad (-0.392), y  $S_{CR}$  (-0.358). La covariable RAL tiene valores muy altos en dos pacientes y esto genera una correlación artificial.

Para  $\eta_0$  se obtuvo una relación importante con talla (0.329), edad (0.285) y peso (0.224), no se muestra una relación importante entre  $\eta_0$  y las covariables  $S_{CR}$ , ClCr, concentración de proteínas, albúmina, RAL o RAN. Para  $\eta_{\rm V_1}$  se tienen correlaciones moderadamente altas para las mismas covariables: talla (0.30), edad (0.285), y peso (0.214), y concentración de proteínas (-0.186).

Para  $\eta_{\rm V_2}$  se tiene observa una correlación moderada con talla (0.328), edad (0.286), peso (0.224), y concentración de proteínas. Las covariables discretas sexo y uso de antibiótico no mostraron relación con las desviaciones  $\eta$  de ninguno de los parámetros.

#### Método basado en regresión

En la Tabla [6.9](#page-163-0) se observan los resultados de una evaluación preliminar de covariables y su relación con η mediante regresión. Se reportan los valores *p* para una prueba T aplicada en la pendiente (GLM con intercepto), el estadístico ρ (correlación de Sperman), o la función *spline* (GAM), para conocer si los coeficientes de estas pruebas eran significativamente diferentes de cero. Los resultados fueron comparados con un nivel  $\alpha$  de 0.05.

Se observa una correlación significativa entre ClCr y  $\eta_{\text{Cl}}$  de acuerdo a la regresión GLM con intercepto, y la prueba de Spearman. Así mismo se observa una relación entre edad y  $\eta_{\Omega}$  en todos los modelos de regresión aprobados.

<span id="page-161-0"></span>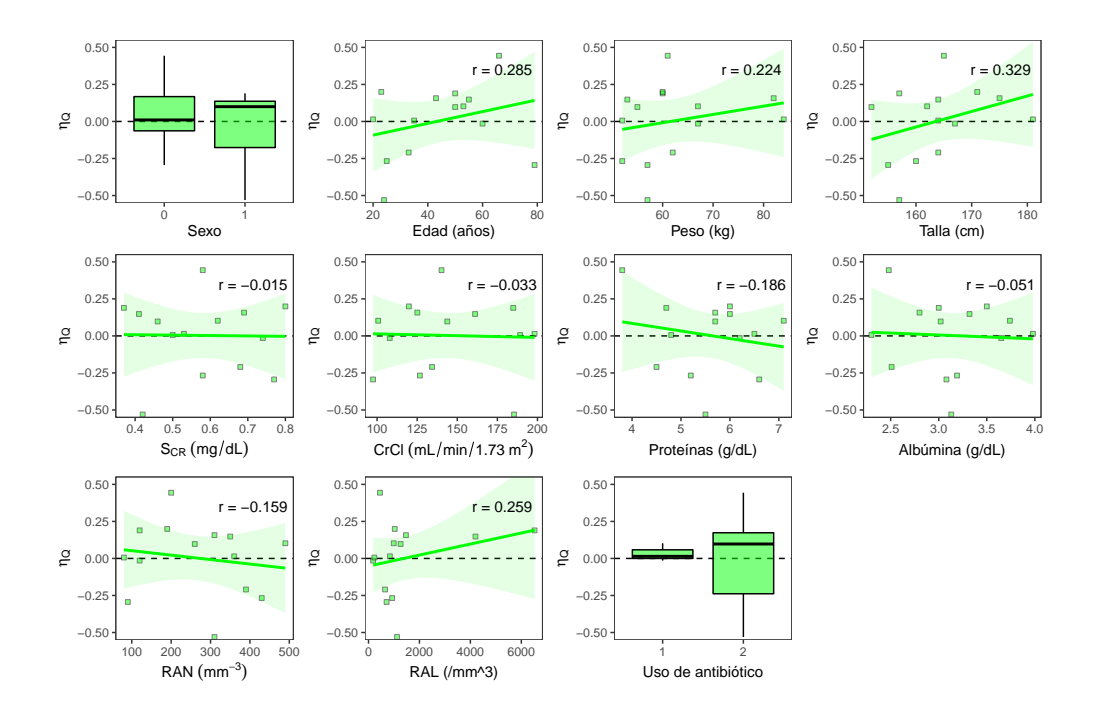

Figura 6.16: Gráfico exploratorio de correlación covariables y  $\eta_{\rm O}$ 

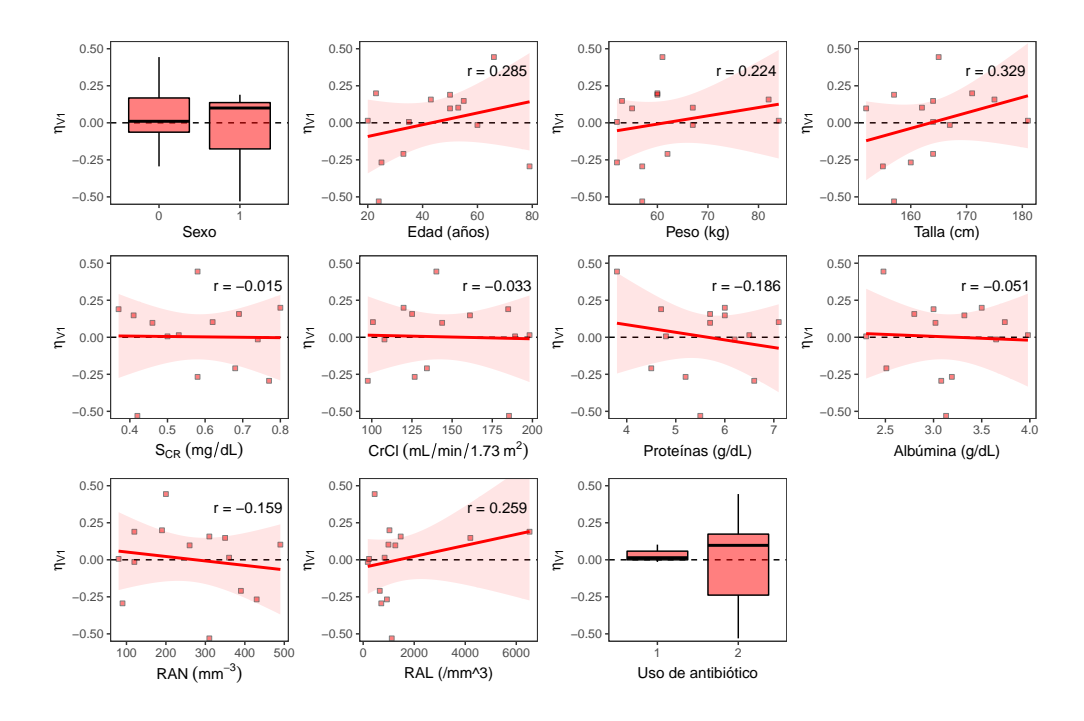

Figura 6.17: Gráfico exploratorio de correlación covariables y  $\eta_{V_1}$ 

La vancomicina es eliminada de forma primaria a través de la ruta renal (mediante filtración), sin modificaciones en 80-90% de la dosis [\[92\]](#page-210-0), además la relación entre ClCr y Cl de vancomicina

<span id="page-162-0"></span>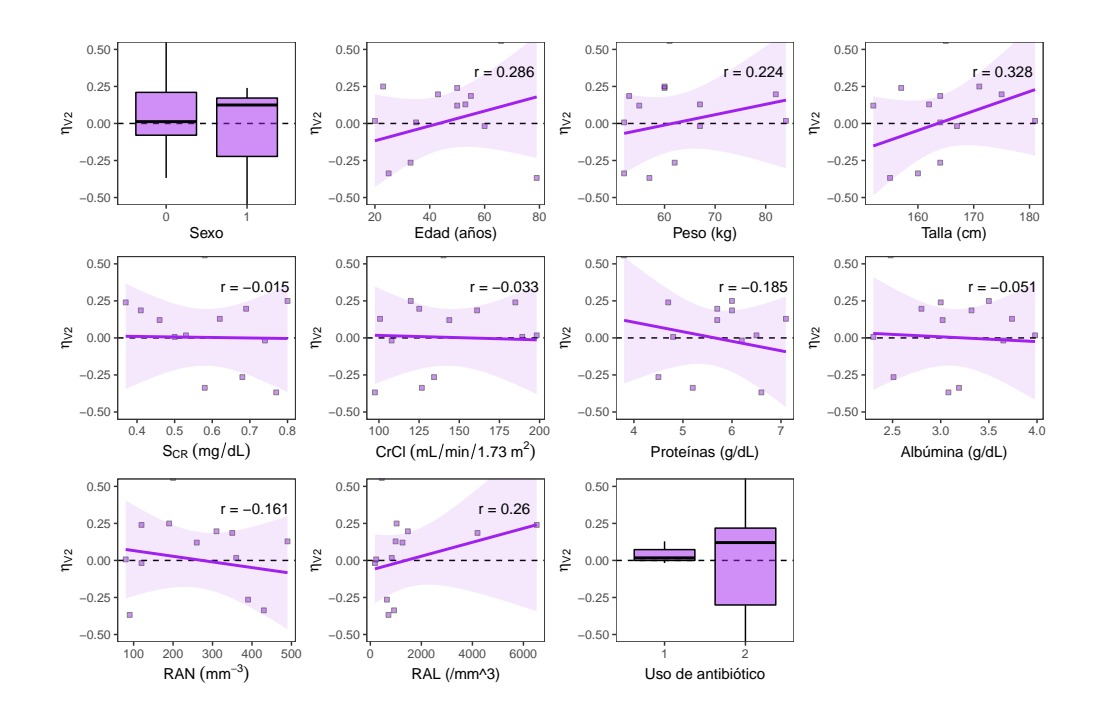

Figura 6.18: Gráfico exploratorio de correlación covariables y  $\eta_{V_2}$ 

ha sido confirmada y observada en diversas poblaciones [\[93\]](#page-210-0). Por otra parte, se ha encontrado que la ecuación CDK-EPI es una variable predictiva adecuada de Cl de vancomicina sobre otras ecuaciones para la estimación de <sub>e</sub>GFR [\[94\]](#page-210-0). A diferencia del modelo de cefepime no se encontró una relación significativa entre Cl y  $S_{CR}$ .

Debido a estas consideraciones se incluyó al aclaramiento de creatinina como una covariable de Cl de acuerdo a diferentes formas estructurales (ver Sección [4.5.4\)](#page-63-0). La inclusión de ClCr como covariable de Cl mediante una relación potencial ocasionó una disminución 3.46 unidades del criterio de información (BICc = 981.2) en comparación con el modelo base refinado (BICc = 984.7). La inclusión de la relación en una forma exponencial presentó un valor más bajo de la función objetivo (BICc = 982.5) que no se puede considerar significativamente al modelo de covariable potencial. Por último, la utilización de una ecuación con forma aditiva generó una disminución aun mayor de BICc con un valor de 978.7, sin embargo al utilizar esta forma estructural no se puede utilizar una distribución log-normal.

Por tanto se considera la inclusión de la siguiente relación con covariable (potencial) para el modelo:

$$
\text{Cl}_i = \theta_0 \cdot \left(\frac{\text{ClCr}_i}{140}\right)^{\theta_1} \cdot e^{\eta_{\text{Cl},i}} \tag{6.4}
$$

En donde 140 mL/min corresponde al valor medio de filtración glomerular estimado. Con este modelo se obtuvo un valor de  $\theta_0$  de 5.26 L/h,  $\theta_1$  de 0.62, con un valor típico (TVCl) equivalente a  $\theta_1$ . La inclusión de esta covariable genera una disminución de 4.2% en  $\omega_{\text{Cl}}^2$ , con valores de 25.4% y 21.2%, para el modelo base y el modelo con la relación Cl-ClCr.

| <b>Tipo</b> | <b>GLM</b> con intercepto |                |              |                | <b>Spearman</b> |                 |              |                | <b>GAM</b>                   |                          |                          |                    |
|-------------|---------------------------|----------------|--------------|----------------|-----------------|-----------------|--------------|----------------|------------------------------|--------------------------|--------------------------|--------------------|
|             | $\eta_{\rm Cl}$           | $\eta_{\rm Q}$ | $\eta_{V_1}$ | $\eta_{\rm V}$ | $\eta_{\rm Cl}$ | $\eta_{\rm{Q}}$ | $\eta_{V_1}$ | $\eta_{\rm V}$ | $s(\eta_{\text{Cl}})$        | $s(\eta_{\rm Q})$        | $s(\eta_{\rm V_1})$      | $s(\eta_{\rm V},)$ |
| Sexo        | 0.90                      | 0.84           | 0.57         | 0.57           | 0.63            | 0.72            | 0.81         | 0.81           | $\qquad \qquad \blacksquare$ | $\overline{\phantom{a}}$ | $\overline{\phantom{a}}$ | ۰                  |
| Edad        | 0.17                      | 0.01           | 0.32         | 0.32           | 0.12            | 0.00            | 0.62         | 0.62           | 0.06                         | 0.01                     | 0.28                     | 0.28               |
| Peso        | 0.15                      | 0.82           | 0.44         | 0.44           | 0.20            | 0.70            | 0.36         | 0.36           | 0.15                         | 0.82                     | 0.44                     | 0.44               |
| Altura      | 0.15                      | 0.57           | 0.25         | 0.25           | 0.19            | 0.89            | 0.15         | 0.15           | 0.14                         | 0.13                     | 0.25                     | 0.25               |
| $S_{CR}$    | 0.21                      | 0.55           | 0.96         | 0.96           | 0.35            | 0.61            | 0.87         | 0.87           | 0.21                         | 0.46                     | 0.96                     | 0.96               |
| <b>ClCr</b> | 0.05                      | 0.80           | 0.91         | 0.91           | 0.04            | 0.97            | 0.95         | 0.95           | 0.09                         | 0.54                     | 0.91                     | 0.91               |
| Proteínas   | 0.36                      | 0.51           | 0.52         | 0.53           | 0.45            | 0.75            | 0.63         | 0.63           | 0.36                         | 0.32                     | 0.07                     | 0.07               |
| Albúmina    | 0.91                      | 0.30           | 0.86         | 0.86           | 0.62            | 0.26            | 0.74         | 0.74           | 0.91                         | 0.36                     | 0.86                     | 0.86               |
| RAL         | 0.49                      | 0.92           | 0.37         | 0.37           | 0.19            | 0.18            | 0.23         | 0.23           | 0.49                         | 0.40                     | 0.37                     | 0.37               |
| <b>RAN</b>  | 0.96                      | 0.66           | 0.59         | 0.58           | 0.82            | 0.36            | 0.75         | 0.75           | 0.21                         | 0.66                     | 0.54                     | 0.54               |
| <b>ANTU</b> | 0.86                      | 0.56           | 0.82         | 0.82           | 0.83            | 0.71            | 0.83         | 0.83           | $\overline{\phantom{a}}$     | -                        | $\overline{\phantom{a}}$ | -                  |

<span id="page-163-0"></span>Tabla 6.9: Evaluación preliminar de covariables y posible correlación con desviaciones η*<sup>i</sup>* de parámetros de modelo VAN.

**Nota:** Las celdas con relleno de color gris  $(\Box)$  indican un valor- $p \le 0.90$ .

## Métodos automáticos de evaluación de covariables

En base a los resultados obtenidos con los métodos de regresión, se evalúo la relación entre los parámetros del modelo estructural y las covariables: sexo, peso, altura,  $S_{CR}$ , proteínas, ClCr, y edad. Estas relaciones se evaluaron en el modelo mediante los algoritmos mencionados en la Sección [4.5.3,](#page-62-0) utilizando indicadores OFV y BICc. Las covariables fueron incluidas de forma centrada y transformadas en logaritmo en el caso de variables continuas, en todos los casos la relación Cl-ClCr estaba incluida.

La elección del indicador GIC no tuvo influencia en la selección de los modelos por el algoritmo COSSAC. En la Figura [6.19](#page-164-0) se observa la trayectoria de los algoritmos con seguimiento del indicador BICc. En la Figura se observa que el algoritmo COSSAC (*n* = 15) es más eficiente en la minimización de la función objetivo en comparación con el algoritmo SCM (*n* = 104). El algoritmo COSSAC fue utilizado con GIC en forma de LRT (línea roja  $\boxdot$ ) y BICc (línea azul  $\boxdot$ ), mientras que el algoritmo SCM fue utilizado sólo con BICc.

En la Figura [6.19](#page-164-0) se señalan las 15 iteraciones con valores más bajos del indicador GIC. En los tres análisis se encontró un mínimo global (marcado con asterisco) de  $BICc = 965.75$  que corresponde a un modelo con cinco relaciones de covariables: (i) Cl-ClCr, (ii) Cl-peso, (iii) Q-edad, (iv) Q-ClCr, y (v) Q-HCM. Estas relaciones de covariables son comunes en los modelos marcados con etiquetas en la Figura [6.19.](#page-164-0)

En la trayectoria del algoritmo SCM se distinguen 3 zonas con valores de BICc similares, la primera zona (987-995) corresponde a modelos con la relación Cl-ClCr y otras relaciones no significativas, una segunda zona (973-978) que corresponde a modelos con la relación anterior así como Q-edad, y una tercera zona (970-974) con la inclusión de la relación adicional Q-ClCr. La inclusión de la relación Q-edad genera la mayor disminución en la función objetivo.

Respecto a la relación Q-edad se debe tener en cuenta que el parámetro Q tiene la mayor variabili-

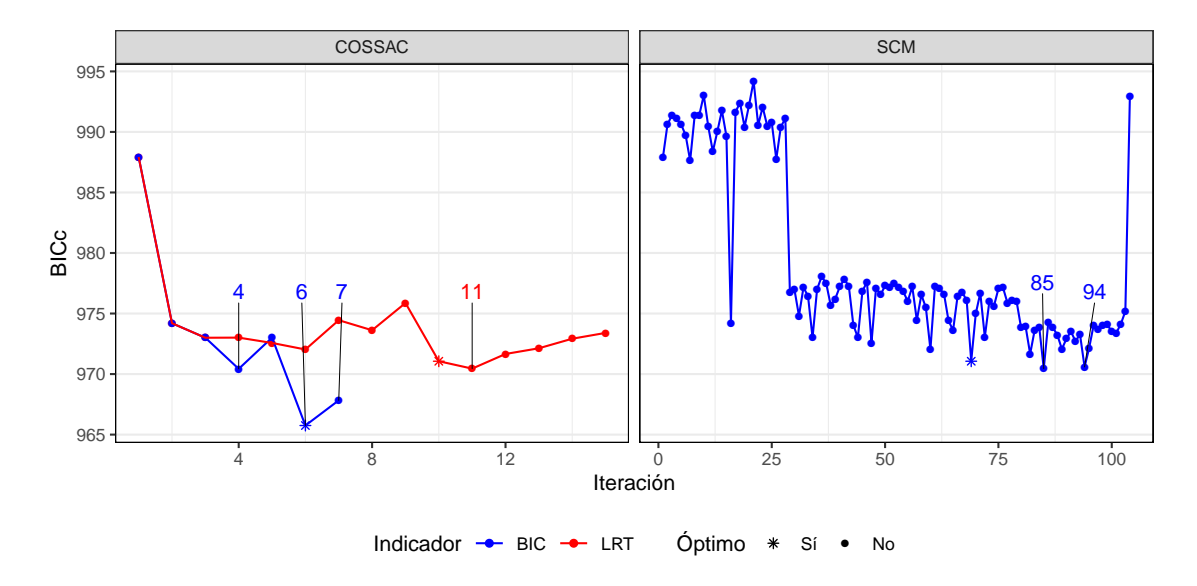

<span id="page-164-0"></span>Figura 6.19: Trayectorias de indicador de bondad de ajuste BICc en convergencia de modelos de covariable candidatos para VAN.

dad interindividual entre los parámetros del modelo estructural (ver Tabla [6.8\)](#page-158-0), por cual la inclusión de cualquier covariable relacionada con la misma puede generar una disminución importante en la función objetivo (ver Tabla [6.9\)](#page-163-0). En la iteración N.º 29 del algoritmo SCM se observó que incluir la relación Q-edad fue capaz de reducir  $\omega_Q$  de 0.72 a 0.26%, con una disminución de BICc en 15 unidades.

La relación Q-edad ha sido descrito en la literatura para un modelo de un canabinoide, pero en el mismo estudio fue descrita como no significativa desde el punto de vista clínico [\[95\]](#page-210-0). Desde un punto de vista fisiológico, se espera que el parámetro Q se vea afectado por cambios en la función hemodinámica o covariables relacionadas a este proceso [\[96\]](#page-210-0). Sin embargo se describe en la literatura modelos que relacionan Q con variables como peso en midazolam [\[97\]](#page-210-0) y vancomicina [\[98\]](#page-211-0), dosis en entecavir [\[99\]](#page-211-0), superficie de área corporal para fexofenadina [\[100\]](#page-211-0), estado de embarazo para azitromicina [\[93\]](#page-210-0) y presencia de diabetes en vancomicina para pacientes con post-esternotomía [\[101\]](#page-211-0).

En cuanto a la edad, se ha descrito que en los pacientes con mayor edad se dan cambios en la composición de la masa corporal con un mayor contenido de grasa, esto puede reducir el  $V_D$  en el caso de fármacos hidrofílicos [\[102\]](#page-211-0). En la Figura [6.17](#page-161-0) y [6.18](#page-162-0) se observa que hay un incremento en V<sub>1</sub> y V<sub>2</sub> con la edad que no concuerda con lo que se ha descrito para otros fármacos. Por otra parte, con el envejecimiento hay una reducción de la tasa cardíaca intrínseca con mayores tiempos de conducción AV y en muchos adultos mayores se aprecia disminución del gasto cardíaco [\[103\]](#page-211-0), por lo cual se esperaría una reducción de Q, lo cual es contrario a lo que se observa en la Figura [6.16.](#page-161-0)

Por las consideraciones expuestas se considera que la relación mostrada Q-edad no tiene un sustento fisiológico claro y debe descartarse, pese a que permite un aumento significativo de la bondad de ajuste. El mismo razonamiento podría aplicarse a la relación Q-ClCr que no se ha

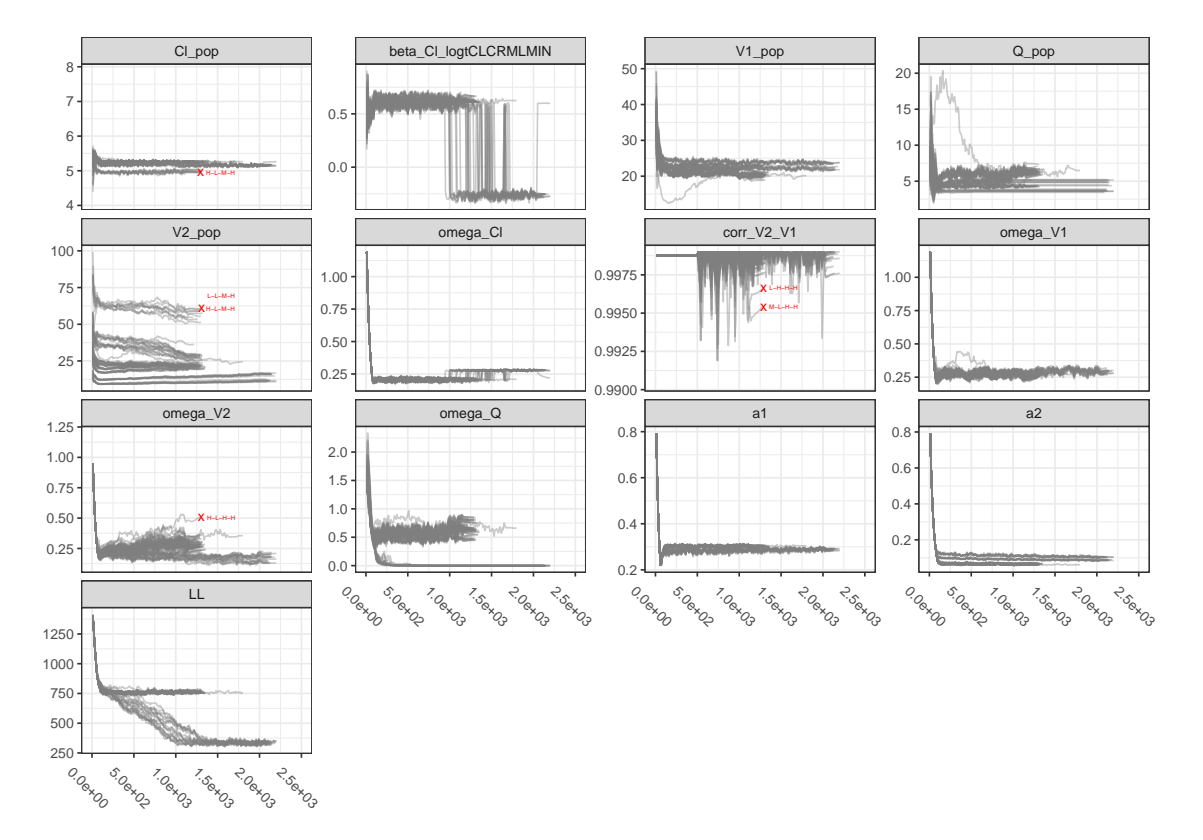

<span id="page-165-0"></span>Figura 6.20: Trayectorias en evaluación de convergencia, respecto a cambios en el conjunto de valores iniciales para modelo final.

descrito de manera frecuente en la literatura, y no muestra una relación lineal aparente según la Figura [6.16.](#page-161-0)

#### Selección del Modelo Final

La inclusión de la relación de covariable de ClCr en el parámetro Cl genera una disminución en  $\omega_{\text{Cl}}^2$  (0.21) en comparación con el modelo base (0.25), así como una mejora en el rendimiento predictivo. La adición de la relación con ClCr genera una disminución en los errores de predicción: MAE de 3.9 a 3.34, RMSE de 5.4 a 4.7 y MAPE de 30 a 24.2%.

Para este modelo con covariables, se evalúo también la correlación entre los términos de la matriz de variabilidad (Ω), y se observaron resultados al modelo base. La correlación entre los parámetros  $ω<sub>V<sub>1</sub></sub>$  y  $ω<sub>V<sub>2</sub></sub>$  es cercana a 1, por lo cual se debe incluir este término en la matriz Ω (BICc = 981.5). Tener una matriz Ω en forma diagonal no mejora la bondad de ajuste del modelo (BICc = 982.8). Por último para una matriz  $\Omega$  completa, se observan signos de sobreparametrización y una peor bondad de ajuste (BICc = 999.6).

# 6.4.2 Perturbación de valores iniciales Efecto de valores iniciales

Se evalúo la influencia de los valores iniciales de los efectos fijos (Cl, Q, V<sub>1</sub>, y V<sub>2</sub>) en la estimación de los parámetros para el modelo final. Se observan diferencias en las trayectorias de convergencia de acuerdo a los valores iniciales de los parámetros θ. La mayoría de las corridas convergieron a niveles de −2ℓ entre 740−780, pero algunos conjuntos se alcanzaron niveles de 300−400, que se podrían considerar como corridas con mejor bondad de ajuste (ver Figura [6.20\)](#page-165-0). Las trayectorias con menores niveles de −2ℓ tienen cambios en todos los parámetros respecto a las trayectorias con mayores  $-2\ell$ , sin embargo se notan dos cambios importantes con: (i) valores negativos de  $\theta_1$ con niveles  $\sim$  −0.25 y (ii) valores de  $\omega_0$  cercanos o iguales a 0.

El análisis PCA muestra una variabilidad de 62.3, 19.1, y 8.8% para los primeros tres componentes de manera respectiva. El valor de los parámetros estimados, en cada trayectoria, proyectados en los componentes muestran tres agrupaciones asociadas a los primeros dos PC. En este análisis, se observó una relación entre el set de valores iniciales con cambios en Cl, Q,  $V_1$  y  $V_2$ , vs la generación de parámetros atípicos. Los resultados indican que la magnitud de los parámetros estimados para este modelo son muy dependientes de los valores iniciales, y que se debe tener en cuenta la posibilidad de valores negativos en el parámetro  $\theta_1$ .

#### Mapeo de función objetivo

Se realizó el mapeo de función objetivo para los parámetros relacionado al aclaramiento:  $\theta_0$  y  $\theta_1$ , así como para  $\rho_{V_1\text{-}V_2}$ . En la Figura [6.21](#page-167-0) (A-C) se observan los perfiles para los parámetros mencionados, se observa una concordancia entre el valor estimado para el modelo final (línea vertical azul) y el mínimo global de la función −2ℓ (asterisco rojo) para los parámetros.

Los resultados del mapeo de verosimilitud indican que valores negativos de  $\beta$  Cl-logt(CLCR) no se asocian *per se* a una disminución de la función −2ℓ. Estos resultados no concuerdan con lo encontrado en el estudio de los valores iniciales, ya que algunas corridas presentaban una mejor bondad de ajuste, y las mismas se encontraban asociadas a valores negativos  $\beta$  Cl-logt(CLCR). Sin embargo, se debe tener en cuenta que las corridas descritas en la Figura [6.20](#page-165-0) corresponden a valores específicos de parámetros en un espacio N-dimensional que no se puede estudiar completamente a través del perfilamiento de la función de verosimilitud.

Con el fin de conocer si existía la presencia de otro mínimo global se realizó nuevamente el análisis mediante un algoritmo bayesiano (ver Sección [B.2.2\)](#page-199-0). En la Figura [6.21](#page-167-0) (D-G) se observa una comparación entre la distribución *a posteriori* para parámetros relacionados con aclaramiento y el perfil de verosimilitud bivariado correspondiente. Se observa concordancia entre los valores obtenidos con el método ML ( $\times$ ), el método bayesiano ( $\Box$ ), y el mínimo global ( $\Box$ ) obtenido por perfilamiento de la función de verosimilitud.

### 6.4.3 Precisión de los parámetros estimados

Los resultados de precisión en los parámetros son similares a los encontrados para el modelo base (ver Figura [6.22\)](#page-168-0). Se observa un incremento importante en la incertidumbre de estimación para los parámetros  $\rho_{V_1-V_2}, \omega_{V_1}, \omega_{V_2}$ , y  $V_2$ . Estos resultados indican que de acuerdo al modelo bayesiano no se debería tener en cuenta la correlación  $\rho_{V_1-V_2}$ , lo que no concuerda con lo encontrado mediante

<span id="page-167-0"></span>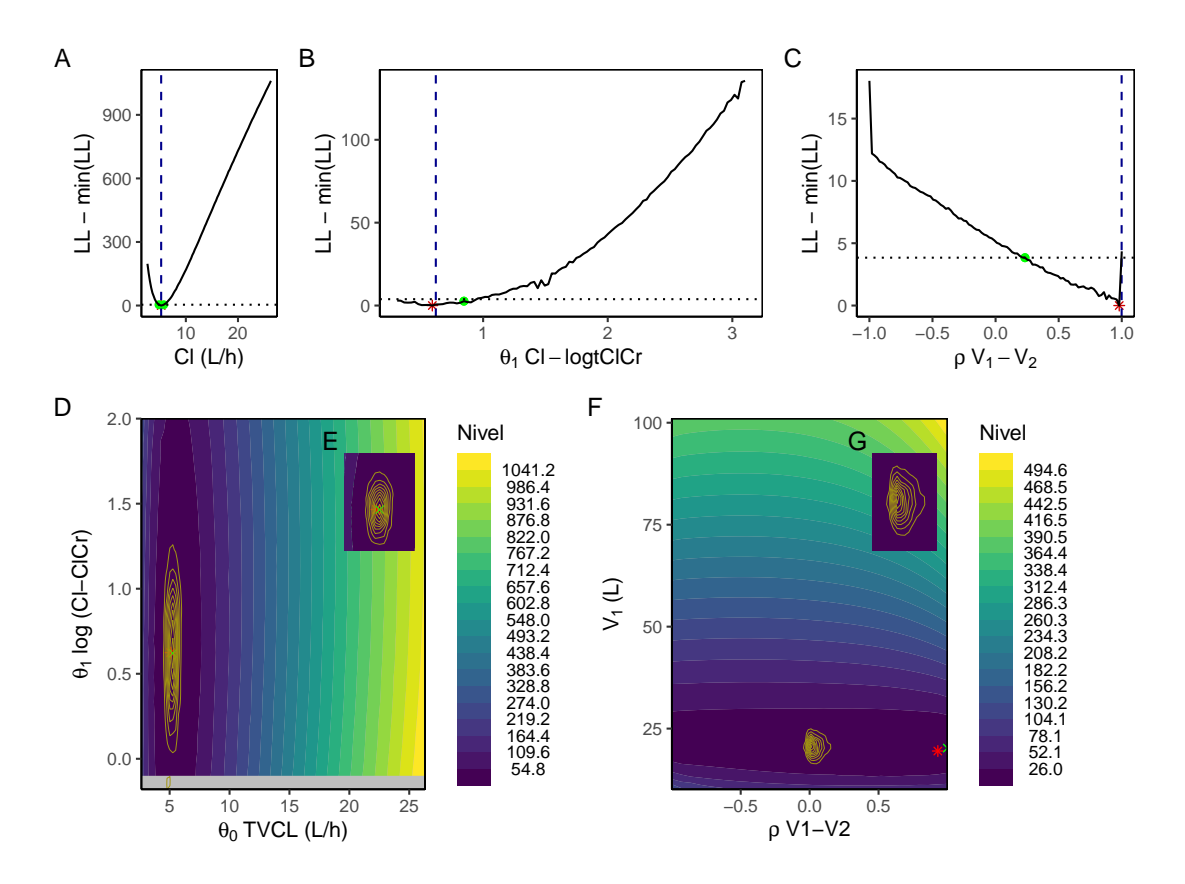

Figura 6.21: Perfiles de verosimilitud para modelo final de VAN.

Nota: (Izquierda)  $\theta_0$  vs  $\theta_1$ , y (Derecha)  $\theta_1$  vs  $\theta_2$ ; se indica el valor estimado para el modelo base ( $\blacktriangle$ ), el mínimo global identificado en el mapa de la función objetivo ( $\blacktriangleright$ ), y las líneas correspondientes a la estimación de densidad de muestras obtenidas por el algoritmo NUTS ( ).

el algoritmo SAEM.

Para el modelo final (ver Figura [6.22B](#page-168-0)), se observó una correlación alta entre V<sub>1</sub> y V<sub>2</sub> ( $r = 0.95$ ), así como entre combinaciones de los parámetros  $\omega_{V_1}, \omega_{V_2}$  y  $\rho_{V_1-V_2}$ . El número de condición para la matriz FIM fue 200, el cuál es un poco mejor en comparación al modelo base, e indica una convergencia moderadamente estable.

#### 6.4.4 Identificación de outliers

De acuerdo a los gráficos de residuales (PWRES, IWRES, NPDE), no existen residuales individuales con una magnitud mayor a  $\pm 2.6$ , y por esta razón no se puede considerar a ninguna de las observaciones como un *outlier* de manera individual. Mediante un análisis de influencia individual no se pudo encontrar individuos con un comportamiento de *outlier*. La variabilidad de los parámetros en el análisis mediante jacknife fue baja y esto pudo generar que los primeros 3 componentes (en un PCA) capturaran a penas 71.7% de la variabilidad. Por otra parte, se identificaron 4 observaciones alejadas del centro mediante el método LOF (lo cual es una proporción de

<span id="page-168-0"></span>Figura 6.22: Precisión de parámetros estimados en modelo final: (A) comparación de precisión de acuerdo al tipo de método de estimación, (B) correlación entre parámetros estimados de acuerdo a matriz FIM.

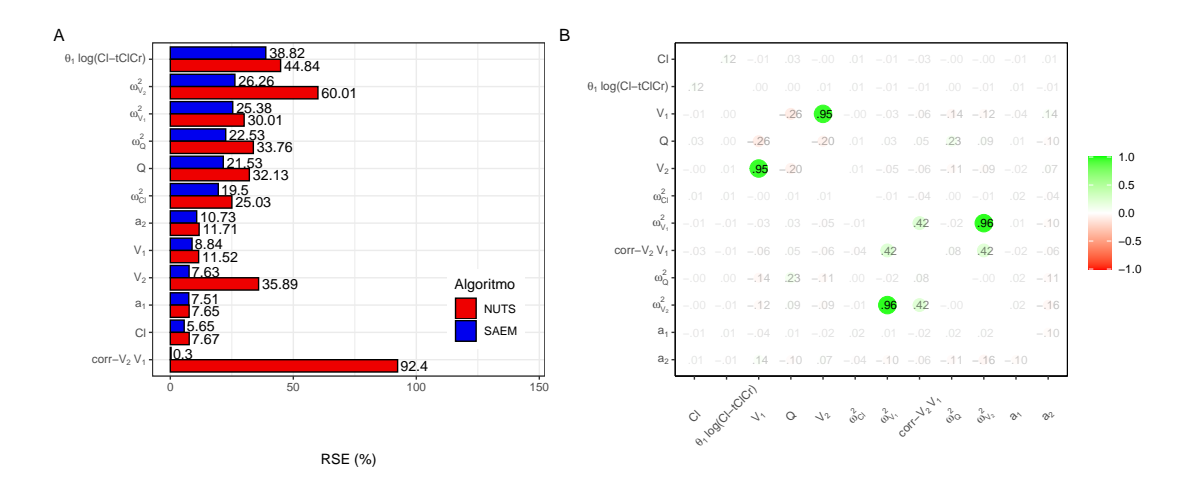

los individuos muy alta).

# 6.4.5 Modelo Final

En la Tabla [6.10](#page-169-0) se muestra el reporte de los parámetros estimados para el modelo final propuesto. Se hace un reporte del valor estimado, error de estimación, y RSE obtenidos mediante el algoritmo SAEM, así como los intervalos de confianza (por el método ML) y de credibilidad (por el método bayesiano) del 95%. Los resultados de bootstrap fueron obtenidos con los resultados de 990 conjuntos de datos obtenidos por remuestreo.

Los valores estimados para los parámetros en el modelo final no difieren de los estimados para el modelo base (ver Tabla [6.8\)](#page-158-0). Se observa que el parámetro Q cuenta con la mayor variabilidad interindividual entre los parámetros estructurales del modelo. La variabilidad de las observaciones determinadas mediante el método microbiológico (*a*1) es mayor a las obtenidas por el método de quimioluminiscencia (*a*2). En la Tabla [6.10](#page-169-0) también se evidencia que la matriz FIM permitió obtener los errores estándar de manera apropiada y sin signos de sobreparametrización.

Los intervalos de confianza son similares a los intervalos de credibilidad del 95% para casi todos los parámetros, con la única excepción en el parámetro  $\rho_{\rm V_1\text{-}V_2}$ , el cual fue cercano a 1 en el método ML en comparación al método bayesiano en donde se encontró un valor entrado en 0.37. Los intervalos cubren de manera apropiada a los parámetros estimados mediante el algoritmo SAEM, con excepción de  $\rho_{V_1-V_2}$ . El intervalo de credibilidad (bayesiano) para  $\theta_1$  (pendiente entre ClCr y Cl) sugiere que este parámetro no es significativamente diferente de cero, y esto indicaría que el efecto de esta covariable es débil o nulo.

El modelo final presentó una pequeña mejora en indicadores de bondad de ajuste para predicciones poblacionales, con MAPE de 27.6(IC95%[24.5, 32.9])%, MAE de 3.9(IC95%[3.45, 4.33]), y RMSE de 5.17 (IC95% [4.66, 5.50]). Las predicciones individuales no presentaron una mejora en

<span id="page-169-0"></span>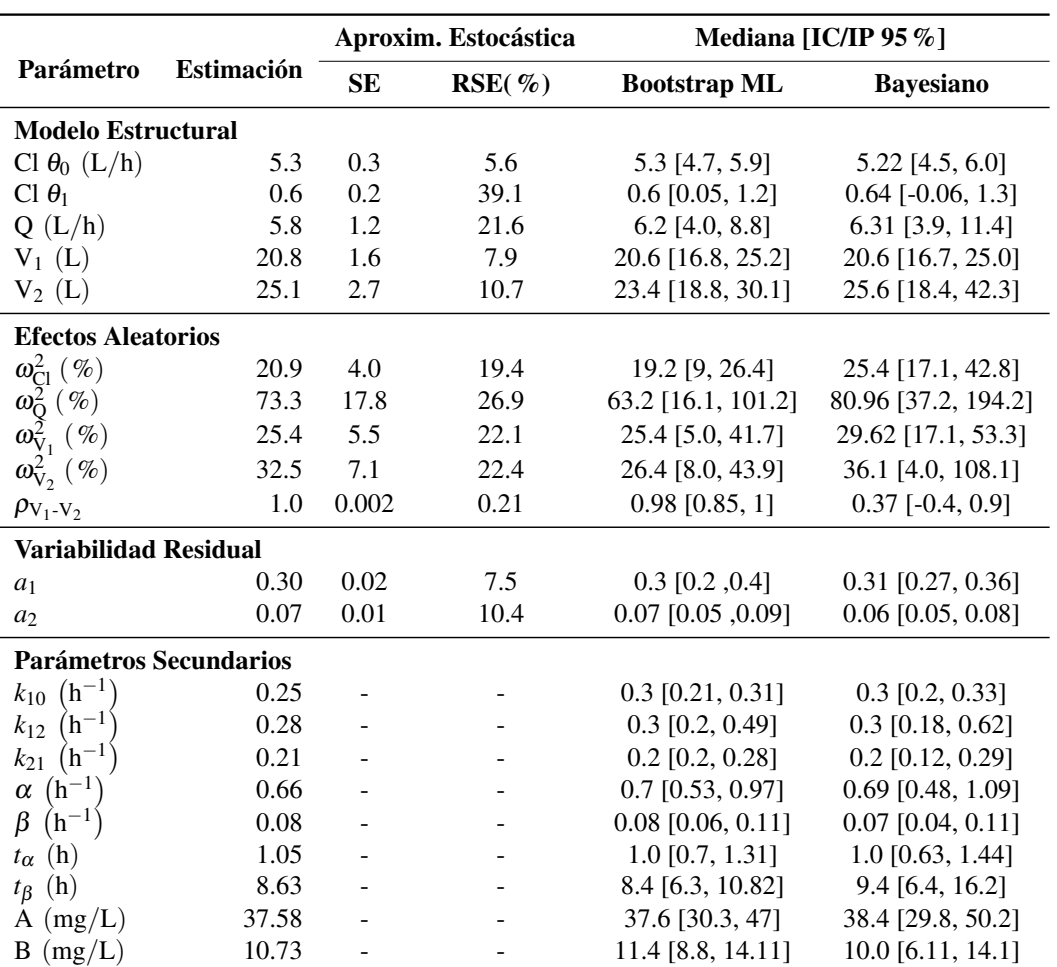

Tabla 6.10: Parámetros estimados para modelo final de Vancomicina

la bondad de ajuste (MAPE 14.2%), y la apariencia de los gráficos de bondad de ajuste es muy similar a la presentada en la Figura 6.10. Todos los residuales presentaron una distribución simétrica, sin cambios en la varianza por TAD, PRED o IPRED, y sin desviaciones de la normalidad de acuerdo al test de Shapiro-Wilk. Los efectos aleatorios (para los parámetros PK individuales) tampoco presentaron desviaciones del comportamiento normal, y se presentó una correlación alta entre  $\eta_{V_1}$  y  $\eta_{V_2}$ .

En la Figura [6.23](#page-170-0) se muestra el chequeo predictivo visual para el modelo final, se tiene que este modelo describe de forma apropiada las observaciones determinadas por quimioluminiscencia, y para las observaciones microbiológicas se observa una mejora en la especificación del modelo con la adición de las covariables, sólo se tienen desviación en concentraciones muy altas. El NPC muestra desviaciones importantes a partir del intervalo de predicción 50 para ambos métodos.

#### 6.4.6 Comparación con estudios de referencia

Se realizó una búsqueda de estudios de farmacocinética de vancomicina en pacientes con neutropenia febril o cáncer, y se identificaron los siguientes: (i) Le Normand Y et al 1994 [\[104\]](#page-211-0), (ii) Santos Buelga D et al 2005 [\[105\]](#page-211-0), (iii) Al-Kofide H et al 2010 [\[106\]](#page-211-0), (iv) Jarkowski III A et al 2012

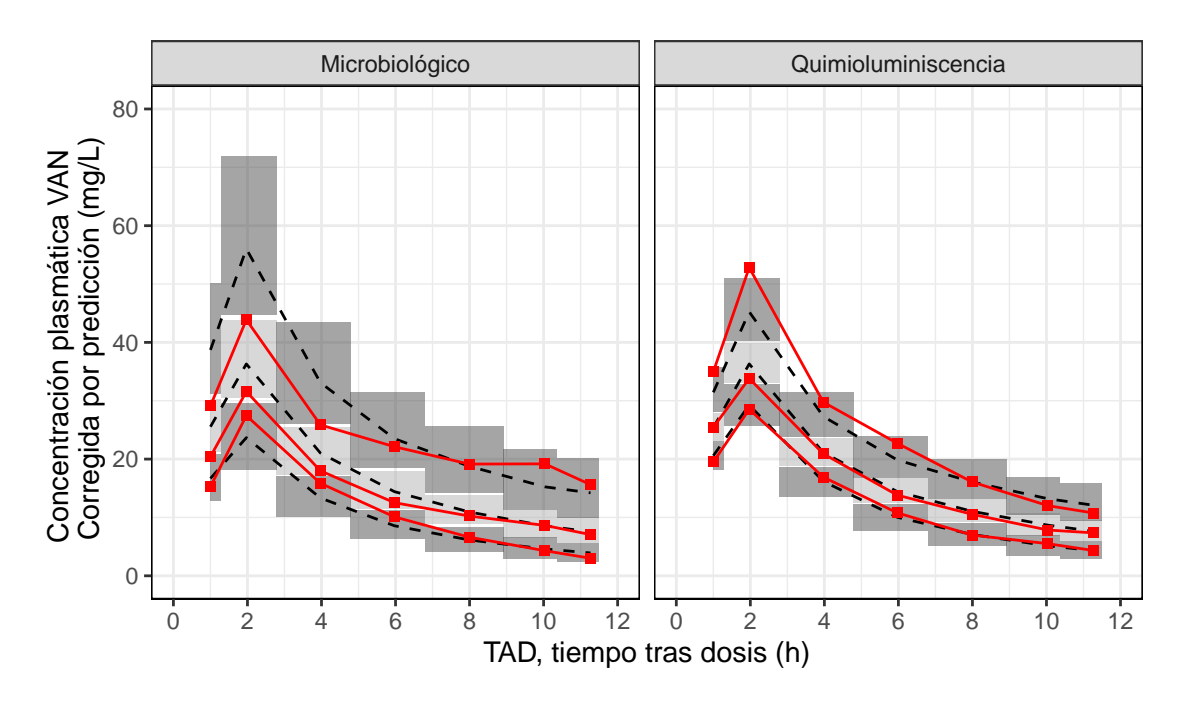

<span id="page-170-0"></span>Figura 6.23: Chequeo predictivo visual corregido por predicción (pcVPC) de vancomicina para modelo final mediante ambos métodos.

[\[107\]](#page-211-0), (v) Haeseker M et al 2014 [\[108\]](#page-211-0), (vi) Hirai K et al 2016 [\[109\]](#page-211-0), y (vii) Bury D et al 2019 [\[110\]](#page-211-0).

Los modelos farmacocinéticos reportados en cada estudio fueron comparados con el modelo final reportado en la Tabla [6.10](#page-169-0) mediante simulaciones de concentración  $C_{PRED}$ . Las simulaciones fueron realizadas teniendo en cuenta la misma población de individuos, regímenes de dosificación y tiempos de observación. Para los sujetos virtuales, se simularon en forma condicional las covariables: (i) ClCr, (ii) peso corporal total, y (iii) recuento absoluto de neutrófilos a través de distribuciones marginales teniendo en cuenta la correlación de las covariables encontradas en este estudio (ver Figura [6.1\)](#page-136-0). En la Figura [6.24A](#page-171-0) se muestran los perfiles plasmáticos e intervalos de predicción para VAN administrada en una dosis de 1g en infusión de 1 hora, para los modelos reportados en la literatura.

El estudio de Le Normand Y et al [\[104\]](#page-211-0) fue realizado en 10 pacientes neutropénicos con diversos diagnósticos de neoplasia hematológica. Estos pacientes recibieron varias dosis de 1g VAN en infusiones de 1 hora, y el análisis farmacocinético fue realizado mediante el método de dos etapas encontrándose un comportamiento biexponencial con Cl de  $9.48 \pm 3.1$  mL/min y V de  $22.9 \pm 11.4$  L. El valor de Cl fue mayor al encontrado en este estudio (ver Tabla [6.10\)](#page-169-0), y esta es la causa de los bajos niveles de  $C_{PRED}$  encontrados en la comparación (ver Figura [6.24A](#page-171-0)).

El modelo PK reportado por Santos-Buelga D et al [\[105\]](#page-211-0) fue creado con 1004 observaciones de C<sup>P</sup> obtenidas de 214 individuos con neoplasias hematólogicas (43.7% de los pacientes tenían neutropenia). Para este modelo se reportaron los siguientes parámetros en el modelo base  $Cl = 4.62$  L/h, V = 67.8 L,  $\omega_{Cl} = 44.38\%$ ,  $\omega_{V} = 38.34\%$ ,  $\rho_{Cl-V} = 0.72$ , y  $a = 4.08$  mg/L. El

<span id="page-171-0"></span>Figura 6.24: Comparación de modelo final con estudios de referencia de farmacocinética de VAN en pacientes con NF. (A) Perfiles plasmáticos para poblaciones alrededor del individuo típico en los estudios, y (B) Errores de predicción del modelo en datos simulados desde los estudios de referencia.

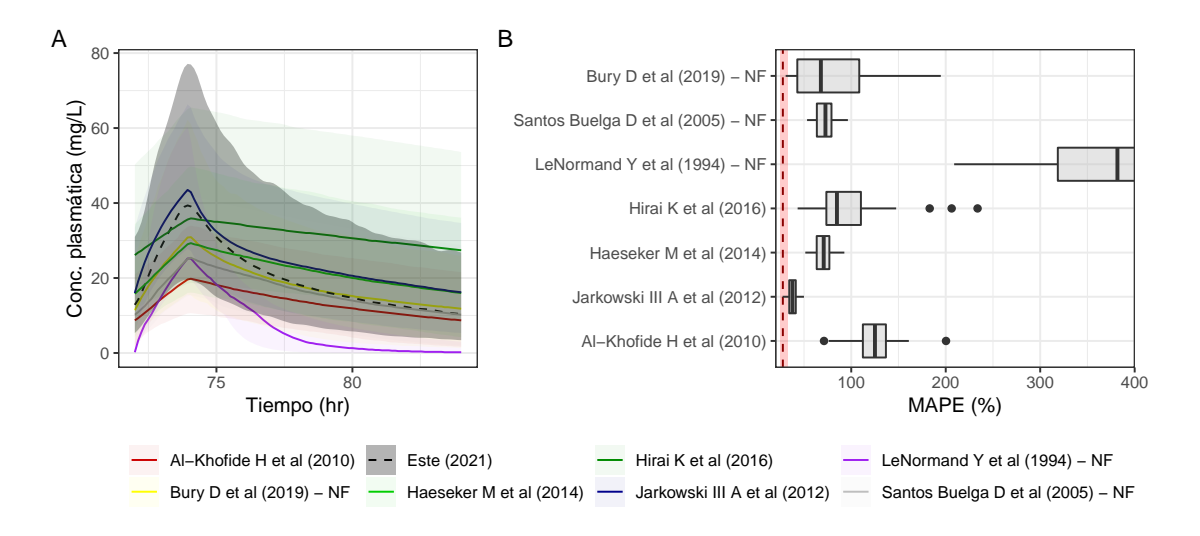

modelo final presentó el peso corporal total como covariable de V y ClCr como covariable de Cl. En la Figura [6.10A](#page-169-0) se puede observar que los niveles de  $C_{PRED}$  de este modelo son menores a los obtenidos con este modelo.

El estudio de Al-Khofide H et al [\[106\]](#page-211-0) tuvo como objetivo realizar una comparación de la PK en pacientes con cáncer (*n* = 18) frente a individuos sin cáncer (*n* = 13). Para la comparación con los resultados de este estudio, se utilizaron los parámetros del modelo en pacientes con cáncer, el cual consistía de 1 compartimento con Cl =  $6.6 \pm 2.5$  L/h y V =  $70 \pm 45$  L. El V encontrado en este estudio fue mucho mayor al reportado para el modelo final, y esto explica que las C<sub>PRED</sub> sean bajas en comparación a las observadas en este estudio (ver Figura 6.24).

El estudio de Jarkowski A et al [\[107\]](#page-211-0) tuvo como objetivo evaluar la PK de VAN en pacientes con leucemia mieloide aguda, el 24% de los pacientes en este estudio presentaban NF. Se encontró un modelo de dos compartimentos con  $Cl = 3.96 L/h$  (asumiendo ClCr de 100 mL/min),  $Q = 9.32$  L/h, V<sub>1</sub> = 15 L, y V<sub>2</sub> = 23.9 L. Este modelo contaba con un término para aclaramiento no renal Cl<sub>nr</sub>, y un componente renal (Cl<sub>r</sub>) dependiente del ClCr. Los parámetros PK de este estudio son similares a los encontrados en el modelo final de este estudio.

El estudio de Haeseker M et al [\[108\]](#page-211-0) tuvo como objetivo comparar la PK de VAN en pacientes no críticos con (*n* = 55) y sin (*n* = 116) neutropenia febril en un hospital universitario. Para el grupo de pacientes con NF se obtuvo un modelo PK de 1 compartimento con Cl =  $4.1 \pm 1.6$  L/h y  $V = 62 \pm 32$  L. En este caso se obtuvo un V mayor al obtenido en este estudio, con un cambio notables en C<sub>PRED</sub>.

El estudio de Hirai K et al [\[109\]](#page-211-0) tuvo como propósito evaluar la influencia del aclaramiento renal aumentado (definido por ClCr  $\geq 130$ mL/(min·1.73m<sup>2</sup>)) en los parámetros PK de VAN

de pacientes en hospitalización y UCI. El estudio tuvo dos grupos basados en la presencia de aclaramiento renal aumentado; el grupo con aclaramiento renal aumentado ( $n = 48$ ) tuvo a 22.9% de pacientes con NF, mientras que el grupo de aclaramiento renal no aumentado (*n* = 244) tuvo a 9% de los pacientes con NF. Para el grupo de aclaramiento renal no aumentado, se presentó un modelo PK de 1 compartimento con Cl = 2.82 [2.22, 3.66] L/h y V = 108 [90, 126] L, teniendo en cuenta un peso de 60 kg.

El estudio de Bury D et al [\[110\]](#page-211-0) tuvo como objetivo cuantificar el efecto de la neutropenia en la PK de VAN mediante modelamiento por efectos mixtos no lineales. En este estudio se reportó un modelo de dos compartimentos con parámetros TVCl = 4.22 L/h,  $Q = 4.03$  L/h,  $V_1 = 45.8$  L,  $V_2 = 51.7$  L,  $\omega_{Cl} = 31\%$ ,  $\omega_{V_1} = 35.2\%$ ,  $\omega_{V_2} = 97.8\%$ ,  $a = 2.07$  mg/L, y  $b = 16.7\%$ .

Se evalúo el rendimiento predictivo del modelo final frente a simulaciones de concentración (CPRED) obtenidas con los modelos de referencia. En la Figura [6.24B](#page-171-0) se muestra el error predictivo (MAPE) del modelo frente a los datos simulados desde los estudios de referencia. El MAPE se obtiene con la población simulada, pero se pueden obtener intervalos de confianza a partir de remuestreos mediante bootstrap, se utilizaron diagramas de caja para resumir estos muestreos. En la figura del panel derecho se muestra como una línea roja a los resultados de MAPE para predicciones poblacionales del modelo final.

En la figura se muestra que los datos simulados desde el estudio de LeNormand Y et al tuvieron un error MAPE alto con valores de  $4.22$  (IC95 % [3.85, 4.60]), esto se pudo deber a que: (i) las concentraciones simuladas de este estudio eran mucho menores que las obtenidas para el modelo final, (ii) las simulaciones fueron realizadas teniendo en cuenta los parámetros PK individuales (es decir no se realizaron simulaciones poblaciones en este caso), y (iii) el MAPE tiene como denominador al valor nominal de CPRED y este valor es uno de los más bajos en el caso del estudio de LeNormand.

Tal como se esperaba, por la similaridad en los parámetros PK, se tiene que el modelo tiene buen rendimiento predictivo con los datos simulados desde el estudio de Jarkowski III A et al, en este caso se obtuvo un MAPE de 0.38(IC95%[0.36, 0.39]). El modelo también tuvo un rendimiento predictivo moderado para los datos simulados desde el estudio de Haeseker M et al con un MAPE de 0.71(IC95%[0.68, 0.74]), y en los datos simulados desde el estudio de Santos-Buelga D et al con MAPE de 0.72(IC95%[0.69, 0.76]).

El indicador MAPE no tuvo una buena correlación con los indicadores MAE y RMSE. El modelo presento un error MAE alto frente a los datos simulados con el modelo de Hirai K et al con 9.97(IC95%[9.42, 10.5]), en este caso se presentaron diferencias importantes en la fase terminal de CPRED y además el modelo reportado presentó una alta variabilidad [\[109\]](#page-211-0). El estudio de Al-Khofide et al también presentó un MAE alto de 9.92 (IC95 % [9.60, 10.2]), las concentraciones simuladas fueron menores a las presentadas para el modelo final.

Los parámetros PK en pacientes neutropénicos son similares a los observados en pacientes adultos hospitalizados, por ejemplo en una revisión de estudios de PK poblacional de VAN [\[93\]](#page-210-0) se reportan valores medios (estandarizados para un peso de 60 kg) de Cl =  $3.06(1.86, 5.16)$  L/h,  $V = 51.8(23.3, 122.4)$  L.

En resumen, se observa una concordancia moderada entre los parámetros PK del modelo final con otros modelos reportados en la literatura para pacientes con NF. El error de predicción MAPE del modelo en los datos simulados cambia de acuerdo al modelo de referencia utilizado, pero en la mayoría de los casos el error MAPE es menor a 100% lo cual es buen indicativo de la validez externa del modelo. Así mismo, el error MAE se podría considerar bajo para casi todos los estudios con desviaciones en las predicciones entre 6.35−9.97 mg/L. En un estudio para evaluar el rendimiento predictivo de varios modelos de PK de VAN [\[111\]](#page-212-0) se observaron desviaciones con una magnitud similar a las observadas en la figura [6.24B](#page-171-0).

#### 6.5 Simulación

#### 6.5.1 Indicador PK/PD

En esta sección se muestran los resultados de simulaciones basadas en el modelo final de vancomicina en pacientes con neutropenia febril (reportado en la Tabla [6.10\)](#page-169-0). El índice PK/PD, para la predicción de la efectividad clínica frente a infecciones por *S aureus* meticilino resistente (MRSA), más aceptado para VAN es AUC/MIC  $\geq$  400 [\[112\]](#page-212-0). La asociación entre los índices PK/PD de VAN y la efectividad clínica (con desenlaces como mortalidad o falla del tratamiento) se ha evaluado mediante estudios observacionales. Un meta-análisis de estudios [\[113\]](#page-212-0) que evaluaban la asociación mostró una disminución en 53% de la tasa de mortalidad y 61% de la tasa de fallo terapéutico, al comparar grupos con altos valores de AUC0−24/MIC frente a un grupo con valores bajos<sup>1</sup>.

Un estudio con datos PK provenientes de 123 casos de bacteremia por MRSA evalúo la asociación de varios indicadores PK/PD con la efectividad clínica total y la mortalidad a 30 días [\[114\]](#page-212-0). Se encontró que indicadores basados en C<sub>min</sub> no eran informativos o discriminatorios en la predicción de la efectividad clínica. El umbral de clasificación para el indicador AUC/MIC era mayor sí se tenía en cuenta un MIC determinado por E-test en comparación de microdilución en caldo (BMD, *broth microdilution)*<sup>2</sup>, o sí se determinaba AUC<sub>24−48</sub> en comparación con AUC<sub>0−24</sub>. Por ejemplo, el grupo que alcanzó el indicador AUC<sub>0−24</sub>/MIC<sub>Etest</sub> ≥ 303 presentó un RR 0.48 (IC95 % [0.29, 0.78]) con *p* = .003 para el desenlace de fallo terapéutico.

En otro estudio de 76 pacientes con bacteremia asociada a infecciones por MRSA relacionadas con catéteres o sitio quirúrgico [\[116\]](#page-212-0) se encontró que no alcanzar los indicadores AUC<sub>0−24</sub>/MIC<sub>Etest</sub> ≥ 430 o AUC<sub>0−24</sub>/MIC<sub>BMD</sub> ≥ 400 constituía un factor de riesgo para aparición de fallo terapéutico definido por: (i) bacteremia persistente tras 7 días de tratamiento, (ii) reaparición de bacteremia dentro de 60 días de terminación del tratamiento o (iii) mortalidad en 30 días. En un estudio con 139 pacientes en tratamiento con VAN para endocarditis infecciosa [\[117\]](#page-212-0) se encontró un aumento en la falla terapéutica (bacteremia persistente o mortalidad atribuible a los 30 días) en el grupo de pacientes que no alcanzó el indicador AUC<sub>0−24</sub>/MIC<sub>BMD</sub> > 600 con OR 2.33 (IC95 % [1.01, 5.37]),  $sin$  encontrarse una asociación con indicadores relacionados a  $C_{min}$ .

<sup>&</sup>lt;sup>1</sup>Los puntos de corte del indicador AUC<sub>0−24</sub>/MIC variaron entre los estudios incluidos, pero se encontraron en el rango de 345 a 451, u 85 a 115% en comparación a 400.

<sup>&</sup>lt;sup>2</sup>El valor de MIC<sub>Etest</sub> tiende a ser 1.5 a 2 veces mayor que el valor de MIC<sub>BMD</sub> correspondiente [\[115\]](#page-212-0), por lo cual el umbral del indicador AUC/MIC<sub>Etest</sub> tiende a ser menor que el umbral de AUC/MIC<sub>BMD</sub>.

En un estudio de 59 pacientes con osteomielitis y bacteremia por MRSA [\[118\]](#page-212-0) se encontró un incremento en el tiempo de eliminación microbiológica en el grupo de pacientes que no alcanzó el indicador  $AUC_{0-24}/MIC_{\text{Etest}} > 293$ , sin cambios en la proporción de fallo terapéutico o mortalidad por todas las causas. De manera similar, en una cohorte de 320 pacientes con bacteremia documentada por MRSA [\[119\]](#page-212-0) se encontró una mayor tasa de fallo terapéutico en el grupo de pacientes que no alcanzaban el indicador AUC<sub>0−24</sub>/MIC<sub>BMD</sub> > 421, así como en individuos que no alcanzaban el indicador C<sub>min</sub>  $\geq 15$ mg/L.

Por último sólo se encontró un estudio de evaluación de indicadores PK/PD en pacientes con neutropenia febril [\[120\]](#page-212-0). Este estudio fue realizado en 63 pacientes en tratamiento con VAN por NF con infección documentada o sospechada por Gram-positivos. En este estudio sólo se evaluaron indicadores basados en C<sub>min</sub>, se encontró: (i) un valor umbral de 11.1 mg/L para eficacia clínica (definida por defervescencia dentro de las 72 horas desde el inicio de tratamiento y mejora en otros signos clínicos de infección) con *p* = .016, y (ii) un valor umbral de 11.94 mg/L para nefrotoxicidad (incremento en S<sub>CR</sub> en un nivel de 0.5 mg/dL o una incremento del 50%)  $p = .0047$ . El estudio no evalúo indicadores relacionados con AUC y esto podría considerarse como una limitación importante, así mismo no se pudo identificar en la mayoría de los casos sí la infección era causada por bacterias Gram-positivas y la VAN era coadministrada con otros antimicrobianos que pudieron contribuir a los efectos observados.

En 2020 se publicaron las guías de ASHP/IDSA/SIDP para la monitorización farmacoterapéutica de vancomicina en el tratamiento de infecciones serias por MRSA [\[115\]](#page-212-0). En estas guías, se recomienda la utilización del indicador  $AUC/MIC \geq 400$  como predictor PK/PD primario de la actividad de VAN, dejando al parámetro de monitorización de concentraciones valle en estado estacionario (C<sup>SS</sup><sub>min</sub>) entre 15 a 20 mg/L, como un indicador subrogado de AUC/MIC. Esta recomendación contrasta con la realizada en la primera versión de las guías [\[121\]](#page-213-0), en donde se consideraba a C<sup>ss</sup> como el método más práctico y preciso para la monitorización de la eficacia de VAN.

#### 6.5.2 Simulaciones de Montecarlo

Debido a que existe un mayor soporte en la literatura para el objetivo PK/PD AUC/MIC  $\geq$  400, el mismo fue utilizado como el predictor principal de la efectividad clínica en las simulaciones realizadas. Se realizaron simulaciones de concentración plasmática en el estado estacionario con varios regímenes de dosificación, los C<sub>P</sub> fueron evaluados con tiempos entre 72 y 96 horas. Los regímenes de dosificación, se formularon con cambios en las siguientes variables: dosis diaria (DD) de 1500, 2000, 2500, o 3000 mg/día, intervalo interdosis (II) con valores de cada 6, 8, 12, o 24 horas, y tiempo de infusión (T<sub>inf</sub>) de 2, 4 y 24 horas, para un total de 49 regímenes de dosificación.

Las simulaciones también se realizaron teniendo en cuenta el aclaramiento de creatinina (ClCr) como una covariable del modelo, por lo cual se tomaron valores de ClCr de 90, 100, 110, 120, 130, y 150 mL/min, de manera adicional se realizaron simulaciones con valores aleatorios de ClCr provenientes de una distribución de probabilidad, para evaluar el caso en el que se desconoce el valor de ClCr en un individuo. Las simulaciones de ClCr se hicieron con una distribución log-normal con momentos de 120.33 y 17.99 mL/min obtenidos a partir de la media y desviación estándar de la muestra de participantes del estudio (ver Tabla [6.1\)](#page-135-0). Sí se tiene en cuenta los regímenes de

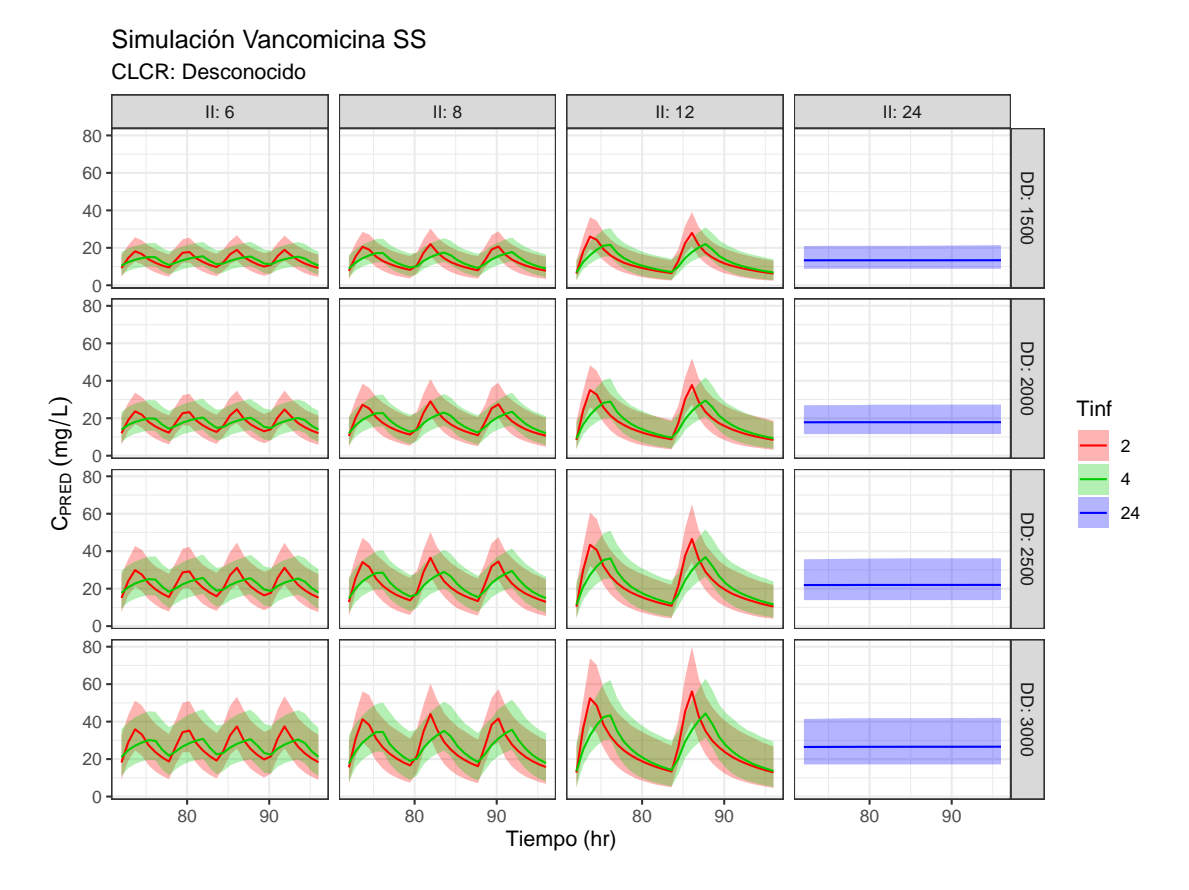

Figura 6.25: Perfiles plasmáticos simulados en estado estacionario para varios regímenes de dosificación de VAN en poblaciones con ClCr indeterminado. Los regímenes de dosificación fueron diferentes de acuerdo a la dosis diaria (DD, en mg/kg), intervalo de intra-dosificación (II, en horas), y tiempo de infusión (T<sub>inf</sub>, en horas).

dosificación y los cambios en ClCr se tienen en total 343 grupos para las cuales se determinaron distribuciones de parámetros de exposición.

En primera lugar, se evaluaron los requerimientos mínimos de varios factores para determinar indicadores de exposición ( $C_{\text{max}}$ ,  $C_{\text{min}}$  y AUC) en el estado estacionario.

- Número de dosis: se requieren por lo menos 3 dosis para alcanzar el estado estacionario.
- Número de puntos a simular: se requieren por los menos 20 puntos en el perfil plasmático simulado para determinar los indicadores de exposición y para  $C_{\text{min}}$  sólo se requieren 10 puntos.
- Número de individuos: se requieren al menos 200 individuos simulados para estimar con precisión los indicadores de exposición.

Al utilizar más puntos en el perfil plasmático simulado no se mejora la precisión de los indicadores de exposición simulado. En la Figura 6.25 se muestran varios regímenes simulados para estado estacionario realizando el supuesto de ClCr desconocido. Los perfiles plasmáticos siguen el comportamiento esperado para los regímenes de dosificación evaluados. No se observan diferencias

<span id="page-176-0"></span>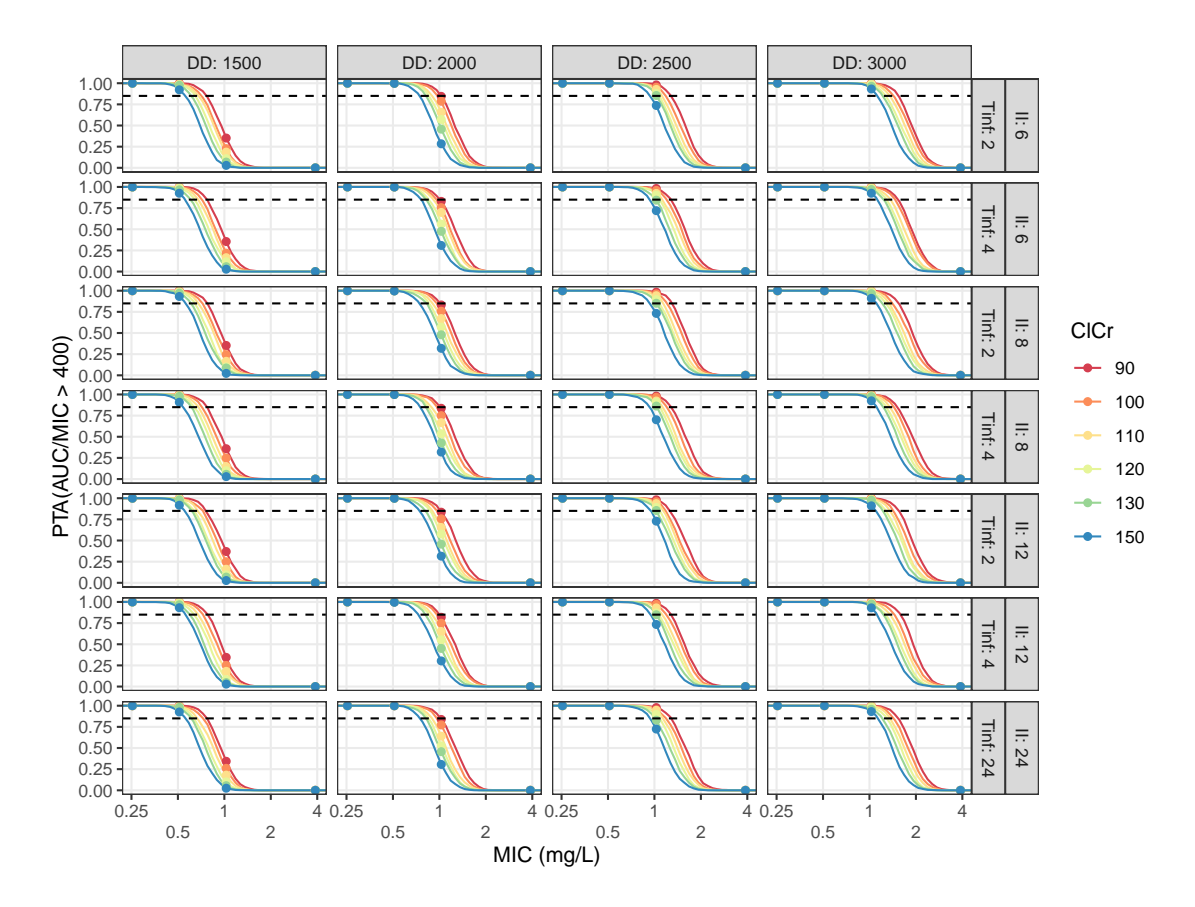

**Figura 6.26:** PTA para el objetivo PK/PD AUC/MIC  $\geq$  400 para varios regímenes de dosificación simulados. En las filas se indican los intervalos de inter-dosificación y tiempos de infusión, mientras que en las columnas se muestran varias niveles de dosis diaria (mg/día).

importantes en la forma de los perfiles al realizar el cambio de  $T_{\text{inf}}$  de 2 a 4 horas, las concentraciones en estado estacionario son similares en diferentes regímenes de dosificación de acuerdo a II, sólo se observan cambios en importantes de CPRED al cambiar la dosis diaria total.

Respecto al indicador AUC se tiene una distribución con mediana e IQR de 430.4 [369.3 − 501.30] mg  $\cdot$  h/L con un régimen de VAN de 1g q12 horas con T<sub>inf</sub> de 2 horas. No se observan cambios significativos en la distribución de AUC con respecto a cambios en II o Tinf, por otra parte la dosis diaria del régimen de dosificación tiene una influencia muy importante en la distribución. Se tiene una mayor varianza en la distribución con mayores valores de DD, por ejemplo para 500mg q8h en infusión de 2 horas se tiene una distribución de AUC con mediana e IQR de 327.6 [272.3−375.4] mg · h/L, mientras que para un régimen de 1g q8h en infusión de 2 horas se tiene 654.4 [542.1 – 747.3] mg · h/L.

Para un régimen de dosificación de 1g q12 horas con T<sub>inf</sub> de 2 hrs, se tiene una distribución de Cmin con mediana e IQR de 8.42 [6.16−11.02] mg/L. Este indicador se ve alterado por DD e II, sin cambios por  $T_{\text{inf}}$ , en los regímenes evaluados se obtuvieron valores medios de  $C_{\text{min}}$  en el rango de 8.1 a 27.3 mg/L. Para una dosis diaria (DD) determinada, el aumento en II causa un desplazamiento de la distribución hacia la derecha sin cambios en la varianza.

En los regímenes de dosificación simulados, se obtuvo una media de distribuciones de  $C_{\text{max}}$  entre 13.76 y 57.33 mg/L, con el valor mínimo obtenido para el régimen de VAN de 1.5 g/día en infusión de 24 horas y el valor máximo obtenido para VAN en 1.5g q12h en infusión de 2 horas. Para C<sub>max</sub>, sí se observa una influencia importante de  $T_{\text{inf}}$  a diferencia de los parámetros  $C_{\text{min}}$  o AUC, el aumento de T<sub>inf</sub> genera una disminución en C<sub>max</sub>. Para VAN 1g cada 12 horas en infusión de 2 horas se tiene una distribución de C<sub>max</sub> con valores de 37.7 [33.7 – 42.4] mg/L.

En la Figura [6.26](#page-176-0) se observa la probabilidad de alcanzar el objetivo terapéutico de acuerdo a los valores de MIC para varias poblaciones con cambios en los regímenes de dosificación, el color permite discriminar el efecto de ClCr en PTA. En la figura se observa un desplazamiento a la derecha de la curva de PTA con el aumento en DD, por lo cual se extiende la efectividad del tratamiento a mayores MIC. No se observan cambios importantes en la forma de la curva de PTA con cambios en II o  $T_{\text{inf}}$ , por lo cual la utilización de infusiones prolongadas o continuas no tendría un efecto importante en la efectividad clínica de VAN.

El efecto de ClCr en el cumplimiento del objetivo PK/PD no es tan importante como el presentado con DD, pero mayores valores de ClCr podrían tener un efecto negativo en el cumplimiento del objetivo PK-PD, sí no se realizan las adecuaciones de dosis correspondientes. En la Figura [6.26](#page-176-0) se observa que una dosis de 1,5 g/día de VAN permite el cumplimiento del objetivo PK/PD en infecciones por bacterias con MIC de 0.25 mg/L, y el aumento hasta una DD de 2g y 3g permitiría alcanzar el objetivo en casos de MIC igual a 0.5 y 1 mg/L de manera respectiva.

## 6.5.3 Estudio de la relación de variables y PTA

La relación de variables relacionadas al régimen de dosificación (controlables) como DD, II, y Tinf, variables no controlables como ClCr y MIC, frente a la variable de respuesta PTA para el objetivo PK/PD de AUC72−96/MIC ≥ 400, se podría considerar como una relación compleja con alta dimensionalidad. En esta sección, se plantea la utilización de una red neuronal artificial (ANN, *artificial neuronal network*) como un método de reducción de orden de las simulaciones poblacionales a partir del modelo PK final (ver Sección [B.3\)](#page-200-0).

En la Figura [6.27](#page-178-0) se muestran varias superficies de respuesta simuladas con la relación entre las variables y el PTA. El color rojo indica un valor PTA de 0 con lo cual se considera a la terapia como inefectiva con VAN en 100% de los individuos del grupo, mientras que el color azul indica un PTA de 1 con el cual la terapia de VAN se considera efectiva en el 100% de los individuos de cada grupo. En algunas de las superficies de respuesta se coloca una linea oscura sólida en el umbral de  $0.85$  ( $\Box$ ), la cual indica el valor mínimo de PTA aceptable para considerar a la terapia como eficaz.

En la primera fila se observan los efectos en el PTA a un MIC determinado para varias dosis diarias y niveles de ClCr en regímenes de dosificación administrados cada 6 horas en infusiones de 2 horas. En estas superficies, se hace evidente que se requieren dosis diarias mayores para alcanza el objetivo PK/PD a medida que aumenta el aclaramiento renal de creatinina. Para niveles de ClCr de 80, 100, 120, y 140 mL/min se requieren dosis diarias de 1800, 2100, 2500, y 2700 mg/día de manera respectiva.

<span id="page-178-0"></span>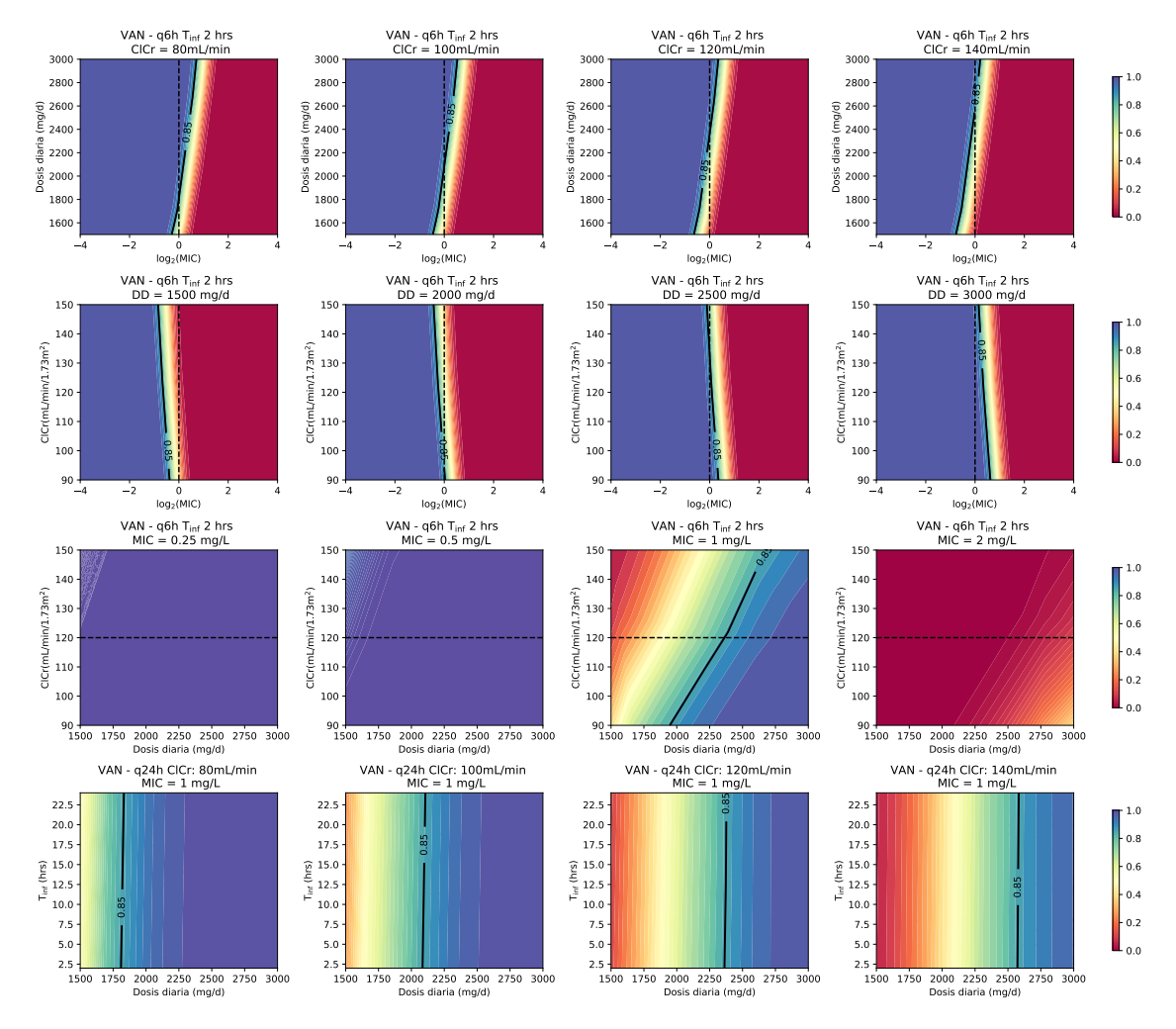

**Figura 6.27:** Superficies de respuesta de PTA para el objetivo  $AUC/MIC \geq 400$  obtenido mediante predicciones de ANN entrenada con datos simulados a partir del modelo final de VAN.

En la segunda fila se observan superficies de respuesta de ClCr vs MIC para regímenes de VAN para cada 6 horas en infusiones de 2 horas, se observa de forma clara que el aumenta de la dosis permite extender el cumplimiento del objetivo de PK/PD a varios MIC. Se muestra que una recomendación de 2000 mg/día puede ser insuficiente para alcanzar el objetivo PK/PD en algunos pacientes con altos niveles de ClCr para infecciones causadas por bacterias con un MIC de 1 mg/L. Una dosis de 3g diarios permite alcanzar el objetivo PK/PD para infecciones con MIC de 1 mg/L en pacientes con ClCr entre 60 y 150 mL/min.

En la tercera fila de la Figura 6.27, se muestran los efectos de cambio de MIC en la superficie de respuesta de PTA. Se muestra que para infecciones con bacterias por MIC de 0.25 mg/L, que todos los regímenes evaluados alcanzan el objetivo PK/PD. En infecciones por bacterias con MIC de 0.5 y 1 mg/L se podrían requerir dosis diarias de 1200 y 2400 mg/día de manera respectiva en individuos con aclaramiento de 120 mL/min. En caso de bacterias más resistentes con MIC de 2mg/L se podrían requerir dosis de hasta 4000 mg/día con PTA de 0.7 en pacientes con ClCr de 120 mL/min (no mostrado).

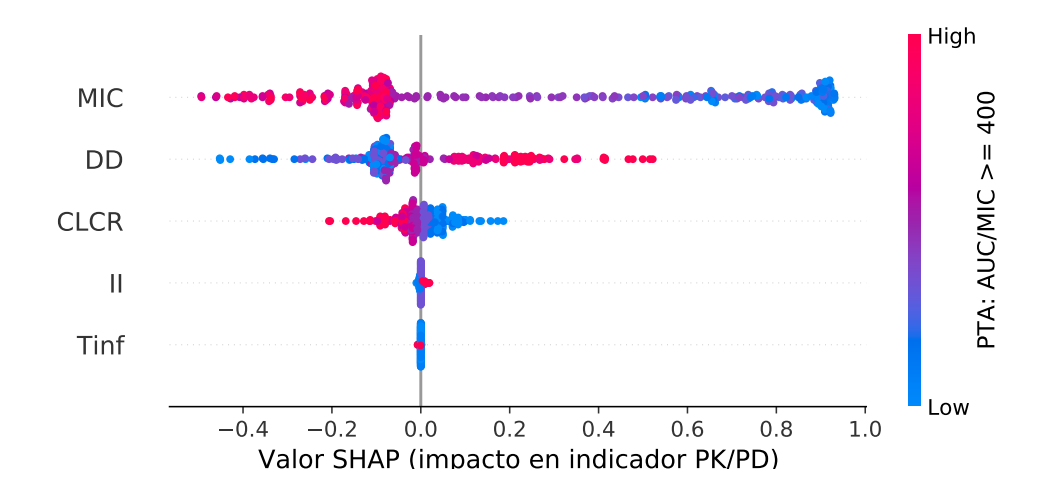

Figura 6.28: Valores SHAP de ANN para la predicción en PTA de AUC/MIC ≥ 400.

En la cuarta fila se observan superficies de respuesta para  $T_{\text{inf}}$  vs DD en individuos con infecciones por bacterias de 1mg/mL, en este caso se observa que el aumento de Tinf mejora levemente el alcance del objetivo PK/PD en la misma dosis.

Por último, en la Figura 6.28 se observa el impacto de las variables en la probabilidad de alcanzar el indicador PK/PD. La contribución de las variables en la predicción de PTA fue estudiada mediante el sistema de explicaciones aditivas de SHapley [\[122\]](#page-213-0). En la figura se muestra, de arriba a abajo, la importancia de las variables en PTA, las variables MIC y DD tienen el mayor efecto en las predicciones, mientras que II y T<sub>inf</sub> no tienen un efecto significativo en PTA. Los valores altos de MIC y ClCr se encuentran asociados a predicciones de PTA bajas.

#### 6.5.4 Evaluación de CFR

Se realizaron cálculos de CFR para algunas bacterias Gram positivas con regímenes de dosificación basados en II de 12 horas y  $T_{\text{inf}}$  de 2 horas (no se realizaron cambios en II o  $T_{\text{inf}}$  ya que no se esperan cambios en PTA importantes con estas variables). Se consideró a un régimen de dosificación como óptimo sí presentaba un CFR  $\geq$  0.85 para un microorganismo determinado.

Los microorganismos utilizados para la evaluación tenían distribuciones de MIC para VAN reportadas con al menos 2000 determinaciones en las base de datos de EUCAST [\(www.eucast.org\)](www.eucast.org). Los microorganismos seleccionados fueron (i) *Staphylococcus aureus* (*n* = 91,876), (ii) *Staphylococcus* coagulasa negativos (*n* = 12,134), (iii) *Staphylococcus epidermidis* (*n* = 15,096), (iv) *Staphylococcus haemolyticus* (*n* = 2,168), (v) *Enterococcus faecalis* (*n* = 14,998), y (vi) *Enterococcus faecium* (*n* = 4360). El punto de corte epidemiológico es 4 mg/L para estos microorganismos, con excepción de *S. aureus* que tiene un punto de corte de 2 mg/L.

En la Tabla [6.11](#page-180-0) se observan los resultados de determinación de CFR para varios tipos de bacterias en el tratamiento empírico con VAN. El tratamiento con dosis diarias de 1500 mg/día resulta
inefectivo en el tratamiento de la mayoría de bacterias estudiadas por lo cuál sólo debería reservarse su uso en casos con susceptibilidad demostrada. El tratamiento con DD de 2 mg/da sólo se podría utilizar de forma empírica en el tratamiento de *S. aureus* en pacientes con ClCr entre 80 y 100 mL/min, y con una efectividad marginal en infecciones por *E. faecium* en pacientes con un nivel bajo de aclaramiento.

Un aumento de la dosis diaria a 2500 mg/día podría mejorar el alcance del objetivo PK/PD frente a *S. aureus* en pacientes con aclaramiento renal menor a 100 mL/min, y de forma marginal en *E. faecium*. Se podrían reservar dosis mayores de hasta 3000 mg/día en individuos con aclaramiento renal aumentado. Con las dosis exploradas no se espera una efectividad apropiada frente a CoNS, *S. epidermidis*, *S. haemolyticus*, o *E. faecalis*.

#### 6.5.5 Evaluación de indicadores PK/PD alternativos

En la Sección [6.5.3](#page-177-0) se realizó el análisis con el objetivo AUC/MIC  $\geq$  400 el cual no tiene un cota superior y no permite establecer una dosis máxima en el tratamiento. La cota superior del objetivo PK/PD suele ser determinada con un nivel de toxicidad o incidencia de efectos adversos inaceptable. En el caso de la terapia con VAN, la presentación de insuficiencia renal aguda es una de la principales preocupaciones en cuanto a efectos adversos [\[115\]](#page-212-0).

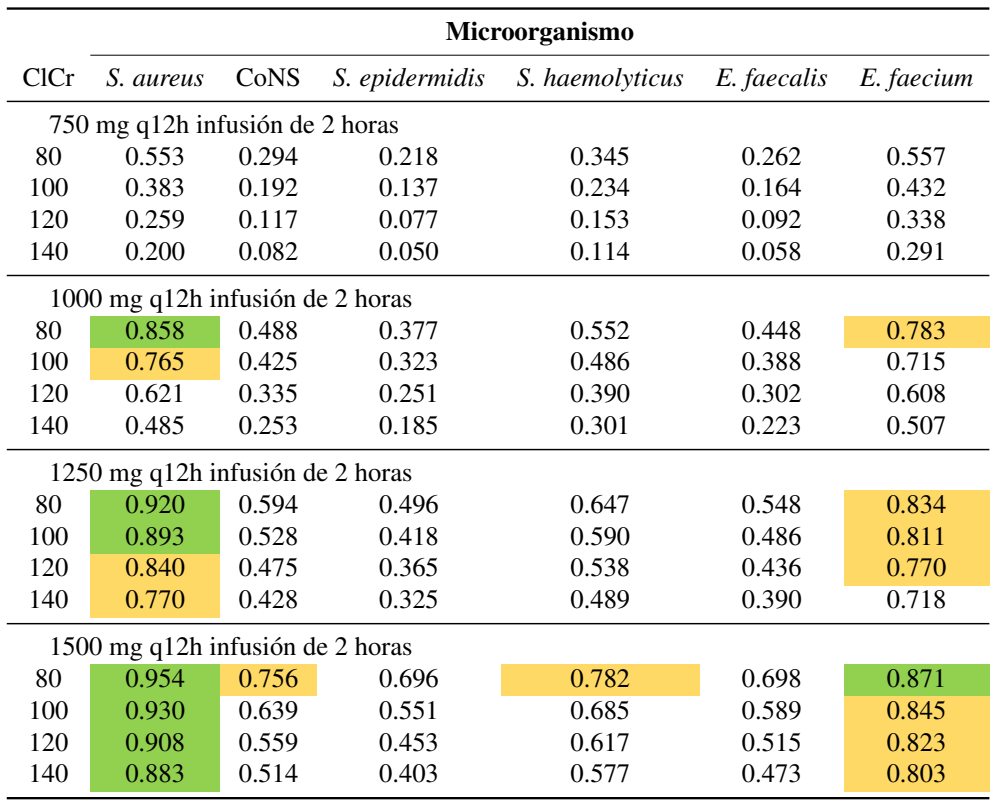

Tabla 6.11: Comparación de CFR de VAN en el tratamiento empírico para varios microorganismos.

Nota: Las celdas con relleno de color verde ( $\Box$ ) indican CFR  $\geq 0.85$  y las celdas con relleno amarillo  $\Box$ ) indican  $0.75 \leq CFR < 0.85$ . CoNS: *Staphylococcus* coagulasa negativos.

<span id="page-181-0"></span>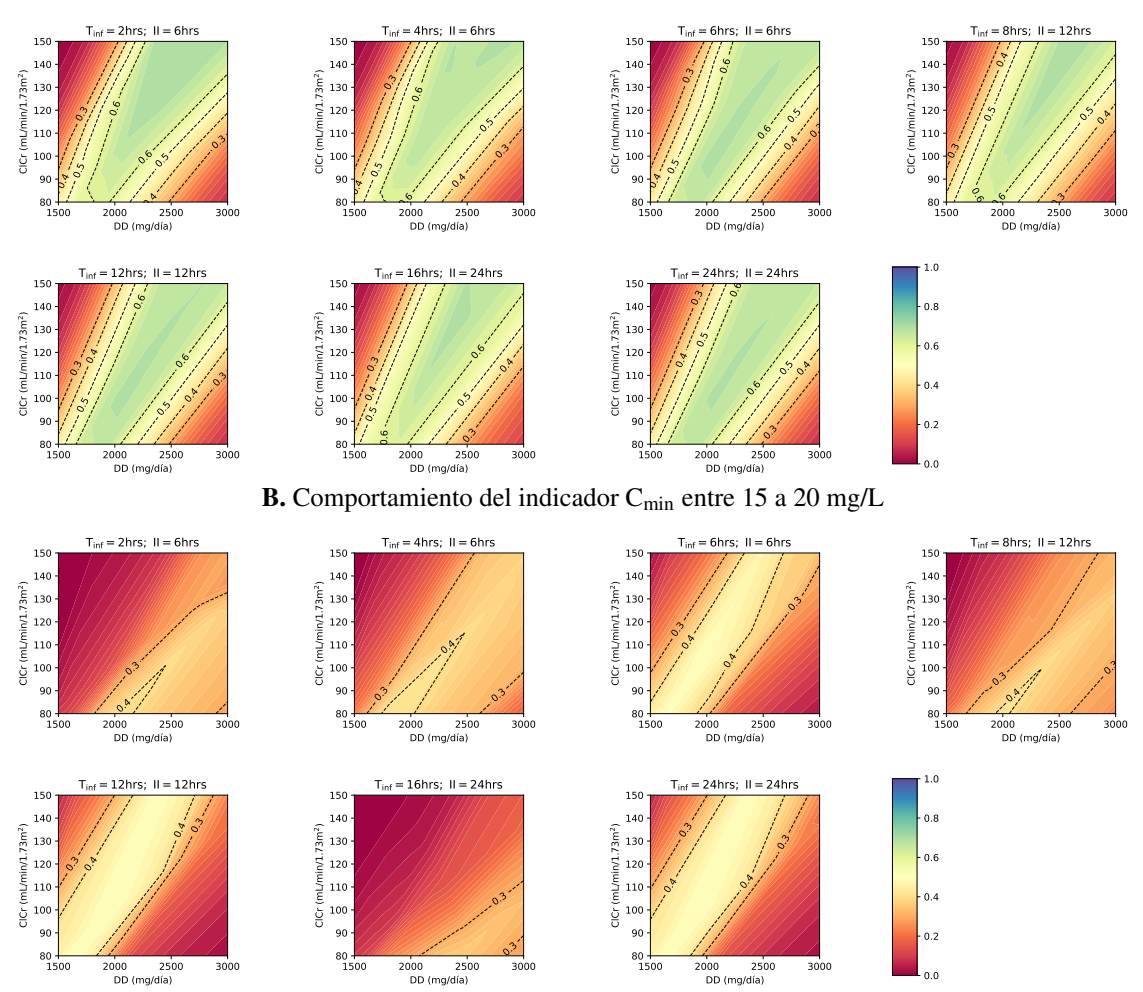

A. Comportamiento del indicador AUC entre 400 a 600 mg h/L

Figura 6.29: Superficie de respuesta de PTA para modelo ANN con salida múltiple (AUC entre 400 y 600 mg · h/mL y  $C_{\text{min}}$  entre 15 y 20 mg/L) entrenado con datos simulados a partir de modelo final de VAN.

Un meta-análisis evalúo la relación entre AUC del perfil farmacocinético de VAN e insuficiencia renal aguda, con resultados provenientes de 8 estudios observacionales [\[123\]](#page-213-0). Se encontró una serie de estudios (*n* = 5) que evaluaban AUC<sub>0−24</sub>, mientras que otro grupo de estudios (*n* = 2) evaluaban AUC24−48. Este estudio concluye que un umbral de 650 mg · h/L se encuentra asociado a una disminución de la incidencia de insuficiencia renal aguda, en los intervalos de 0 a 24 horas OR 0.36(IC95%[0.23, 0.56]) y 24 a 48 horas OR 0.45(IC95%[0.27, 0.75]). El porcentaje de individuos con nefrotoxicidad en los grupos con AUC bajo fue menor a 15% en todos los estudios [\[123\]](#page-213-0).

En las guías de ASHP/IDSA/SIDP para la monitorización farmacoterapéutica de VAN [\[115\]](#page-212-0), se explica la disponibilidad de datos recientes, que indican que la toxicidad de VAN aumenta de forma continua y sobretodo cuando se excede AUC de 650 a 1300 mg/L, de la misma manera se

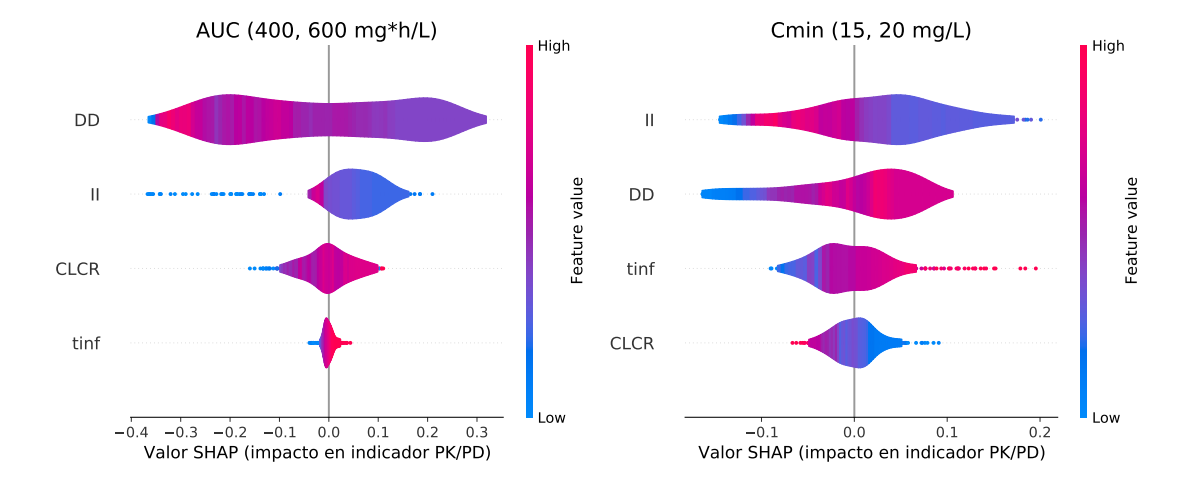

<span id="page-182-0"></span>Figura 6.30: Valores SHAP de ANN para la predicción en PTA de AUC entre 400−600 mg · h/L y C<sub>min</sub> entre  $15-20$  mg/L.

subraya la carencia de estudios que incluyan otros factores intrínsecos y extrínsecos al paciente que pudieran aumentar el riesgo de insuficiencia renal aguda. Por todo esto, se debería contar, de manera ideal, con modelos toxicodinámicos que tuvieran en cuenta las covariables propias del individuo así como medicamentos potencialmente nefrotóxicos coadministrados con VAN.

Con el fin de realizar comparaciones con el objetivo PK/PD principal, se evaluaron los siguientes objetivos PK/PD: (i) AUC entre 400−600 mg · h/L (basado en las recomendaciones recientes [\[115\]](#page-212-0)), y (ii) Cmin entre 15−20 mg/L (basado en las recomendaciones históricas de monitorización [\[121\]](#page-213-0)). La relación entre las variables DD, II, T<sub>inf</sub>, y ClCr con el PTA de alcanzar los objetivos PK/PD, fue estudiada mediante un modelo reducido ANN como se menciona en la Sección [B.3.2.](#page-203-0)

En la Figura [6.29](#page-181-0) se observan las superficies de respuesta de PTA para los dos indicadores. Las superficies tienen forma de pétalo con un comportamiento similar a las regiones de régimen de equidosificación descritas por Hof F y Bridge LJ [\[124\]](#page-213-0). Se hace evidente que al utilizar el objetivo PK/PD de AUC entre 400−600 mg · h/L se alcanza un PTA máximo de 0.65, mientras que al utilizar el objetivo PK/PD de C<sub>min</sub> entre 15 – 20 mg/L se alcanza un PTA máximo de 0.35. Esto sugiere que el segundo objetivo PK/PD es más difícil de cumplir, en ambos casos no se pueden brindar recomendaciones generales de dosificación y los individuos podrían requerir monitorización farmacoterapéutica para poder evaluar el estado del indicador de manera personalizada.

En el panel superior de la Figura [6.29](#page-181-0) se observa que un aumento de ClCr requiere un aumento de la dosis para tener la misma probabilidad PTA. Las superficies muestran un efecto pequeño del II, sí este se disminuye (aumento en la frecuencia de dosis) se puede tener un mayor margen de dosis a utilizar. La PTA para el objetivo basado en AUC no se ve casi alterada por los cambios en Tinf por lo cual no habría ventajas con la utilización de infusiones en tiempo prolongado. Las superficies indican que se puede utilizar una dosis diaria de 2000 mg/día en pacientes con ClCr entre 80 y 120 mL/min/1.73m<sup>2</sup>, mientras que debería incrementarse la dosis a 2500mg/día en pacientes con ClCr entre 120 y 150 mL/min/1.73m<sup>2</sup>, esta recomendación podría no ser adecuada

hasta en 35% de los pacientes por lo cual debería utilizarse monitorización.

Para el objetivo PK/PD basado en C<sub>min</sub> se observa que hay tres formulaciones equivalentes de la infusión continua que tienden a generar el mayor margen terapéutico para la selección de dosis. Las dosis mínimas para alcanzar el PTA máximo son menores que las obtenidas en el objetivo anterior, por ejemplo para un paciente con ClCr de 150 se podría utilizar una dosis diaria de 2g para alcanzar el PTA máximo. El T<sub>inf</sub> tiene un impacto importante en el PTA de alcanzar el objetivo basado en Cmin, por ejemplo para regímenes basados en dosificación cada 6 horas la reducción de T<sub>inf</sub> de 4 a 2 horas implica una reducción del PTA máximo alcanzable de 0.40 a 0.37.

En la Figura [6.30](#page-182-0) se muestra el efecto de las variables en la predicción de PTA para los dos objetivos PK/PD alternativos. El efecto de las variables es diferente de acuerdo al objetivo PK/PD determinado, para AUC entre  $400 - 600$  mg · h/L se tiene que valores muy bajos o muy altos tienden a generar predicciones de PTA bajas, mientras que valores altos de II están asociados a niveles de PTA altos, por otra parte el efecto de ClCr puede generar aumento o disminución del PTA de acuerdo al valor de las otras variables.

Las variables tienen un efecto diferente en el objetivo C<sub>min</sub> entre 15 – 20 mg/L, en este caso T<sub>inf</sub> tiene un mayor efecto que ClCr en la predicción de PTA. Las variables DD y T<sub>inf</sub> son directamente proporcionales al valor predicho de PTA. Los valores muy altos o muy bajos de II tienden a generar predicciones de PTA bajo.

# 7. Conclusiones y Recomendaciones

## 7.1 Conclusiones

En este trabajo se encuentra que la concentración sérica de creatinina y el aclaramiento de creatinina son covariables que afectan de manera significativa el aclaramiento de cefepime y vancomicina de manera respectiva en pacientes con tratamiento empírico para neutropenia febril.

Para cefepime se desarrolló un modelo de dos compartimentos con una matriz de variabilidad interindividual en forma diagonal y error residual en forma aditiva. El modelo tiene al aclaramiento (Cl) de FEP para un individuo como una función de la concentración sérica de creatinina ( $S_{CR}$ ) del mismo.

Para vancomicina se desarrolló un modelo de dos compartimentos con una matriz de variabilidad interindividual en forma diagonal con correlación entre los parámetros  $V_1$  y  $V_2$ , y error residual en forma aditiva. Se tiene que el aclaramiento (Cl) de VAN para un individuo es una función del aclaramiento de creatinina (ClCr) del mismo, y el error residual se encuentra en función del método de determinación de concentración de VAN.

Los modelos de los dos antibióticos cumplen con los requisitos de validación interna, y son similares a otros modelos reportados en la literatura para poblaciones similares.

Para cefepime se realizaron simulaciones teniendo en cuenta los objetivos PK/PD de 60% *f*T<sub>>MIC</sub> y 100% *f*T>MIC, se propone el segundo índice para pacientes con un estadio de neutropenia severa o absoluta. Mediante simulación se encuentra que las acciones con mayor impacto en el mejoramiento de PTA son disminuir el intervalo de interdosificación (II) y aumentar el tiempo de infusión  $(T_{\text{inf}})$ , los cambios en la dosis no tienen un impacto importante en el PTA.

En las simulaciones se tiene que la disminución de los niveles de  $S_{CR}$  (relacionadas con un aumento en ClCr) se asocian con una disminución de PTA. Al evaluar la CFR se encuentra que la necesidad de infusiones extendidas o continuas depende del microorganismo del cual se tenga sospecha como causa de la infección y de los perfiles de resistencia locales.

Para vancomicina se realizaron simulaciones teniendo en cuenta el indicador AUC/MIC ≥ 400, y se encuentra que este indicador se ve afectado principalmente por la dosis diaria en el tratamiento, así como ClCr, sin un efecto importante de II o T<sub>inf</sub>. Se encuentra que una dosis de 1g q12h es efectiva en el tratamiento de infecciones por bacterias con un MIC de 1 mg/L, en pacientes con un aclaramiento mayor a 120 mL/min se requiere un aumento de la dosis a 1.5g diarios.

En adición, se evaluaron dos indicadores PK/PD alternativos: (i) AUC entre 400−600 mg · h/L y (ii) Cmin entre 15−20 mg/L, se encuentra que estos indicadores no se pueden cumplir de forma satisfactoria con ningún régimen de dosificación. La incapacidad de cumplir de forma satisfactoria el primer indicador sugiere la necesidad de realizar seguimiento farmacoterapéutico en estos pacientes ya que se podría presentar riesgo de toxicidad por un AUC mayor a 600 mg · h/L. El C<sub>min</sub> es un mal indicador subrogado para AUC ya que se ve afectado por otros factores como T<sub>inf</sub> a diferencia de AUC.

### 7.2 Recomendaciones

Los modelos aquí desarrollados podrían ser aplicados en la práctica clínica para generar parámetros de exposición y evaluar el cumplimiento de objetivos PK/PD a través de estimación bayesiana.

Los modelos desarrollados no fueron evaluados mediante una validación externa formal, esta validación podría ser el objetivo de estudios posteriores.

Los resultados encontrados mediante simulación deben ser confirmados a través de estudios controlados con una mayor cantidad de individuos y un diseño experimental apropiado.

En la revisión de la literatura se encuentran pocos estudios farmacodinámicos que evalúen el efecto en desenlaces negativos como efectos adversos, deberían realizarse más estudios específicos para desarrollar modelos que permitan explicar los factores que pueden llevar a estos desenlaces.

## A. Anexo: Aspectos metodológicos

## A.1 Análisis exploratorio de los datos

#### A.1.1 Pruebas de normalidad

Se realizó un análisis de la normalidad de los datos de covariables presentes y se realizó un tabla de resumen con resultados de estadística descriptiva para cada set de datos. Para la covariables continuas, se aplicó un conjunto de pruebas de normalidad: Shapiro-Wilks, Anderson-Darling, Cramer von Mises, Liliefors, Pearson, y Shapiro-Francia. Estos test de normalidad miden la bondad de ajuste de los datos respecto a una distribución normal obtenida a partir de los mismos datos. La hipótesis probada por estos test se puede plantear de la siguiente manera [\[125\]](#page-213-0):

$$
\begin{cases}\nH_0: f(x, \Theta) \in \mathcal{N}(\mu, \sigma^2) \\
H_a: f(x, \Theta) \notin \mathcal{N}(\mu, \sigma^2)\n\end{cases}
$$
\n(A.1)

Se asume que existe una muestra aleatoria  $x_1, x_2, \ldots, x_n$  de variables aleatorias i.i.d de una distribución con función de densidad de probabilidad desconocida  $f(x, \Theta)$ , donde  $\Theta = (\theta_1, \theta_2, ..., \theta_p)^T$ es un vector con parámetros. Un estudio con simulaciones MC [\[125\]](#page-213-0) concluyó que los test de Shapiro-Wilk y Anderson-Darling tienen el mejor poder (capacidad de concluir no normalidad cuando es el caso). Sin embargo, se aplicaron diversos pruebas (ya mencionadas) a los datos para realizar comparaciones en los resultados obtenidos.

Las covariables que resultaron ser normales se reportaron mediante media e intervalo de confianza (calculado con valor t) del 95% (enfoque paramétrico), mientras que las covariables que tenían un comportamiento no normal, de acuerdo a las pruebas, se resumieron mediante mediana (Q2), y rango intercuartílico Q1-Q3 (enfoque no paramétrico). En ambos casos, se reportaron los rangos con valores mínimo y máximo para la covariable.

#### A.1.2 Manejo de variables discretas

Las covariables categóricas fueron reportadas en cada una de sus categorías con el conteo de individuos y la proporción frente al total. Se analizó la correlación de las variables discretas frente a las variables continuas, por medio del test de correlación de rango de Kendall. Este test se realiza por medio del estadístico  $\tau$  de Kendall que se define por la ecuación.

$$
\tau = \frac{C - D}{C + D} \tag{A.2}
$$

Donde C se refiere al número de pares concordantes, y D es el número de pares discordantes. La concordancia se refiere a la ordenación de las variables continuas, si se toma al valor de la variable discreta como criterio de selección. El test permite conocer si este estadístico  $\tau$  es significativamente diferente de cero, y se basa en el cálculo mediante una aproximación de un estadístico basado en la distribución normal. Este test indica si existe una correlación por rango entre las variables.

Con los datos de cada uno de los estudios se realizó una verificación de las condiciones de validación de las metodologías analíticas. En caso de que existieran valores faltantes en las covariables se realizaron análisis para determinar si se podían hacer imputación de los datos, con un posterior análisis de sensibilidad.

## A.2 Ecuaciones de modelos farmacocinéticos de compartimentos

Ecuaciones en forma de diferencial de modelos farmacocinéticos evaluados.

Definición A.2.1 — Modelo Farmacocinético de 1 Compartimento.

$$
\frac{\mathrm{d}x_1(t)}{\mathrm{d}t} = -\frac{\mathrm{Cl}}{\mathrm{V}}x_1(t) + r(t) \tag{A.3}
$$

Donde, x<sup>1</sup> es la cantidad de fármaco en el compartimento central (en mg), Cl es el aclaramiento del fármaco desde el compartimento central (en L/h), V es el volumen de distribución de este compartimento (en L), r(*t*) es la velocidad de infusión del fármaco al compartimento central en forma de administración (en mg/h).

#### Definición A.2.2 — Modelo Farmacocinético de 2 Compartimentos.

$$
\frac{dx_1(t)}{dt} = -\left(\frac{Cl}{V_1} + \frac{Q}{V_1}\right) x_1(t) + \frac{Q}{V_2} \cdot x_2(t) + r(t)
$$
\n
$$
\frac{dx_2(t)}{dt} = \frac{Q}{V_1} x_1(t) - \frac{Q}{V_2} x_2(t)
$$
\n(A.4)

Donde,  $x_1$  y  $x_2$  son las cantidades de fármaco en los compartimentos central y periférico (en mg), Cl es el aclaramiento del fármaco desde el compartimento central (en L/h), Q es el aclaramiento intercompartimental del fármaco (en L/h),  $V_1$  y  $V_2$  son los volúmenes de distribución de compartimentos central y periférico (en L), r(*t*) es la velocidad de infusión del fármaco al compartimento central (en mg/h).

Definición A.2.3 — Modelo Farmacocinético de 3 Compartimentos - Mamilar.

$$
\frac{dx_1(t)}{dt} = -\left(\frac{Cl_{10}}{V_1} + \frac{Cl_{12}}{V_1} + \frac{Cl_{13}}{V_1}\right) x_1(t) + \frac{Cl_{12}}{V_2} x_2(t) + \frac{Cl_{13}}{V_3} x_3(t) + r(t)
$$
\n
$$
\frac{dx_2(t)}{dt} = \frac{Cl_{10}}{V_1} x_1(t) - \frac{Cl_{12}}{V_2} x_2(t)
$$
\n
$$
\frac{dx_3(t)}{dt} = \frac{Cl_{10}}{V_1} x_1(t) - \frac{Cl_{13}}{V_3} x_3(t)
$$
\n(A.5)

Donde,  $x_1$ ,  $x_2$  y  $x_3$  son las cantidades de fármaco en los compartimentos central 1 y periféricos  $2 y 3$  (en mg), Cl<sub>10</sub> es el aclaramiento del fármaco desde el compartimento central (en L/h),  $Cl_{12}$  es el aclaramiento entre compartimentos 1 y 2 (en L/h),  $Cl_{13}$  es el aclaramiento entre compartimentos 1 y 3 (en L/h),  $V_1$ ,  $V_2$ , y  $V_3$  son los volúmenes de distribución en compartimentos 1, 2, y 3 respectivamente (en L), r(*t*) es la velocidad de infusión del fármaco al compartimento central (en mg/h).

## A.3 Modelos de error residual Definición A.3.1 — Modelos de Error Residual.

$$
y_{ij} = f(t_{ij}, x_i, \beta_i) + a \cdot \varepsilon_{ij}
$$
 (A.6)

La ecuación A.6 indica un modelo de error aditivo, el cual se espera que tenga una varianza constante (homocesdaticidad), pero tiene como desventaja que puede indicar concentraciones negativas.

$$
y_{ij} = f(t_{ij}, x_i, \beta_i) \cdot (1 + b\varepsilon_{ij})
$$
\n(A.7)

$$
y_{ij} = f(t_{ij}, x_i, \beta_i) + bf(t_{ij}, x_i, \beta_i)^c \cdot \varepsilon_{ij}
$$
\n(A.8)

En las ecuaciones A.7 y A.8 se indican modelos de error proporcional, en las cuales se tienen varianzas no constantes y dependientes de la predicción. La ecuación A.7 corresponde a un modelo de error proporcional simple, mientras que la ecuación A.8 corresponde a un modelo de error proporcional con ajuste por exponente. Estos modelos tienen como ventaja que los valores nunca pueden ser negativos, pero se condiciona a que la varianza sea muy pequeña cuando C<sub>P</sub> es pequeño.

$$
y_{ij} = f(t_{ij}, x_i, \beta_i) + [a + bf(t_{ij}, x_i, \beta_i)] \cdot \varepsilon_{ij}
$$
\n(A.9)

$$
y_{ij} = f(t_{ij}, x_i, \beta_i) + [a + bf(t_{ij}, x_i, \beta_i)^c] \cdot \varepsilon_{ij}
$$
\n(A.10)

$$
y_{ij} = f(t_{ij}, x_i, \beta_i) + \sqrt{a^2 + b^2 f(t_{ij}, x_i, \beta_i)^{2c}} \cdot \varepsilon_{ij}
$$
\n(A.11)

Las ecuaciones A.9, A.10 y A.11 se refieren a modelos de error combinado (aditivo + proporcional). La ecuación A.9 se refiere a un modelo de error combinado simple, la ecuación A.10 se refiere a un modelo de error combinado con ajuste en componente proporcional por exponente, y la ecuación A.11 se refiere a un modelo de error combinado no lineal. Estos modelos no tienen una varianza constante y son heterocedásticos, además pueden indicar concentraciones negativas, estos modelos suelen tener buena bondad de ajuste. Para todos los modelos, se asume que  $\varepsilon_{ij}$  sigue una distribución normal con media 0 y desviación estándar de 1.

## A.4 Definición de contracción

Definición A.4.1 — Contracción Eta.

$$
\eta\text{-shrinkage} = 1 - \left\{ \frac{\text{SE}(\eta)}{\sqrt{\omega^2}} \right\} \tag{A.12}
$$

Donde η*<sup>i</sup>* es la desviación desde el parámetro poblacional para el individuo *i*, SD es la desviación estándar de todos los  $\eta$  de los individuos, y  $\omega^2$  es la variabilidad interindividual (en forma de varianza) para el parámetro. Se debe calcular el contracción  $\eta$  para todos los parámetros del modelo estructural que incluyan un efecto aleatorio.

#### Definición A.4.2 — Contracción Epsilon.

$$
\varepsilon\text{-shrinkage} = 1 - \text{SE}(\text{IWRES})\tag{A.13}
$$

Donde IWRES<sub>i</sub> j son los residuales ponderados individuales, y son definidos para cada sujeto *i* y tiempo *j*. Mediante la siguiente ecuación:

IWRES<sub>ij</sub> = 
$$
\frac{y_{ij} - IPRED_{ij}}{\left(\sum_{j=1}^{n_i} h(\mu, \hat{\eta}, z_i), t_{ij}\right)^{1/2}} = \frac{y_{ij} - f(h(\mu, \hat{\eta}, z_i), t_{ij})}{\left(\sum_{j=1}^{n_i} h(\mu, \hat{\eta}, z_i), t_{ij}\right)^{1/2}}
$$
(A.14)

Donde IPRED<sub>i</sub> j se refiere a las predicciones individuales para el individuo *i* en el tiempo *j*, que es restada del valor observado  $y_i$ . Por último,  $h(\mu, \hat{\eta}, z_i)$  es una función que especifica el error individual.

## A.5 Refinamiento de modelo base

#### Prueba de correlación de parámetros

La prueba de correlación inicia con el cálculo del producto de efectos aleatorios promediados en los replicados para cada individuo [\[47\]](#page-207-0).

$$
p_i^{(L)} = \frac{1}{L} \sum_{l=1}^L \eta_{\psi_{1,i}}^l \cdot \eta_{\psi_{2,i}}^l \tag{A.15}
$$

Donde,  $\eta_{\psi_{1,i}}^l$  y  $\eta_{\psi_{2,i}}^l$  son los efectos aleatorios provenientes de parámetros individuales 1 y 2 (p.ej.  $\eta^l_{\text{Cl}_i}$  vs  $\eta^l_{\text{V}_{1,i}}$ ) que están siendo comparados para el individuo *i*. Para el cálculo de este estadístico se tienen *L* muestreos tomados de la distribución condicional de cada parámetro individual del sujeto *i*. Con estos se debe calcular un promedio  $\bar{p}$  y una desviación estándar *s* teniendo en cuenta a todos los sujetos de la muestra.

$$
\bar{p} = \sum_{i=1}^{N} p_i^{(L)} \tag{A.16}
$$

El estadístico del test t de correlación se define por:

$$
T = \bar{p} / \frac{s}{\sqrt{N}}
$$
 (A.17)

Este estadístico se debe comparar con una distribución t de *N* −1 grados de libertad con un *N* número de individuos. Si se rechaza la *H*<sup>0</sup> se debe considerar la inclusión de un parámetro de correlación en la matriz de covarianza Ω, y esto implica que la matriz deja de tener una forma diagonal.

#### Prueba de Shapiro Wilk en  $\eta$

El estadístico *W* del test de Shapiro Wilk fue calculado para cada replicado MCMC (*W*(*l*) ), y tras esto fue promediado en cada replicado.

$$
W = \frac{1}{L} \cdot \sum_{l=1}^{L} \frac{\left(\sum_{i=1}^{N} a_i \eta_i^{(l)}\right)^2}{\sum_{i=1}^{N} \left(\eta_i - \bar{\eta}^{(l)}\right)^2}
$$
(A.18)

Donde,  $a_i$  es un coeficiente tabulado, y  $\bar{\eta}^{(l)}$  es el promedio de todos los individuos por cada repli-

cado  $\bar{\eta}^{(l)} = 1/N \cdot \sum_{i=1}^{N} \eta_i^{(l)}$  $i_j^{(l)}$  [\[47\]](#page-207-0). Para el cada estadístico  $W^{(l)}$  se genera un valor *p*, pero se debe obtener una estimación global por lo cual se utilizó el procedimiento de Benjamini-Hochberg (BH).

En este procedimiento, los valores *p* son ordenados de manera ascendente, y se calcula un valor BH para cada valor p, mediante la fórmula *r*·*Q*/*L* que tiene en cuenta el valor del rango para el valor *p*, el número total de replicados *L*, y una tasa de falso descubrimiento *Q* de 0.05. Se escoge el valor *p* con el valor más grande que es más pequeño que su valor crítico BH correspondiente [\[47\]](#page-207-0).

#### A.6 Derivación de error estándar de estimación desde matriz FIM

Si se considera una serie de parámetros de regresión poblacional estimables como elementos de un conjunto Ψ = [θ,Ω,Σ], se puede definir a la función *score* como el gradiente de ℓ con respecto a un vector de parámetros Ψ.

$$
S_c(\Psi|y_{ij}) = \frac{\partial}{\partial \Psi} \ln \mathcal{L}(\Psi|y_{ij}) = \frac{\partial}{\partial \Psi} \ell(\Psi|y_{ij})
$$
\n(A.19)

La matriz FIM (*I*) corresponde a la varianza de la función *score* [\[126\]](#page-213-0):

$$
\mathcal{I}(\hat{\Psi}|y_{ij}) = E\left[\left(\frac{\partial}{\partial \Psi}\ell(\Psi|y_{ij})\right)^2\right] = -E\left[\frac{\partial^2}{\partial \Psi \partial \Psi^T}\ell(\Psi|y_{ij})\right]
$$
(A.20)

Si se tiene que la matriz de varianza-covarianza  $C(\hat{\Psi}|y_i)$  es la matriz inversa de la matriz FIM, y que los errores estándares SE se pueden calcular como las raíces cuadradas de los elementos diagonales de la matriz  $C(\hat{\Psi}|y_i)$ . De esta manera:

$$
C(\hat{\Psi}|y_{ij}) \cdot \mathcal{I}(\hat{\Psi}|y_{ij}) = I_{\dim(\Psi)} \tag{A.21}
$$

$$
SE[\Psi] = \sqrt{\text{diag}(\tilde{C}(\hat{\Psi}))} = \sqrt{\text{diag}(\mathbf{J}^{\mathsf{T}} C \mathbf{J}(\hat{\Psi}))}
$$
(A.22)

Donde *C* y  $\tilde{C}$  son las matrices de covarianza para los parámetros transformados y no transformados por la distribución normal. La matriz jacobiana J es calculada durante la estimación de los parámetros.

#### A.7 Definición de formas estructurales de relación de covariables

Se describen las formas estructurales de las relaciones entre parámetros farmacocinéticos y covariables.

Definición A.7.1 — Modelo de covariable de relación lineal.

$$
\beta_i = \left[\theta_0 + \theta_1 \cdot \left(\frac{z_i}{\bar{z}}\right)\right] + \eta_i \tag{A.23}
$$

Donde β<sub>i</sub> es el valor de parámetro PK para el sujeto *i* obtenido como un EBE, θ<sub>0</sub>, y θ<sub>1</sub> son dos parámetros de regresión estimables que reflejan un intercepto y una pendiente para la relación lineal con la covariable, *z<sup>i</sup>* es el valor de la covariable para el individuo, que debe centrarse alrededor de  $\bar{z}$  que es el promedio del valor de la covariable, y  $\eta_i$  es la desviación de la media para el *i*-ésimo sujeto.

#### Definición A.7.2 — Modelo de covariable de relación potencial.

$$
\beta_i = \left[\theta_0 \cdot \left(\frac{z_i}{\bar{z}}\right)^{\theta_1}\right] \cdot e^{\eta_i} \tag{A.24}
$$

Donde  $\theta_0$ , y  $\theta_1$  son dos parámetros de regresión estimables que reflejan una pendiente y potencia para la relación con la covariable, β*<sup>i</sup>* , η*<sup>i</sup>* y *z<sup>i</sup>* son el valor del parámetro (obtenido como EBE), la desviación media y la covariable para el *i*-ésimo individuo de manera respectiva. El valor es centrado respecto a  $\bar{z}$  que es el promedio del valor de la covariable entre los individuos.

Este modelo puede ser expresado en forma logarítmica de la siguiente manera:

$$
\ln \beta_i = \left[ \ln \theta_0 + \theta_1 \cdot \ln \left( \frac{z_i}{\bar{z}} \right) \right] + \eta_i \tag{A.25}
$$

#### Definición A.7.3 — Modelo de covariable de relación exponencial.

$$
\beta_i = \left[\theta_0 \cdot e^{\theta_1 \cdot (z_i/\bar{z})}\right] \cdot e^{\eta_i} \tag{A.26}
$$

Donde  $β<sub>i</sub>$  es el valor de parámetro PK para el *i*-sujeto obtenido como un EBE,  $θ<sub>0</sub>$ , y  $θ<sub>1</sub>$  son dos parámetros de regresión estimables que reflejan un intercepto en el dominio logarítmico y una potencia para la relación con la covariable de manera respectiva, *z<sup>i</sup>* es el valor de la covariable para el individuo, que debe centrarse alrededor de *z*¯ que es el promedio del valor de la covariable, y η*<sup>i</sup>* es la desviación de la media para el *i*-ésimo sujeto.

Este modelo puede ser expresado en un dominio logarítmico de la siguiente manera:

$$
\ln \beta_i = \left[ \ln \theta_0 + \theta_1 \cdot \left( \frac{z_i}{\bar{z}} \right) \right] + \eta_i \tag{A.27}
$$

## A.8 Descripción de algoritmos de selección de covariables

Algoritmo A.8.1 Método Paso a Paso Clásico (SCM) [\[50\]](#page-207-0):

ENTRADA: modelo base farmacocinético base  $M_0$ ; conjunto de covariables candidatas Z; nivel de significancia para pasos de selección hacia adelante  $\alpha_{FS}$ ; nivel de significancia para pasos de selección hacia atrás  $\alpha_{\rm BS}$ ; parámetros de algoritmos SAEM y MCMC.

SALIDA: modelo farmacocinético final MF.

**Paso 1.** Ajuste de modelo M<sub>0</sub>, y determinación de log-verosimilitud  $\ell(M_0)$ .

**Paso 2.** Si se considera un conjunto de covariables  $Z = \{z_1, z_2, \ldots, z_n\}$ , se debe realizar la inclusión de cada covariable de manera univariable. Se tiene que  $\forall z_i \in \mathbb{Z}$ :  $M_i = h(M_0, z_i)$ , es decir  $M_i$  es el modelo M<sup>0</sup> con la adición de la covariable *i*.

Para cada *i*, se realiza el ajuste del modelo  $M_i$ , se determina  $\ell(M_i)$ , y se calcula GIC( $M_0, M_i$ ). Si los valores de  $GIC(M_0,M_i)$  < 0 para todas las *i* covariables, el algoritmo se detiene (STOP) y se escoge al modelo M<sub>0</sub>. De otra manera, se escoge al modelo M<sub>k</sub> = máx {GIC(M<sub>0</sub>, M<sub>i</sub>) :  $\forall z_i \in Z$ }, el modelo M<sub>k</sub> contiene a la covariable  $z_k$  de manera que  $M_0 \subset M_k$ .

**Paso 3.** Se debe considerar un subconjunto de Z sin la covariable  $z_k$ , de tal manera que  $Z_k = Z \setminus \{z_k\} =$ {*z* : *z* ∈ Z, ∼ (*z* ∈ {*zk*})}. Se tiene que ∀*z<sup>i</sup>* ∈ Z*<sup>k</sup>* : M<sup>i</sup> = *h*(M*<sup>k</sup>* , *zi*), es decir M*<sup>i</sup>* es el modelo M*<sup>k</sup>* con la adición de la covariable *i* (que no puede volver a ser *zk*).

Se realiza un proceso de selección hacia adelante (FS), para cada *i* se realiza el ajuste del modelo  $\rm M_{\it i}$ , se determina  $\ell(\rm M_{\it i}),$  y se calcula GIC $(\rm M_{\it k}, \rm M_{\it i})$ . Si los valores de GIC $(\rm M_{\it k}, \rm M_{\it i})$   $<$  0 para todas las *i* covariables, el algoritmo se detiene (STOP) y se escoge al modelo M*<sup>k</sup>* . De otra manera, se escoge al modelo  $M_{kl} = \max\{GIC(M_i, M_k) : \forall z_i \in Z_k\}$ , el modelo  $M_{kl}$  contiene a las covariables  $z_k$  y  $z_l$  de manera que  $M_0 \subset M_k \subset M_{kl}$ .

A continuación, se realiza una delección hacía atrás (BS) evaluando a los modelos adicionados en los pasos previos conservando la covariable *k*, en este caso se evalúa GIC(M*<sup>l</sup>* ,M*kl*), si este resulta mayor a cero entonces se escoge al modelo M*<sup>k</sup>* , si resulta menor a cero se escoge al modelo M*kl*. El proceso BS se termina cuando la comparación GIC es menor a cero, y se puede considerar un nivel de significancia  $\alpha$  diferente para los procesos FS y BS.

El algoritmo termina cuando un proceso FS no encuentra covariables que permitan obtener un valor de GIC mayor a cero.

El procedimiento SCM resulta en trayectorias de búsqueda en forma de zig-zag en el espacio de modelos, p.ej. M<sup>0</sup> ⊂ M*<sup>k</sup>* ⊂ M*kl* ⊃ M*<sup>l</sup>* ⊂ M*la* ··· ⊂ M*labcd* ⊃ M*labc* ⊃ M*lab* [\[50\]](#page-207-0). Los algoritmos realizan la búsqueda en un espacio de modelos  $M$ , y este espacio incluye a los parámetros fijos (y aleatorios) del modelo poblacional, así como al set de covariables candidatas para cada parámetro.

$$
\dim(\mathcal{M}) = \prod_{i=1}^{p} 2^{n(\theta_i)} \tag{A.28}
$$

Donde dim(M) es el número de elementos en el espacio M, *n*(θ*i*) es el tamaño del conjunto de covariables candidatas Z para el parámetro θ*<sup>i</sup>* , teniendo en cuenta hasta *p* parámetros [\[50\]](#page-207-0). De manera adicional, se realizó la evaluación de las covariables mediante el método COSSAC.

#### Algoritmo A.8.2 Método COSSAC [\[47\]](#page-207-0):

El método COSSAC (COnditional Sampling for Stepwise Approach based on Correlation tests) utiliza tests de correlación como apoyo de las pruebas LRT en la exploración por el espacio de modelos.

ENTRADA: modelo base farmacocinético base  $M_0$ ; conjunto de covariables candidatas Z; nivel de significancia para pasos de selección hacia adelante  $\alpha_{FS}$ ; nivel de significancia para pasos de selección hacia atrás  $\alpha_{\rm BS}$ ; parámetros de algoritmos SAEM y MCMC.

SALIDA: modelo farmacocinético final MF.

#### Iniciación

**Paso 1.** Ajuste de modelo  $M_0$ , obtención de distribución de parámetros condicional, y determinación de log-verosimilitud  $\ell(M_0)$ .

#### Selección FS

**Paso 2.** Cálculo de valores *p* para correlaciones entre covariables ( $Z = \{z_1, z_2, \ldots, z_n\}$ ) y parámetros calculados como medias de distribución condicional ( $\Psi = \{\bar{\psi}_1, \bar{\psi}_2, \ldots, \bar{\psi}_p\}$ ). La correlación con covariables continuas se evalúa con el test de correlación de Pearson, y en variables discretas con ANOVA.

**Paso 3.** Si se tiene un conjunto de valores  $p$  calculados  $P^{\{0\}} = \left\{p(z, \bar{\psi}) | z \in \mathbb{Z}, \ \bar{\psi} \in \bar{\Psi}\right\}$ , donde  $p(z_i, \bar{\psi}_j)$ es el valor *p* para el estadístico de correlación entre la covariable *z<sup>i</sup>* y la media de la distribución condicional del parámetro  $\bar{\psi}_j$ . Se debe escoger al par  $\{\{z_i, \bar{\psi}_j\} | p(z_i, \bar{\psi}_j) = \min(\mathbb{P}^{\{0\}})\}\.$  Se adiciona la covariable  $z_i$  al parámetro  $\bar{\psi}_i$  para generar un modelo M<sub>F1</sub>, y a este modelo se le compara con el modelo base  $GIC(M_0, M_{F1})$ . Se escoge al modelo  $M_{F1}$  si  $GIC(M_0, M_{F1}) > 0$ , de otro modo se escoge al modelo  $M_0$ . El modelo escogido se denomina como  $M^{\{1\}}$ .

**Paso 4.** Se calculan los valores  $p$  para el modelo escogido en el paso anterior  $M^{\{1\}}$ , tal como en el paso 2. Se escoge a la covariable y parámetro que generan al valor mín $(P^{\{1\}})$ , y se adicionan al modelo, tras lo cual se realiza la comparación GIC( $M^{\{1\}},M_{F2}$ ), el modelo escogido se denomina como  $M^{\{2\}}$ . El proceso se repite hasta que no existen valores  $p$  por debajo de un nivel de significancia  $\alpha_{FS}$ .

#### Deleción BS

**Paso 5.** Se parte de un modelo completo  $M^{\{k\}}$  con las covariables incluidas en los pasos anteriores. Se realiza una estimación de los valores *p* de las pruebas de correlación, y se obtiene un conjunto de valores P<sup>{k}</sup>, para las covariables incluidas en los parámetros del modelo.

Paso 6. Se escoge a la covariable y parámetro  $\{\{z_i, \bar{\psi}_j\} | p(z_i, \bar{\psi}_j) = \max(P^{\{k\}})\}\$ , es decir las menos

significativa. Se elimina el efecto de la covariable  $z_i$  del parámetro  $\bar{\psi}_j$ , y se realiza la comparación GIC(M<sub>B1</sub>, M<sup>{k}</sup>). Se escoge al modelo M<sub>B1</sub>, si GIC(M<sub>B1</sub>, M<sup>{k}</sup>) < 0, de otro modo se escoge al modelo  $M^{\{k\}}$ . El modelo escogido se denomina como  $M^{\{k+1\}}$ .

**Paso 7.** Se calculan los valores  $p$  para el modelo escogido en el paso anterior  $M^{\{k+1\}}$ , tal como en el paso 5. Se escoge a la covariable y parámetro que generan al valor máx $(P^{\{k+1\}})$ , y se elimina su relación en el modelo, tras lo cual se realiza la comparación GIC $({\rm M}^{\{k+1\}},{\rm M}_{\rm B2}),$  el modelo escogido se denomina como M{k+2} . El proceso se repite hasta que no existen valores *p* por encima de un nivel de significancia  $\alpha_{\rm BS}$ .

# B. Anexo: Aspectos de los resultados

B.1 Gráficos de selección modelo base de FEP

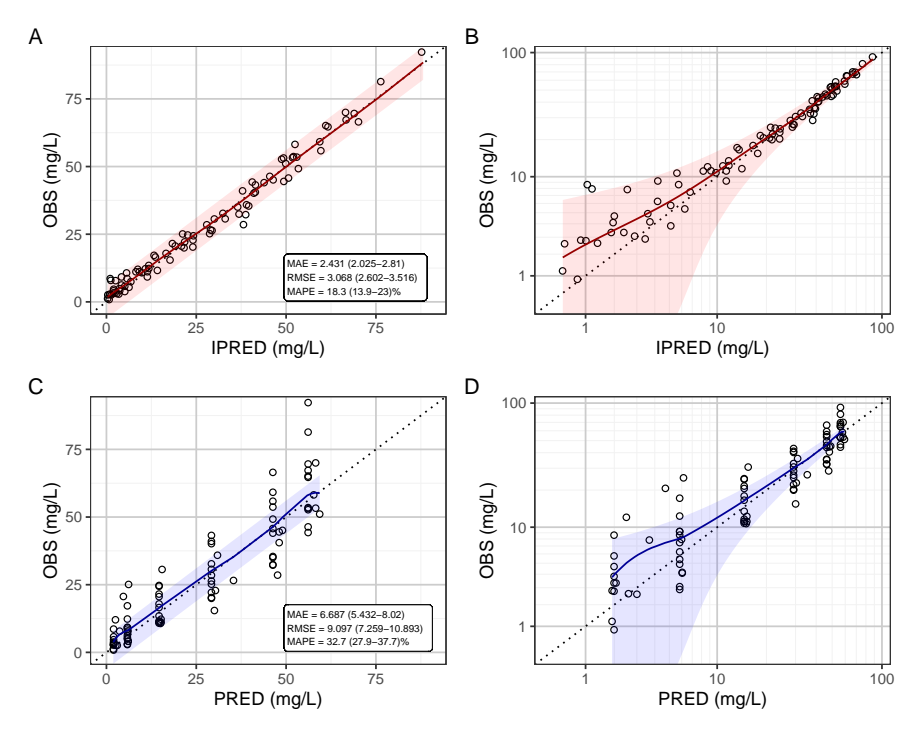

A. Gráficos diagnósticos de bondad de ajuste para modelo de 1CPTM.

B. Gráficos de dispersión de residuales para modelo de 1 CPTM.

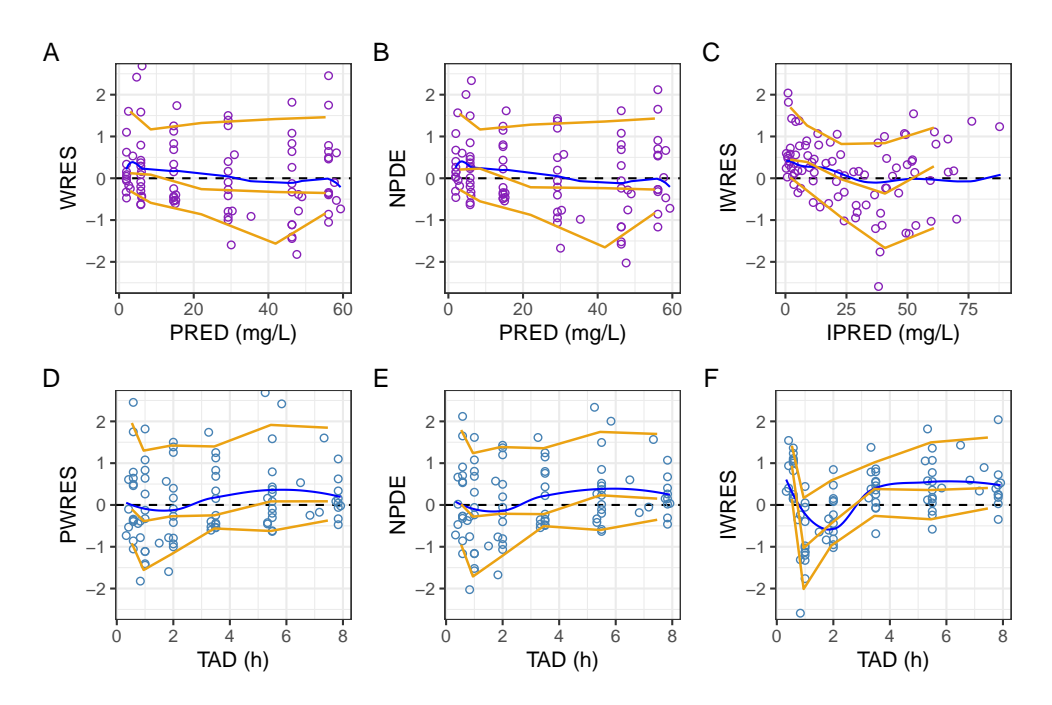

Nota: Se muestran los residuales en forma de puntos de color púrpura o azul. La línea sólida color naranja oscuro representa una línea de tendencia no paramétrica (LOESS), y las líneas color naranja oscuro con guiones corresponden a los percentiles empíricos del 5%, 50%, y 90%.

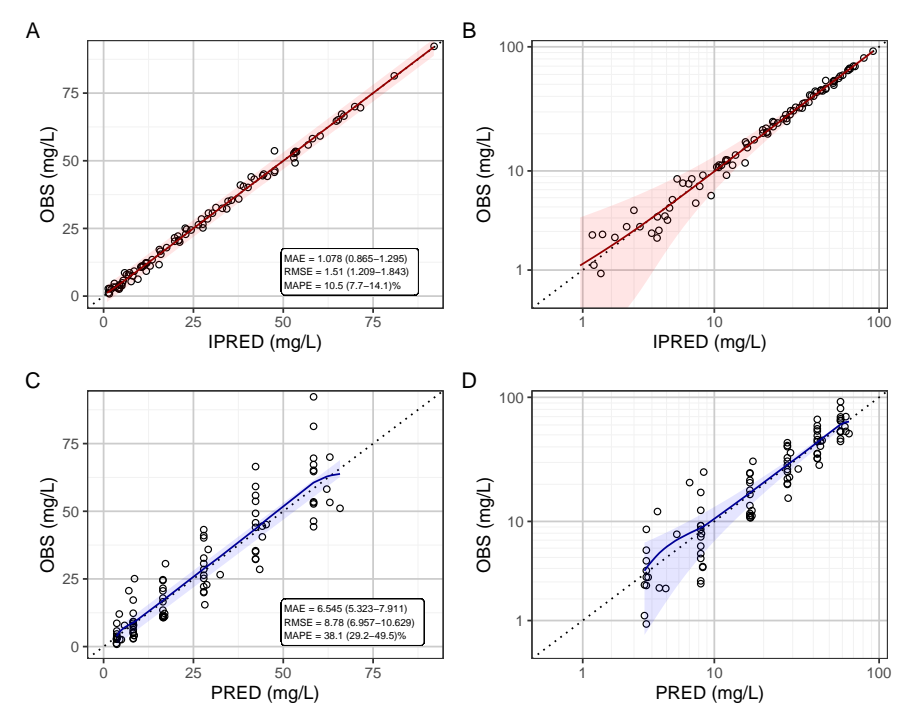

A. Gráficos diagnósticos de bondad de ajuste para modelo de 3CPTM. (a) observaciones (OBS) vs predicciones poblacionales (PRED); (b) OBS vs PRED en escala logarítmica.

B. Gráficos de dispersión de residuales para modelo de 3CPTM.

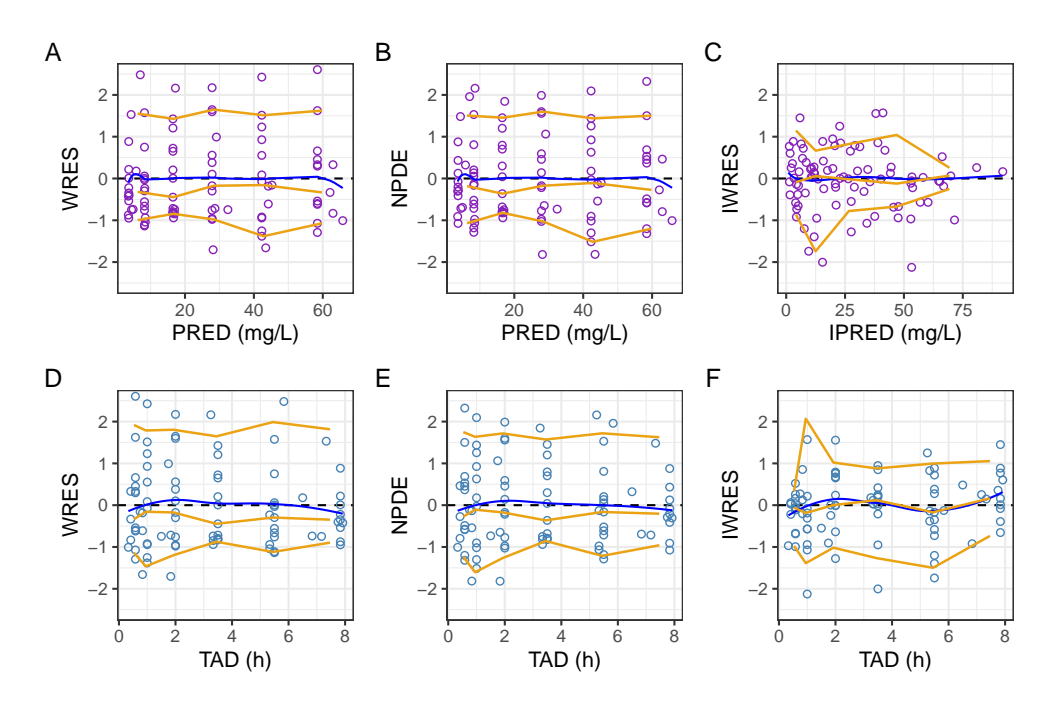

Nota: Se muestran los residuales en forma de puntos de color púrpura o azul. La línea sólida color naranja oscuro representa una línea de tendencia no paramétrica (LOESS), y las líneas color naranja oscuro con guiones corresponden a los percentiles empíricos del 5%, 50%, y 90%.

#### B.2 Estimación bayesiana en el modelamiento de VAN

## B.2.1 Modelo base

Para el análisis de datos de vancomicina se utilizó el lenguaje de programación probabilístico Stan [\[16\]](#page-205-0), y su interface con R (rstan). Bajo este paradigma, se utilizó el algoritmo NUTS (No-U-Turn Sampler) que cuenta con ventajas en problemas multidimensionales complejos y suele generar una proporción alta de muestreos efectivos en comparación con el algoritmo de Metropolis-Hastings [\[16\]](#page-205-0). La estimación de los parámetros se realizó teniendo en cuenta las especificaciones del modelo base (además de la correlación entre  $\eta_{V_1}$  y  $\eta_{V_2}$ ), se utilizaron 4 cadenas con diferentes conjuntos de valores iniciales, 500 muestras de *burn-in*, 2000 muestreos posteriores, selección de muestras *thinning* generadas cada 10 muestreos (tal como se determinó por diagnósticos de autocorrelación), y un  $\delta$  adaptativo de 0.95.

Para disminuir la influencia de las distribuciones *a priori* en los parámetros estimados se utilizaron distribuciones *a priori* poco informativas de acuerdo a las siguiente especificación:

$$
\begin{aligned}\n\text{Cl} &\sim U(0,50); \quad \text{Q} \sim U(0,50); \quad \text{V}_1 \sim U(0,150); \quad \text{V}_2 \sim U(0,150) \\
\text{\o}_i &\sim \text{half-Cauchy}(0,1) \quad \forall i \in \theta; \quad \rho_{\text{V}_1\text{-V}_2} \sim \text{LkjCorr}(1) \\
a_1 &\sim \text{half-Cauchy}(0,1); \quad a_2 \sim \text{half-Cauchy}(0,1)\n\end{aligned} \tag{B.1}
$$

Se observa una convergencia apropiada de las cadenas de acuerdo al gráfico de trazas (no mostrado) y el estadístico de Gelman-Rubin (*R*ˆ). La autocorrelación entre muestras fue baja para diversos parámetros más allá del lag-1. La proporción de muestreos efectivos Neff/N fue mayor a 0.2 para todos los parámetros, con excepción de  $\rho_{V_1\text{-}V_2}$ , el número de muestreos divergentes de 203 se considera bajos respecto al número de muestreos posteriores, la mayoría de los muestreos divergentes se asociaron con valores de  $\omega_{v_2}$  cercanos a cero.

#### B.2.2 Modelo final

La configuración del algoritmo fue similar a la utilizada en el modelo base, pero se disminuyó el valor del parámetro  $\delta$  adaptativo a 0.85 debido al tiempo de cómputo mayor. Se utilizaron distribuciones *a priori* débilmente informativos como las descritas en la ecuación B.1, y se adicionaron las siguientes especificaciones:

$$
\theta_0 \text{ (TVCL)} \sim U(0, 50); \quad \theta_1 \text{ (Cl-logtClCr)} \sim U(-1, 2.5); \tag{B.2}
$$

Para este modelo se observó una convergencia apropiada de las cadenas de acuerdo al gráfico de trazas (ver Sección B.2) y el estadístico *R*ˆ. No se observó una autocorrelación importante más allá del lag-1 para la mayoría de parámetros con excepción de  $V_2$ ,  $\omega_{Q}$ , y  $\omega_{V_2}$ . Los parámetros  $ω$ <sub>2</sub> y  $ω$ <sub>2</sub> presentaron una proporción muy baja de muestreos efectivos (<10%), mientras que los parámetros V<sub>1</sub>, V<sub>2</sub>, Q, y  $\omega_0$  presentaron una proporción <50%.

El número de muestreos divergentes fue mayor (*n* = 544) al presentado en la estimación del modelo base, y esto se debe a la disminución del valor del parámetro δ-adaptativo. Nuevamente se observa la discrepancia en el valor estimado de  $\rho_{V_1-V_2}(0.37\textrm{ (IC95\% [-0.40, 0.85]))$  respecto al método ML. El parámetro  $\theta_0$  estimado fue 5.22 (IC95% [4.53, 6.01]), mientras que para  $\theta_1$  se

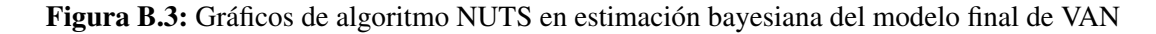

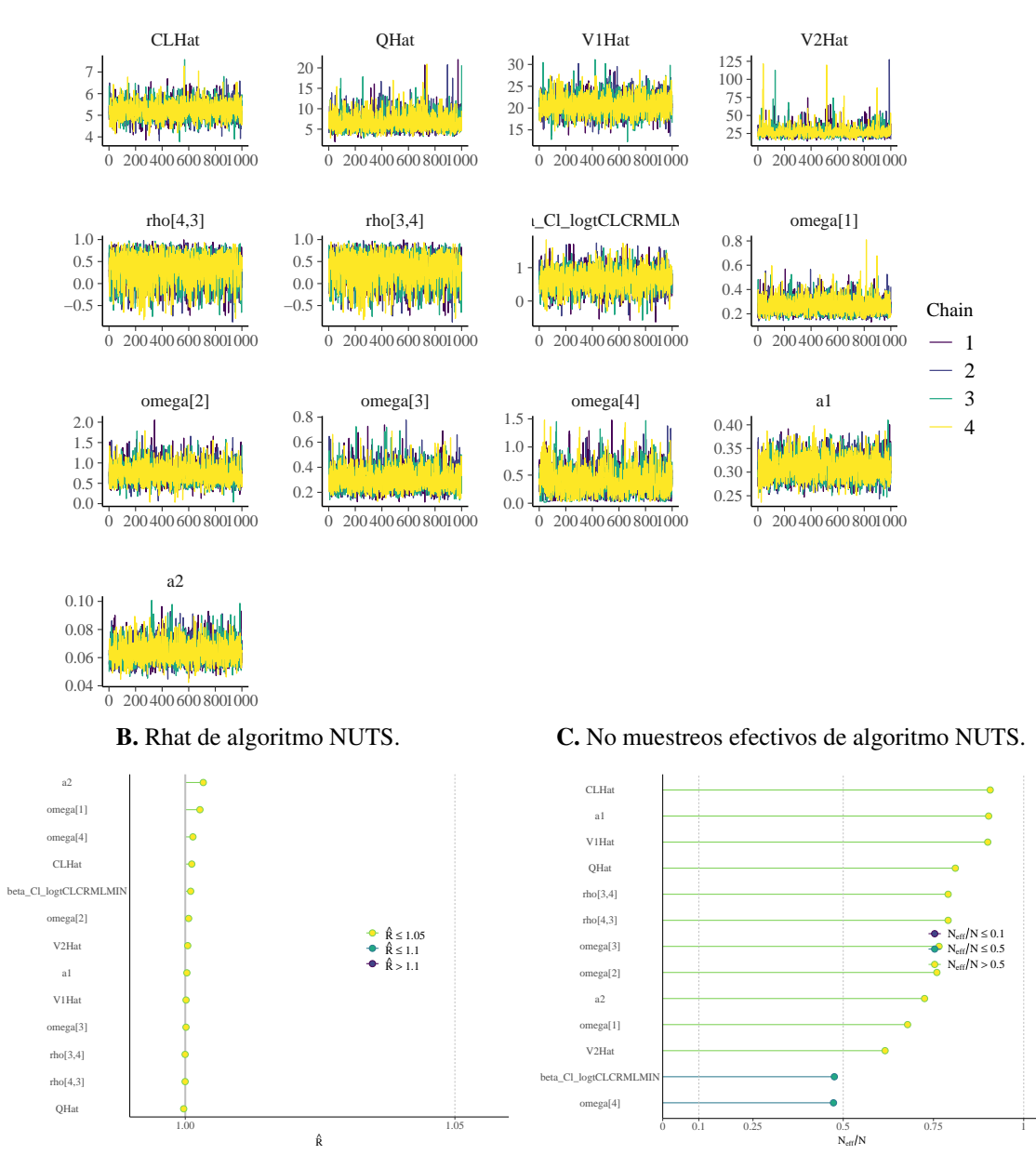

A. Trazas de convergencia de algoritmo NUTS.

obtuvo un valor de 0.64(IC95%[−0.06, 1.25]).

## B.3 Reducción de modelo de ANN

La reducción se basa en el diseño de una formulación simplificada del modelo que retiene el comportamiento dinámico original y de forma similar retiene el poder predictivo [\[127\]](#page-213-0).

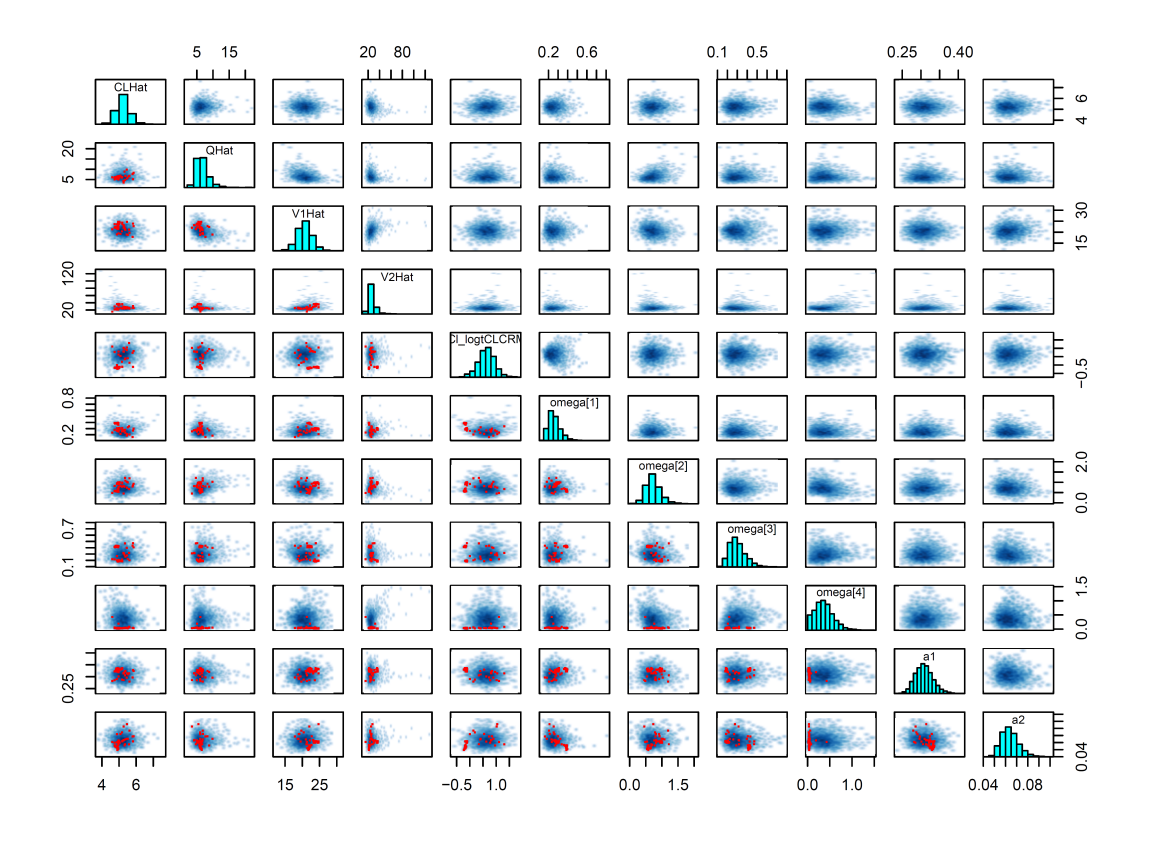

<span id="page-201-0"></span>Figura B.4: Gráfico de dispersión de muestreos de parámetros en estimación bayesiano del modelo final de VAN.

Nota: en la parte inferior a la diagonal se muestran las iteraciones divergentes en color rojo.

La reducción de orden de modelo, mediante ANN, simplifica y mejora la eficiencia en la generación de predicciones, y se ha utilizado de manera exitosa para la reducción de modelos complejos de farmacología de sistemas [\[128\]](#page-213-0). La reducción mediante ANN es posible por el teorema de aproximación universal el cual implica que una ANN de varias capas con un número arbitrario de neuronas puede aproximar una función de variables reales de forma arbitrariamente adecuada [\[129\]](#page-213-0). La redes neuronales (ANN) fueron construida mediante la librería TensorFlow [\[130\]](#page-213-0) con su API en Python 3.7.

#### B.3.1 Modelo PTA de un desenlace: AUC/MIC >400

Las variables dependientes (regresores) fueron: (i) dosis diaria (DD), (ii) intervalo entre dosis (II), (iii) tiempo de infusión ( $T_{\text{inf}}$ ), (iv) aclaramiento de creatinina (ClCr), y (v) MIC transformado mediante aplicación de logaritmo base 2  $(log_2 MIC)^1$ , mientras que la variable dependiente fue probabilidad de alcanzar el objetivo PK/PD de AUC/MIC > 400 (PTA). Se comparó el rendimiento predictivo de varios modelos con cambios en la arquitectura de la red, mostrados en la Tabl[aB.1](#page-202-0)

<sup>&</sup>lt;sup>1</sup>La variable fue transformada para mejorar la predicción de PTA, debido a que MIC se distribuye a través de varios órdenes de magnitud.

| Capas                                                                      | Modelo A | Modelo B | Modelo C | Modelo D |
|----------------------------------------------------------------------------|----------|----------|----------|----------|
| Capa de preprocesamiento con normalización de<br>las variables predictoras |          |          |          |          |
| Capa de entrada (función de activación ReLU)                               |          |          |          |          |
| Capa oculta 1 (función de activación ReLU)                                 |          | 10       | 10       | 10       |
| Capa oculta 2 (función de activación ReLU)                                 |          |          | 10       | 10       |
| Capa oculta 3 (función de activación ReLU)                                 |          |          |          | 10       |
| Capa de salida (función de activación sigmoide)                            |          |          |          |          |
| Parámetros entrenables                                                     | 66       | 101      | 211      | 332      |
| Parámetros totales                                                         |          | 112      | 222      | 321      |

<span id="page-202-0"></span>Tabla B.1: Comparación de arquitecturas de modelo de redes neuronales para reducción de modelo PTA 1

se especifica el número de neuronas por capa para cada modelo. Cada modelo consiste de una capa de preprocesamiento que cuenta con parámetros no entrenables, una capa de entrada, varias capas ocultas y una capa de salida con función de activación sigmoide<sup>2</sup>.

El entrenamiento del modelo fue realizado con 29400 datos simulados obtenidos a partir de 49 regímenes de dosificación, un vector de 6 valores de ClCr, y un vector de 1000 valores de MIC entre 0.0625 y 32 mg/L. Los datos simulados fueron separados de manera aleatoria en un conjunto de datos de entrenamiento (*n* = 23520) y validación (*n* = 5880), la normalización fue realizada con la media y la desviación estándar del conjunto de datos de entrenamiento.

El entrenamiento del modelo fue realizado con optimización de estimación adaptativa de momentos (Adam) [\[131\]](#page-213-0), con el indicador de error de predicción MAE como función objetivo, con un tamaño de lote de 256, un máximo de 1000 épocas para el entrenamiento, y paradas tempranas programadas cuando no se presentaban cambios menores a 1×10−<sup>10</sup> en 30 épocas (*patience*). El modelo fue seleccionado de acuerdo al rendimiento predictivo en el set de datos de prueba teniendo en cuenta el valor de MAE y RSME, los modelos se evaluaron de forma gráfica mediante la traza del historial de entrenamiento, gráfico de cajas de indicadores de rendimiento predictivo, y gráficos de bondad de ajuste.

Se seleccionó el modelo C debido a que contaba con el menor valor de error RMSE y MAE para el set de datos de prueba, por otra parte el modelo D contaba con menor valor de MAE para el set de datos de entrenamiento pero no para el set de prueba, lo que indicaba posible sobreparametrización. El modelo C constó de 211 parámetros entrenables con 11 parámetros adicionales no entrenables. El modelo entrenado presentó un MAE de 1.92 × 10<sup>-3</sup> y 1.95 × 10<sup>-3</sup> para los datos del set de entrenamiento y validación de manera respectiva. Se observa que los modelos más simples (A y B) presentan un aumento en el error de predicción para los datos de entrenamiento y prueba.

<sup>2</sup>La función de activación sigmoide tiene su dominio definido en todos los reales (−∞,+∞) y un rango definido en el intevalo (0, 1). Se utiliza en la capa de salida debido a el PTA sólo está definido entre 0 y 1.

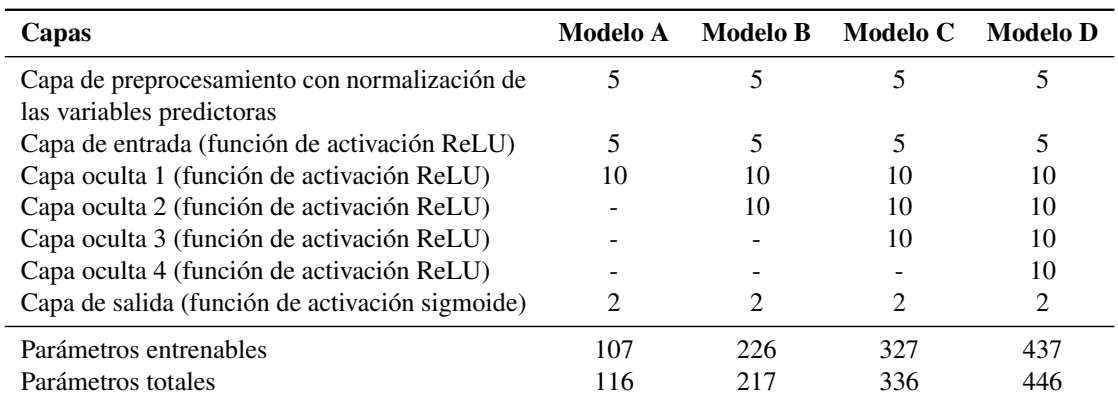

<span id="page-203-0"></span>Tabla B.2: Comparación de arquitecturas de modelo de redes neuronales para reducción de modelo PTA 2

## B.3.2 Modelo PTA de varios desenlaces: AUC entre 400-600 mg·h/L y C<sub>min</sub> entre 15-20 mg/L

En este caso se utilizó un modelo con entrenamiento simultáneo de dos desenlaces correspondiente a los dos objetivos PK/PD: (i) AUC entre 400-600 mg  $\cdot$  h/L y (ii) C<sub>min</sub> entre 15-20 mg/L. Para el entrenamiento de este modelo de múltiples desenlaces se evaluaron las arquitecturas mostradas en la Tabla B.2. Para el entrenamiento del modelo, se evalúo la PTA para los dos objetivos PK/PD con 5000 regímenes (200 individuos por régimen) y especificaciones obtenidos a partir de simulaciones teniendo en cuenta las siguientes distribuciones:

DD ~ 
$$
U(1000, 4000)
$$
; ClCr ~  $U(80, 150)$   
\nII ~  $U(2, 24)$ ; T<sub>inf</sub> ~  $U(1.5, II)$  (B.3)

Los datos simulados fueron separados de manera aleatoria en un conjunto de datos de entrenamiento ( $n = 4000$ ) y prueba ( $n = 1000$ ). Las especificaciones del preprocesamiento de datos y entrenamiento del modelo fueron iguales a las mostradas en la sección [B.3.1.](#page-201-0)

Se seleccionó al modelo B mostrado en la Tabla B.2, debido a que presentaba el menor error para el conjunto de datos de prueba. El modelo entrenado presentó un MAE de 0.028 y 0.029 para los datos de entrenamiento y prueba de manera respectiva, sin signos de sobreparametrización. Así mismo, el modelo presentó un RMSE de 0.044 y 0.046 para los datos de entrenamiento y prueba de manera respectiva. El modelo consistió de 226 parámetros entrenables con 9 parámetros adicionales no entrenables, y se observó un mejor rendimiento predictivo para el indicador relacionado a  $C_{\text{min}}$ .

# **Bibliografía**

- [1] Aarons L. Population pharmacokinetics: theory and practice. *Br J Clin Pharmacol*. 1991;32(6):669–670.
- [2] Food and Drug Administration (FDA). Guidance for Industry Population Pharmacokinetics. 1st ed. February. Rockville, MD: Food and Drug Administration (FDA); 1999.
- [3] Mould DR, Upton RN. Basic Concepts in Population Modeling, Simulation, and Model-Based Drug Development—Part 2: Introduction to Pharmacokinetic Modeling Methods. *CPT Pharmacometrics Syst Pharmacol*. 2013;2(4):e38.
- [4] Bonate PL. Pharmacokinetic-Pharmacodynamic Modeling and Simulation. 2nd ed. New York: Springer International Publishing; 2011.
- [5] Food and Drug Administration (FDA), FDA. Guidance for Industry: Exposure-Response Relationships - Study Design, Data Analysis and Regulatory Applications. *FDA Guid*. 2003;(April):1–25.
- [6] Sheiner LB, Rosenberg B, Marathe VV. Estimation of population characteristics of pharmacokinetic parameters from routine clinical data. *J Pharmacokinet Biopharm*. 1977;5(5):445– 479.
- [7] Aarons L. Software for Population Pharmacokinetics and Pharmacodynamics. *Clin Pharmacokinet*. 1999;36(4):255–264.
- [8] Shargel L, Wu-Pong S, Yu A. Applied Biopharmaceutics and Pharmacokinetics, 5th Edition. vol. 94; 2004.
- [9] Dartois C, Brendel K, Comets E, Laffont CM, Laveille C, Tranchand B, et al. Overview of model-building strategies in population PK/PD analyses: 2002-2004 Literature survey. *Br J Clin Pharmacol*. 2007;64(5):603–612.
- [10] Wang Y. Derivation of various NONMEM estimation methods. *J Pharmacokinet Pharmacodyn*. 2007;34:575–593.
- [11] Pinheiro JC, Bates DM. Approximations to the Log-Likelihood Function in the Nonlinear Mixed-Effects Model. *J Comput Graph Stat*. 1995;4(1):12–35.
- [12] Gibiansky L, Gibiansky E, Bauer R. Comparison of NONMEM 7.2 estimation methods and parallel processing efficiency on a target-mediated drug disposition model. *J Pharmacokinet Pharmacodyn*. 2012;39(1):17–35.
- <span id="page-205-0"></span>[13] Dempster AP, Laird NM, Rubin DB. Maximum Likelihood from Incomplete Data Via the EM Algorithm. *J R Stat Soc Ser B*. 1977;39(1):1–22.
- [14] D Argenio DZ, Schumitzky A, Wang X. ADAPT 5 User's Guide: Pharmacokinetic/Pharmacodynamic Systems Analysis Software. Los Angeles: Biomedical Simulations Resource (BMSR); 2009.
- [15] Karimi B, Lavielle M. Efficient Metropolis-Hastings sampling for nonlinear mixed effects models. In: Proc. BAYSM. Warwick, United Kingdom; 2018. .
- [16] Gelman A, Lee D, Guo J. Stan: A Probabilistic Programming Language for Bayesian Inference and Optimization. *J Educ Behav Stat*. 2015;40(5):530–543.
- [17] Tatarinova T, Neely MN, Barttoff J, van Guilder M, Yamada W, Bayard D, et al. Two general methods for population pharmacokinetic modeling: Non-parametric adaptive grid and non-parametric Bayesian. *J Pharmacokinet Pharmacodyn*. 2013;40(2):189–199.
- [18] Bustad A, Terziivanov D, Leary R, Port R, Schumitzky A, Jelliffe R. Parametric and Nonparametric Population Methods : Their Comparative Performance in Analysing a Clinical Data Set and Two Monte Carlo Simulation Studies. *Clin Pharmacokinet*. 2006;45(4):1–40.
- [19] Yamada WM, Bartroff J, Bayard D, Burke J, Van Guilder M, Jelliffe RW, et al. The Nonparametric Adaptive Grid Algorithm for Population Pharmacokinetic Modeling; 2013.
- [20] Dudley MN, Ambrose PG. Pharmacodynamics in the study of drug resistance and establishing in vitro susceptibility breakpoints: Ready for prime time. *Curr Opin Microbiol*. 2000;3(5):515–521.
- [21] Ette EI, Ludden T. Population Pharmacokinetic Modeling: The Importance of Informative Graphics. *Pharm Res*. 1995;12(12):1845–1855.
- [22] Mandema JW, Verotta D, Sheiner LB. Building population pharmacokinetic- pharmacodynamic models. I. Models for covariate effects. *J Pharmacokinet Biopharm*. 1992;20(5):511– 528.
- [23] Bauer RJ. NONMEM users guide: introduction to NONMEM 7.2.0. *ICON Dev Solut Ellicott City, MD*. 2011.
- [24] Byon W, Smith MK, Chan P, Tortorici MA, Riley S, Dai H, et al. Establishing best practices and guidance in population modeling: An experience with an internal population pharmacokinetic analysis guidance. *CPT Pharmacometrics Syst Pharmacol*. 2013;2(7):1–8.
- [25] Brendel K, Dartois C, Comets E, Diot AL, Laveille C, Tranchand B, et al. Are population pharmacokinetic and/or pharmacodynamic models adequately evaluated? A survey of the literature from 2002 to 2004. *Clin Pharmacokinet*. 2007;46(3):221–234.
- [26] Rescigno A, Beck JS, Thakur AK. The use and abuse of models. *J Pharmacokinet Biopharm*. 1987;15(3):327–340.
- [27] Yano Y, Beal SL, Sheiner LB. Evaluating pharmacokinetic/pharmacodynamic models using the posterior predictive check. *J Pharmacokinet Pharmacodyn*. 2001;28(2):171–192.
- [28] Bennet JE, Dolin R, Blaser MJ. Principles and Practice of Infectious Diseases. Eigth edit ed. Elsevier Saunders; 2015.
- [29] Andrews JM. Determination of minimum inhibitory concentrations. *J Antimicrob Chemother*. 2001;48 Suppl 1(Suppl S1):5–16.
- [30] Craig WAA. Pharmacokinetic/Pharmacodynamic Parameters: Rationale for Antibacterial Dosing of Mice and Men. *Clin Infect Dis*. 2007;26(1):1–10.
- [31] Craig WA, Ebert SC. Killing and regrowth of bacteria in vitro: a review. *Scand J Infect Dis Suppl*. 1991;74:63–70.
- [32] Mouton JW, Dudley MN, Cars O, Derendorf H, Drusano GL. Standardization of pharmacokinetic/pharmacodynamic (PK/PD) terminology for anti-infective drugs: An update. *J Antimicrob Chemother*. 2005;55(5):601–607.
- [33] Calbo E, Garau J. Application of Pharmacokinetics and Pharmacodynamics to Antimicrobial Therapy of Community-Acquired Respiratory Tract Infections. *Respiration*. 2005;72(2):561– 571.
- [34] Scaglione F, Paraboni L. Pharmacokinetics/pharmacodynamics of antibacterials in the Intensive Care Unit: setting appropriate dosing regimens. *Int J Antimicrob Agents*. 2008;32(4):294–301.
- [35] Rubinstein RY, Kroese DP. Simulation and the Monte Carlo Method. 3rd ed. Hoboken, NJ, USA: John Wiley & Sons, Inc.; 2017.
- [36] Roberts JA, Kirkpatrick CMJ, Lipman J. Monte Carlo simulations: Maximizing antibiotic pharmacokinetic data to optimize clinical practice for critically ill patients. *J Antimicrob Chemother*. 2011;66(2):227–231.
- [37] Asín-Prieto E, Rodríguez-Gascón A, Isla A. Applications of the pharmacokinetic/pharmacodynamic (PK/PD) analysis of antimicrobial agents. *J Infect Chemother*. 2015;21(5):319–329.
- [38] Theuretzbacher U. Pharmacokinetic and pharmacodynamic issues for antimicrobial therapy in patients with cancer. *Clin Infect Dis*. 2012;54(12):1785–1792.
- [39] Álvarez Rodríguez JC, Cuervo Maldonado SI, Cortés Luna JA, Sánchez Pedraza R, Silva Gómez E, Díaz JA, et al. Farmacocinética de cefepime en pacientes con neoplasias hematológicas y neutropenia febril post-quimioterapia en el Instituto Nacional de Cancerología, Empresa Social del Estado, Bogotá [Tesis de Especialidad]. Universidad Nacional de Colombia; 2015.
- [40] Pérez Mesa JA, Cuervo Maldonado SI, Cortés Luna JA, Sánchez Pedraza R, Silva Gómez E, Díaz JA, et al. Farmacocinética de un producto de Vancomicina en pacientes con neoplasias hematológicas y neutropenia febril post-quimioterapia en el Instituto Nacional de Cancerología, Empresa Social del Estado, Bogotá –Colombia [Tesis de Especialidad]. Universidad Nacional de Colombia; 2016.
- [41] Owen JS, Fiedler-Kelly J. Introduction to Population PK-PD Analysis with NONMEM. 1st ed. Hoboken, NJ, USA: John Wiley & Sons, Inc.; 2014.
- <span id="page-207-0"></span>[42] Delattre M, Lavielle M, Poursat MA. A note on BIC in mixed-effects models. *Electron J Stat*. 2014;8(1):456–475.
- [43] Food and Drug Administration (FDA). Bioanalytical Method Validation Guidance for Industry. vol. 1043. Rockville, MD: Food and Drug Administration (FDA); 2018.
- [44] Jusko WJ. Use of pharmacokinetic data below lower limit of quantitation values. *Pharm Res*. 2012;29(9):2628–2631.
- [45] Nguyen THT, Mouksassi MS, Holford N, Al-Huniti N, Freedman I, Hooker AC, et al. Model evaluation of continuous data pharmacometric models: Metrics and graphics. *CPT Pharmacometrics Syst Pharmacol*. 2017;6(2):87–109.
- [46] Proost JH. Combined proportional and additive residual error models in population pharmacokinetic modelling. *Eur J Pharm Sci*. 2017;109(May):S78–S82.
- [47] Lixoft. Monolix 2019 User Guide; 2019 [citado 2020-03-04]. Disponible en: [http:](http://monolix.lixoft.com/single-page/) [//monolix.lixoft.com/single-page/](http://monolix.lixoft.com/single-page/).
- [48] Ryan TP. Modern Regression Methods. John Wiley & Sons, Inc; 2009.
- [49] Maronna RA, Zamar RH. Robust estimates of location and dispersion for high-dimensional datasets. *Technometrics*. 2002;44(4):307–317.
- [50] Hutmacher MM, Kowalski KG. Covariate selection in pharmacometric analyses: A review of methods. *Br J Clin Pharmacol*. 2015;79(1):132–147.
- [51] Thai HT, Mentré F, Holford NHG, Veyrat-Follet C, Comets E. Evaluation of bootstrap methods for estimating uncertainty of parameters in nonlinear mixed-effects models: A simulation study in population pharmacokinetics. *J Pharmacokinet Pharmacodyn*. 2014;41(1):15–33.
- [52] Efron B. Bootstrap Methods: Another Look at the Jackknife. *Ann Stat*. 1979;7(1):1–26.
- [53] Jamsen KM, Patel K, Nieforth K, Kirkpatrick CMJ. A Regression Approach to Visual Predictive Checks for Population Pharmacometric Models. *CPT Pharmacometrics Syst Pharmacol*. 2018;7(10):678–686.
- [54] Roberts JA, Paul SK, Akova M, Bassetti M, De Waele JJ, Dimopoulos G, et al. DALI: Defining antibiotic levels in intensive care unit patients: Are current ß-lactam antibiotic doses sufficient for critically ill patients? *Clin Infect Dis*. 2014;58(8):1072–1083.
- [55] Fink DJ, Sluss PM, Januzzi JL, Lewandrowski KB. Appendix: Laboratory Values of Clinical Importance. In: Longo DL, Kasper DL, Jameson JL, Fauci AS, Hauser SL, Loscalzo J, editors. Harrison's Princ. Intern. Med.. 18th ed. New York: The McGraw-Hill Companies, Inc; 2012. .
- [56] Udy AA, Roberts JA, Lipman J. Antibiotic Pharmacokinetic/ Pharmacodynamic Considerations in the Critically Ill. 1st ed. Melbourne, Australia: Springer Nature Singapore; 2018.
- [57] Savic RM, Karlsson MO. Importance of shrinkage in empirical bayes estimates for diagnostics: Problems and solutions. *AAPS J*. 2009;11(3):558–569.
- [58] Duval V, Karlsson MO. Impact of omission or replacement of data below the limit of quantification on parameter estimates in a two-compartment model. *Pharm Res*. 2002;19(12):1835– 1840.
- [59] Duggan JX. Quantification below the LLOQ in regulated LC-MS/MS assays: A review of bioanalytical considerations and cautions. *Bioanalysis*. 2019;11(8):797–814.
- [60] Dosne AG, Bergstrand M, Karlsson MO. A strategy for residual error modeling incorporating scedasticity of variance and distribution shape. *J Pharmacokinet Pharmacodyn*. 2016;43(2):137–151.
- [61] Endimiani A, Perez F, Bonomo RA. Cefepime: A reappraisal in an era of increasing antimicrobial resistance. *Expert Rev Anti Infect Ther*. 2008;6(6):805–824.
- [62] Barbhaiya RH, Knupp CA, Thomas Forgue S, Matzke GR, Guay DRP, Pittman KA. Pharmacokinetics of cefepime in subjects with renal insufficiency. *Clin Pharmacol Ther*. 1990;48(3):268–276.
- [63] Cronqvist J, Nilsson-Ehle I, Oqvist B, Norrby SR. Pharmacokinetics of cefepime dihydrochloride arginine in subjects with renal impairment. *Antimicrob Agents Chemother*. 1992;36(12):2676–2680.
- [64] Jonckheere S, De Neve N, De Beenhouwer H, Berth M, Vermeulen A, Van Bocxlaer J, et al. A model-based analysis of the predictive performance of different renal function markers for cefepime clearance in the ICU. *J Antimicrob Chemother*. 2016;71(9):2538–2546.
- [65] Tam VH, Mckinnon PS, Akins RL, Drusano GL, Rybak MJ. Pharmacokinetics and Pharmacodynamics of Cefepime in Patients with Various Degrees of Renal Function. *Antimicrob Agents Chemother*. 2003;47(6):1853–1861.
- [66] Levey A, Perrone RD, Madias NE. Serum Creatinine And Renal Function. *Annu Rev Med*. 1988;39(1):465–490.
- [67] Anderson GD. Sex and racial differences in pharmacological response: Where is the evidence? Pharmacogenetics, pharmacokinetics, and pharmacodynamics. *J Women's Heal*. 2005;14(1):19–29.
- [68] Barbhaiya RH, Knupp CA, Pittman KA. Effects of age and gender on pharmacokinetics of cefepime. *Antimicrob Agents Chemother*. 1992;36(6):1181–1185.
- [69] Barbhaiya RH, Forgue ST, Shyu WC, Papp EA, Pittman KA. High-pressure liquid chromatographic analysis of BMY-28142 in plasma and urine. *Antimicrob Agents Chemother*. 1987;31(1):55–59.
- [70] Benet LZ, Hoener BA. Changes in plasma protein binding have little clinical relevance. *Clin Pharmacol Ther*. 2002;71(3):115–121.
- [71] T'jollyn H, Vermeulen A, Van Bocxlaer J, Colin P. A Physiologically Based Pharmacokinetic Perspective on the Clinical Utility of Albumin-Based Dose Adjustments in Critically Ill Patients. *Clin Pharmacokinet*. 2018;57(1):59–69.
- [72] Li D. Studies on the Interaction of Cefepime Hydrochloride with Bovine Serum Albumin by Fluorescence, Synchronous Fluorescence, Three-Dimensional Fluorescence and Circular Dichroism. *J Bioanal Biomed*. 2017;09(02):107–113.
- [73] Delattre IK, Musuamba FT, Jacqmin P, Taccone FS, Laterre PF, Verbeeck RK, et al. Population pharmacokinetics of four  $\beta$ -lactams in critically ill septic patients comedicated with amikacin. *Clin Biochem*. 2012;45(10-11):780–786.
- [74] Whited L, Grove M, Rose D, Rhodes NJ, Scheetz MH, O'Donnell JN, et al. Pharmacokinetics of Cefepime in Patients with Cancer and Febrile Neutropenia in the Setting of Hematologic Malignancies or Hematopoeitic Cell Transplantation. *Pharmacother J Hum Pharmacol Drug Ther*. 2016 sep;36(9):1003–1010.
- [75] Rhodes NJ, Grove ME, Kiel PJ, O'Donnell JN, Whited LK, Rose DT, et al. Population pharmacokinetics of cefepime in febrile neutropenia: implications for dose-dependent susceptibility and contemporary dosing regimens. *Int J Antimicrob Agents*. 2017;50(3):482– 486.
- [76] Lee DG, Choi SM, Yoo JH, Yim DS, Bae KS, Shin WS, et al. Population pharmacokinetics of cefepime in febrile neutropenic patients. *J Korean Soc Clin Pharmacol Ther*. 2003;11(1):23–29.
- [77] Sime FB, Roberts MS, Tiong IS, Gardner JH, Lehman S, Peake SL, et al. Adequacy of High-Dose Cefepime Regimen in Febrile Neutropenic Patients with Hematological Malignancies. *Antimicrob Agents Chemother*. 2015;59(9):5463–5469.
- [78] Roos JF, Bulitta J, Lipman J, Kirkpatrick CMJ. Pharmacokinetic-pharmacodynamic rationale for cefepime dosing regimens in intensive care units. *J Antimicrob Chemother*. 2006;58(5):987–993.
- [79] Georges B, Conil JM, Seguin T, Dieye E, Cougot P, Decun JF, et al. Cefepime in intensive care unit patients: Validation of a population pharmacokinetic approach and influence of covariables. *Int J Clin Pharmacol Ther*. 2008 apr;46(04):157–164.
- [80] Nicasio AM, Ariano RE, Zelenitsky SA, Kim A, Crandon JL, Kuti JL, et al. Population pharmacokinetics of high-dose, prolonged-infusion cefepime in adult critically 111 patients with ventilator-associated pneumonia. *Antimicrob Agents Chemother*. 2009;53(4):1476– 1481.
- [81] Delattre IK, Musuamba FT, Jacqmin P, Taccone FS, Laterre PF, Verbeeck RK, et al. Population pharmacokinetics of four  $\beta$ -lactams in critically ill septic patients comedicated with amikacin. *Clin Biochem*. 2012;45(10-11):780–786.
- [82] McKinnon PS, Paladino JA, Schentag JJ. Evaluation of area under the inhibitory curve (AUIC) and time above the minimum inhibitory concentration (T>MIC) as predictors of outcome for cefepime and ceftazidime in serious bacterial infections. *Int J Antimicrob Agents*. 2008;31(4):345–351.
- [83] Crandon JL, Bulik CC, Kuti JL, Nicolau DP. Clinical pharmacodynamics of cefepime in patients infected with Pseudomonas aeruginosa. *Antimicrob Agents Chemother*. 2010;54(3):1111–1116.
- [84] Rhodes NJ, Kuti JL, Nicolau DP, Van Wart S, Nicasio AM, Liu J, et al. Defining Clinical Exposures of Cefepime for Gram-Negative Bloodstream Infections That Are Associated with Improved Survival. *Antimicrob Agents Chemother*. 2016;60(3):1401–1410.
- [85] Barbhaiya RH, Forgue ST, Gleason CR, Knupp CA, Pittman KA, Weidler DJ, et al. Pharmacokinetics of cefepime after single and multiple intravenous administrations in healthy subjects. *Antimicrob Agents Chemother*. 1992;36(3):552–557.
- [86] The European Committee on Antimicrobial Susceptibility Testing. Breakpoint tables for interpretation of MICs and zone diameters. Version 10 ed. Version 10.0. EUCAST; 2020. Disponible en: <https://www.eucast.org/>.
- [87] Butterfield JM, Patel N, Pai MP, Rosano TG, Drusano GL, Lodise TP. Refining vancomycin protein binding estimates: Identification of clinical factors that influence protein binding. *Antimicrob Agents Chemother*. 2011;55(9):4277–4282.
- [88] Neely MN, Kato L, Youn G, Kraler L, Bayard D, Van Guilder M, et al. Prospective trial on the use of trough concentration versus area under the curve to determine therapeutic vancomycin dosing. *Antimicrob Agents Chemother*. 2018;62(2):1–12.
- [89] Lixoft SAS. Monolix Version 2019R2. 1st ed. Antony, France: Lixoft SAS; 2019. Disponible en: <http://lixoft.com/products/monolix/>.
- [90] Zamoner W, Prado IRS, Balbi AL, Ponce D. Vancomycin dosing, monitoring and toxicity: Critical review of the clinical practice. *Clinical and Experimental Pharmacology and Physiology*. 2019;46(4):292–301.
- [91] Cole SR, Chu H, Greenland S. Maximum likelihood, profile likelihood, and penalized likelihood: A primer. *American Journal of Epidemiology*. 2014;179(2):252–260.
- [92] Rybak MJ. The pharmacokinetic and pharmacodynamic properties of vancomycin. *Clinical Infectious Diseases*. 2006;42(SUPPL. 1):35–39.
- [93] Marsot A, Boulamery A, Bruguerolle B, Simon N. Vancomycin: A review of population pharmacokinetic analyses. *Clinical Pharmacokinetics*. 2012;51(1):1–13.
- [94] Conil JM, Georges B, Breden A, Ruiz S, Cougot P, Fourcade O, et al. Estimation of glomerular filtration rate to adjust vancomycin dosage in critically ill patients: Superiority of the Chronic Kidney Disease Epidemiology Collaboration equation? *Anaesthesia and Intensive Care*. 2014;42(2):178–184.
- [95] Li X, Nielsen J, Cirincione B, Li H, Addy C, Wagner J, et al. Development of a population pharmacokinetic model for taranabant, a cannibinoid-1 receptor inverse agonist. *AAPS Journal*. 2010;12(4):537–547.
- [96] Stec GP, Atkinson AJ. Analysis of the contributions of permeability and flow to intercompartmental clearance. *Journal of Pharmacokinetics and Biopharmaceutics*. 1981;9(2):167–180.
- [97] Brussee JM, Krekels EHJ, Calvier EAM, Palic S, Rostami-Hodjegan A, Danhof M, et al. ´ A Pediatric Covariate Function for CYP3A-Mediated Midazolam Clearance Can Scale Clearance of Selected CYP3A Substrates in Children. *AAPS Journal*. 2019;21(5):1–11.
- [98] Zane NR, Reedy MD, Gastonguay MR, Himebauch AS, Ramsey EZ, Topjian AA, et al. A Population Pharmacokinetic Analysis to Study the Effect of Therapeutic Hypothermia on Vancomycin Disposition in Children Resuscitated from Cardiac Arrest. *Pediatric Critical Care Medicine*. 2017;18(7):e290–e297.
- [99] Yoshitsugu H, Sakurai T, Ishikawa H, Roy A, Bifano M, Pfister M, et al. Pooled modelbased approach to compare the pharmacokinetics of entecavir between Japanese and non-Japanese chronic hepatitis B patients. *Diagnostic Microbiology and Infectious Disease*. 2011;70(1):91–100. Disponible en: [http://dx.doi.org/10.1016/j.diagmicrobio.](http://dx.doi.org/10.1016/j.diagmicrobio.2010.12.009) [2010.12.009](http://dx.doi.org/10.1016/j.diagmicrobio.2010.12.009).
- [100] Martinez JM, Khier S, Morita S, Rauch C, Fabre D. Population pharmacokinetic analysis of fexofenadine in Japanese pediatric patients. *Journal of Pharmacokinetics and Pharmacodynamics*. 2014;41(2):187–195.
- [101] Mangin O, Urien S, Mainardi JL, Fagon JY, Faisy C. Vancomycin Pharmacokinetic and Pharmacodynamic Models for Critically Ill Patients with Post-Sternotomy Mediastinitis. *Clinical Pharmacokinetics*. 2014;53(9):849–861.
- [102] Shi S, Klotz U. Age-related changes in pharmacokinetics. *Current Drug Metabolism*. 2011;12:601–610.
- [103] Mangoni AA, Jackson SHD. Age-related changes in pharmacokinetics and pharmacodynamics: Basic principles and practical applications. *British Journal of Clinical Pharmacology*. 2004;57(1):6–14.
- [104] Le Normand Y, Milpiedb N, Kergueris MF, Harousseau Jl. Pharmacokinetic parameters of vancomycin for therapeutic regimens in neutropenic adult patients. *International Journal of Bio-Medical Computing*. 1994;36:121–125.
- [105] Santos Buelga D, Del Mar Fernandez De Gatta M, Herrera EV, Dominguez-Gil A, García MJ. Population pharmacokinetic analysis of vancomycin in patients with hematological malignancies. *Antimicrobial Agents and Chemotherapy*. 2005;49(12):4934–4941.
- [106] Al-Kofide H, Zaghloul I, Al-Naim L. Pharmacokinetics of vancomycin in adult cancer patients. *Journal of Oncology Pharmacy Practice*. 2010;16(4):245–250.
- [107] Jarkowski III A, Forrest A, Sweeney RP, Tan W, Segal BH, Almyroudis N, et al. Characterization of vancomycin pharmacokinetics in the adult acute myeloid leukemia population. *Journal of Oncology Pharmacy Practice*. 2012;18(1):91–96.
- [108] Haeseker MB, Croes S, Neef C, Bruggeman CA, Stolk LML, Verbon A. Vancomycin dosing in neutropenic patients. *PLoS ONE*. 2014;9(11).
- [109] Hirai K, Ishii H, Shimoshikiryo T, Shimomura T, Tsuji D, Inoue K, et al. Augmented renal clearance in patients with febrile neutropenia is associated with increased risk for subtherapeutic concentrations of vancomycin. *Therapeutic Drug Monitoring*. 2016;38(6):706–710.
- [110] Bury D, ter Heine R, van de Garde EMW, Nijziel MR, Grouls RJ, Deenen MJ. The effect of neutropenia on the clinical pharmacokinetics of vancomycin in adults. *European Journal of Clinical Pharmacology*. 2019;75:921–928.
- <span id="page-212-0"></span>[111] Guo T, van Hest RM, Roggeveen LF, Fleuren LM, Thoral PJ, Bosman RJ, et al. External Evaluation of Population Pharmacokinetic Models of Vancomycin in Large Cohorts of Intensive Care Unit Patients. *Antimicrobial Agents and Chemotherapy*. 2019;63(5):1–9. Disponible en: <https://doi.org/10.1128/AAC.01708-10>.
- [112] Álvarez R, Cortés LEL, Molina J, Cisneros JM, Pachón J. Optimizing the clinical use of vancomycin. *Antimicrobial Agents and Chemotherapy*. 2016;60(5):2601–2609.
- [113] Men P, Li HB, Zhai SD, Zhao RS. Association between the AUC0-24 /MIC Ratio of Vancomycin and Its Clinical Effectiveness: A Systematic review and meta-analysis. *PLoS ONE*. 2016;11(1):1–11.
- [114] Lodise TP, Rhoney DH, Tam VH, McKinnon PS, Drusano GL. Pharmacodynamic profiling of cefepime in plasma and cerebrospinal fluid of hospitalized patients with external ventriculostomies. *Diagn Microbiol Infect Dis*. 2006;54(3):223–230.
- [115] Rybak MJ, Le J, Lodise TP, Levine DP, Bradley JS, Liu C, et al. Therapeutic monitoring of vancomycin for serious methicillin-resistant Staphylococcus aureus infections: A revised consensus guideline and review by the American Society of Health-System Pharmacists, the Infectious Diseases Society of America, the Pediatric Infectious Diseases Society, and the Society of Infectious Diseases Pharmacists. *American Journal of Health-System Pharmacy*. 2020;77(11):835–863.
- [116] Jung Y, Song KH, Cho JE, Kim HS, Kim NH, Kim TS, et al. Area under the concentrationtime curve to minimum inhibitory concentration ratio as a predictor of vancomycin treatment outcome in methicillin-resistant Staphylococcus aureus bacteraemia. *International Journal of Antimicrobial Agents*. 2014;43(2):179–183. Disponible en: [http://dx.doi.org/10.](http://dx.doi.org/10.1016/j.ijantimicag.2013.10.017) [1016/j.ijantimicag.2013.10.017](http://dx.doi.org/10.1016/j.ijantimicag.2013.10.017).
- [117] Casapao AM, Lodise TP, Davis SL, Claeys KC, Kullar R, Levine DP, et al. Association between Vancomycin Day 1 Exposure Profile and Outcomes among Patients with Methicillin-Resistant Staphylococcus aureus Infective Endocarditis. *Antimicrobial Agents and Chemotherapy*. 2015;59(6):2978–2985. Disponible en: <http://dx.doi.org/10.1128>.
- [118] Gawronski KM, Goff DA, Jack Brown, Khadem TM, Bauer KA. A stewardship program's retrospective evaluation of vancomycin auc24/mic and time to microbiological clearance in patients with methicillin-resistant staphylococcus aureus bacteremia and osteomyelitis. *Clinical Therapeutics*. 2013;35(6):772–779. Disponible en: [http://dx.doi.org/10.](http://dx.doi.org/10.1016/j.clinthera.2013.05.008) [1016/j.clinthera.2013.05.008](http://dx.doi.org/10.1016/j.clinthera.2013.05.008).
- [119] Kullar R, Davis SL, Levine DP, Rybak MJ. Impact of vancomycin exposure on outcomes in patients with methicillin-resistant staphylococcus aureus bacteremia: Support for consensus guidelines suggested targets. *Clinical Infectious Diseases*. 2011;52(8):975–981.
- [120] Suzuki Y, Tokimatsu I, Morinaga Y, Sato Y, Takano K, Kohno K, et al. A retrospective analysis to estimate target trough concentration of vancomycin for febrile neutropenia in patients with hematological malignancy. *Clinica Chimica Acta*. 2015;440:183–187. Disponible en: <http://dx.doi.org/10.1016/j.cca.2014.11.027>.
- <span id="page-213-0"></span>[121] Rybak M, Lomaestro B, Rotschafer JC, Moellering R, Craig W, Billeter M, et al. Therapeutic monitoring of vancomycin in adult patients: A consensus review of the American Society of Health-System Pharmacists, the Infectious Diseases Society of America, and the Society of Infectious Diseases Pharmacists. *American Journal of Health-System Pharmacy*. 2009;66(1):82–98.
- [122] Lundberg SM, Lee SI. A unified approach to interpreting model predictions; 2017. Disponible en: <https://github.com/slundberg/shap>.
- [123] Aljefri DM, Avedissian SN, Rhodes NJ, Postelnick MJ, Nguyen K, Scheetz MH. Vancomycin Area under the Curve and Acute Kidney Injury: A Meta-analysis. *Clinical Infectious Diseases*. 2019;69(11):1881–1887.
- [124] Hof F, Bridge LJ. Exact solutions and equi-dosing regimen regions for multi-dose pharmacokinetics models with transit compartments. *Journal of Pharmacokinetics and Pharmacodynamics*. 2021;48(1):99–131. Disponible en: [https://doi.org/10.1007/](https://doi.org/10.1007/s10928-020-09719-8) [s10928-020-09719-8](https://doi.org/10.1007/s10928-020-09719-8).
- [125] Yap BW, Sim CH. Comparisons of various types of normality tests. *J Stat Comput Simul*. 2011;81(12):2141–2155.
- [126] Nyberg J, Bazzoli C, Ogungbenro K, Aliev A, Leonov S, Duffull S, et al. Methods and software tools for design evaluation in population pharmacokinetics-pharmacodynamics studies. *Br J Clin Pharmacol*. 2015;79(1):6–17.
- [127] Snowden TJ, Graaf PHVD, Tindall MJ. Model reduction in mathematical pharmacology. *Journal of Pharmacokinetics and Pharmacodynamics*. 2018;45(4):537–555. Disponible en: <https://doi.org/10.1007/s10928-018-9584-y>.
- [128] Derbalah A, Al-Sallami HS, Duffull SB. Reduction of quantitative systems pharmacology models using artificial neural networks. *Journal of Pharmacokinetics and Pharmacodynamics*. 2021;3. Disponible en: <https://doi.org/10.1007/s10928-021-09742-3>.
- [129] Hornik K. Approximation capabilities of multilayer feedforward networks. *Neural Networks*. 1991;4(2):251–257.
- [130] Abadi M, Agarwal A, Barham P, Brevdo E, Chen Z, Citro C, et al. TensorFlow: Large-Scale Machine Learning on Heterogeneous Distributed Systems. 2015. Disponible en: <https://www.tensorflow.org/>.
- [131] Kingma DP, Ba JL. Adam: A method for stochastic optimization. *3rd International Conference on Learning Representations, ICLR 2015 - Conference Track Proceedings*.  $2015:1-15.$